Fakultät Angewandte Naturwissenschaften, Gebäude- und Energietechnik der Hochschule Esslingen

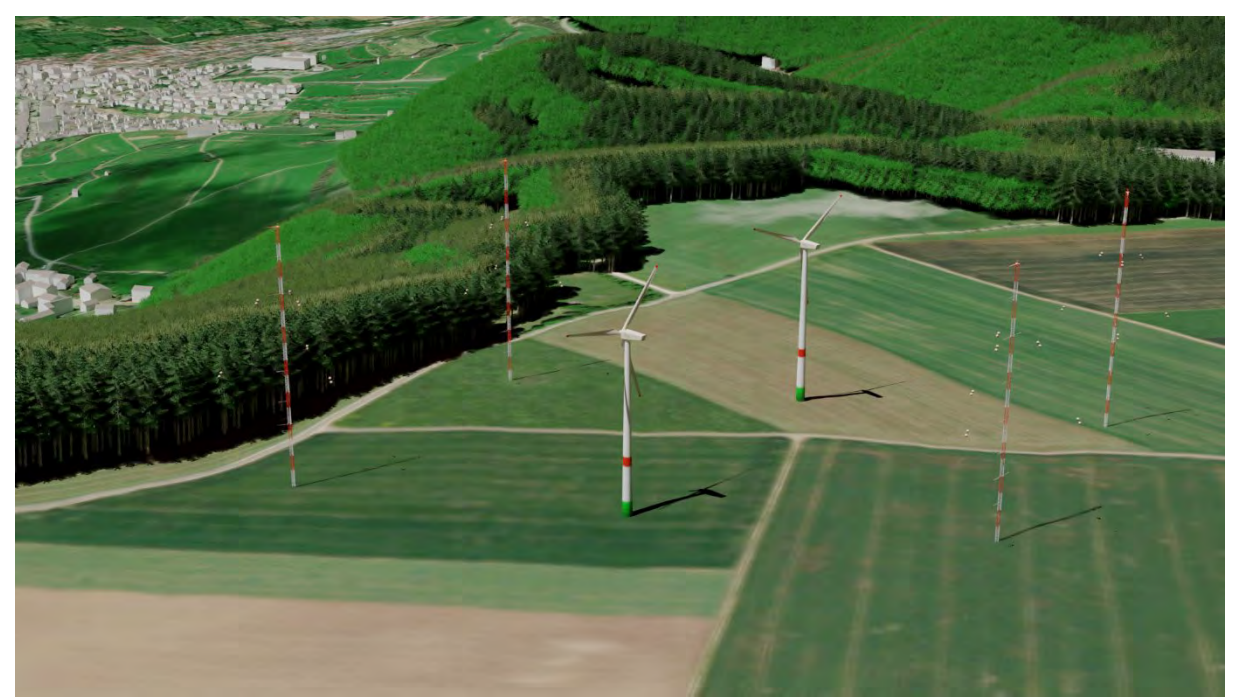

© Esri. "World Imagery" [Grundkarte]. Maßstab Keine Angabe. "Weltweite topografische Karte". 18. Mai 2011.https://www.arcgis.com/home/item.html?id=10df2279f9684e4a9f6a7f08febac2a9.(21.07.2022)

# **Innovativer, an industrieller Praxis orientierter Prozess zur Auswahl von Modellen für die Simulation der Windströmung in komplexem Gelände**

Abschlussbericht über ein Forschungsprojekt gefördert unter dem AZ: 349333/01 von der Deutschen Bundesstiftung Umwelt (DBU) von

Prof. Dr.-Ing. Hermann Knaus

Esslingen am Neckar, Januar 2023

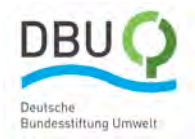

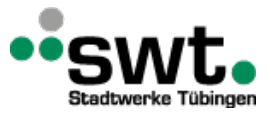

#### **Herausgeber**

Deutschen Bundesstiftung Umwelt An der Bornau 2 49090 Osnabrück

#### **Projektpartner**

Hochschule Esslingen, Kanalstrasse 3, D-73728 Esslingen Stadtwerke Tübingen GmbH, Eisenhutstraße 6, D-72072 Tübingen WindForS, Allmandring 5b, D-70569 Stuttgart Hochschule Ostschweiz (OST), Oberseestraße 10, CH-8640 Rapperswil Meteotest AG, Fabrikstrasse 14, CH-3012 Bern Enercon GmbH, Dreekamp 5, D-26605 Aurich

#### **Autoren**

Hermann Knaus, HSE, hermann.knaus@hs-esslingen.de Andreas Rumpf, HSE, andreas.rumpf@hs-esslingen.de Sarah Barber, OST, sarah.barber@ost.ch Alain Schubiger, OST, alain.schubiger@ost.ch Sara Koller, Meteotest, sara.koller@meteotest.ch Dominik Eggli, Meteotest, dominik.eggli@meteotest.ch

#### **Projektkoodinator**

Hermann Knaus, HSE, hermann.knaus@hs-esslingen.de

Prof. Dr. Hermann Knaus Datum: 18.01.2023 Ort: Esslingen am Neckar

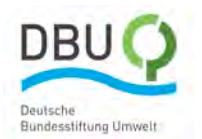

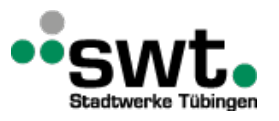

# <span id="page-2-0"></span>Inhaltsverzeichnis

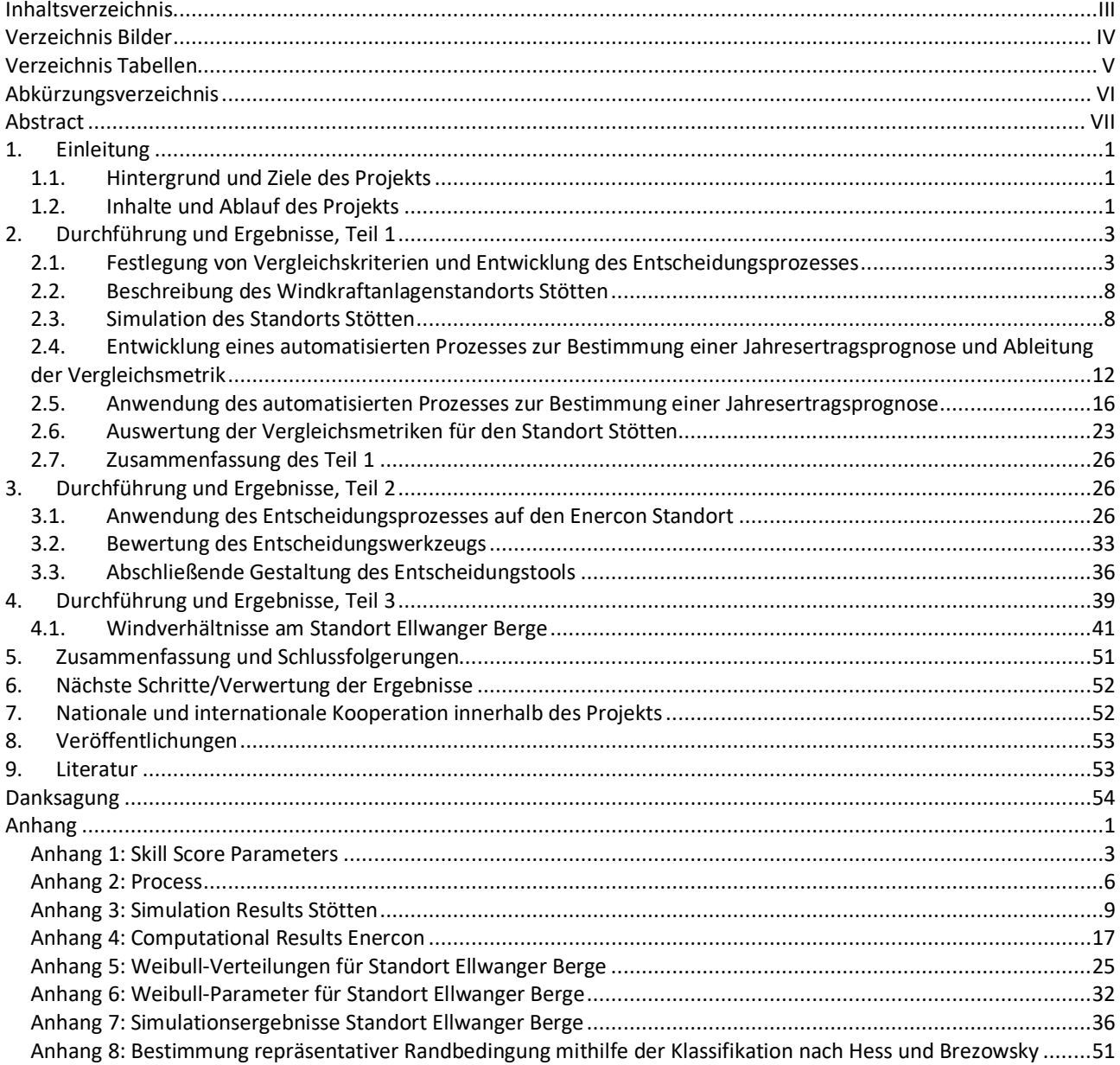

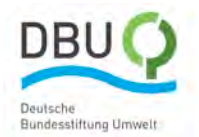

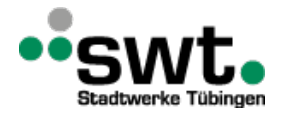

# <span id="page-3-0"></span>**Verzeichnis Abbildungen**

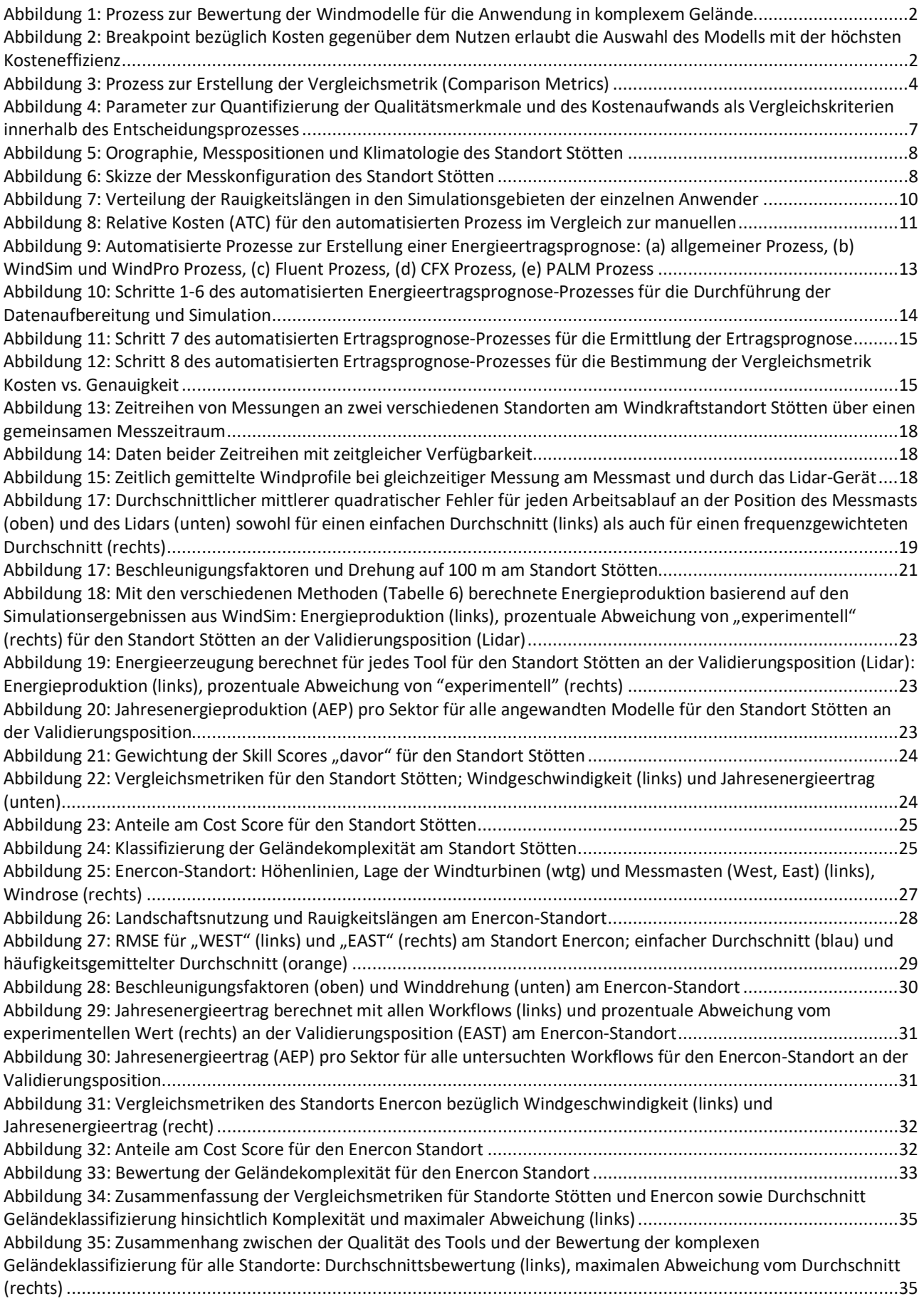

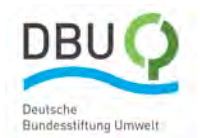

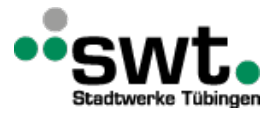

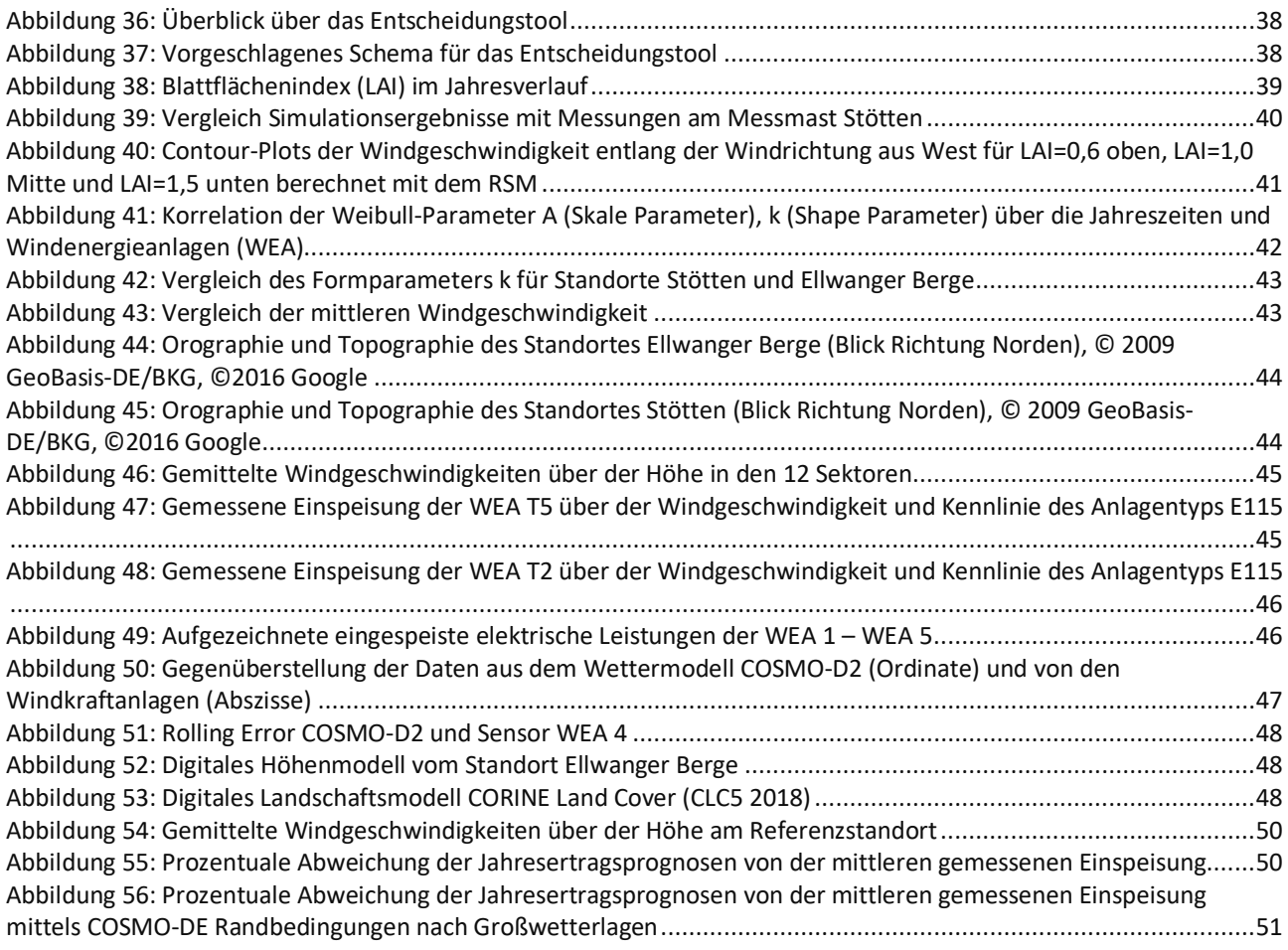

# <span id="page-4-0"></span>**Verzeichnis Tabellen**

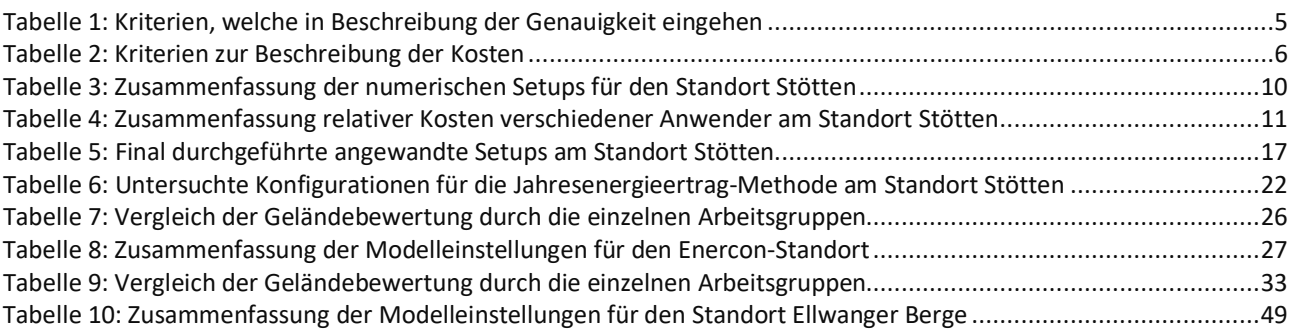

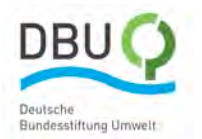

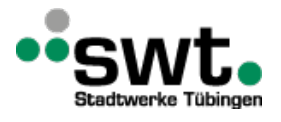

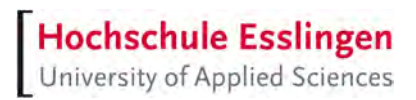

# <span id="page-5-0"></span>**Abkürzungsverzeichnis**

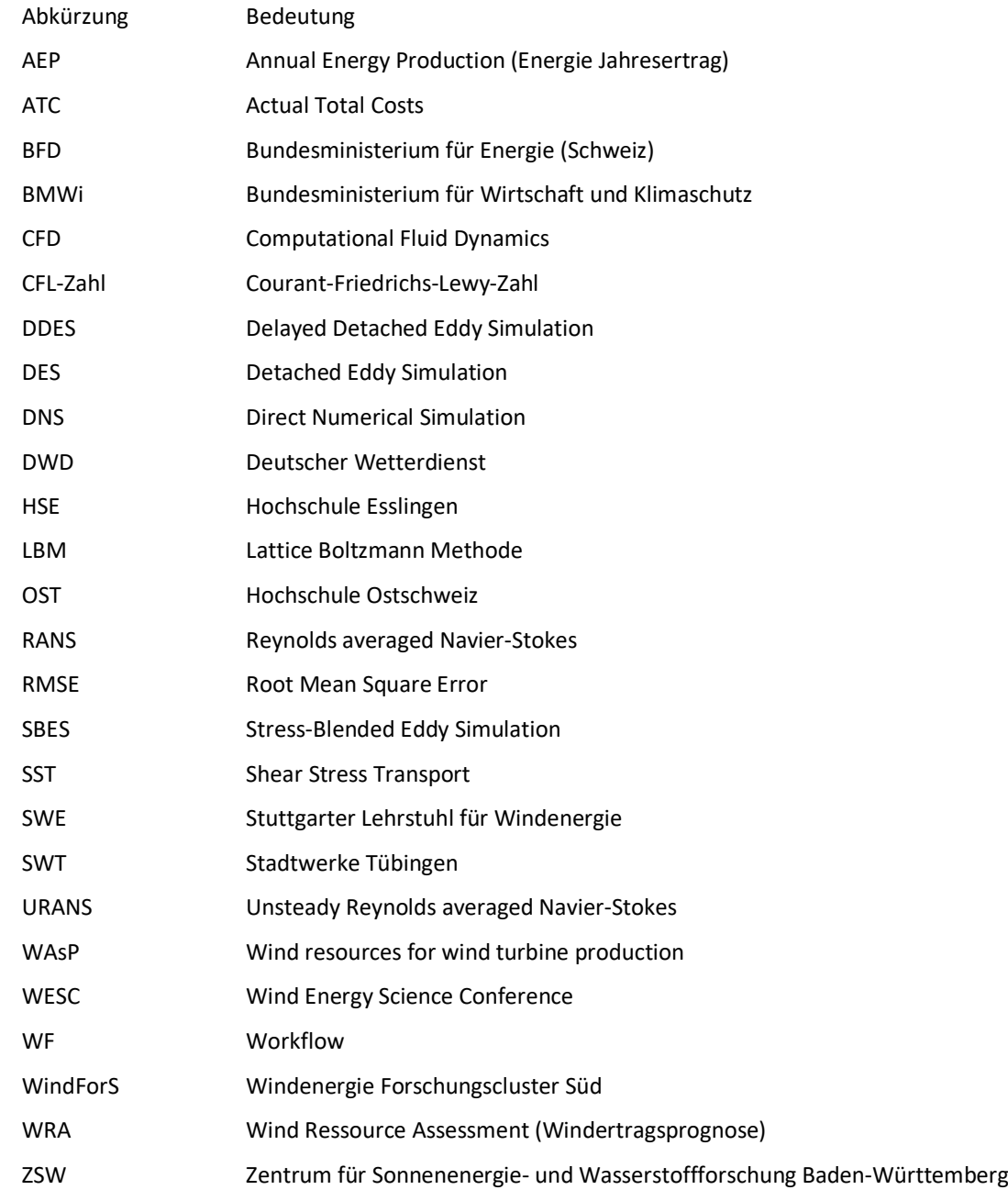

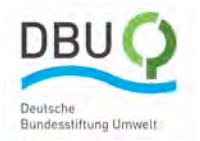

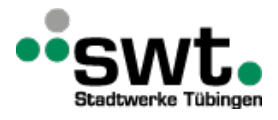

# <span id="page-6-0"></span>**Abstract**

Durch dieses Projekt soll eine Entscheidungshilfe für die Industrie gegeben werden, die eine Auswahl von Simulationsmodellen zur Prognose der Jahresenergieerzeugung von Windenergieanlagen in eine Kosten-Nutzen-Relation setzt. Der Entscheidungsprozess berücksichtigt die lokale Geländekomplexität, die sich standortspezifisch positiv als auch negativ auf die Rentabilität eines Windkraftstandorts auswirken kann.

Für eine aussagekräftige Korrelation des Kosten-Nutzen Verhältnisses werden mehrere Simulationen unter Verwendung unterschiedlich komplexer Modelle von verschiedenen Anwendern für verschiedene Standorte im komplexen Gelände durchgeführt und in Relation gesetzt.

Der erste und zweite Teil dieses Berichts befasst sich mit den Standorten, die sowohl von der Hochschule Esslingen als auch der Schweizer Partner Meteotest und der Hochschule Ostschweiz untersucht wurden. Gemeinsame Standorte sind der Windforschungsstandort in Stötten auf der Schwäbischen Alb des Projektpartners WindForS sowie ein Standort am östlichen Rand des Kantabrischen Gebirges in Spanien, zu dem der Betreiber Enercon Messergebnisse und eigene Berechnungsergebnisse zur Verfügung gestellt hat.

Im dritten Teil werden Variationen in der physikalischen Modellierung vorgenommen, die in einer Analyse der berechneten Jahresenergieerzeugung resultieren. Ein Abgleich des prognostizierten Jahresertrags mit Realdaten war Dank der Stadtwerke Tübingen mit Hilfe der vom Windpark Ellwanger Berge bereitgestellten Messdatendaten möglich.

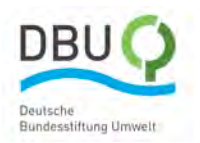

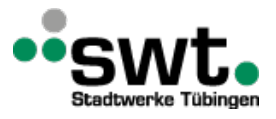

# <span id="page-7-0"></span>**1. Einleitung**

## <span id="page-7-1"></span>**1.1. Hintergrund und Ziele des Projekts**

Die Suche nach geeigneten Standorten mit einem ausreichenden Windpotential und einem akzeptablen Turbulenzgrad ist bedingt durch die Orographie und Topographie im komplexem Gelände sehr viel schwieriger als im Flachland. Windatlanten können hier nur einen ersten Anhaltspunkt über die Windhöffigkeit liefern. In vielen Fällen ist jedoch ihre räumliche Auflösung viel zu gering. Meteorologische Messdaten sind sehr selten an potentiellen Windkraftstandorten verfügbar. Die Interpolation der Windsituation aus umliegenden Messstationen kann zu schlechten Korrelationen oder sogar irreführenden Informationen führen. Messungen mit meteorologischen Messmasten sind sehr teuer und in der Höhe begrenzt. Dabei ist es häufig nicht möglich das gemessene Strömungsfeld in komplexen Gelände über der Höhe zu interpolieren, weil die atmosphärische Grenzschicht im komplexen Gelände nicht vollständig ausgebildet ist. Ein innovativer Ansatz zur Lösung der Problematik ist die Verwendung von Simulationsmethoden zur Vorhersage des Windpotentials. Diese Verfahren werden durch die stetig wachsenden Leistungen der Computer und die Verfügbarkeit von hochgenauen, digitalen Höhen- und Landschaftsmodellen immer interessanter. Unternehmen, die mit der Projektierung von Windkraftanlagen befasst sind, haben zur Prognose des Jahresertrags häufig die Wahl zwischen einer Reihe von Berechnungsmodellen, welche sich stark im Detaillierungsgrad und der Genauigkeit bei der Modellierung der physikalischen Phänomene in der Atmosphäre unterscheiden. Sobald ein Modell komplexer wird, ist dies zwangsläufig mit einem Anstieg des Aufwands für die Simulation verbunden. Die Dauer für die Modellerstellung, die Simulation und die Auswertung der Ergebnisse steigt rapide an. Bei der Windsimulation müssen kompliziertere Gleichung zur Beschreibung der Strömung gelöst werden und das Windfeld wird mit höherer räumlicher und zeitlicher Auflösung berechnet. Die Bandbreite reicht von der Beschreibung der Strömung mit Hilfe der Potentialtheorie (WAsP), über einfache, reibungsbehaftete Strömungsmodelle mit moderater räumlicher Auflösung (WindSim, WAsP CFD) bis hin zu räumlich und zeitlich hochaufgelösten Strömungslösern, welche auf den Reynolds gemittelten Navier-Stokes Gleichungen (RANS), Large Eddy Simulationen (LES) oder der Lattice-Boltzmann Methode (LBM) beruhen sowie die atmosphärische Schichtung und die Rotation der Erde berücksichtigen. Eine hohe räumliche Auflösung erfordert hochgenaue Geoinformationssysteme(GIS)-Daten, welche die Orographie und Topographie mit einer Auflösung von bis zu einem Meter abbilden. Die Beschaffung dieser Daten ist immer noch mit hohen Kosten verbunden. Die Zunahme der Modellkomplexität geht zudem mit höheren Anforderungen an die Expertise der Nutzer einher. Große Schwierigkeiten bereitet sehr häufig jedoch schlussendlich die Auswahl der geeigneten Modelle für die gegebenen Randbedingungen am zu untersuchenden Standort in Verbindung mit der dezidierten Fragestellung für die Projektierung der Windkraftanlagen. Grund ist eine fehlende Kosten-Nutzen Analyse für die verfügbaren Modelle mit entsprechender Bewertung der Modellgenauigkeit. Ziel des Projekts war es deshalb, die Entwicklung eines für die Industrie geeigneten Entscheidungsprozesses mit dem allgemeingültig, schnell und objektiv Modelle zur Simulation der Windströmung an potenziellen Standorten von Windkraftanlagen ausgewählt werden können. Es sollte dabei erreicht werden, ein Optimum aus Genauigkeit der Ergebnisse in Verbindung mit dem geringsten Berechnungsaufwand zu finden. Der Fokus lag hierbei auf der Betrachtung von komplexem Gelände also auf hügeligen oder bergigen Windkraftstandorten mit heterogener Topographie durch verschiedene Landschaftsnutzung.

## <span id="page-7-2"></span>**1.2. Inhalte und Ablauf des Projekts**

Im Rahmen des Projekts wurde ein Entscheidungsprozess entwickelt, welcher anhand objektiver Kriterien die Auswahl des am besten geeigneten Berechnungsmodells für die Prognose des Jahresertrags für ein spezifisches Windkraftprojekt ermöglicht und seine Funktion anhand von realen Anwendungsfällen demonstriert. Der Entscheidungsprozess ist so gestaltet, dass der Berechnungsexperte oder die Berechnungsexpertin die für ihn verfügbaren Modelle in einer für den Kunden einfach nachvollziehbaren Art und Weise gegenüberstellen kann.

Die grundlegende Struktur des Prozesses ist in Abbildung 1 dargestellt. Zunächst wird eine Vergleichsskala für ein vorher festzulegendes Projekt definiert, da Windsimulationsmodelle für unterschiedliche Fragestellungen Verwendung finden. Die Vergleichsskala baut auf den für die Praxis relevanten Parametern, bestehenden Standards und den Bedarfen der Stakeholder auf.

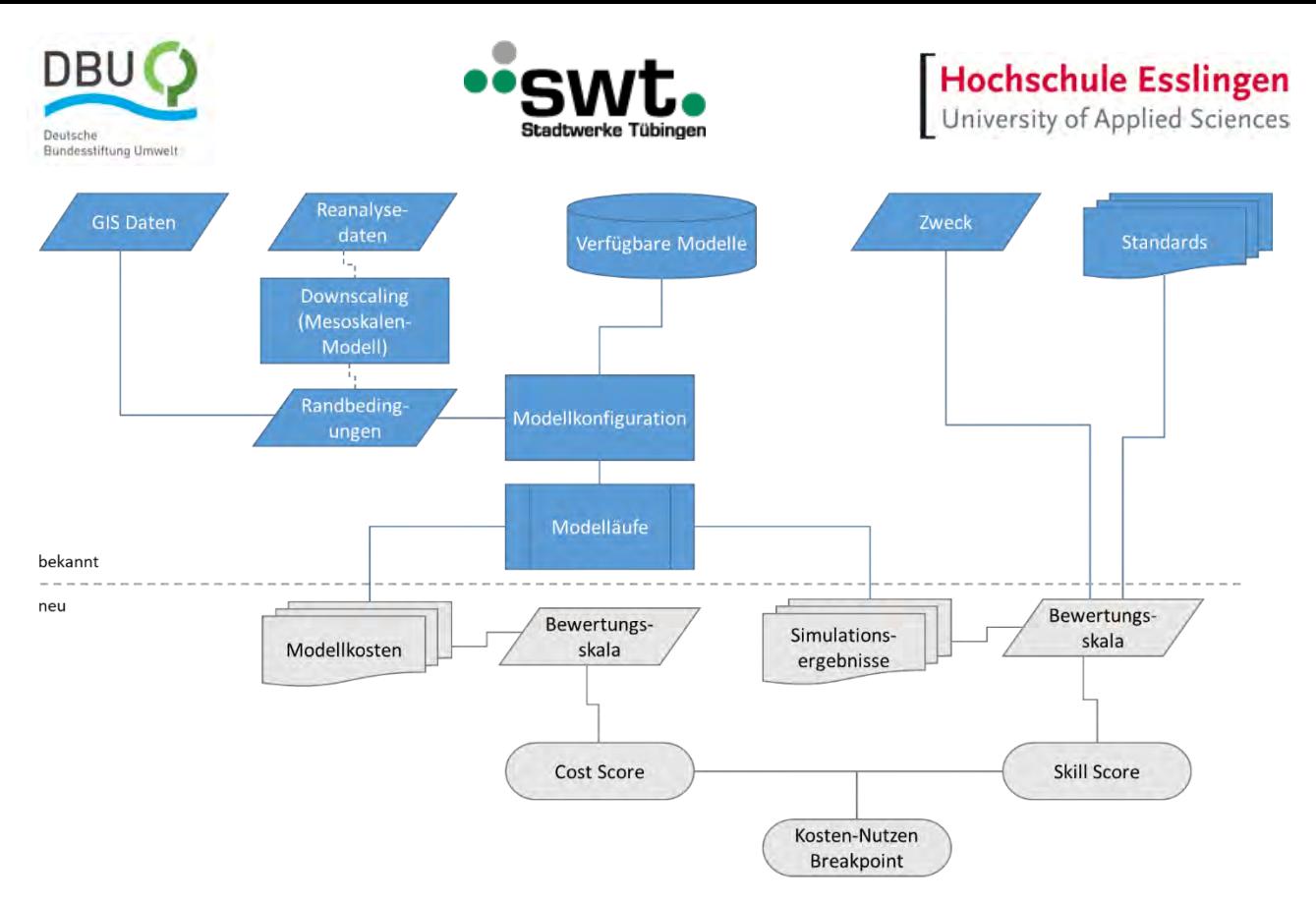

<span id="page-8-0"></span>*Abbildung 1: Prozess zur Bewertung der Windmodelle für die Anwendung in komplexem Gelände* 

Danach werden die Skill Scores für die Bewertung der Genauigkeit der Modelle mit Hilfe der Bewertungsskala bewertet. Dies ermöglicht die einem Projektierungsunternehmen zur Verfügung stehenden Modell bezüglich ihrer Genauigkeit zu vergleichen. Die Genauigkeit wird dann zum Beispiel als mittlere quadratische Abweichung (Root Mean Square Deviation) für die Windgeschwindigkeiten zwischen dem aufwändigsten und dem gerade evaluierten Modell definiert.

Alle betrachteten Windsimulationsmodelle wurden auf verschiedene für die Windkraftnutzung interessante Gebiete angewandt. Die Orographie und Topographie wurden dabei mit Hilfe von frei verfügbaren digitalen Höhen- und Landschaftsmodellen beschrieben. Um die Kosten eines kompletten Windsimulationsprojekts, wie es von Projektierern von Windkraftanlagen bearbeitet wurde, zu bewerten, wurden Simulationsergebnisse dieser Testfälle verwendet. Die Kosten jedes Modells werden basierend auf dem Schulungsaufwand, dem Berechnungsaufwand und dem Aufwand für den Aufbau des Berechnungsmodells sowie den Lizenzkosten für die Software quantifiziert.

Zum Schluss wird die Abschätzung der Kosten (Cost Scores) mit der Genauigkeit (Skill Scores) jedes verfügbaren Modells verglichen. Der Ablauf des Prozesses ergibt sich aus Abbildung 2. Beim Vergleich der einzelnen Modelle kann zum einen ein Breakpoint im Kosten-Nutzen gefunden werden kann. Dieser Breakpoint kennzeichnet dabei den Punkt, an dem die Wahl eines aufwändigeren Modells zu einer besseren Vorhersagegenauigkeit des Modells jeweils im Vergleich zu dem aufwändigsten Modell führt. Tritt zum anderen kein eindeutiger Breakpoint auf, so ist dies ein Hinweis, dass es kein Vorteil bietet, das aufwändigste Modell zu verwenden.

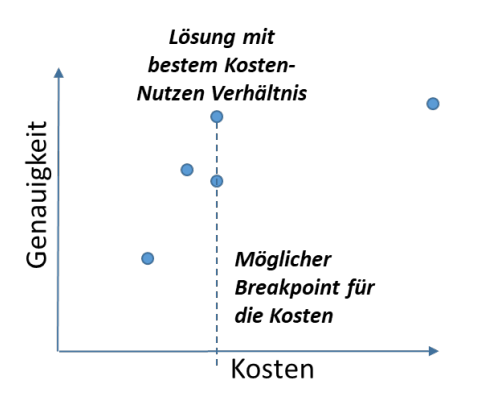

<span id="page-8-1"></span>*Abbildung 2: Breakpoint bezüglich Kosten gegenüber dem Nutzen erlaubt die Auswahl des Modells mit der höchsten Kosteneffizienz*

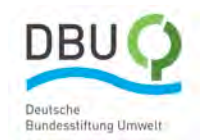

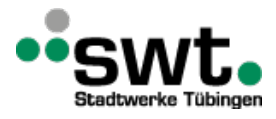

Das Projekt gliederte sich in drei Teile. Die Inhalte des ersten Teils lassen sich wie folgt zusammenfassen:

- Simulation des Standorts Stötten auf der Schwäbischen Alb unter Verwendung verschiedener Simulationsanwendungen, welche sich in Aufwand zur Berechnung und der Genauigkeit unterscheiden
- Erstellung/Erweiterung einer Prozesskette zur Bestimmung des Energieertrags. Dies beinhaltet die Datenaufbereitung, Preprocessing, Durchführung der Simulationsläufe und Postprocessing einschließlich der Ableitung der Jahresenergieprognose. Die einzelnen Schritte des Prozesses unterscheiden sich dabei teilweise für die einzelnen Simulationsanwendungen
- Durchführung der Simulationen mit den verschiedenen Simulationsanwendungen unterschiedler Genauigkeiten
- Festlegung der Vergleichskriterien für den Entscheidungsprozess zur Auswahl der für den Standort am besten geeigneten Simulationsanwendung
- Definition des Entscheidungsprozesses basierend auf den zuvor festgelegten Vergleichskriterien
- Erstellen und Auswertung der Ergebnisse anhand des Entscheidungsprozesses für den Standort Stötten

In einem zweiten Teil dieses Projekts wurde durch Anwendung die Vergleichskriterien an einem Standort im Kantabrischen Gebirge in Spanien validiert und der Entscheidungsprozess stetig verbessert. Die Ziele des zweiten Teils lassen sich wie folgt zusammenfassen:

- Erstellen von Simulationsergebnissen am Standort im Kantabrischen Gebirge in Spanien und Weiterverarbeitung zu Energieertragsprognosen mit Hilfe der im ersten Teil für die einzelnen Modelle entwickelten Prozessketten
- Vergleich und Anwendung des Entscheidungsprozesses an weiteren Standorten
- Beurteilung der Methoden und Ableitung von Verbesserungen
- Definition eines optimierten Entscheidungsprozesses

Der dritte Teil beschäftigt sich mit detaillierten Analyse von Einflussfaktoren auf die Windverhältnisse am Standort Ellwanger Berge. Dieser Teil zeigt Potenziale für die Verbesserung der Simulationsmethoden aufzeigen, um so Genauigkeit der Energieertragsprognose zu verbessern. Die Bestimmung von geeigneten Randbedingungen aus Wettermodellen ist ebenfalls ein wichtiger Bestandteil des dritten Projektteils.

Im Zeitplan dieses Projekt war die Zielerreichung von Teil (1) für das Jahr 2019 vorgesehen sowie die weiterführenden Ziele von Teil (2) und Teil (3) sollten 2020 erreicht werden. Allerdings hat sich die Zielerreichung der jeweiligen Teile verzögert, sodass dieser Abschlussbericht im Jahr 2023 erscheint.

# <span id="page-9-0"></span>**2. Durchführung und Ergebnisse, Teil 1**

In diesem ersten Teil des Projekts wird die Entwicklung des Entscheidungsprozesses zur Auswahl von Simulationsmodellen für die Berechnung von Windenergieerträgen an Windkraftstandorten vorgenommen und für den Standort Stötten angewandt. Alle dafür erforderlichen Schritte werden im Folgenden im Detail erläutert.

## <span id="page-9-1"></span>**2.1. Festlegung von Vergleichskriterien und Entwicklung des Entscheidungsprozesses**

Grundlage des Entscheidungsprozesses ist die Definition valider Vergleichskriterien, welche die Genauigkeit (Skill Score) und den Aufwand (Cost Score) der Simulationsmodelle in Verbindung mit einem zu berechnenden Standort abbilden. Wichtig dabei ist, die Vergleichskriterien zu quantifizieren und dem das Projekt Bearbeitenden eine möglichst objektive, vergleichbare Einschätzung zu ermöglichen. Die Bewertungen werden jeweils vor und nach der Bewertung des betrachteten Standorts vorgenommen, um so die Qualität des Entscheidungsprozesses überprüfen zu können. Aus *[Abbildung 3](#page-10-0)* wird die Struktur des Entscheidungsprozesses mit den beiden Aspekten Aufwand und Genauigkeit ersichtlich. Zudem ist der Ablauf zur schlussendlichen Berechnung der Genauigkeit für den Jahresenergieertrag und die Windgeschwindigkeiten visualisiert. Insbesondere geht aus dem Diagramm der Eingang der Vergleichskriterien in den Entscheidungsprozess hervor, welche in den weiß hinterlegten Boxen "Enter cost score before and enter cost score after" und "Enter skill score before and enter skill score after" dargestellt sind. Der Entscheidungsprozess und die Vergleichskriterien wurden in Englisch formuliert und werden deshalb an dieser Stelle so wiedergegeben.

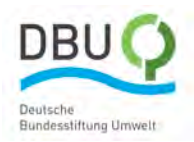

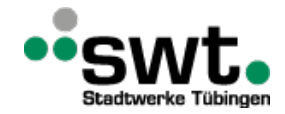

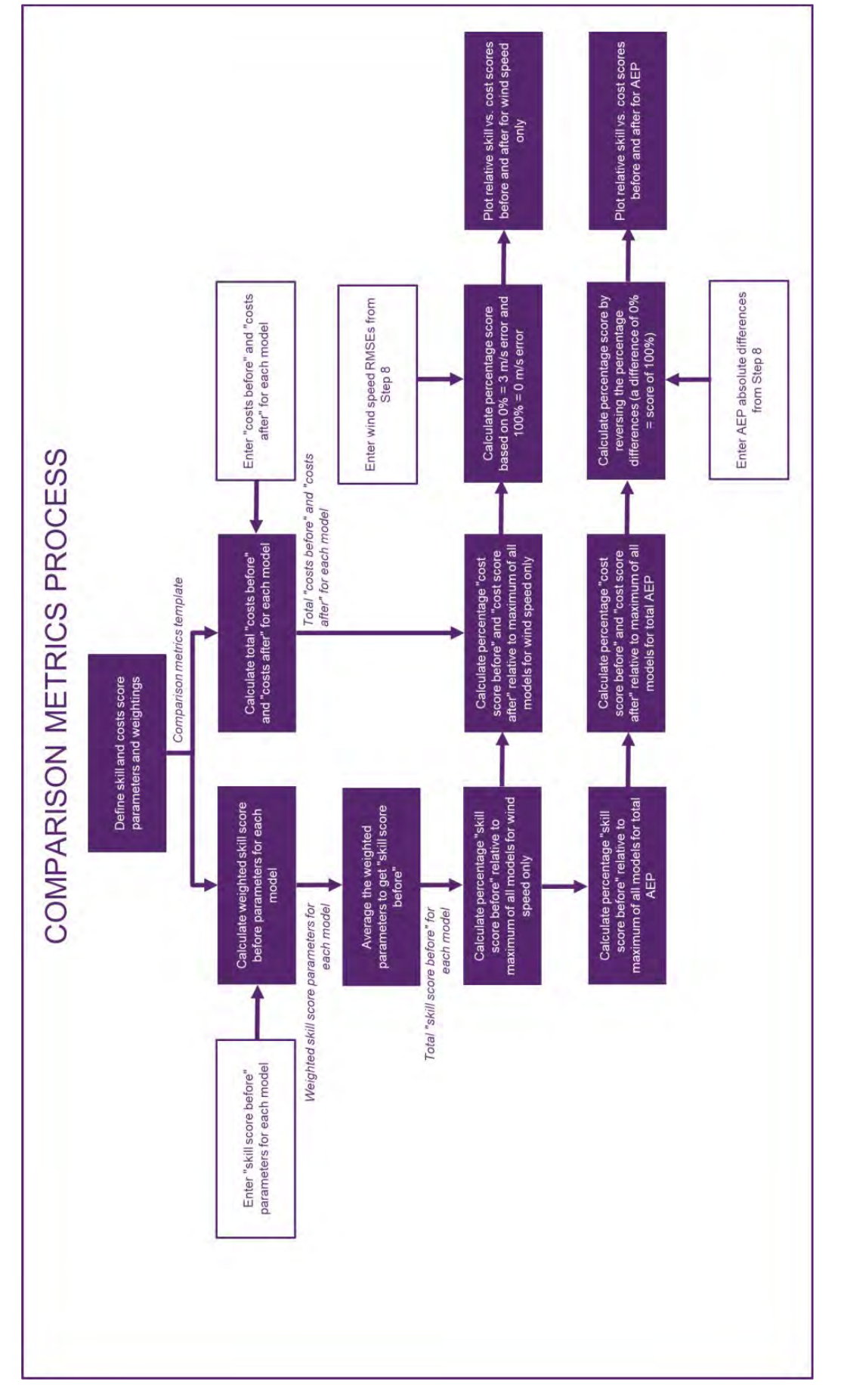

<span id="page-10-0"></span>*Abbildung 3: Prozess zur Erstellung der Vergleichsmetrik (Comparison Metrics)*

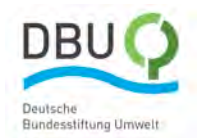

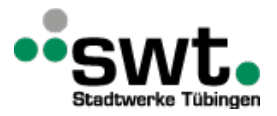

Die Definition der Kriterien für die Genauigkeit und die Kosten spielt eine entscheidende Rolle für den Entscheidungsprozess. In einem mehrstufigen Gruppenprozess mit Expertinnen und Experten wurde die Definition der Genauigkeitskriterien vorgenommen, um möglichst alle Aspekte zur Bestimmung des Windenergieertrags abzudecken und eine möglichst breite Expertise einzubeziehen. Basierend auf Google-Forms stehen Formulare den teilnehmenden Anwendern online zur Verfügung, um ein in Betracht kommendes Modell zur Simulation und Bestimmung des Jahresenergieertrags sowie das numerischen Setup zu beschreiben und deren Genauigkeits- und Kostenkriterien abzuschätzen [googleformular].

Die Bestimmung der Genauigkeitskriterien, welche in [Tabelle 1](#page-11-0) zusammengefasst sind, umfassen Eigenschaften der Simulationsmodelle und der Eingangsdaten.

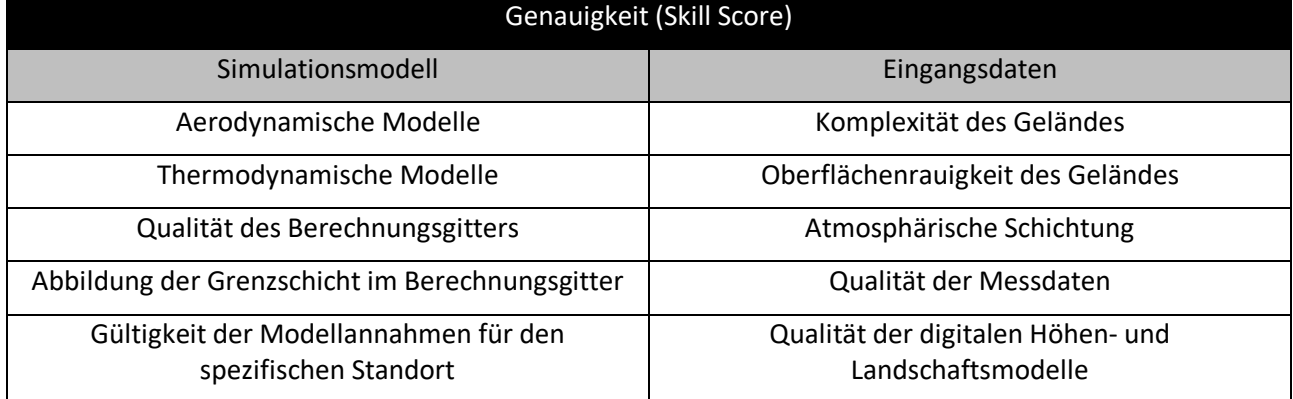

<span id="page-11-0"></span>*Tabelle 1: Kriterien, welche in Beschreibung der Genauigkeit eingehen*

Ein wichtiger Aspekt zur Beschreibung der Genauigkeit ist die Klassifizierung der Komplexität des Geländes. In Abhängigkeit vom Simulationsmodell können Genauigkeitskriterien bezogen auf das jeweilige komplexe Gelände von unterschiedlicher Bedeutung sein. Der Anwender kann seine Einschätzung zur Relevanz des jeweiligen Genauigkeitskriteriums deshalb mit einer Wichtung versehen. Außerdem wurden Genauigkeitskriterien zur Klassifizierung des komplexen Geländes herangezogen, welche in Bezug auf die Genauigkeit von Lidar-Windmessungen von [Clifton2015] beschrieben wurden. Hierbei wird komplexes Gelände weiter in Kategorien unterteilt:

- a) Komplexes Gelände gemäß der Definition in IEC 61400-12-1 [DIN61400]
- b) Oberflächenrauigkeit des Geländes, wie z.B. bewaldetes Gelände, Änderungen der Geländeart, Landschaftsnutzung
- c) Vorhandensein von Hindernissen, wie z.B. Gebäude, Türme oder Windenergieanlagen
- d) Lokale Klimatologie, wie z.B. "Low-Level-Jets" oder vom Umfeld abweichende Windverhältnisse.

Es wurde hierbei darauf geachtet, dass die zu bestimmenden Parameter im Vergleich zu den in den Normen IEC 61400-12-1 und 61400-12-2 gegebenen Klassifikationen, vom Anwender zeitsparend, ohne großen Aufwand abgeschätzt werden können. Für eine vereinfachte Bestimmung der Parameter und damit zur Gestaltung eines einfach anzuwenden Entscheidungsprozesses sind die geländebeschreibenden Fragestellungen wie folgt formuliert:

- a) Allgemeine Geländekomplexität Wie ausgeprägt sind die umliegenden Geländesteigungen im Mittel? Wie viele höhere Geländesteigungen befinden sich im Umfeld des Untersuchungsgebiets?
- b) Validierung der Messposition In wie vielen 30° Sektoren sind diese im Umkreis von 250 m in jeder Richtung vorhanden?
- c) Komplexität der Oberflächenrauigkeit In wie viele unterschiedliche Rauigkeitsklassen wird das Untersuchungsgebiet unterteilt?
- d) Oberflächenrauigkeit Wie ist der zu erwartende Strömungswiederstand durch das Gelände im Allgemeinen?
- e) Atmosphärische Stabilität Wie ist der durchschnittliche Wert des vertikalen Temperaturgradienten?
- f) Atmosphärische Stabilität Tritt das Phänomen "Low-Level-Jets" an dem zu untersuchenden Standort auf?
- g) Turbulenzgrad Wie groß ist die Reynoldszahl, basierend auf der als Randbedingung gesetzten mittleren Windgeschwindigkeit und dem Abstand von der Randbedingung bis hin zur Messposition?

Zur Bestimmung der Kostenkriterien, werden die so genannten "Actual Total Costs" (ATC) in Kategorien aufgeteilt und getrennt aufgeführt. Darunter sind ggf. die anfallenden Lizenzkosten sowie Betriebs- und Supportkosten erfasst, wobei ebenfalls die Nutzungsdauer und die Anzahl der damit durchgeführten Projekte pro Jahr berücksichtigt werden.

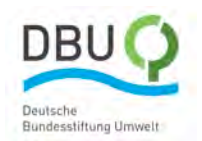

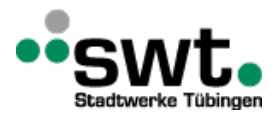

Die erforderliche Zeit zur Einarbeitung und für Training der Anwender und Anwenderinnen wurden anhand der Personalkosten quantifiziert. Die notwendige Zeit für den Aufbau des Simulations-Setups wurde während der Erstellung festgehalten oder im Nachhinein bestmöglich abgeschätzt und jeweils mit einem einheitlichen Stundensatz an Personalkosten für alle Anwender und Anwenderinnen multipliziert. Nach der Erstellung der Simulations-Setups wurde die benötigte Zeit für die Simulation bis zur Erreichung des Ergebnisses festgehalten und ebenfalls mit den entsprechenden Personalkosten multipliziert. Zudem wurden die Rechnerkosten in Abhängigkeit von der Anzahl der durchzuführenden Simulation aus verschiedenen Windrichtungen sowie der zur Verfügung stehenden Rechenkapazität ermittelt, wobei die Parallelisierung der Simulationsläufe auf mehrere Prozessorknoten und Cores ebenfalls berücksichtigt wurde. Der Zeitaufwand zur Durchführung des Postprocessing für jede simulierte Windrichtung wurde durch den jeweiligen Anwender festgehalten und wiederum mit einem gemeinsamen Stundensatz für die Personalkosten multipliziert. Für einen besseren Vergleich und um Einflüsse bedingt durch unterschiedliche internationaler und nationale Standorte, an denen die Berechnungen durchgeführt wurden, auszuschließen, wurden folgende Parameter normiert:

- Nutzungsdauer in Jahren der einmal gekauften Software
- Anzahl der damit durchgeführten Simulationen pro Jahr
- Personalstundensatz

Zur Vereinheitlichung der Rechnerkosten, unabhängig davon ob sie an einem lokalen Arbeitsplatzrechner oder auf einem massiv parallelen Hochleistungsrechner durchgeführt wurde, sind diese im Projekt mit 0,04 \$ pro Core und genutzter Stunde veranschlagt worden. Ebenfalls als gleich angenommen ist die Anzahl der Cores pro Knoten und die Taktfrequenz der Prozessoren zu 2 GHz.

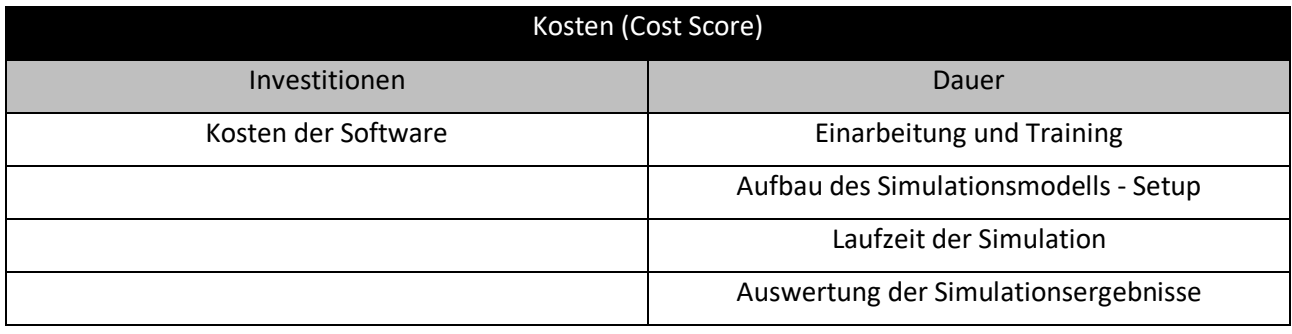

Einen Überblick über die bei der Kostenermittlung herangezogenen Faktoren gibt [Tabelle 2.](#page-12-0)

<span id="page-12-0"></span>*Tabelle 2: Kriterien zur Beschreibung der Kosten*

<span id="page-12-1"></span>Die Formulierung der Fragen zu den Vergleichskriterien für die Genauigkeit und en Kosten sind in *[Abbildung 4](#page-12-1)* zusammengefasst. Ausführliche Informationen zu allen Kriterien sind im [Anhang 1 a,](#page-63-1) [Anhang 1 b](#page-64-0) un[d Anhang 1 c](#page-65-0) zu finden. Die darin aufgeführte Quantifizierung zwischen 0 und 100% mit dezidierten Angaben zur Einschätzung soll den Anwendern und Anwenderinnen die objektive Bewertung erleichtern und zu vergleichbaren Ergebnissen über unterschiedliche Projekte und Personen führen. Die Eignung entsprechender Parameter insbesondere in Bezug auf die Genauigkeit wird im Laufe des Projekts stetig überprüft entsprechend neu gewonnener Erkenntnisse angepasst.

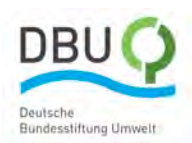

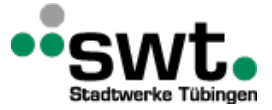

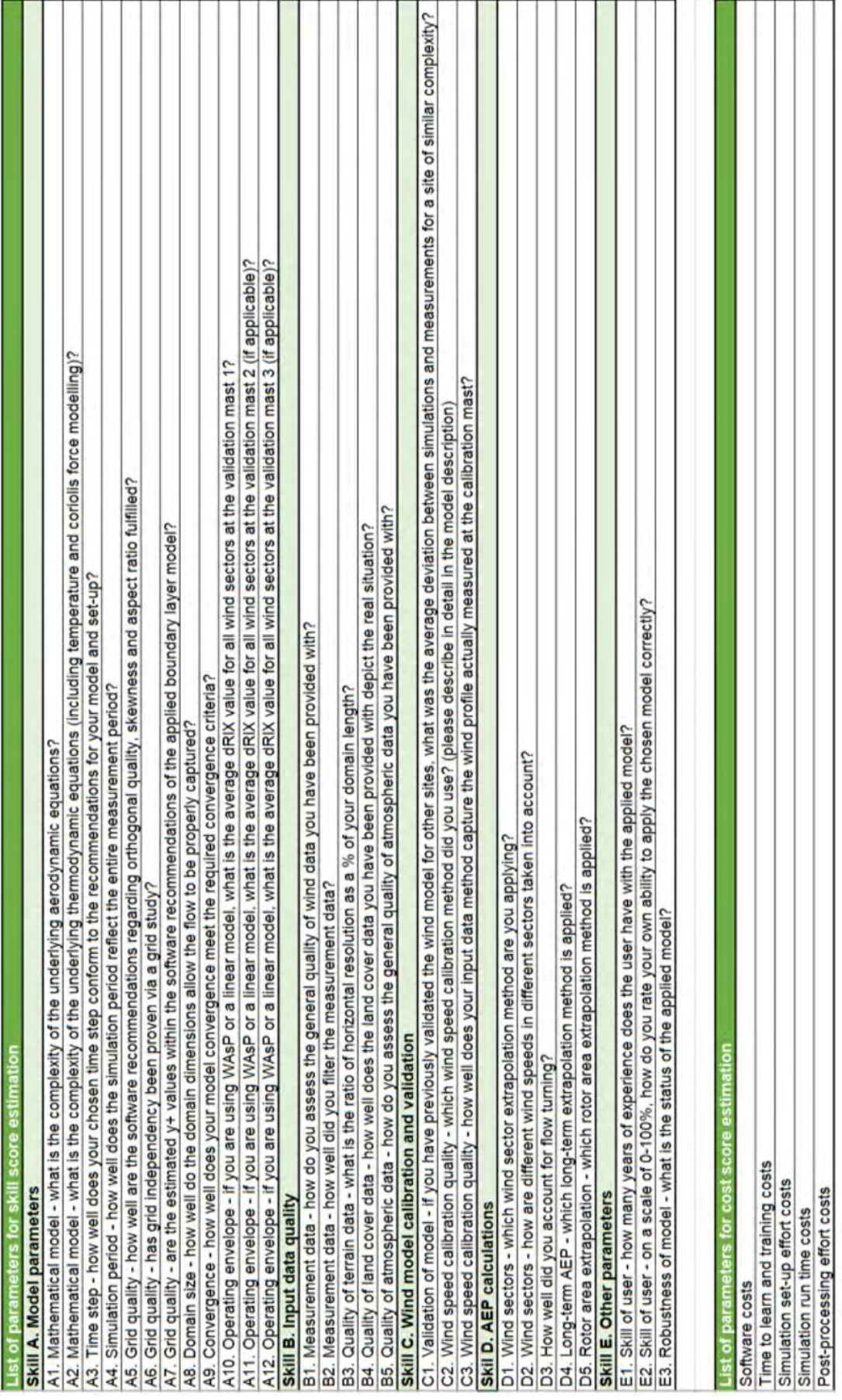

<span id="page-13-0"></span>*Abbildung 4: Parameter zur Quantifizierung der Qualitätsmerkmale und des Kostenaufwands als Vergleichskriterien innerhalb des Entscheidungsprozesses*

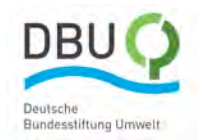

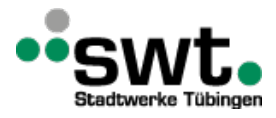

## <span id="page-14-0"></span>**2.2. Beschreibung des Windkraftanlagenstandorts Stötten**

Der Windforschungsstandort Stötten in der Nähe von Geislingen an der Steige auf der Schwäbischen Alb liegt im komplexen Gelände mit teilweiser Bewaldung und Geländesteigungen von über 30° in der Hauptwindrichtung von 270° bis 300°. Rund 1 km stromab der Geländesteigung entlang der Hauptwindrichtung sind Daten eines meteorologischen Messmasts und eines Lidar-Gerätes im gleichen Zeitraum von März 2015 bis Februar 2016 verfügbar. Eine Beschreibung der Messdaten befindet sich in Schulz2016 und Bergmann2017. Der Messmast war in 98 m über Grund mit einem Schalenkreuzanemometer mit einer Fehlertoleranz von 1 % versehen. Weiter westlich in 300 m Entfernung und gleicher Höhe über Grund wurden Windgeschwindigkeit und Windrichtung mit einem Lidar-Gerät des Typs Leosphere Windcube V1 des SWE, Universität-Stuttgart bestimmt. Letztere Messposition wurde zur Validierung der Simulationsergebnisse genutzt.

Eine Übersicht über Orographie und Messpositionen (links) sowie Klimatologie (rechts) am Untersuchungsstandort Stötten ist i[n Abbildung 5](#page-14-2) zusammen mit einer Skizze für Messkonfiguration in [Abbildung 6](#page-14-3) zusammengefasst.

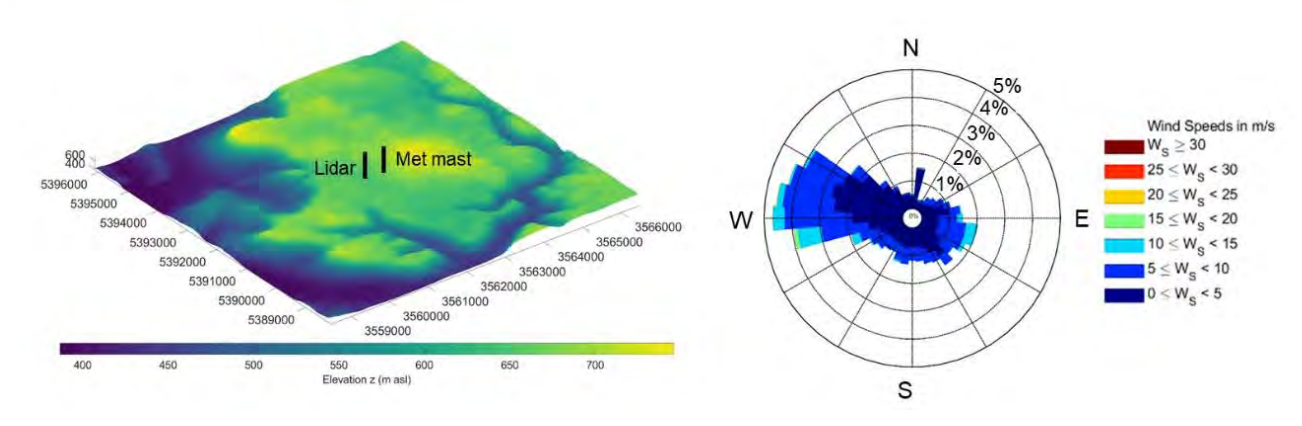

<span id="page-14-2"></span>*Abbildung 5: Orographie, Messpositionen und Klimatologie des Standort Stötten*

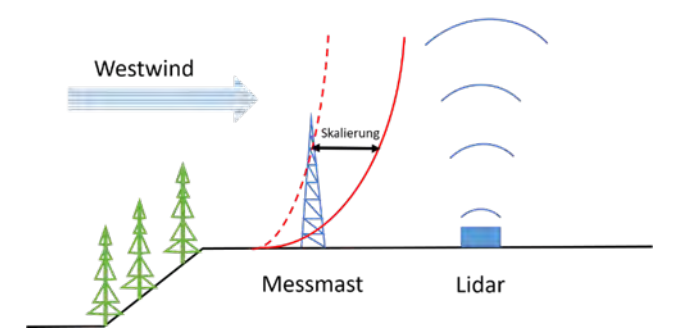

<span id="page-14-3"></span><span id="page-14-1"></span>*Abbildung 6: Skizze der Messkonfiguration des Standort Stötten*

## **2.3. Simulation des Standorts Stötten**

Der Standort Stötten stellt bedingt durch das komplexe Gelände einen sehr geeigneten Testfall dar. Dieser wurde von allen am Projekt beteiligten Arbeitsgruppen zu Beginn des Projekts berechnet, um eine möglichst vergleichbare Vorgehensweise bei der Definition der Randbedingungen zu definieren. Dazu wurde der Horizont in 12 gleiche Sektoren mit jeweils 30 Grad unterteilt. Für jeden dieser Sektoren wurde ein logarithmisches Geschwindigkeitsprofil mit einer geostrophischen Windgeschwindigkeit von 10 m/s und der dem Sektor entsprechenden Windrichtung vereinbart. Die Lage der Ränder ist abhängig von der vom jeweiligen Anwenders definierten Lage und Ausdehnung des Simulationsgebiets. Die Definition der Randbedingungen für die CFD Simulationen wurde entsprechend dem Gleichungssystem nach Richards1993 vorgenommen und dementsprechend die mittlere Windgeschwindigkeit, die Produktion und Dissipation der turbulenten kinetischen Energie gesetzt. Die Wahl der Windgeschwindigkeit als Randbedingung orientiert sich an der durchschnittlichen Windgeschwindigkeit, die im Zentrum des Simulationsgebietes durch Messungen in einer für Windenergieanlagen typischen Nabenhöhe bestimmt wurden. Am Standort Stötten ist der Referenzmesspunkt in 98 m Höhe über Grund, welcher durch die oberste Messebene des Messmastes gegeben ist. Dabei wurde die atmosphärische Schichtung als neutral angenommen.

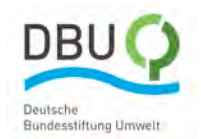

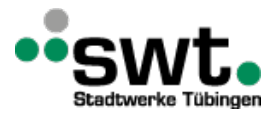

Das digitale Geländemodell CORINE Land Cover, CLC5 2018 aus der Copernicus Datenbank [Copernicus] mit einer räumlichen Auflösung von 25 m liefert die erforderlichen Informationen für die Rauigkeit des Geländes durch unterschiedliche Landnutzungsarten. Daraus wurden entsprechend den Arbeiten von Wieringa1993 und Silva2003 die Rauigkeitslängen für die jeweilige Landnutzung für alle Simulationen dieser Arbeit zugewiesen und über die Definition von reibungsbehafteten Wänden im Modell berücksichtigt.

Zum Vergleich der Simulationen verschiedener Anwender wurden die simulierten Geschwindigkeitsfelder auf den Mittelwert der gesamten Messperiode linear skaliert. Die Mittelwerte an den Positionen des Messmasts und des Lidar-Geräts wurden genutzt, um die Genauigkeit der Simulation zu beurteilen.

Die kommerziellen CFD-Löser ANSYS Fluent und ANSYS CFX sowie der speziell für den Bereich Windenergie entwickelten Software WindSim basierend auf dem Löser Phoenix wurden eingesetzt. Für Fluent und CFX müssen, weil ein automatisierter Prozess im Gegensatz zu WinSim nicht verfügbar war, die einzelnen Prozessschritte von der Datenaufbereitung, Strömungssimulation und Jahresenergieertragsberechnung separat durchgeführt werden. Im Folgenden wird ein Überblick über die verwendete Simulationssoftware gegeben.

#### **WindSim**

WindSim ist eine CFD Software des Anbieters CHAM, welche auf dem PHOENICS-Code basiert. Dabei handelt es sich um einem 3D-Strömungslöser, der die Reynoldsgemittelten Navier-Stokes Gleichungen (RANS-Gleichungen) löst. Die Turbulenz wird mit dem Standard k-ε Modell [Launder1983] beschrieben. Nach Vorgaben des Software-Anbieters und nach Erfahrung des Anwenders Meteotest wurde das Simulationsgebiet auf 8 km x 8 km und einer Höhe von 5 km dimensioniert, was in insgesamt 4,5 Millionen Zellen resultiert. Die horizontale Auflösung der Zellen betrug 25 m. Vertikal vom Boden ausgehend wurden bis zu einer Höhe von 100 m vier Zellschichten vorgesehen und 31 weitere bis zur Gesamthöhe des Simulationsgebiets. An der oberen Abgrenzung des Simulationsgebiet wurde ein konstanter Druck als Randbedingung vorgegeben. Die Windrose basierend auf Messdaten wurde als Eingabe zur Simulation aller Windsektoren verwendet.

#### **ANSYS Fluent**

Fluent ist eine kommerzielle CFD-Software zur Simulation von Strömung im Bereich industrieller Anwendungen. Für die Anwendung durch den Anwender OST in dieser Arbeit wurde die Strömungslösung zunächst unter Verwendung einer Lösung basierend auf dem RANS-Löser in Verbindung mit dem SST- k-ω Turbulenzmodell [Menter1993] initialisiert. Darauf aufsetzend wurde eine "Detached Eddy Simulation" (DES) durchgeführt. Ein adaptiver Zeitschritt wurde dabei genutzt, um eine CFL-Zahl kleiner 1 zu gewährleisten. Die erhaltende Lösung der instationären Berechnung wurde anschließend für ein 10 Minuten Intervall zeitlich gemittelt. Als Ergebnis einer Gitterstudie wurde das Simulationsgebiet mit 8 km x 8 km und einer Höhe von 1,5 km dimensioniert. Die horizontale Auflösung mit insgesamt 20 Millionen Zellen beträgt 20 m. Die erste Zellschicht über dem Boden ist 1 m hoch. Alle folgenden bis zur oberen Grenze des Simulationsgebiets sind mit einem mittleren Wachstumsfaktor von 1,2 skaliert.

Darüber hinaus wurde eine "Delayed Detached Eddy Simulation" (DDES) durchgeführt. Um auch Fluktuationen in der Geschwindigkeitsverteilung an den vorgegebenen Rändern abzubilden, wurde ein von Fluent implementierter Turbulenzgenerator genutzt. Zur Festlegung der Windrichtung an den Randbedingungen wurden die am Messmasten bestimmte Windrose herangezogen und die ersten drei Hauptsektoren zu jeweils 30° gewählt. Das simulierte Geschwindigkeitsfeld jedes Windsektors wurde zum jeweiligen Mittelwert der Windrose linear skaliert.

#### **ANSYS CFX**

Die vielseitig anwendbare CFD-Software CFX (Version 19.2) wurde vom Anwender HSE zur instationären Strömungslösung mithilfe der RANS Gleichungen genutzt. Zur Modellierung der Turbulenz wurde das k-ε – Modell [Launder1983] angewandt. Das Gleichungssystem wurde in einer anelastischen Formulierung der Navier-Stokes Gleichungen erweitert. Die Dichte wird hierbei durch die Gravitation beeinflusst und basiert auf der Boussinesq-Hypothese [Etling2008]. Weitere Gleichungsterme berücksichtigen die aus der Erddrehung resultierende Corioliskraft. Um dem starken Einfluss der Bewaldung auf die Windströmung Rechnung zu tragen, wurde für bewaldete Flächen ein Waldmodell [Liu1996] eingesetzt. Für alle anderen Landnutzungsarten wurde Rauhigkeitslängen gemäß der Arbeit von Wieringa1993 in das Gleichungssystem implementiert und individuell für jede Form der Landnutzung nach Silva2003 angepasst. Das numerische Setup wurde in vorausgegangenen wissenschaftlichen Arbeiten bereits erfolgreich genutzt [Knaus2017, Knaus2018]. Das verwendete strukturierte Berechnungsgitter beinhaltet 17 Millionen Zellen über ein Gebiet mit einer horizontalen Ausdehnung von 22 km x 20 km und einer Auflösung von 25 m. Die vertikale Raumdiskretisierung beginnt mit der ersten Zellschicht über dem Boden bei einer Höhe von 3 m. Bis zu einer Höhe über Grund von 60 m wurden 8 Zellschichten mit einem Wachstumsfaktor von 1,3 vorgegeben. Alle weiteren 28 Zellschichten sind mit einem Wachstumsfaktor von 1,5 bis zum oberen Rand des Simulationsgebiets in 2 km Höhe über dem Meeresspiegel erzeugt.

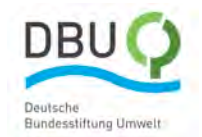

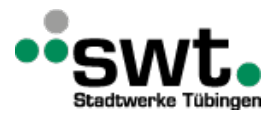

Am Rand des Simulationsgebiet wurden für 12 Windsektoren stationäre Randbedingungen definiert. In einer Höhe von 500 wurde ein geostrophischer Wind mit einer Geschwindigkeit von 10 m/s angenommen. Zum Boden hin wird im vorgegebenen Geschwindigkeitsprofil Reibung und die Erddrehung berücksichtigt. Der Zusammenhang zwischen der Höhe über Grund und der Windrichtung gibt die Ekman-Spirale wieder [Elting2008]. Da die untere Abgrenzung des Simulationsgebiet der Bodenkontur folgt, die obere Abgrenzung allerdings eben ist, ergibt sich über die Ränder hinweg ein bilanzieller Massenunterschied, der über die obere Randbedingung ausgeglichen wird.

Die von den einzelnen Anwendern für die unterschiedlichen Simulationsmodelle verwendeten Randbedingungen sind i[n Tabelle 3z](#page-16-1)usammengefasst.

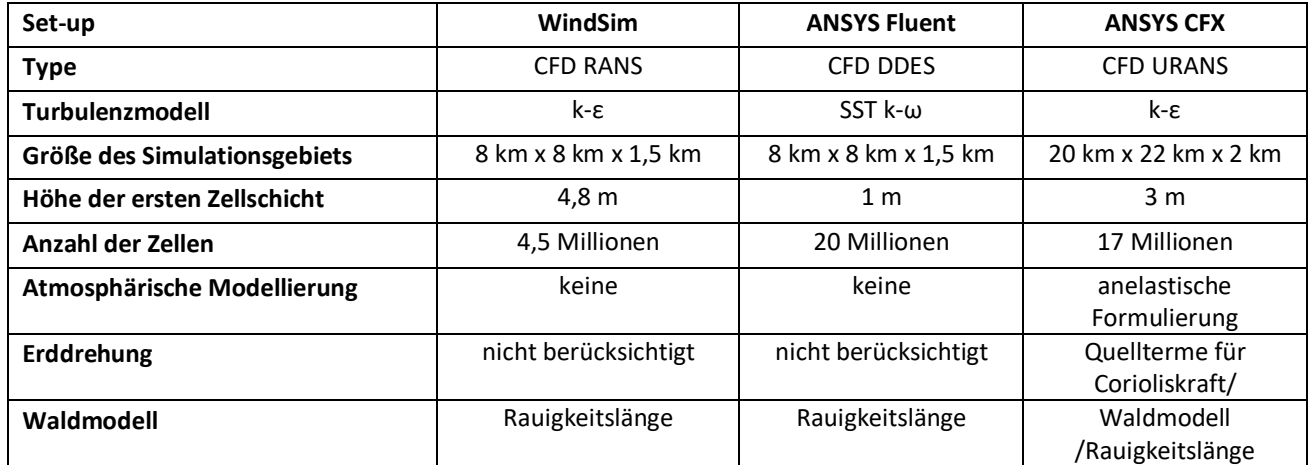

<span id="page-16-1"></span>*Tabelle 3: Zusammenfassung der numerischen Setups für den Standort Stötten*

Eine Übersicht zu den angewandten Rauigkeiten jedes Setups basierend auf den CORINE Landschaftsnutzungsdaten zeig[t Abbildung 7.](#page-16-0)

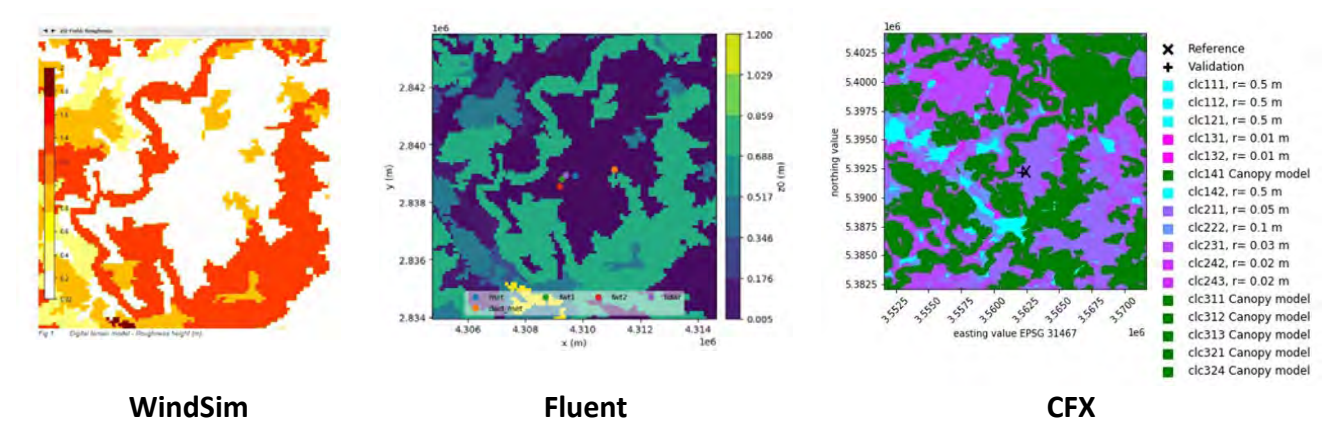

<span id="page-16-0"></span>*Abbildung 7: Verteilung der Rauigkeitslängen in den Simulationsgebieten der einzelnen Anwender*

Die ersten Simulationen des Standorts Stötten wurden genutzt um den Kostenaufwand zur Berechnung des Jahresenergieertrags abzuschätzen. Der Aufwand für die Vor- und Nachbereitung der Strömungssimulationen haben sich dabei für die kommerziellen CFD-Anwendungen Fluent und CFX als wesentlicher Anteil des Simulationsprozesses herausgestellt. Eine relative Kostenaufteilung ist i[n Tabelle 4](#page-17-1) gezeigt.

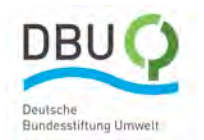

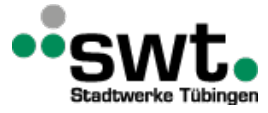

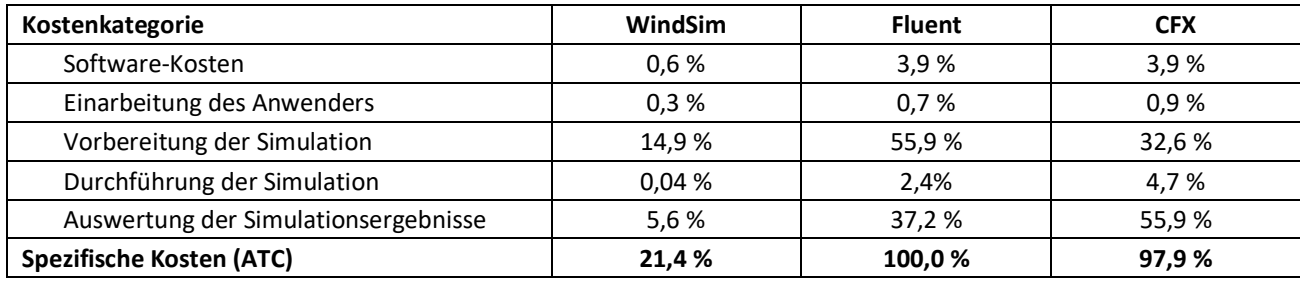

<span id="page-17-1"></span>*Tabelle 4: Zusammenfassung relativer Kosten verschiedener Anwender am Standort Stötten*

Die spezifischen Kosten, hier Actual Total Cost (ATC) genannt, ergeben sich aus den Beschaffungs- und laufenden Kosten der verwendeten Software, Kosten, die bei der Einarbeitung anfallen, und Aufwendungen, die bei der Vorbereitung, Durchführung und Auswertung der Simulation entstehen.

Um das Ergebnis i[n Tabelle 4](#page-17-1) vergleichbar zu machen, wurden folgende Parameter angenommen:

- Anzahl an Jahren über die eine Software genutzt wird: 10 Jahre
- Anzahl an durchgeführten Projekte pro Jahr: 12 Stück
- Stundensatz für Personalkosten: 80 \$ / Stunde
- Kosten pro Prozessor und genutzter Stunde: 0,04 \$ /Stunde
- Anzahl an Prozessorkernen: 100 Stück
- Taktfrequenz der Prozessoren: 2 GHz

Die Ergebnisse sind relativ zu den maximal ermittelten Kosten dargestellt und beziehen sich in diesem Fall auf die Kosten, die bei der Verwendung von ANSYS Fluent anfallen.

Auf Basis der i[n Tabelle 4](#page-17-1) gezeigten hohen Anteils der Vor- und Nachbereitung an der Strömungssimulation wird das Einsparungspotential an Zeit- und Kostenaufwand offensichtlich. Im weiteren Projektverlauf wurde es daher erforderlich, alle Schritte des Pre- und Postprosessing für die Simulationsprogramme ANSYS Fluent und ANSYS CFX analog zu WindSim weitestgehend zu automatisieren, um die Aufwände vergleichbar zu machen.

Die Auswirkung der überarbeiteten Prozesse auf die spezifischen Kosten (ATC) sind im Verhältnis zum vorherigen Stand ohne Automatisierung i[n Abbildung 8](#page-17-0) gegenübergestellt. Die die Gesamtkosten dominierenden Kostenfaktoren sind mit Abstand die Vorbereitungen der Simulation (Simulation Setup/Preprocessing) und die Nachbereitung der Simulationsergebnisse (Postprocessing). Die neuen automatisierten Prozesse führen im Fall der Anwendung von Fluent zu einer Senkung der Kosten um den Faktor 12, im Fall der Nutzung von CFX zu einer Senkung um den Faktor 7 und folglich zu einer signifikanten Senkung des ATC. Bemerkenswert ist, dass durch die Automatisierung trotz der hohen Beschaffungskosten von Fluent und CFX im Vergleich zu WindSim für diese Tools dennoch das Potential besteht, die relativen Kosten von WindSim zu unterbieten. Das Einsparungspotential findet sich bei WindSim in der Vorbereitung des Setups für die Simulation, was durch die Automatisierung bei Fluent und CFX bestmöglich ausgeschöpft wurde. Herausfordernd bei der Bewertung ist es, auf jedes individuelle Setup einzugehen und die individuelle Expertise des Anwenders einzuschätzen.

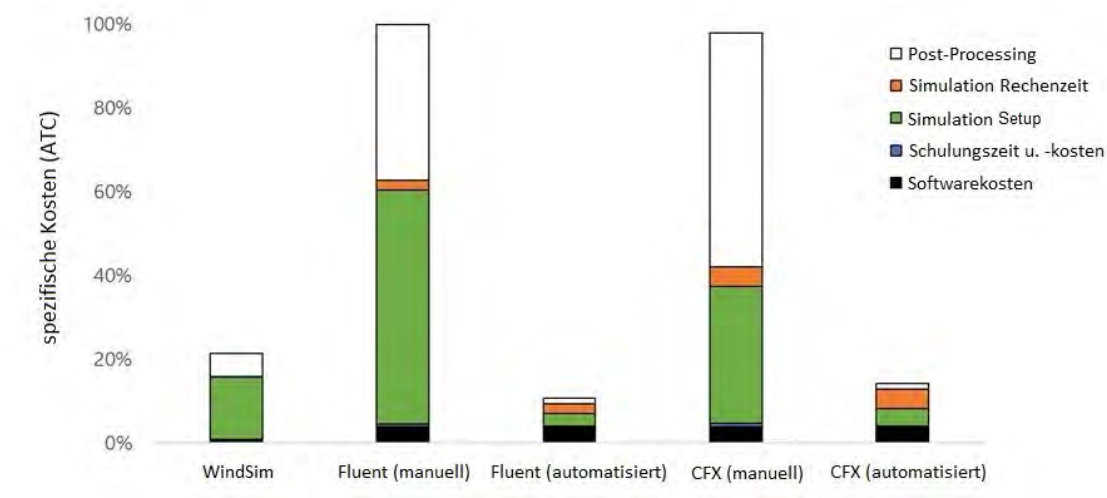

<span id="page-17-0"></span>*Abbildung 8: Relative Kosten (ATC) für den automatisierten Prozess im Vergleich zur manuellen* 

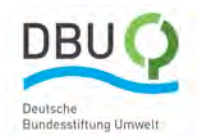

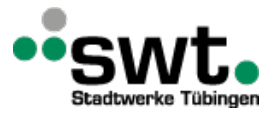

# <span id="page-18-0"></span>**2.4. Entwicklung eines automatisierten Prozesses zur Bestimmung einer Jahresertragsprognose und Ableitung der Vergleichsmetrik**

Zur Erstellung einer Prognose des Jahresertrags (WRA) wurde ein für die Durchführung der Simulationen ein allgemeingültiger, von der Simulationsmethode unabhängiger Prozess definiert, welcher in [Abbildung 9a](#page-19-0) dargestellt ist. Im ersten Schritt werden Winddaten, wie Windgeschwindigkeiten und Windrichtungen aufbereitet, welche z.B. aus Messungen von einem meteorologischen Messmast stammen. Die daraus resultierenden Daten, werden im Schritt 5 der Prozesskette dazu verwendet, geeignete Randbedingungen für die Strömungssimulation bereit zu stellen. Ebenfalls dienen die gefilterten und aufbereiteten Messdaten in Schritt 7 zum Vergleich der experimentell und numerisch bestimmten Ergebnisse. Um die Konsistenz der gemeinsam genutzten Eingangsdaten sicherzustellen, wurden die Messdaten im Projekt einheitlich gefilterten und in entsprechender Form den jeweiligen Prozessketten der Projektpartner bereitgestellt. Zur Abbildung der Orographie und Topographie werden in Schritt 2 dreidimensionale digitale Gelände- und Landschaftsdaten für die Verwendung im numerischen Setup aufbereitet. Daraus resultiert im Schritte 3 ein an das jeweilige Gelände angepasstes numerisches Gitter, welches das Berechnungsgebiet der Simulation umfasst. An den Rändern werden die Randbedingungen für jede zu simulierende Windrichtung und Windgeschwindigkeit auf das Berechnungsgebiet aufgeprägt (Schritt 5). Zur Vorbereitung der Simulation gehören gegebenenfalls die Berücksichtigung von lokalen Daten mit denen die Geländebeschaffenheit parametrisiert wird. Zur Anwendung der Parameter in physikalischen Modellen müssen zusätzliche Quellterme im Gleichungssystem des Strömungslösers berücksichtigt werden. Im Schritt 6 wird mit den verarbeiteten Daten eine Simulationsdatei erstellt, um die Simulation durchzuführen. Die Ergebnisse der Simulation sind die Grundlage für die Erstellung der Ertragsprognose in Schritt 7. Zudem kann in Verbindung der Messdaten innerhalb des Postprocessings auch die Qualität der Ergebnisse beurteilt werden (Schritt 8).

Im Verlauf des Projekts wurden zusätzlich den bereits aufgeführten Anwendungen WindSim, Fluent RANS und CFX, die folgenden drei Anwendungen von den Projektpartnern eingesetzt:

- **WindPro:** Die Software ist in der Windenergiebranche eines der führenden Tools zur Auslegung und Planung von Windkraftprojekten. Der aus WindPro verwendete Solver WAsP [Frank2001] zur Berechnung von Windströmungen basierend auf der Potentialtheorie.
- Fluent SBES: Hierbei wird die Methode "Stress-Blended Eddy Simulation" (SBES) angewandt. Dabei werden Grenzschichten besser von der Hauptströmung separiert, womit der Wechsel zwischen wandnaher RANS-Turbulenzmodellierung und LES in der wandfernen Strömung schneller bestimmt und die Gesamtrechnung beschleunigt werden kann. Dennoch waren für das Simulationsgebiet im Allgemeinen hohe Berechnungszeiten erforderlich, sodass SBES nur für die am häufigsten vorkommenden Windrichtungen in diesem Projekt Berücksichtigung fand.
- **PALM:** Die Formulierung des Gleichungssystems bei PALM ist nicht-hydrostatisch. Es werden die inkompressiblen Navier-Stokes Gleichungen unter Annahme der Boussinesq-Hypothese gelöst. Zur Simulation von Konvektion kann bei Bedarf auf eine anelastische Formulierung der RANS-Gleichungen zurückgegriffen werden. Des Weiteren werden zusätzliche Gleichungen gelöst, um die kleinskalige turbulente Energie mit geringerer Auflösung als die des numerischen Netzes wie bei LES abzubilden [Maronga2020]. Wegen des hohen Zeitaufwands zur Berechnung jeweiliger Windrichtungen wurde die Auswahl durchgeführter Simulationen auf die am häufigsten vorkommenden Windsektoren beschränkt.

Aufbauend auf die Struktur des allgemeinen Prozesses wurde für jede der Simulationsmethoden WindPro, WindSim, PALM, Fluent und CFX an die jeweilige Software angepasste Prozesse entworfen. Die jeweiligen spezifischen Prozesse sind in den [Abbildung 9b](#page-19-0)–e dargestellt. Jede Prozessstruktur orientiert sich an dem allgemeinen Prozess in der Abfolge der Schritte 1 bis 8. Jedoch können einzelne Schritte je nach Anforderungen und Eigenschaften der genutzten Software abweichen. So beinhalten zum Beispiel die Anwendungen WindPro und WindSim weite Teile der automatisierten Vor- und Nachbereitung der Simulation, was im Rahmen dieses Projekts für die Anwendungen Fluent, CFX und PALM über selbst erstellte Skripte implementiert werden musste. Angaben über die für die Erstellung der Skripte verwendeten Software finden sich ebenfalls in de[n Abbildung 9b](#page-19-0)–e.

Die einzelnen Arbeitsinhalte, welche in den Schritte 1 bis 6 beinhaltet sind, werden i[n Abbildung 10](#page-20-0) gezeigt und Umfassen die Aufbereitung der Messdaten bis hin zur Durchführung der Simulation. Die einzelnen Arbeitsinhalte für Schritt 7 werden in [Abbildung 11](#page-21-0) aufgeschlüsselt und münden in die Energieertragsprognose. Schlussendlich führt die Bearbeitung der einzelnen Arbeitsaufgaben aus [Abbildung 12,](#page-21-1) welche den Schritt 8 bilden, zur Erstellung der Vergleichsmetrik. Diese stellt die Kosten der Genauigkeit für die unterschiedlichen Simulationsmethoden gegenüber und ermöglicht schlussendlich die Auswahl des kosteneffizientesten Verfahrens.

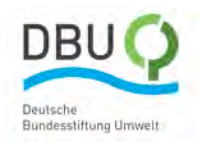

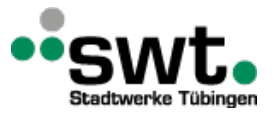

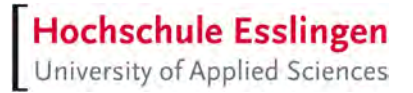

Die Abbildungen 9 bis 12 sind bewusst in englischer Sprache ausgeführt, weil diese so als Prozessbeschreibungen zur Erstellung der Ertragsprognose und der Vergleichsmatrix formuliert wurden.

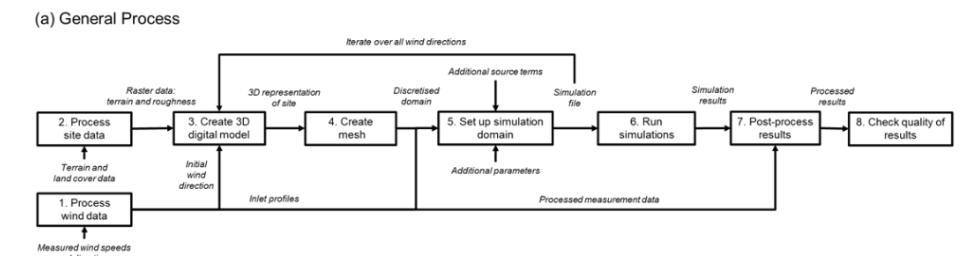

(b) WindSim and WindPro Process

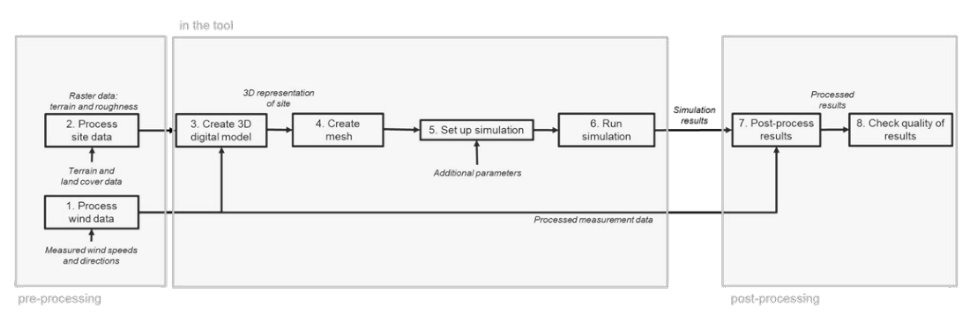

#### (c) Fluent Process

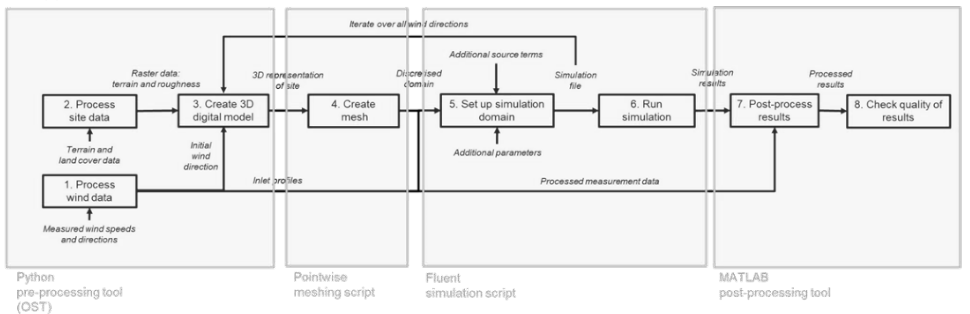

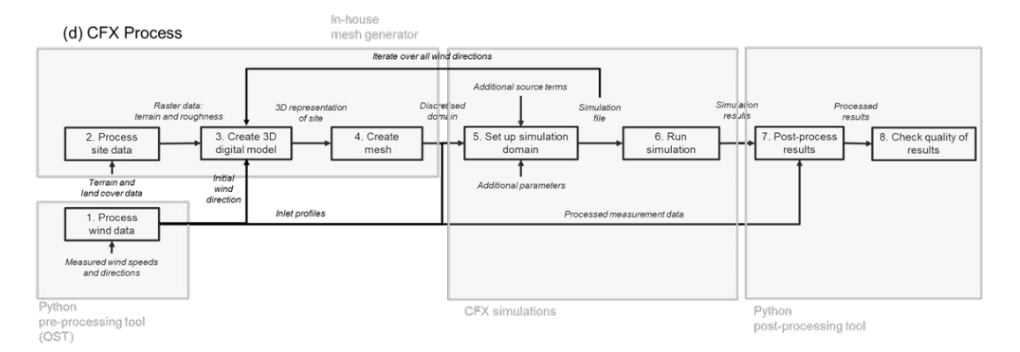

#### (e) PALM Process

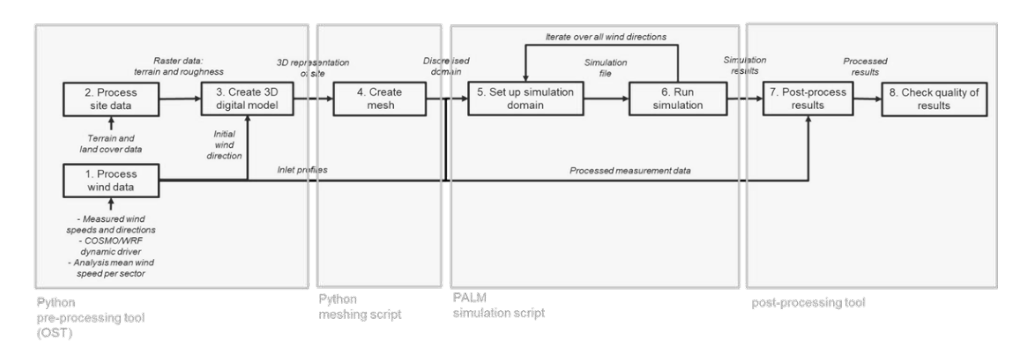

<span id="page-19-0"></span>*Abbildung 9: Automatisierte Prozesse zur Erstellung einer Energieertragsprognose: (a) allgemeiner Prozess, (b) WindSim und WindPro Prozess, (c) Fluent Prozess, (d) CFX Prozess, (e) PALM Prozess*

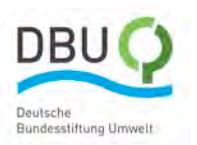

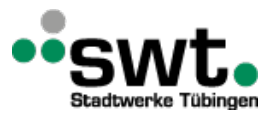

Hochschule Esslingen

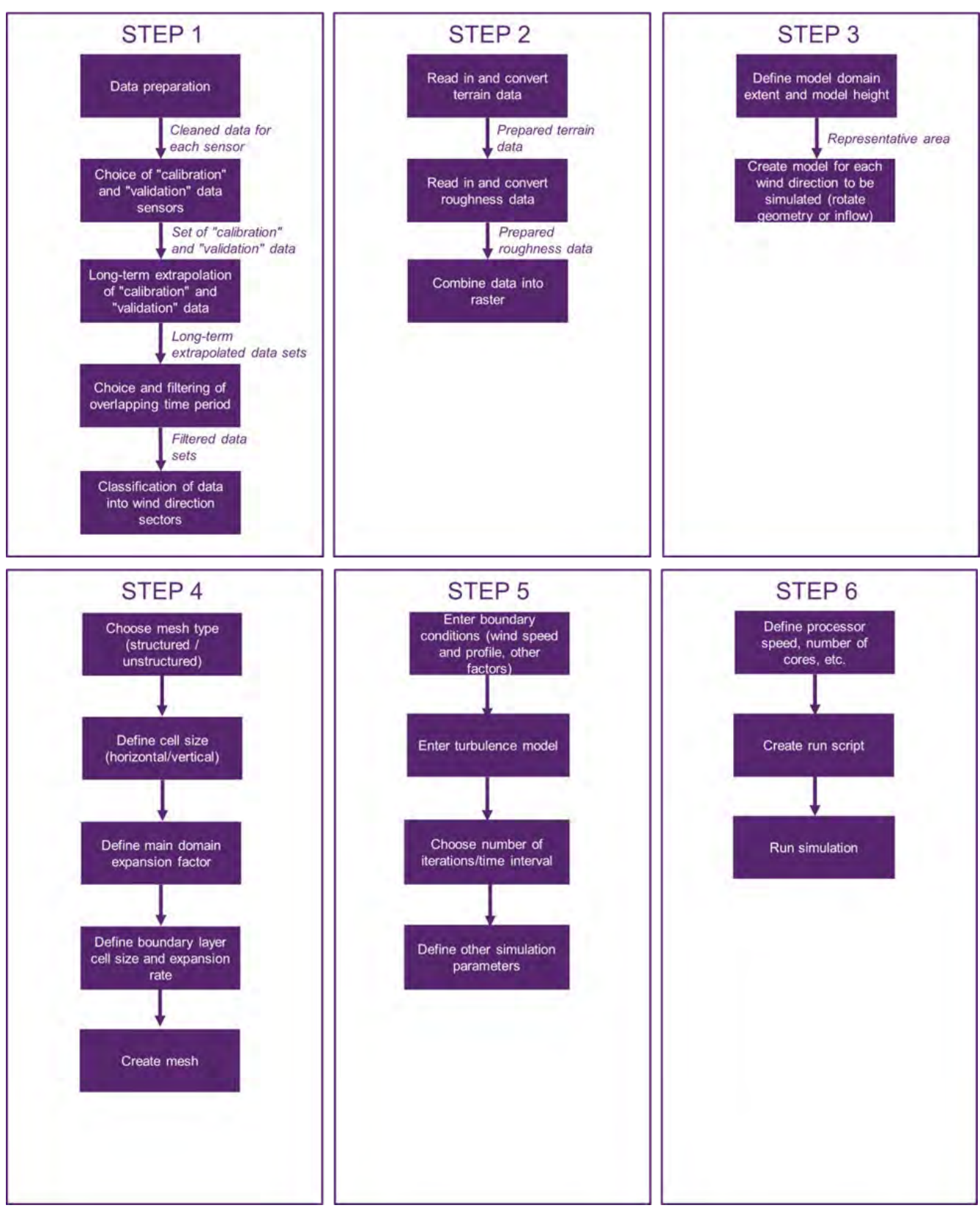

<span id="page-20-0"></span>*Abbildung 10: Schritte 1-6 des automatisierten Energieertragsprognose-Prozesses für die Durchführung der Datenaufbereitung und Simulation*

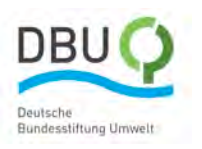

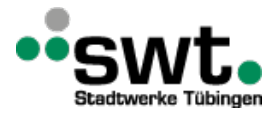

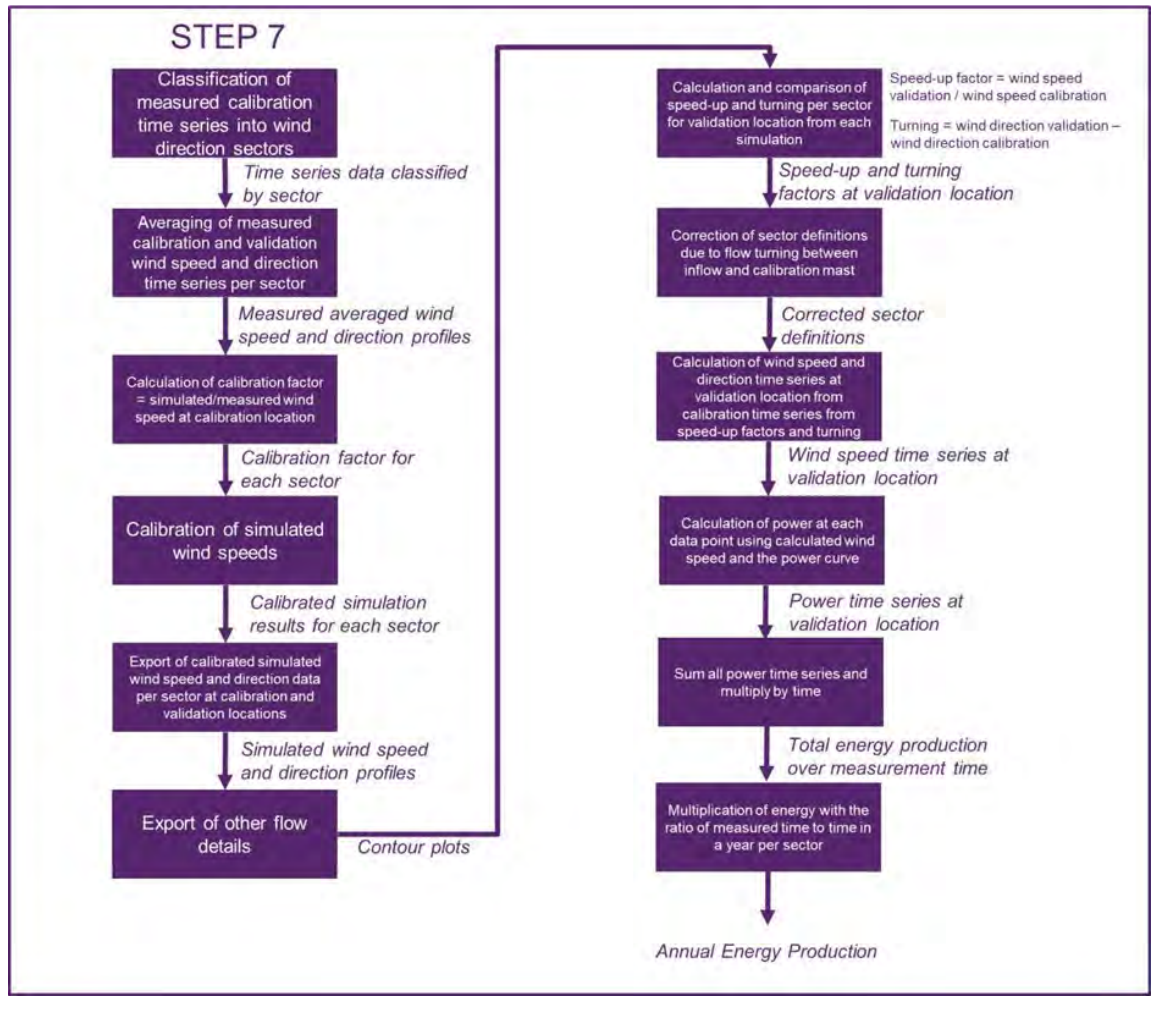

<span id="page-21-0"></span>*Abbildung 11: Schritt 7 des automatisierten Ertragsprognose-Prozesses für die Ermittlung der Ertragsprognose*

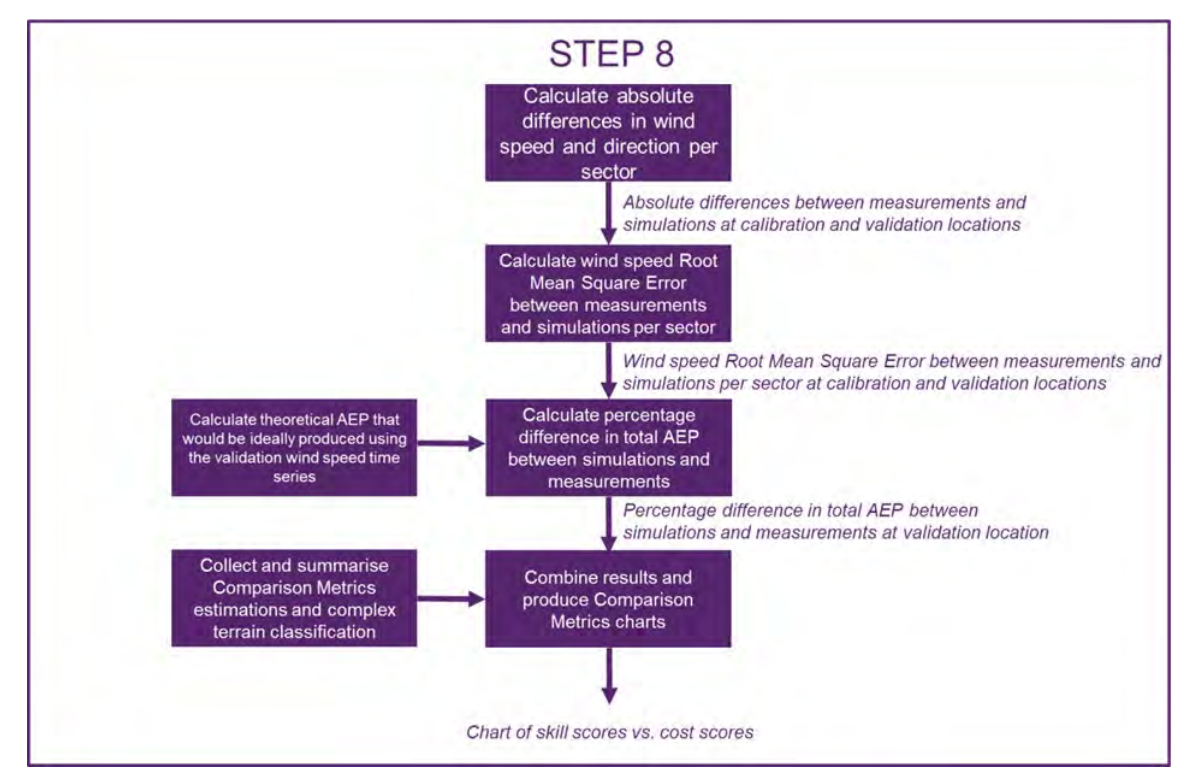

<span id="page-21-1"></span>*Abbildung 12: Schritt 8 des automatisierten Ertragsprognose-Prozesses für die Bestimmung der Vergleichsmetrik Kosten vs. Genauigkeit*

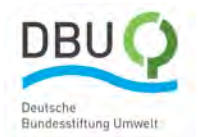

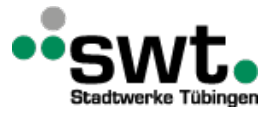

## <span id="page-22-0"></span>**2.5. Anwendung des automatisierten Prozesses zur Bestimmung einer Jahresertragsprognose**

In diesem Abschnitt wir die in diesem Projekt entwickelte automatisierte Jahresertragsprognose-Prozess für den Standort Stötten angewandt.

### **Durchgeführte Workflows**

Um die Datenaufbereitung und Simulation (Schritte 1-6) von der Energieertragsprognose und der Erstellung der Vergleichsmetrik (Schritte 7 und 8) einfach abzugrenzen, werden die Arbeitsschritte bis zur Energieertragsprognose im Folgenden als "Workflow" (WF) bezeichnet. Die ganzheitlichen Workflows werden dabei nicht mit dem verwendeten Strömungslöser bezeichnet, sondern unabhängig davon als WF-1, WF-2, WF-3, etc. durchnummeriert. Die für den Standort Stötten angewandten automatisierten Workflowssind in [Tabelle 5](#page-23-0) zusammengefasst.

Im Fall von WF-5 sind zwei Variationen zu unterscheiden: WF-5a wurde für 7 Windsektoren mit Fluent SBES simuliert und mit Fluent RANS wurden die restlichen 5 Windsektoren vervollständigt. Der Workflow WF-5b wurde mit 3 Fluent SBES Simulationen und 9 Fluent RANS Simulationen durchgeführt. WF-6 beinhaltet die Simulation von 7 Simulationen mit PALM und die verbleibenden 5 Windsektoren wurden mit WindSim berechnet. Diesbezüglich ist die unterschiedliche Größe des Berechnungsgebiets und der Gitterauflösung anzumerken. Zudem muss angemerkt werden, dass die Aufbereitung der Rauigkeitswerte für alle Partner hauptsächlich im WF-1 (WindPro) und WF-2 (WindSim) durchgeführt wurde, was zu einem höheren Arbeitsaufwand in diesen beiden Workflows führte. Der Workflow mit der Kennzeichnung "T" für "Turning", wie bei WF-3T unter Verwendung von CFX, berücksichtigt die Winddrehung, die zwischen zwei Referenzpunkten im untersuchten Gebiet vorkommen kann.

Die Randbedingungen wurden für jeden Workflow individuell, jedoch möglichst einheitlich erstellt. Für die Nutzung von PALM musste jedoch eine andere Vorgehensweise gewählt werden. Anstatt über alle Randbedingungen einheitlich ausgewählte Windgeschwindigkeitsprofile und Windrichtungen in Abhängigkeit der Höhe über Grund zu setzen, ist es für die Nutzung von PALM erforderlich, einen geeigneten Zeitpunkt auszuwählen, für den dann die Randbedingungen aus numerischen Wettervorhersagen extrahiert und dem Modell aufgeprägt werden. Dabei sollen die ausgewählten Windbedingungen möglichst gut mit den im gewählten Zeitraum gemessenen in Einklang stehen. Für die Auswahl der zutreffenden Windbedingungen wurde der COSMO-D2 Datensatz des Deutschen Wetterdienstes (DWD) [Baldauf2002] verwendet. Bei der dabei angewandten Methode "offline nesting" wird der aus COSMO-D2 extrahierte dynamische Datensatz in PALM eingelesen. Die mit PALM generierten Ergebnisse konnten so den im Projekt gemeinsam ermittelten Windrichtungen zugeordnet und die simulierten Windgeschwindigkeiten entsprechend der allgemeinen Prozesskette weiterverarbeitet werden.

### **Eingangsdaten**

Zur Erstellung der Energieertragsprognose werden Messungen von einem Messmast benutzt, um über Simulationsergebnisse den Ertrag an der Position einer fiktiven Windenergieanlage zu berechnen. Die Simulationsergebnisse können in diesem Fall über den zweiten Messstandort eines Lidar-Geräts überprüft werden. Für den Standort Stötten wurden Messdaten des Messmasts als Eingangsdaten in einer Höhe von 98 m über Grund verwendet. Trotz der Verfügbarkeit weiterer Messhöhen erscheint der Messpunkt in 98 m die geeignetste Referenz, die am ehesten einer typischen Nabenhöhe von Windkraftanlagen entspricht. An der zweiten Position wiederum sind Messdaten zur Überprüfung der Prognose vorhanden, die mit einem Lidar-Gerät ermittelt wurden. Die Zeitreihen beider Messpositionen sind i[n Abbildung 13](#page-24-0) und [Abbildung 14](#page-24-1) dargestellt. Die blau gekennzeichneten Werte sind dem Messmasst zugeordnet und die über das Lidar-Gerät erfasste Zeitreihe ist in Orange aufgetragen. Die Datenverfügbarkeit der am Messmast aufgezeichneten Windgeschwindigkeiten ist mit 60 % relativ hoch im Vergleich zu dem durch das Lidar-Gerät gewonnen Datensatz, der lediglich 40 % des Messzeitraums mit Daten abdeckt. Unter der Bedingung, dass zur gleichen Zeit Messdaten vorliegen müssen, verbleibt im Betrachtungszeitraum ein Abdeckungsgrad von lediglich 34 %. Der gefilterte Datensatz beinhaltet für den mit 3 % Anteil am seltensten auftretenden Windsektor nur 566 Messpunkte, wohingegen der am häufigsten durchströmte Windsektor mit 3551 einen Anteil von 20 % besitzt. Die resultierende Zeitreihe ist, wie i[n Abbildung 14](#page-24-1) zu erkennen, lückenhaft, sodass eine eindeutige repräsentative Abbildung der Windverhältnisse des Standorts nicht gewährleistet ist. Unabhängig von der Entwicklung des Entscheidungsprozesses und der Metriken resultiert für die ermittelte Energieertragsprognose daraus eine zusätzliche Unsicherheit.

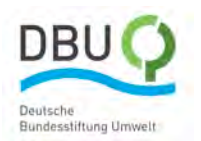

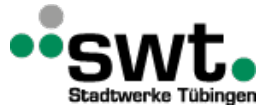

Hochschule Esslingen

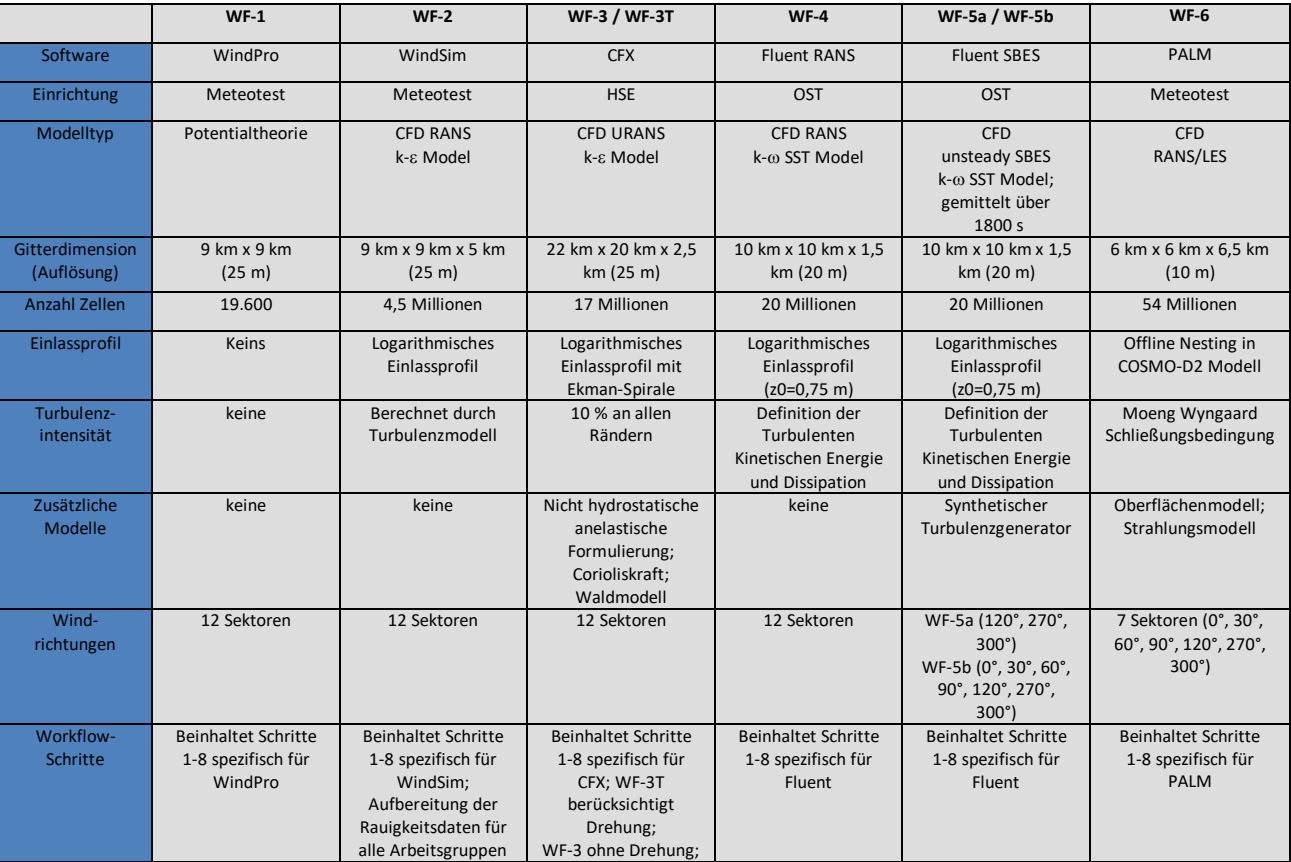

<span id="page-23-0"></span>*Tabelle 5: Final durchgeführte angewandte Setups am Standort Stötten*

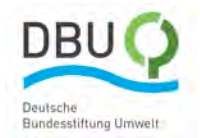

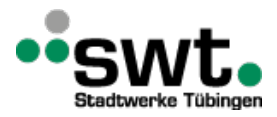

Bei der Analyse der Daten zeigt sich, dass ein Offset bei den gemessenen Windgeschwindigkeiten zwischen dem Referenz- und dem Validierungsort auftritt. Die Unterschiede zwischen den Messergebnissen am Messmast als Referenz und den Messungen des Lidar-Geräts zur Validierung sind i[n Abbildung 15](#page-24-2) klar erkenntlich. Die zur jeder Messhöhe und Position aufgetragenen Standardabweichungen sind sehr hoch und durch die hohe Turbulenz im komplexen Gelände zu erklären. Die unmittelbare Nähe der Messpositionen von lediglich rund 1 km untermauert die Erkenntnis, dass an diesem Standort sehr hohe Geschwindigkeitsgradienten bedingt durch das komplexe Gelände vorliegen. Dieses Phänomen wurde bereits in verschiedenen Messkampagnen am Standort beobachtet und wird auch in den Simulationsergebnissen ersichtlich. Aber auch Messfehler sind im Falle des Lidar-Systems im komplexen Gelände nicht auszuschließen.

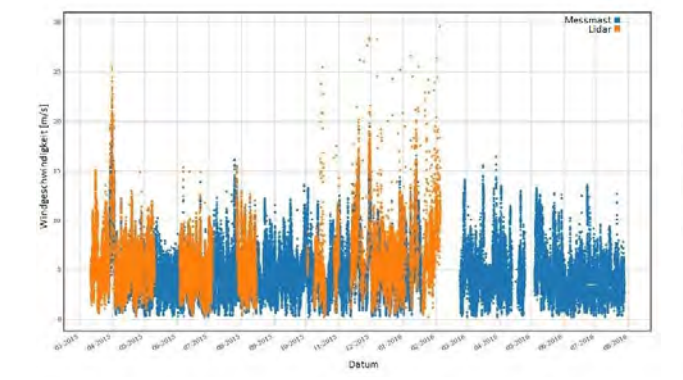

<span id="page-24-0"></span>*Abbildung 13: Zeitreihen von Messungen an zwei verschiedenen Standorten am Windkraftstandort Stötten über einen gemeinsamen Messzeitraum*

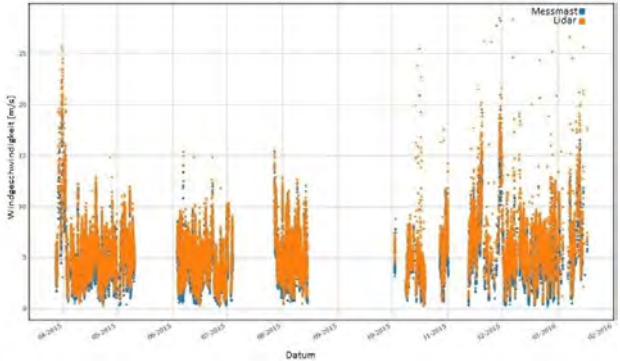

<span id="page-24-1"></span>*Abbildung 14: Daten beider Zeitreihen mit zeitgleicher Verfügbarkeit* 

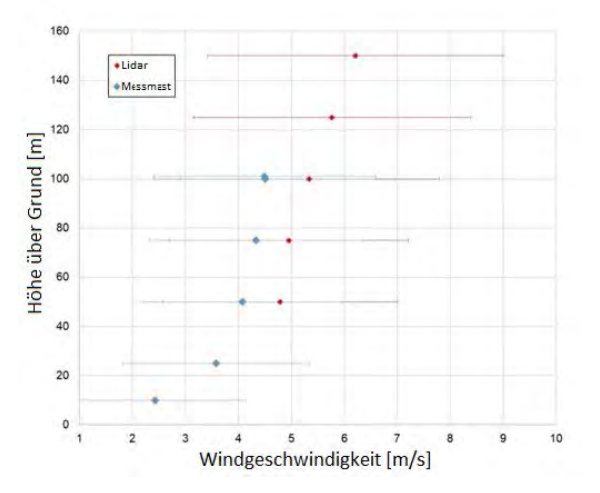

<span id="page-24-2"></span>*Abbildung 15: Zeitlich gemittelte Windprofile bei gleichzeitiger Messung am Messmast und durch das Lidar-Gerät*

## **Ergebnisse**

### **Windgeschwindigkeitsprofile**

Die Ergebnisse für die verschiedenen Windmodelle über die Windrichtungssektoren sind in [Anhang 3 a](#page-69-1) für den Messmast als Kalibrierungsort aufgeführt. Die linke Spalte zeigt für jedes Modell mit farbigen Linien die durchschnittlichen Windgeschwindigkeitsprofile über der Höhe im Vergleich zu den mit farbigen Rauten dargestellten Messungen. In der mittleren Spalte sind die prozentualen Differenzen zwischen den Messungen und den Simulationen auf verschiedenen Höhen in den verschiedenen Sektoren dargestellt. Es ist deutlich zu erkennen, dass bei den meisten Modellen die größten Fehler auf geringen Höhen auftreten. Dies ist erwartungsgemäß, da die Simulationen am höchsten Punkt kalibriert wurden und der oberflächennahe Bereich der Grenzschicht durch den Einfluss der Orographie und Topographie schwieriger im Modell zu beschreiben ist. Durch die Verwendung von generischen logarithmischen Windprofilen am Einlass werden zudem Fehler in das Modell eingetragen. Die Arbeitsabläufe könnten in Zukunft verbessert werden, indem eine iterative Kalibrierung durchgeführt wird, bei der die Eingabeprofilform solange geändert wird, bis das Profil am Kalibrierungsort über der gesamten Höhe erreicht ist. Die rechte Spalte beinhaltet die Unterschiede zwischen Messungen und Simulationen pro Sektor auf Nabenhöhe (blau), den Root Mean

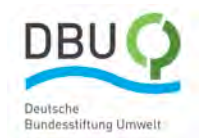

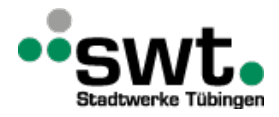

Square Error (RMSE) unter Verwendung aller gemessenen Höhen (rot) und den RMSE ohne Berücksichtigung der niedrigsten Höhe (grün). Es ist zu erkennen, dass der RMSE einschließlich der niedrigsten Höhe (rot) in den Sektoren zwischen 150° und 240° besonders groß ist und durch Ausklammern der niedrigsten Höhe (grün) deutlich reduziert werden kann. Generell erscheint es zulässig, die Ergebnisse auf der niedrigsten Höhe auszuschließen, da dieser Punkt nicht im Rotorbereich liegt und somit für die Berechnung der Jahresenergieproduktion nicht entscheidend ist.

Die gleichen Ergebnisse sind für das Lidar, das als Validierungsstandort dient, in [Anhang 3 b](#page-70-0) dargestellt. Bei den rechten Diagrammen repräsentieren die drei Farben die Nabenhöhe (blau), den RMSE über den gesamten Messbereich (rot) und den RMSE über den Rotorbereich (grün).

Generell ist die Übereinstimmung erwartungsgemäß schlechter als am Messmast, da der Messmast zur Kalibrierung verwendet wurde. Der Unterschied zwischen den Simulationen und den Messungen in der Referenzhöhe von 100 m repräsentiert die tatsächliche Genauigkeit der Simulationen bei der Berechnung der Beschleunigung vom Referenzort zum Validierungsort.

[Abbildung 16](#page-25-0) zeigt eine Zusammenfassung der RMSE für jeden Workflow für den Messmast (oben) und das Lidar (unten). Dazu wurde ein einfacher Durchschnitt der einzelnen RMSE aller simulierten Sektoren (links) gebildet und der Durchschnitt entsprechend seiner relativen Häufigkeit aus den Messmastdaten (rechts) gewichtet. Dadurch werden häufiger auftretende Windgeschwindigkeiten stärker gewichtet, um eine für den Jahresenergieertrag repräsentativen Wert zu ermitteln. Die unterschiedlichen Farben stellen die unterschiedlichen Höhen dar, die zur Berechnung des RMSE verwendet wurden. Es ist ersichtlich, dass der RMSE der Simulationen am Messmast mit abnehmender Höhendifferenz abnimmt. Dies entspricht den im ersten Absatz dieses Abschnitts diskutierten Ergebnissen. Beim Lidar sind die RMSE jedoch viel weniger empfindlich gegenüber der ausgewerteten Höhendifferenz. Dies kann damit begründet werden, dass der Messmast näher an der Hangkante gelegen ist und somit die bodennahe Grenzschicht in der Hauptwindrichtung stark durch den Verdrängungseffekt beeinflusst ist.

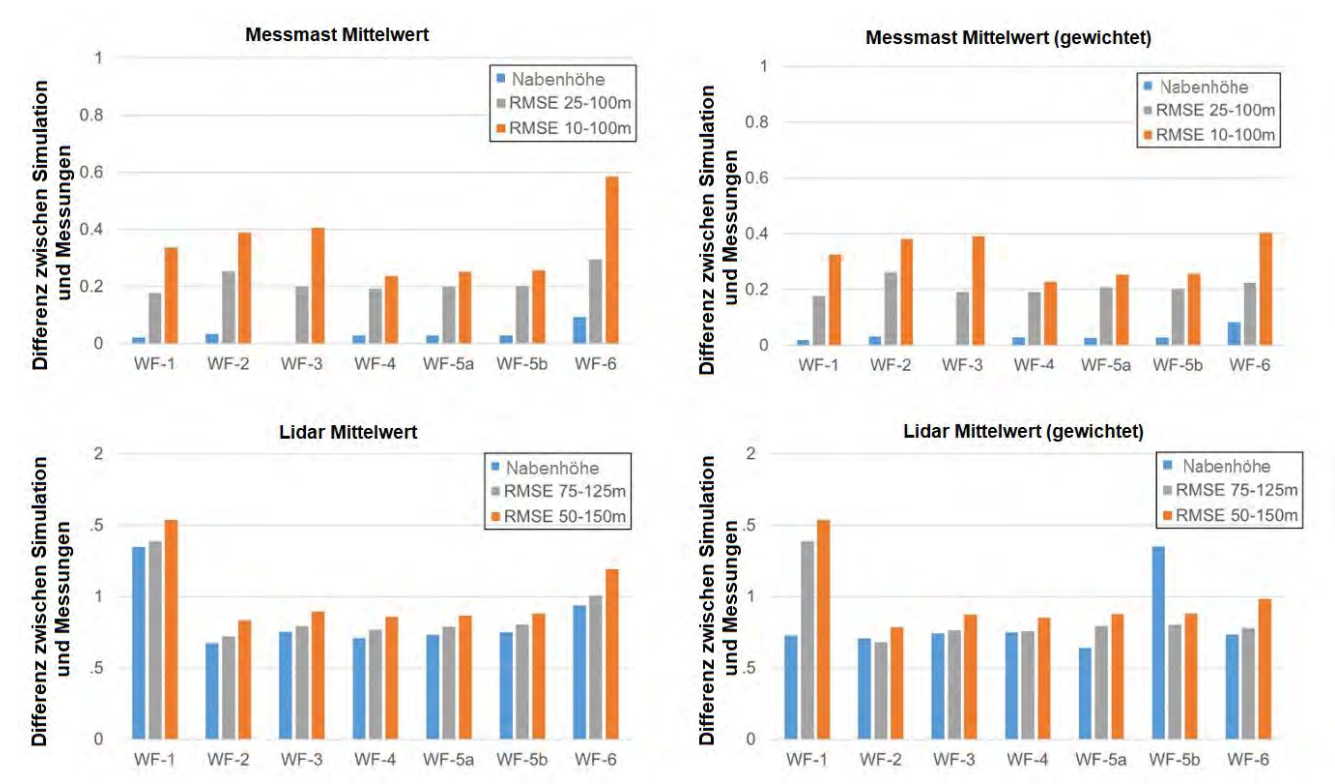

<span id="page-25-0"></span>*Abbildung 16: Durchschnittlicher mittlerer quadratischer Fehler für jeden Arbeitsablauf an der Position des Messmasts (oben) und des Lidars (unten) sowohl für einen einfachen Durchschnitt (links) als auch für einen frequenzgewichteten Durchschnitt (rechts)*

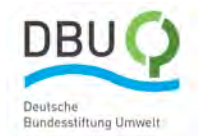

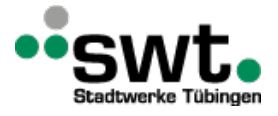

### **Konturplots der Windgeschwindigkeiten**

Neben der Untersuchung der Windprofile werden die absoluten Windgeschwindigkeitskonturen in einer Höhe von 100 m über dem Boden für die Simulationsmodelle WindSim, Fluent RANS, Fluent SBES und CFX in [Anhang 3 c,](#page-71-0) [Anhang 3 d,](#page-72-0)  [Anhang 3 e](#page-73-0) un[d Anhang 3 f](#page-74-0) für die drei häufigsten Windrichtungssektoren, 120°, 270° und 300° verglichen. Diese Diagramme wurden erhalten, indem die Daten aus dem Berechnungsgitter in einen fest definierten, den Windpark umgebenden Bereich exportiert und die Ergebnisse interpoliert wurden. Alle Windmodelle zeigen an den Kalibrierund Validierungsstandorten qualitativ sehr ähnliche Strömungen. Im Detail sind einige Unterschiede zwischen den verschiedenen Windmodellen zu erkennen. CFX sagt die Rezirkulationszonen hinter Hügeln im Vergleich zu Fluent größer voraus. Dies ist durch das in CFX verwendete Waldmodell zu begründen, das eine genauere Möglichkeit darstellt, um die Reibung an den bewaldeten Hügeln am Standort Stötten zu beschreiben. Zudem zeigt CFX ein deutlich differenziertes Strömungsbild als die anderen Verfahren. Es werden Strömungsabschnitte oder Strähnen klar ersichtlich, die durch Strömungsablösungen und die leitende Wirkung der verschiedenen stromauf liegenden Hügel verursacht werden. Dieses Phänomen wurde in verschiedenen Publikationen [Knaus2018, ElBahlouli2019] beschrieben und mit Messwerten validiert. Die beiden Messorte bleiben für alle drei Hauptwindrichtungen innerhalb derselben Strähnen. Diese Beobachtung steht mit den niedrigen Beschleunigungsfaktoren aus den Messungen in Einklang, was im Folgenden diskutiert wird. Die i[n Abbildung 17](#page-27-0) für verschiedene Sektoren beobachteten größeren Strömungsdrehungen sind in den Diagrammen mit den Windgeschwindigkeitskonturen nicht sichtbar, da diese Sektoren nicht in den drei am häufigsten auftretenden Sektoren liegen.

### **Windrichtungsprofile**

Die simulierten Windrichtungsprofile werden, von WindPro abgesehen, für welches Modell diese Informationen nicht verfügbar sind, mit den Messungen an der Kalibrierstelle i[m Anhang 3 g](#page-75-0) und an der Validierungsstelle im [Anhang 3 h](#page-76-0) verglichen. Es ist zu erkennen, dass die Abweichungen der Windrichtung zwischen den Simulationen und den Messungen für den Kalibrierort und die Kalibrierungshöhe erwartungsgemäß sehr gering sind. In niedrigeren Höhen weicht die Windrichtung in den meisten Sektoren um weniger als 10°ab, erreicht jedoch in einigen Sektoren bis zu 20°. Abgesehen von CFX gibt es keine Abweichungen größer als ±15° auf der Kalibrierungshöhe. Daher müssen lediglich die CFX-Daten neuen Sektoren zugeordnet werden, wie in Abschnit[t 2.4](#page-18-0) beschrieben. Dies ist aufgrund der Berücksichtigung der Erdrotation im Modell der Fall, die ohne Verwendung einer Kalibrierung für die Windrichtung auf der Kalibrierungshöhe eingeführt wurde. Erwartungsgemäß sind die Abweichungen zwischen Simulationen und Messungen am Validierungsort (Lidar) etwas höher, bleiben aber im Wesentlichen innerhalb des gleichen Sektors.

#### **Beschleunigungsfaktoren und Drehung**

Die Beschleunigungsfaktoren und die Drehung zwischen den Validierungs- und Kalibrierungsstandorten sind für jeden Workflow und Sektor i[n Abbildung 17](#page-27-0) dargestellt. Die Faktoren berechnen sich folgendermaßen:

\n
$$
\text{Beschleunigungsfaktor} = \frac{\text{Windgeschwindigkeit am Kalibrierungsort}}{\text{Windgeschwindigkeit am Validationupsort}}
$$
\n

Drehung = Windrichtung am Kalibrierungsort – Windrichtung am Validierungsort (2)

Der Wert "experimentell" bezieht sich auf die Messungen. Der Beschleunigungsfaktor der Messungen variiert je nach Sektor zwischen etwa 1,1 bis 1,3. Der Beschleunigungsfaktor der Workflows variiert von etwa 0,9 (WF-6@270°) bis 1,5 (WF-6@90°). Bezüglich der Modelle und Sektoren ist kein besonderes Muster zu erkennen. Die Drehung ist bei den Messwerten sehr gering und beträgt rund 1° für alle Sektoren. Außer bei WF-6 (PALM) bleibt auch die Drehung bei den Modellen gering und liegt zwischen 0° und 2°. WF6 (PALM) jedoch sagt je nach Sektor eine Drehung zwischen 4° und 16° voraus. Dieser Unterschied ist auf die in PALM verwendete Methode zurückzuführen, COSMO-D2-Daten und keine generischen Windprofile als Randbedingung zu verwenden.

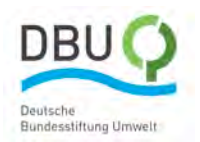

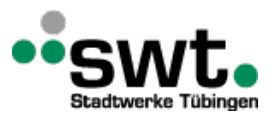

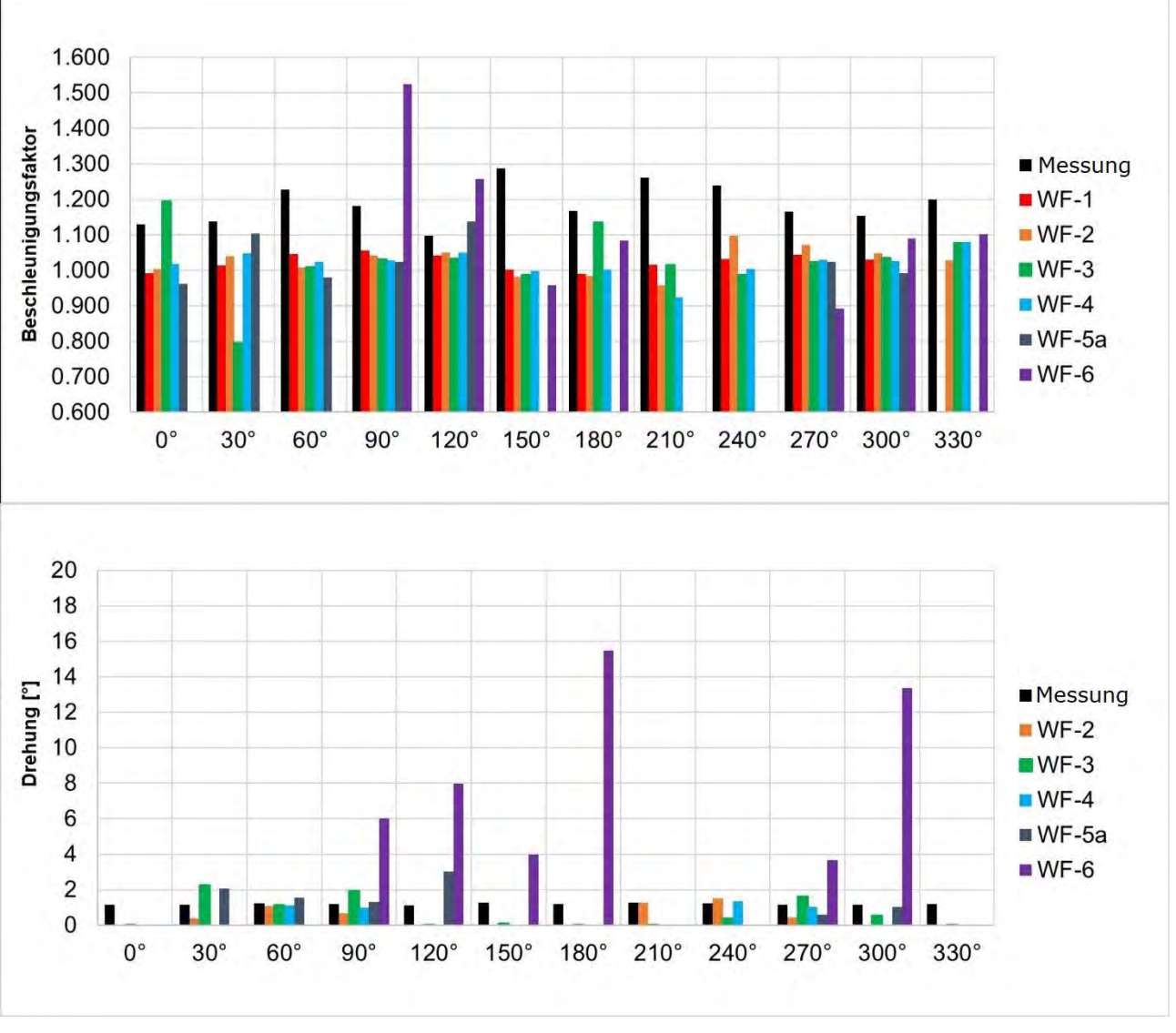

<span id="page-27-0"></span>*Abbildung 17: Beschleunigungsfaktoren und Drehung auf 100 m am Standort Stötten*

### **Jahresenergieertrag am Validierungsort**

Da die Windenergieanlagen am Standort Stötten zur Projektlaufzeit noch nicht errichtet waren, wurde der Jahresenergieertrag einer virtuell am Validierungsort aufgestellten Windenergieanlage berechnet, um die Auswirkungen der simulierten Windgeschwindigkeiten auf den Jahresenergieertrag untersuchen zu können. Als Windkraftanlage wurde eine Windturbine von S&G Engineering SG750.54 mit einer Nabenhöhe von 100 m gewählt, da dieser Typ für diesen Standort geplant ist (Baubeginn 2021). Diese Windkraftanlage hat eine Nennleistung von 750 kW und eine Nennwindgeschwindigkeit von 11 m/s. Zu Vergleichszwecken wurde der experimentelle Jahresenergieertrag berechnet, der für die gemessenen Windverhältnisse am Validierungsort erreicht würde.

Zur Berechnung des Jahresenergieertrags implementierte jeder Forschungspartner ein eigenes Script nach der in Kapitel [2.4](#page-18-0) beschriebenen "Zeitreihenmethode". Zur Validierung wurden in einem ersten Schritt diese Methoden durch Eingabe der gleichen Windgeschwindigkeitsdaten miteinander verglichen. Für diesen Vergleich wurden die WindSim-Beschleunigungsfaktoren als Eingabe für die Berechnungen des Jahresenergieertrags gewählt. Neben dem Vergleich der verschiedenen "Zeitreihenmethoden" wurden auch die auf Weibull-Verteilungen basierenden Methoden von OST und WindSim einbezogen. Bei dieser Methode werden Häufigkeitsverteilungen an der Kalibrierungsposition für jeden Sektor erstellt und darauf Weibull-Verteilung genähert. Danach erfolgt die Multiplikation der Windgeschwindigkeiten in jeder Windgeschwindigkeitsklasse (Bin) mit dem simulierten Beschleunigungsfaktor in Abhängigkeit vom Sektor. Schließlich wurde die Wirkung der Interpolation der Leistungskurve zwischen den bereitgestellten Punkten auf den Jahresenergieertrag untersucht, anstatt die bingemittelten Werte zu verwenden. Die verschiedenen Methoden sind i[n Tabelle 6](#page-28-0) und die resultierenden Jahresenergieertrag in [Abbildung 18](#page-29-1) dargestellt. Die orangefarbenen Balken zeigen die Energieproduktion über den

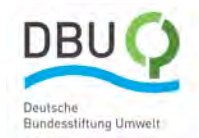

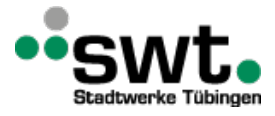

Zeitraum, in dem die Messwerte des Messmasts und des Lidars überlappen. Die blauen Balken beschreiben den auf ein Jahr skalierten Jahresenergieertrag.

Der Unterschied bei der Berechnung der Energieproduktion ist bei allen Methoden zur Jahresertragsberechnung basierend auf Ergebnissen der WindSim Simulation im Vergleich zu den Messungen recht groß. Zunächst einmal resultieren die Abweichungen daraus, dass die Geschwindigkeit in der dritten Potenz in die Berechnung des Energieertrags eingeht. Geringe Abweichungen in der Berechnung der Geschwindigkeit führen somit bereits zu großen Abweichungen bei der Berechnung des Ertrags. Ein Grund liegt wahrscheinlich an dem unerwarteten Offset in den Messergebnissen, wie in Kapitel [2.5.](#page-22-0) diskutiert. Als nächstes kann festgehalten werden, dass die Berechnungen der Energieerträge untereinander gut übereinstimmen und eine maximale Abweichung von 2 % aufweisen.

Darüber hinaus ist der Skalierungsfaktor zwischen dem Überlappungszeitraum und dem Gesamtjahr bei allen Methoden gleich. Außerdem ist zu erkennen, dass der Unterschied zwischen der Weibull-Methode und der Zeitreihenmethode relativ gering ist (3,4% für die OST-Methode) und dass die Differenz zwischen den Leistungskurven basierend auf Bins gegenüber der Interpolation ebenfalls gering ist (1,2% für die OST-Methode, 0,6% für die HSE-Methode, 0,1% für die WindSim-Methode).

Als nächstes wurden die Jahresenergieertrag von jedem Forschungspartner basierend auf den mit den eigenen Simulationsmodellen ermittelten Simulationsergebnissen und eigenen Methoden zur Ertragsermittlung berechnet. Die Ergebnisse sind i[n Abbildung 19](#page-29-2) dargestellt. Auch hier liegen alle Ergebnisse deutlich unter dem experimentellen Wert. Die Unterschiede im Jahresenergieertrag sind auf die unterschiedlichen Beschleunigungsfaktoren sowie auf die Unterschiede in der Jahresenergieertrag-Methode zurückzuführen. Für CFX wurde zusätzlich ein Vergleich mit und ohne Drehung, wie in Kapite[l 2.4](#page-18-0) beschrieben, durchgeführt. Dabei stellte sich lediglich ein sehr kleiner Unterschied heraus. Diese Ergebnisse werden für den Vergleich der Vergleichsmetriken verwendet, die im nächsten Abschnitt erörtert werden (Kapitel [2.6\)](#page-29-0). Die prozentualen Unterschiede im Jahresenergieertrag zwischen den simulierten und den experimentellen Werten am Validierungsort gehen in die folgende Analyse der Vergleichsmetriken ein.

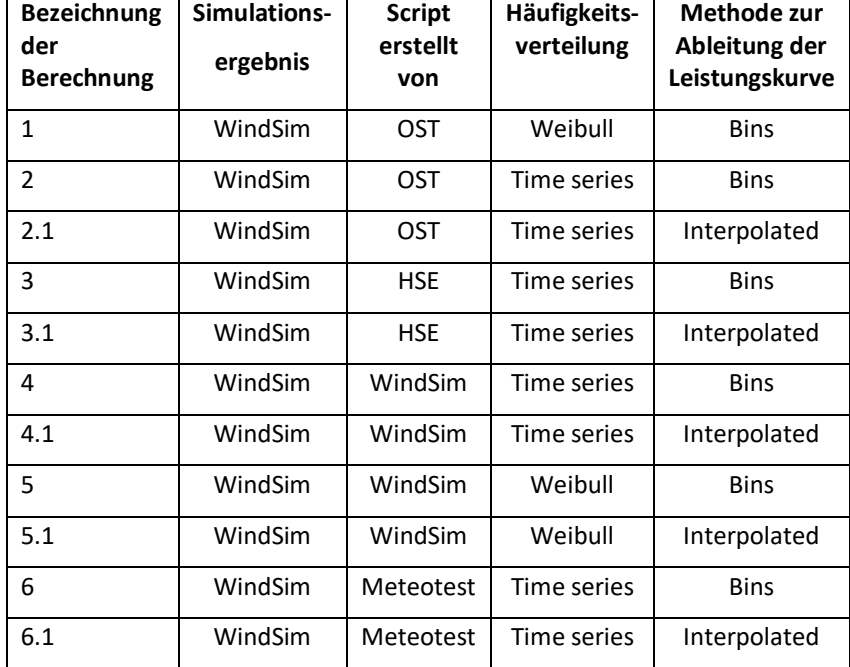

<span id="page-28-0"></span>*Tabelle 6: Untersuchte Konfigurationen für die Jahresenergieertrag-Methode am Standort Stötten*

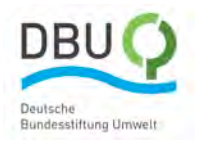

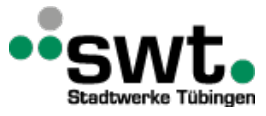

**Jochschule Esslingen** University of Applied Sciences

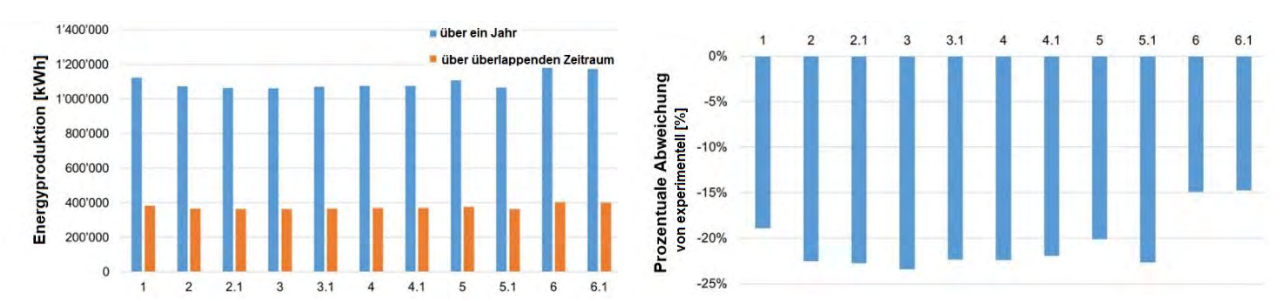

<span id="page-29-1"></span>*Abbildung 18: Mit den verschiedenen Methoden [\(Tabelle 6\)](#page-28-0) berechnete Energieproduktion basierend auf den Simulationsergebnissen aus WindSim: Energieproduktion (links), prozentuale Abweichung von "experimentell" (rechts) für den Standort Stötten an der Validierungsposition (Lidar)*

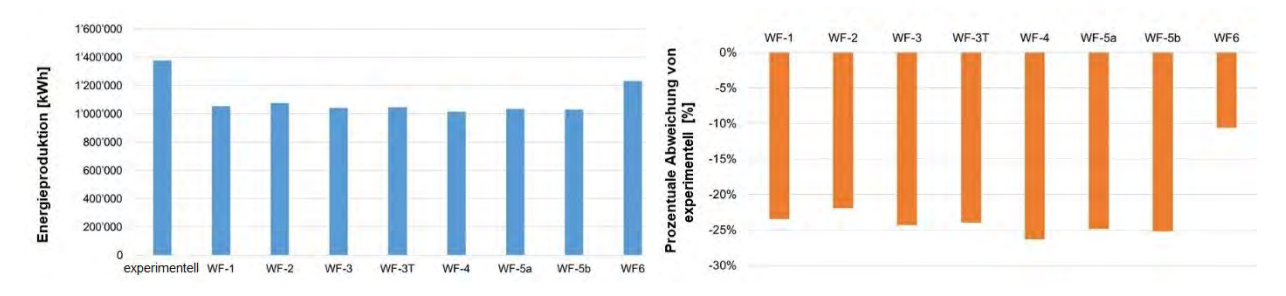

<span id="page-29-2"></span>*Abbildung 19: Energieerzeugung berechnet für jedes Tool für den Standort Stötten an der Validierungsposition (Lidar): Energieproduktion (links), prozentuale Abweichung von "experimentell" (rechts)*

Die Variation des Jahresenergieertrag für jeden Sektor ist für jeden Workflow i[n Abbildung 20](#page-29-3) dargestellt. Es ist eine große Variation zwischen Modell und Sektor zu erkennen, jedoch ohne einen bestimmten Trend. In den Sektoren 11 und 12 ist die Wirkung der Strömungsdrehung deutlich zu sehen.

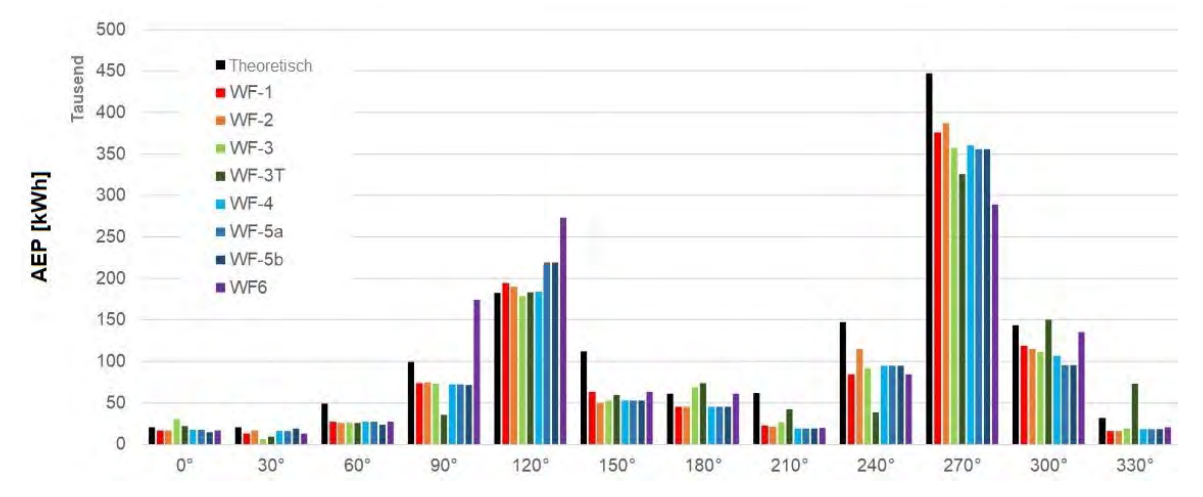

<span id="page-29-3"></span>*Abbildung 20: Jahresenergieproduktion (AEP) pro Sektor für alle angewandten Modelle für den Standort Stötten an der Validierungsposition*

## <span id="page-29-0"></span>**2.6. Auswertung der Vergleichsmetriken für den Standort Stötten**

In diesem Abschnitt werden die Skill Scores und Cost Scores vor und nach der Durchführung der Simulationen gemäß dem in [Abbildung 3](#page-10-0) gezeigten Prozess untersucht und diskutiert.

### **Definition von Skill Score und Cost Score-Parametern sowie deren Gewichtungen**

Die Parameter Skill und Cost Score wurden wie in Abschnitt [2.1](#page-9-1) beschrieben verwendet. Die Gewichtung der Skill Score-Parameter wurde jedoch für diese Untersuchungen angepasst, damit eine möglichst gute Übereinstimmung mit dem Skill Score danach zu erhalten, der sich nach der Durchführung der Berechnungen ergibgt. Diese Gewichtungen wurden dann für alle weiteren in diesem Projekt untersuchten Standorte konstant gehalten, um deren Eignung zu

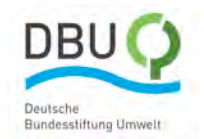

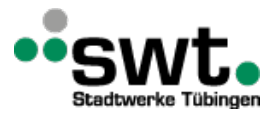

testen. Die resultierenden Gewichtungen gemäß der in [Abbildung 4](#page-12-1) aufgeführten Punkte sind i[n Abbildung 21](#page-30-0) dargestellt. Die Parameter mit starker Gewichtung sind A1 "Komplexität der zu Grunde liegenden aerodynamischen Gleichungen", A2 "Komplexität der zu Grunde liegenden thermodynamischen Gleichungen", C2 "Windgeschwindigkeits-Kalibrierungsverfahren", C3 "Eingabedatenmethode" und D1 "Windsektor-Extrapolationsmethode".

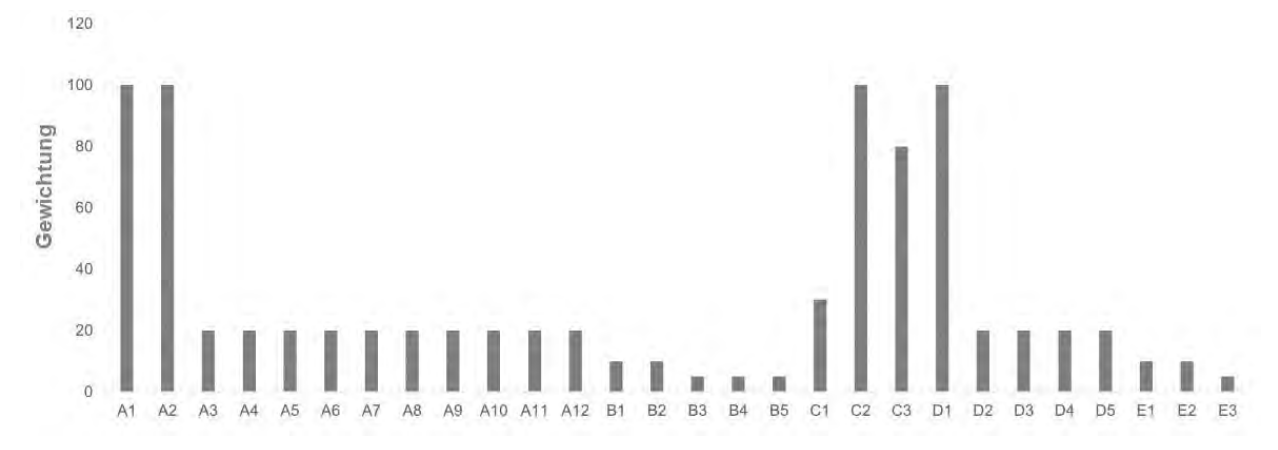

<span id="page-30-0"></span>*Abbildung 21: Gewichtung der Skill Scores "davor" für den Standort Stötten*

#### **Ergebnisse der Vergleichsmetriken**

Die wichtigsten Ergebnisse sind in [Abbildung 22](#page-30-1) dargestellt. Das linke Diagramm zeigt die relativen Skill Cores vs. Cost Sores. Die Ergebnisse "vorher" zeigen, dass WF-1 (WindPro) als das am wenigsten genaue und kostengünstigste Modell vorhergesagt wurde. WF-2 (WindSim) sollte etwas teurer, aber viel genauer sein. Von WF-3 (CFX), WF-4 (Fluent RANS) und WF-5a und 5b (Fluent SBES) wurde eine Genauigkeit zwischen den beiden erwartet, jedoch zu höheren Kosten. Es wurde erwartet, dass WF-6 (PALM) aufgrund der speziellen Methode viel teurer, aber nicht genauer ist. Die Realität entsprach diesen Erwartungen recht gut, auch aufgrund der wie oben beschrieben angepassten Gewichtungen. Schlussendlich ergeben sich WF-2 (WindSim) und WF-4 (Fluent RANS) als die optimalen Modelle. Sie bieten eine gute Leistung in Verbindung mit geringen Kosten. Ein Entscheidungstool basierend auf dem "Skill Score "vorher" und Cost Score "vorher" würde daher wie erwartet WF-2 (WindSim) als das optimale Modell wählen. Es ist wichtig zu beachten, dass diese Analyse die Anwendbarkeit oder Genauigkeit der Strömungsmodelle selbst nicht bewertet, da viele verschiedene Schritte in den Gesamtworkflow einfließen.

Das rechte Diagramm i[n Abbildung 22](#page-30-1) unterscheidet sich qualitativ geringfügig aufgrund der Umrechnung der Windgeschwindigkeiten in jedem Sektor in den AEP. Die Skill Scores liegen viel näher beieinander, was darauf hindeutet, dass das Simulationsmodell nicht den entscheidenden Einfluss auf die Genauigkeit hat. Dies liegt an den vielen Schritten, die zur Durchführung einer WRA erforderlich sind, welche jeweils einen Einfluss auf die Ergebnisse haben. Bemerkenswert an diesem Diagramm ist, wie nahe die Cost und Skill Scores von WF-1 (WindPro) und WF-2 (WindSim) beieinanderliegen. Auch hier scheinen die Vorhersagen "vorher" gut vorherzusagen, dass WF-1 (WindPro), WF-2 (WindSim) und WF-4 (Fluent RANS) voraussichtlich den besten Kompromiss bieten, auch wenn die genauen Scores nicht übereinstimmen mit "vorher" und "nachher".

Für Vergleichszwecke wird die Fähigkeit der Methode der Vergleichsmetrik, den effektivsten Workflow für diesen Standort erfolgreich vorherzusagen, mit einer Qualitätsbewertung von 8 bis 10 für die Windgeschwindigkeit und 8 bis 10 für den Jahresenergieertrag bewertet.

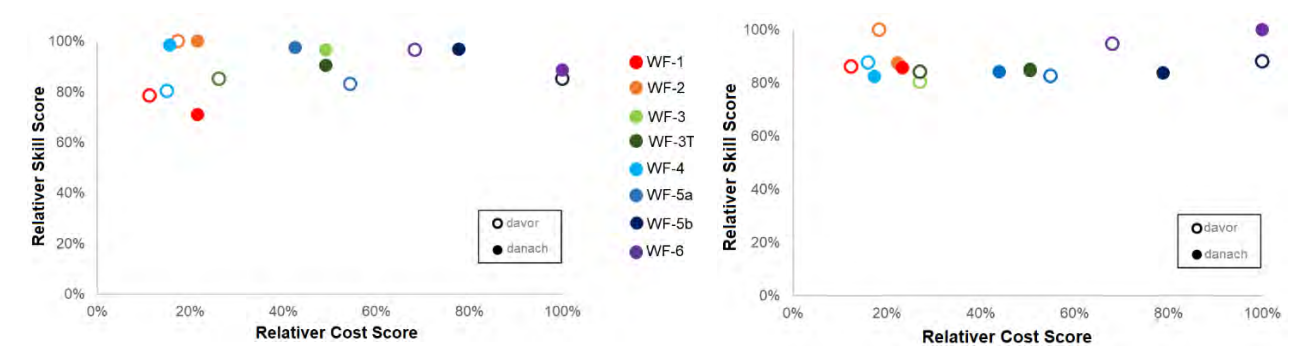

<span id="page-30-1"></span>*Abbildung 22: Vergleichsmetriken für den Standort Stötten; Windgeschwindigkeit (links) und Jahresenergieertrag (unten)*

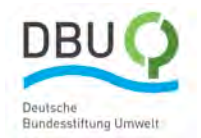

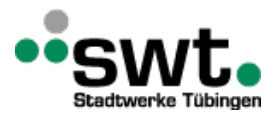

Es ist interessant, die Aufteilung der Gesamtkosten in verschiedenen Kostenarten zu vergleichen, die zu den Cost Scores "nachher" beitragen, welche nach Abschluss der Berechnung ermittelt werden. Die Ergebnisse sind in [Abbildung 23](#page-31-0) dargestellt. Sie sind in dem Sinne normiert, dass der gleiche Personalstundensatz und die gleiche Prozessorleistung verwendet wurden, wie in Abschnit[t 2.1](#page-9-1) beschrieben. Für WF-1 (WindPro), WF-2 (WindSim) und WF-6 (PALM) dominieren die Kosten für die Erstellung des Simulationsmodells. Für WF-3a und -3b (CFX) sowie für WF-4 (Fluent), WF-5a und WF-5b (Fluent) dominieren die Rechenkosten. Dieser Aspekt wird für alle weiteren Windkraftstandorte im Folgenden in dieser Arbeit untersucht.

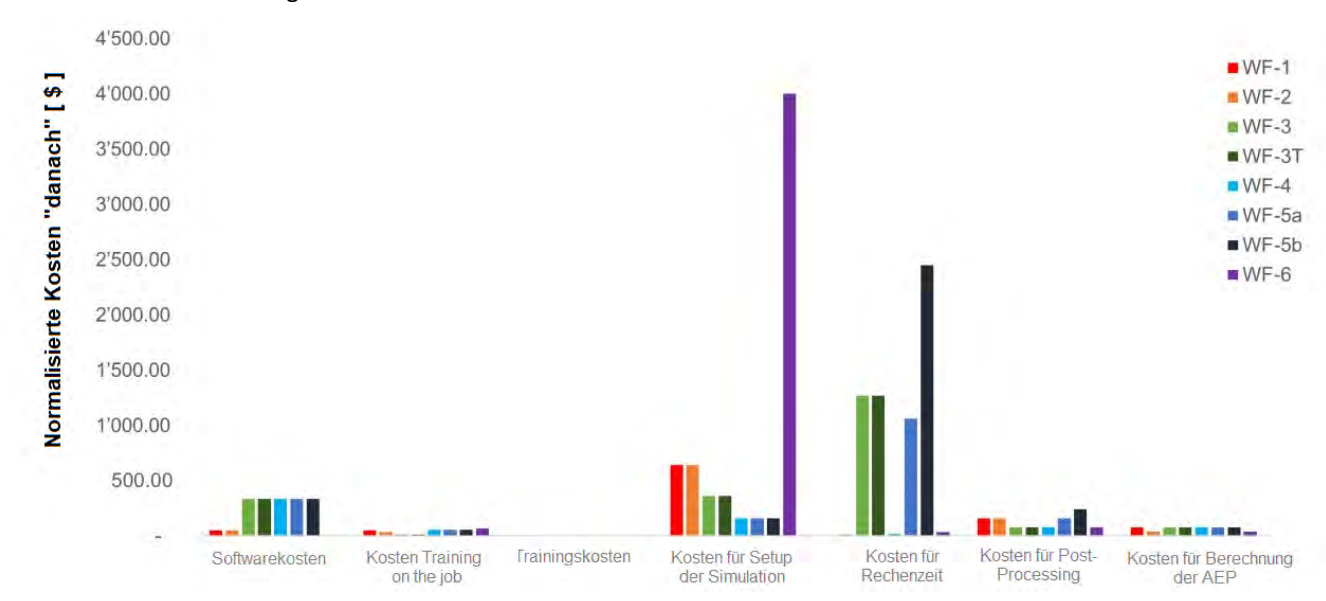

<span id="page-31-0"></span>*Abbildung 23: Anteile am Cost Score für den Standort Stötten*

### **Klassifizierung der Geländekomplexität**

Wie in Abschnitt [2.1](#page-9-1) erwähnt gehen wir davon aus, dass einige der Gewichtungen und Kosten der Skill Scores von der Komplexität des Geländes am Standort beeinflusst werden. Daher muss die Geländekomplexität für das geplante Entscheidungswerkzeug in einer geeigneten Weise klassifiziert werden. Eine Zusammenfassung der Antworten von jedem Forschungspartner auf die in Abschnit[t 2.1](#page-9-1) vorgestellten Fragen ist i[n Abbildung 24](#page-31-1) dargestellt. Diese zeigt, dass die Übereinstimmung zwischen den drei Organisationen recht gut ist. Kleine Unterschiede sind bei den Antworten auf die Fragen "Wie viele verschiedene Steigungen gibt es?" und "Wie rau ist die Oberfläche im Allgemeinen?". Dieser Aspekt wird im Teil 2 des Projekts für den Enercon Standort weiter untersucht.

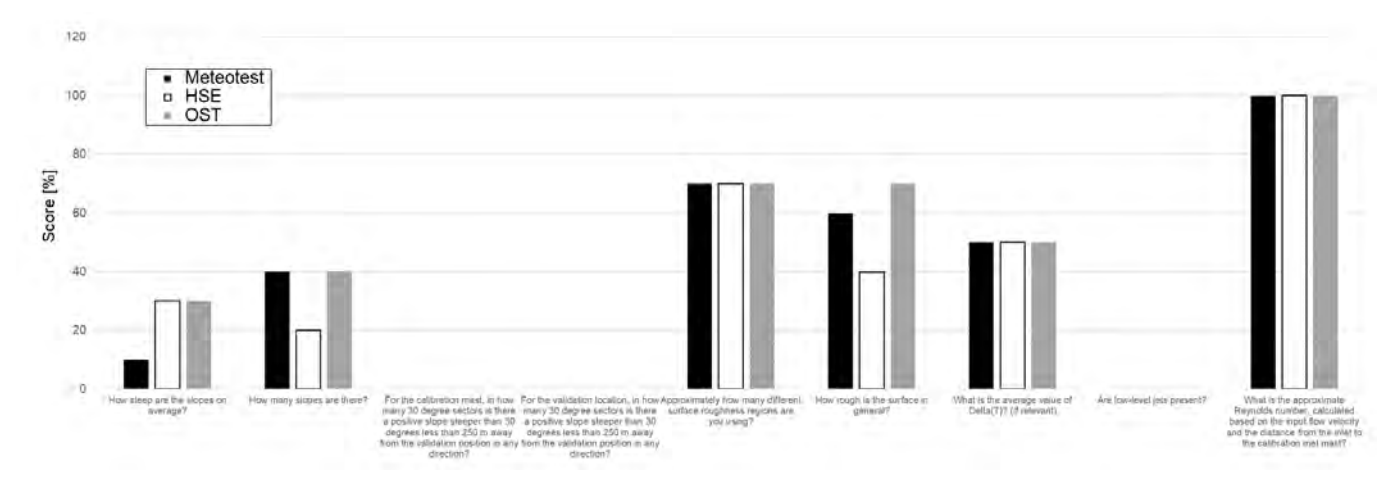

<span id="page-31-1"></span>*Abbildung 24: Klassifizierung der Geländekomplexität am Standort Stötten*

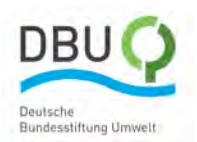

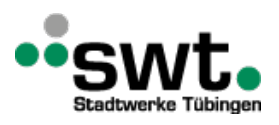

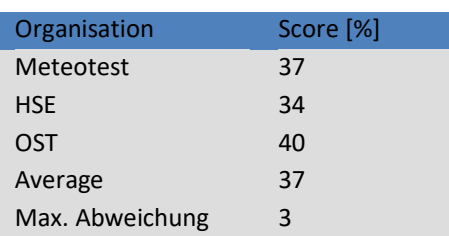

<span id="page-32-3"></span>*Tabelle 7: Vergleich der Geländebewertung durch die einzelnen Arbeitsgruppen*

## <span id="page-32-0"></span>**2.7. Zusammenfassung des Teil 1**

In diesem Teil des Projekts wurde der neue Entscheidungsprozess basierend auf einer Vorstudie und den Analysen des Windforschungsstandorts in Stötten konzipiert. Resultat ist ein automatisierter Prozess zur Berechnung des Jahresenergieertrags und zur Erstellung der Vergleichsmetrik.

Die wichtigsten Erkenntnisse waren:

- Der gesamte zur Bestimmung des Jahresenergieertrags, der zur Prognose des Jahresenergieertrags erforderlich ist, umfasst neben der Windmodellierung selbst, zahlreiche weitere Schritte. Jeder Schritt hat einen großen Einfluss auf die Endergebnisse. Aus diesem Grund besitzt die Leistungsfähigkeit des verwendeten Wind-Simulationsmodells selbst eine weniger zentrale Rolle als erwartet.
- Automatisierte Prozesse, die für die generischen CFD-Tools CFX und Fluent entwickelt und verwendet wurden, reduzieren die Gesamtkosten zur Bestimmung des Jahressenergieertrags aufgrund der Einsparungen bei der Modellerstellung für die Simulation erheblich.
- Es ist schwierig, die Auswirkungen jedes einzelnen Schritts auf die simulierten Windgeschwindigkeiten und die Schätzung des Jahressenergieertrags in einem Skill Score zu erfassen. Ein weiterer Standort wird in Teil (2) des Projekts untersucht, um ein besseres Verständnis des Prozesses zu entwickeln und das Vertrauen darin zu erhöhen.
- Für den Standort Stötten scheint die vorgeschlagene Methode zur Erstellung der Vergleichsmetrik zur Gegenüberstellung der Skill Scores und der Cost Scores für verschiedene Modelle gut zu funktionieren, um das am besten geeignet Modell für die jeweilige Anwendung auszuwählen. Allerdings wurden die Parametergewichtungen zunächst so angepasst, damit gute Ergebnisse erzielt wurden. Die Methode muss an weiteren Standorten getestet werden (siehe Abschnitt [3](#page-32-1)**[Fehler! Verweisquelle konnte nicht gefunden](#page-32-1)  werden.**), um eine weitere Validierung vorzunehmen.

# <span id="page-32-1"></span>**3. Durchführung und Ergebnisse, Teil 2**

Im zweiten Teil des Projekts wird der Entscheidungsprozess zu Auswahl eines geeigneten kosteneffizienten Simulationstools basierend auf der Vergleichsmetrik demonstriert. In diesem Abschnitt wird zunächst die Anwendung des automatisierten Prozesses zur Bestimmung der Jahresertragsprognose und Auswertung der Vergleichsmetriken auf einen Windkraftanlagenstandort von Enercon beschrieben und die Ergebnisse analysiert. Anschließend werden die Ergebnisse bewertet und verwendet, um das im Projektteil 1 erstellte Entscheidungswerkzeug weiter zu entwickeln. Dies soll dann Modellierern helfen, das am besten geeignete Modell für ein bestimmtes Windenergieprojekt auszuwählen.

## <span id="page-32-2"></span>**3.1. Anwendung des Entscheidungsprozesses auf den Enercon Standort**

Der in diesem Projekt untersuchte bestehende Enercon- Windparkstandort liegt in Spanien und weist ein komplexes Gelände auf. Der Windpark besteht aus 15 Enercon E-40 Windturbinen mit einer Nabenhöhe von 50 m, die sich auf einem steilen Bergrücken befinden [\(Abbildung 25,](#page-33-0) links). Die eingezeichneten farbigen Punkte in dieser Abbildung beziehen sich auf die Positionen der beiden Windmessmasten "West" und "East" und den 15 Windturbinen wtg\_1 – wtg\_15. Die beiden Hauptwindrichtungen sind ENE und SW, was in der Windrose in der [Abbildung 25](#page-33-0) rechts zu sehen ist.

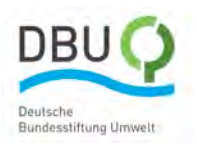

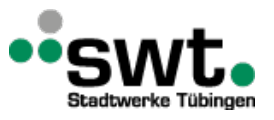

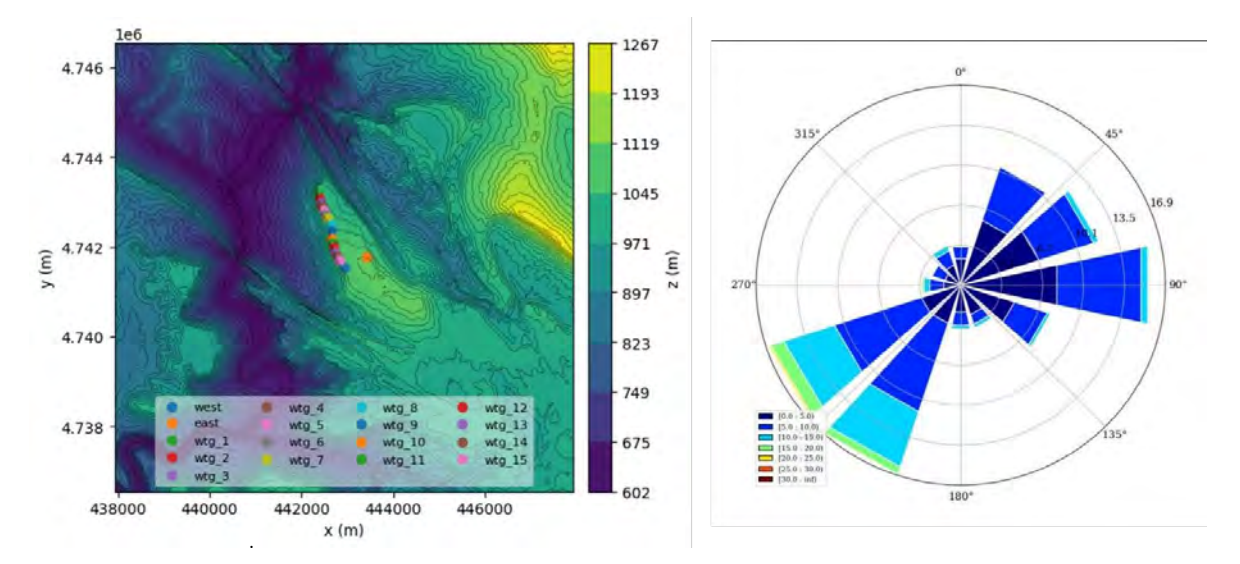

<span id="page-33-0"></span>*Abbildung 25: Enercon-Standort: Höhenlinien, Lage der Windturbinen (wtg) und Messmasten (West, East) (links), Windrose (rechts)*

#### **Angewandte Workflows**

Die Modelleinstellungen für die in dieser Arbeit verwendeten Workflows sind i[n Tabelle 8](#page-33-1) zusammengefasst. Neben den für den Standort Stötten verwendeten Simulationstools wurden Simulationen von Enercon mit dem hauseigenen OpenFOAM-basierten Tool E-Wind (WF-7) durchgeführt. Es ist bei der Bewertung der Ergebnisse zu beachten, dass die Auflösung des Berechnungsgitters des WF-7 im Vergleich zu den anderen Tools gering ist.

|                                | $WF-1$                                                         | $WF-2$                                                                                                    | <b>WF-3T</b>                                                                             | <b>WF-4 / WF-4T</b>                                                                        | WF-5a / WF-5aT                                                                                     | <b>WF-6</b>                                                                   | $WF-7$                                                             |
|--------------------------------|----------------------------------------------------------------|----------------------------------------------------------------------------------------------------|------------------------------------------------------------------------------------------|--------------------------------------------------------------------------------------------|----------------------------------------------------------------------------------------------------|-------------------------------------------------------------------------------|--------------------------------------------------------------------|
| Software                       | WindPro                                                        | WindSim                                                                                                    | <b>CFX</b>                                                                               | <b>Fluent RANS</b>                                                                         | <b>Fluent SBES</b>                                                                                 | <b>PALM</b>                                                                   | E-Wind<br>(OpenFOAM)                                               |
| Einrichtung                    | Meteotest                                                      | Meteotest                                                                                                    | <b>HSE</b>                                                                               | <b>OST</b>                                                                                 | <b>OST</b>                                                                                         | Meteotest                                                                     | Enercon                                                            |
| Modelltyp                      | Potentialtheorie                                               | <b>CFD RANS</b><br>k-ε Model                                                                                                  | <b>CFD URANS</b><br>k-ε Model;<br>anelastisch                                            | <b>CFD RANS</b><br>k-ω SST Model                                                           | <b>CFD</b><br>unsteady SBES<br>k-ω SST Model,<br>gemittelt über<br>1800 s                          | <b>CFD RANS</b><br>k-ε Model;<br>anelastisch                                  | <b>CFD RANS/LES</b><br>k-ε Model                                   |
| Gitterdimension<br>(Auflösung) | 20 km x 20 km<br>(25 m)                                        | 10 km x 10 km x<br>8 km<br>(25 m)                                                                                             | 18 km x 18 km x<br>10 km (25 m)                                                          | 10 km x 10 km x<br>1,5 km (20 m)                                                           | 10 km x 10 km x<br>1,5 km (20 m)                                                                   | 20 km x 20 km x<br>4 km (100 m)/<br>6 km x 6 km x<br>3,2 km (10 m)            | 20 km Durch-<br>messer (50 m)                                      |
| <b>Anzahl Zellen</b>           | 640.000                                                        | 13,8 Millionen                                                                                                    | 1,6 Millionen/<br>32,4 Millionen                                                         | 20 Millionen                                                                               | 20 Millionen                                                                                       | 17,6 Millionen                                                                | 600.000                                                            |
| Einlassprofil                  | Keins                                                          | Logarithmisches<br>Einlassprofil                                                                                              | Logarithmisches<br>Einlassprofil mit<br>Ekman-Spirale                                    | Logarithmisches<br>Einlassprofil<br>$(z0=0,75 \text{ m})$                                  | Logarithmisches<br>Einlassprofil<br>$(z0=0,75 \text{ m})$                                          | <b>Offline Nesting</b><br>in COSMO-D2<br>Modell                               | Neutrale<br>Schichtung                                             |
| Turbulenz-<br>intensität       | keine                                                          | Berechnet durch<br>Turbulenzmodell                                                                                            | 10 % an allen<br>Rändern                                                                 | Definition der<br>Turbulenten<br>Kinetischen<br>Energie und<br>Dissipation                 | Definition der<br>Turbulenten<br>Kinetischen<br>Energie und<br>Dissipation                         | Moeng<br>Wyngaard<br>Schließungsbe-<br>dingung                                | Neutrale<br>Schichtung                                             |
| Zusätzliche<br>Modelle         | keine                                                          | keine                                                                                                    | Nicht<br>hydrostatische<br>anelastische<br>Formulierung;<br>Corioliskraft;<br>Waldmodell | keine                                                                                      | Synthetischer<br>Turbulenz-<br>generator                                                           | Oberflächen-<br>modell;<br>Strahlungs-<br>modell                              | Temperatur-<br>gleichung für<br>Auftriebseffekte;<br>Corioliskraft |
| Wind-richtungen                | 12 Sektoren                                                    | 12 Sektoren                                                                                                    | 12 Sektoren                                                                              | 12 Sektoren                                                                                | 3 Sektoren<br>$(30^\circ, 60^\circ, 240^\circ)$                                                    | 5 Sektoren<br>$(0^{\circ}, 30^{\circ}, 60^{\circ},$<br>$210^\circ, 240^\circ$ | 12 Sektoren                                                        |
| Workflow-Schritte              | <b>Beinhaltet</b><br>Schritte 1-8<br>spezifisch für<br>WindPro | Beinhaltet<br>Schritte 1-8<br>spezifisch für<br>WindSim;<br>Aufbereitung der<br>Rauigkeitsdaten<br>für alle<br>Arbeitsgruppen | Beinhaltet<br>Schritte 1-8<br>spezifisch für<br>CFX; WF-3T<br>berücksichtigt<br>Drehung  | Beinhaltet<br>Schritte 1-8<br>spezifisch für<br>Fluent; WF-4T<br>berücksichtigt<br>Drehung | <b>Beinhaltet</b><br>Schritte 1-8<br>spezifisch für<br>Fluent; WF-5aT<br>berücksichtigt<br>Drehung | Beinhaltet<br>Schritte<br>1-8 spezifisch für<br><b>PALM</b>                   | Beinhaltet<br>Schritte<br>1-8 spezifisch für<br>E-Wind             |

<span id="page-33-1"></span>*Tabelle 8: Zusammenfassung der Modelleinstellungen für den Enercon-Standort*

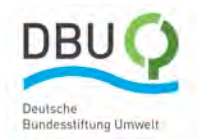

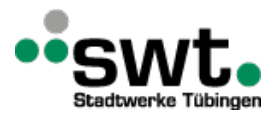

Für WF-5a wurden lediglich die drei häufigsten Sektoren in Fluent SBES simuliert (30°, 60° und 240°) und der Rest in Fluent RANS. Analog dazu wurden für WF-6 die fünf häufigsten Sektoren mit PALM simuliert (0°, 30°, 60°, 210° und 240°) und die Ergebnisse für die restlichen Sektoren mit WindSim ermittelt. Das Berechnungsgebiet wurde dabei in zwei ineinander verschachtelte Gitter (nesting) aufgeteilt. Ein größeres mit einer horizontalen Auflösung von 100 m und ein kleineres in der unmittelbaren Umgebung des Windparks mit 10 m Auflösung. Die Aufbereitung der Rauigkeitslängen aus den digitalen Modellen für die Landschaftsnutzung wurde analog des Standorts Stötten für alle Partner hauptsächlich im Rahmen von WF-1 (WindPro) und WF-2 (WindSim) durchgeführt, von WF-7 abgesehen.

Digitale Landschaftsmodelle werden verwendet, um die Rauigkeitslängen für die einzelnen Modelle abzuleiten. Die sichtbaren Unterschiede [\(Abbildung 26\)](#page-34-0) ergeben sich aus unterschiedlichen Detaillierungsgraden der Modelle und unterschiedlichen Größen der Berechnungsgebiete.

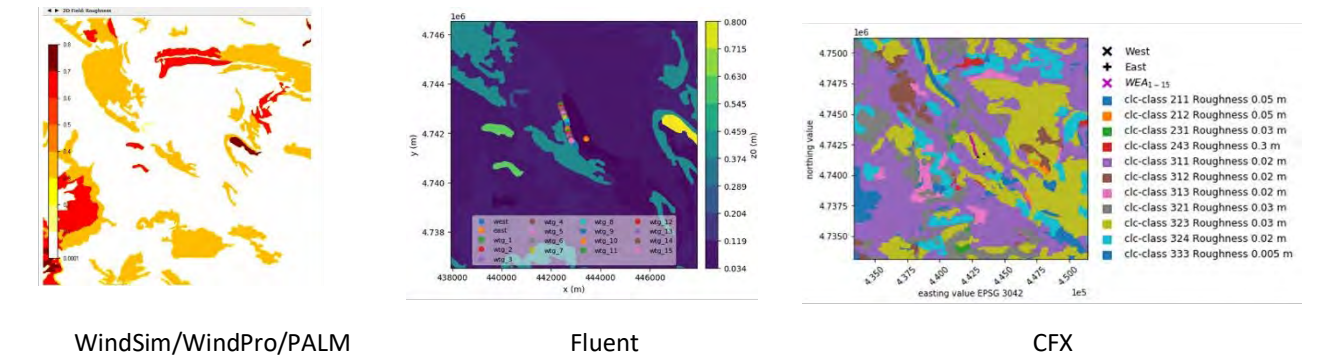

<span id="page-34-0"></span>*Abbildung 26: Landschaftsnutzung und Rauigkeitslängen am Enercon-Standort*

### **Eingabedaten**

In diesem Projekt wurden Messdaten von zwei Messmasten "EAST" und "WEST" verwendet. Von diesen beiden Masten wurden von September 2009 bis September 2010 Messdaten bis zu einer Höhe von 50 m über Grund bereitgestellt. Aufgrund der hohen Anzahl überlappender Datenpunkte (48.941) können sie zuverlässig für die Kalibrier- und Validierungsdaten verwendet werden. Der MERRA-2 Reanalyse-Datensatz wurde für die Langzeitkorrektur der beiden Messmastdatensätze verwendet. Aus den MERRA-2-Daten wurde ein Faktor der mittleren Windgeschwindigkeit über 10 Jahre zur mittleren Windgeschwindigkeit über den Messzeitraum berechnet. Für die langzeitbereinigten Datensätze an beiden Standorten der Masten wurden anschließen die Messreihen mit diesem Faktor korrigiert. Der Mast "WEST" wurde für die Kalibrierung und der Mast "EAST" für die Validierung verwendet.

### **Ergebnisse**

### **Windgeschwindigkeitsprofile**

Die Ergebnisse für jedes Modell und jeden Windrichtungssektor sind in [Anhang 4 a](#page-77-1) für den Messmast "WEST" aufgeführt. Der linke Plot zeigt für jedes Modell die durchschnittlichen Windgeschwindigkeitsprofile über der Höhe für jeden Sektor (farbige Linien) im Vergleich zu den Messungen (farbige Rauten). Der rechte Plot zeigt die absolute Differenz zwischen den Messungen und den Simulationen auf dieser Höhe für jeden Sektor. Die Unterschiede sind fast null, da dies der Kalibrierungsort ist. Kleine Differenzen resultieren aus Rundungsfehlern.

Die gleichen Ergebnisse sind für den Messmast "EAST" i[n Anhang 4 b](#page-78-0) dargestellt. Der linke Plot zeigt für jedes Modell in farbigen Linien die durchschnittlichen Windgeschwindigkeitsprofile über der Höhe für jeden Sektor im Vergleich zu den mit farbigen Rauten dargestellten Messungen. Für diesen Standort gibt es nur einen Messpunkt am Validierungsort, da die anderen Höhen nicht langfristig hochgerechnet wurden. Das mittlere Diagramm zeigt die absolute Differenz zwischen den Messungen und den Simulationsergebnissen für jeden Sektor, während der rechte Plot die Unterschiede zwischen Messungen und Simulationsergebnissen pro Sektor für den Validierungsmast im Vergleich zum Kalibriermast darstellt. Die Abweichungen sind mit unter 1 m/s für die meisten Sektoren relativ gering. Alle Modelle zeigen jedoch eine größere Abweichung von rund 1,5 m/s für den Sektor 330°. Dies wird nicht weiter untersucht, da dieser Sektor lediglich 8 % der Zeit vorkommt.

[Abbildung 27](#page-35-0) zeigt eine Zusammenfassung der RMSE für alle Modelle für WEST (links) und EAST (rechts). Dort wurde ein einfacher Durchschnitt der einzelnen RMSE aller simulierten Sektoren (blau) aufgetragen und der Durchschnitt entsprechend seiner relativen Häufigkeit von die Kalibriermastdaten (orange) dargestellt. Dadurch werden häufigere Windgeschwindigkeiten stärker gewichtet, um eine für den Jahresenergieertrag repräsentativen Wert abzuleiten. Zu beachten ist, dass in diesem Fall der RMSE der absoluten Differenz entspricht, da nur eine Höhe verwendet wird. Dies entspricht den im ersten Absatz dieses Abschnitts diskutierten Ergebnissen.

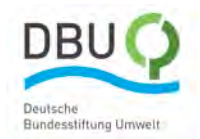

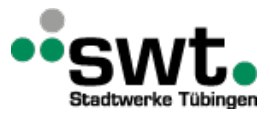

Die RMSE-Werte am Validierungsort werden für die nachfolgende Analyse der Vergleichsmetrik verwendet.

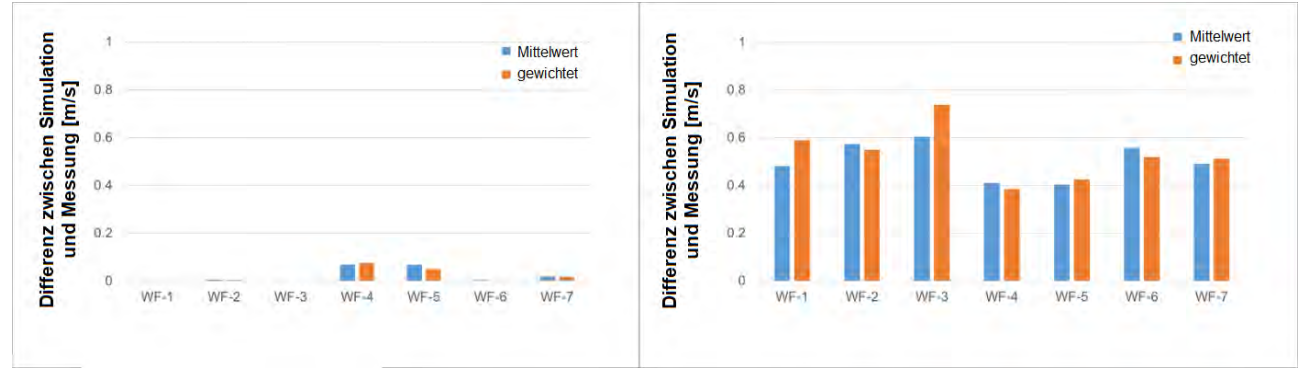

<span id="page-35-0"></span>*Abbildung 27: RMSE für "WEST" (links) und "EAST" (rechts) am Standort Enercon; einfacher Durchschnitt (blau) und häufigkeitsgemittelter Durchschnitt (orange)*

#### **Windgeschwindigkeitskonturen**

Neben der Untersuchung der Windprofile werden die absoluten Windgeschwindigkeitskonturen in einer Höhe von 100 m über dem Boden für die Simulationen WindSim, Fluent RANS, Fluent SBES und CFX in [Anhang 4 c](#page-79-0) bis [Anhang 4 f](#page-82-0) für die drei häufigsten Windrichtungssektoren 30°, 60° und 240° dargestellt. Leider fehlen die 30° Sektordaten für Fluent SBES aufgrund eines Fehlers beim Datenexport. Diese Diagramme wurden durch den Export der Daten aus einem fest definierten Gitter von Simulationspunkten in einen festgelegten Bereich des Berechnungsgebiets in der Nähe des Windparks und anschließender Interpolieren der Ergebnisse erhalten. Alle Simulationsergebnisse zeigen deutlich gegliederte Strömungsbereiche mit Strähnen, die durch Strömungsablösungen hinter verschiedenen Hügeln verursacht werden. Die beiden Messmasten befinden sich rechts unten in der Reihe der Windturbinen: "WEST" auf dem Grat neben den Windkraftanlagen und "EAST" weiter hinten auf dem Hügel. Bei allen Windmodellen ist die Strömung an den beiden Messmaststandorten für die drei gezeigten Sektoren ähnlich, was die in [Abbildung 28](#page-36-0) gezeigten geringen Beschleunigungsfaktoren bestätigt. Dennoch gibt es Unterschiede zwischen den Modellen, hauptsächlich aufgrund der Lage von "WEST" in der Nähe des Gratrandes. CFX zeigt zudem wiederum die größten Geschwindigkeitsgradienten, was wiederum aus der differenzierten Beschreibung der Landschaftsnutzung resultieren könnte.

#### **Windrichtungsprofile**

Die simulierten Windrichtungsprofile werden mit den Messungen an der Kalibrierstelle i[n Anhang 4 g](#page-83-0) und an der Validierungsstelle in [Anhang 4 h](#page-84-0) verglichen. Eine Ausnahme bildet WindPro, für das diese Informationen nicht verfügbar sind. Es ist zu erkennen, dass die Abweichungen der Windrichtung zwischen den Simulationen und den Messungen für den Kalibrierungsort gering sind und für alle Modelle und Sektoren unter 10° bleiben. Die niedrigeren Höhen sind nicht vergleichbar, da für diese Höhen die Langzeitextrapolation nicht durchgeführt wurde. Erwartungsgemäß sind die Abweichungen zwischen Simulation und Messung am Validierungsort "EAST" etwas höher, liegen jedoch unter 15°.

#### **Beschleunigungsfaktoren und Drehung**

Die Beschleunigungsfaktoren und die Winddrehung zwischen den Validierungs- und Kalibrierungsstandorten sind für jeden Arbeitsablauf und Sektor in [Abbildung 28](#page-36-0) dargestellt, wobei der Beschleunigungsfaktor in Gleichung 1 und die Drehung in Gleichung 2 definiert sind.

Beide Werte beziehen sich jeweils auf den Validierungsort auf einer Höhe von 50 m. Der Wert "experimentell" bezieht sich jeweils auf die Messungen. Der Beschleunigungsfaktor der Messungen variiert zwischen 0,9 im Sektor 120° und 1,3 im Sektor 330°, was darauf hindeutet, dass die durchschnittlichen Windgeschwindigkeiten zwischen den beiden Messmasten, vom 330° Sektor abgesehen, sehr ähnlich sind. Für die Windrichtung von 330° wird der Messmast "WEST" wahrscheinlich durch die Anwesenheit der Windkraftanlagen negativ beeinflusst. Dies erklärt, warum der gemessene Beschleunigungsfaktor so hoch ist. Die Anlagen werden jedoch in allen Simulationen nicht modelliert. Im Allgemeinen werden die simulierten Beschleunigungsfaktoren bei allen Workflows unterschätzt. Sie variieren von etwa 0,8 (WF-2, 270°) bis 1,15 (WF-6, 240°). Bezüglich der Modelle und Sektoren ist kein besonderes Muster zu erkennen.

Die Winddrehung bezogen auf die Messungen ist größer als am Standort Stötten und bleibt für alle Sektoren innerhalb von 7°. Die Modelle sind nur teilweise in der Lage, diese Drehung vorherzusagen. Dabei gibt es jedoch einige Sektoren, in denen die Drehung leicht überschätzt wird. Dies gilt z.B. bei 210° für WF-4 (Fluent RANS) und bei 270° für WF-2 (WindSim).
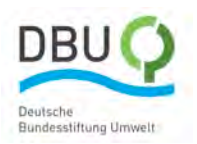

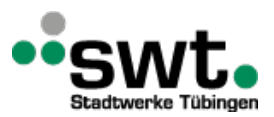

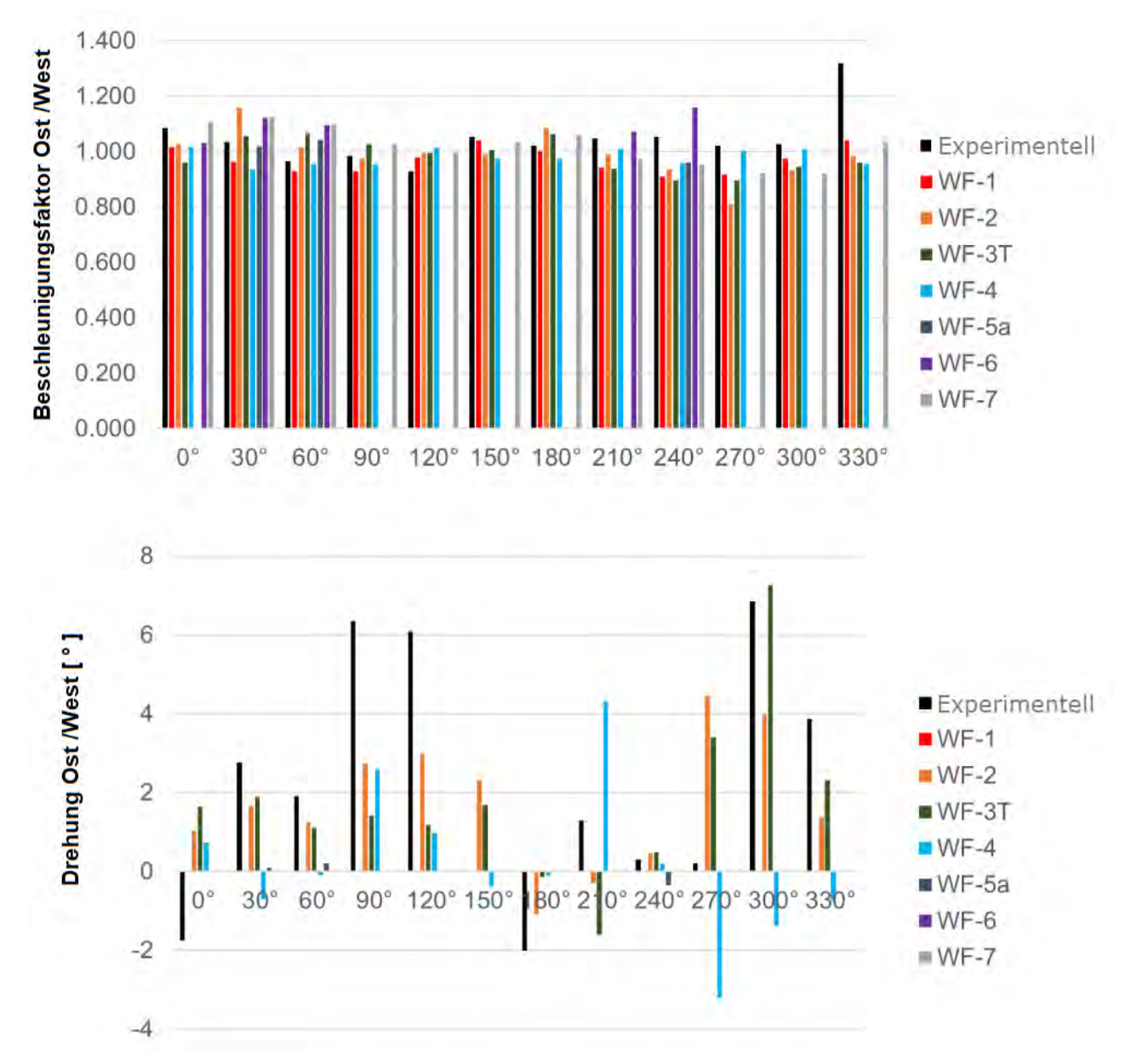

*Abbildung 28: Beschleunigungsfaktoren (oben) und Winddrehung (unten) am Enercon-Standort*

#### **Jahresenergieertrag am Validierungsort**

Die gemessenen Produktionsdaten lagen für diesen Standort nicht vor, daher wurde der AEP am Validierungsort anhand der Leistungskurve der Enercon E-40 Windturbine berechnet. Damit können die Auswirkungen der simulierten Windgeschwindigkeiten auf den AEP untersucht werden. Diese Windkraftanlage besitzt eine Nabenhöhe von 50 m, hat eine Nennleistung von 0,6 MW und eine Nennwindgeschwindigkeit von 12 m/s. Die nach der in Abschnitt [2.4](#page-18-0) beschriebenen Methode berechneten AEP sind in [Abbildung 29](#page-37-0) dargestellt. Die Energieerträge werden alle unterschätzt, da die Windgeschwindigkeiten in den häufigsten Sektoren unterschätzt werden. Die Abweichung ist bei allen Modellen (zwischen 10% und 15%) ziemlich konstant, von E-Wind abgesehen, das eine Abweichung des AEP um 24% aufweist.

Die prozentualen Unterschiede im Jahresenergieertrag zwischen den simulierten und den experimentellen Werten am Validierungsort werden für die nachstehende Analyse der Vergleichsmetriken verwendet.

Die Variation des Jahresenergieertrag für jeden Sektor ist für jeden Workflow i[n Abbildung 30](#page-37-1) dargestellt, von WF-7 abgesehen, für den diese Informationen nicht verfügbar waren. Der Vergleich zeigt, dass der Jahresenergieertrag im häufigsten Sektor 240° deutlich unterschätzt wird, was insgesamt zu einer geringen Prognose des Jahresenergieertrags führt. Es gibt kein bestimmtes Muster in der Variation der Jahresenergieerträge zwischen den einzelnen Workflows.

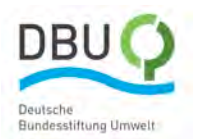

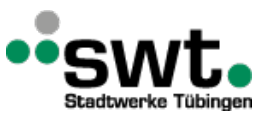

ochschule Esslingen niversity of Applied Sciences

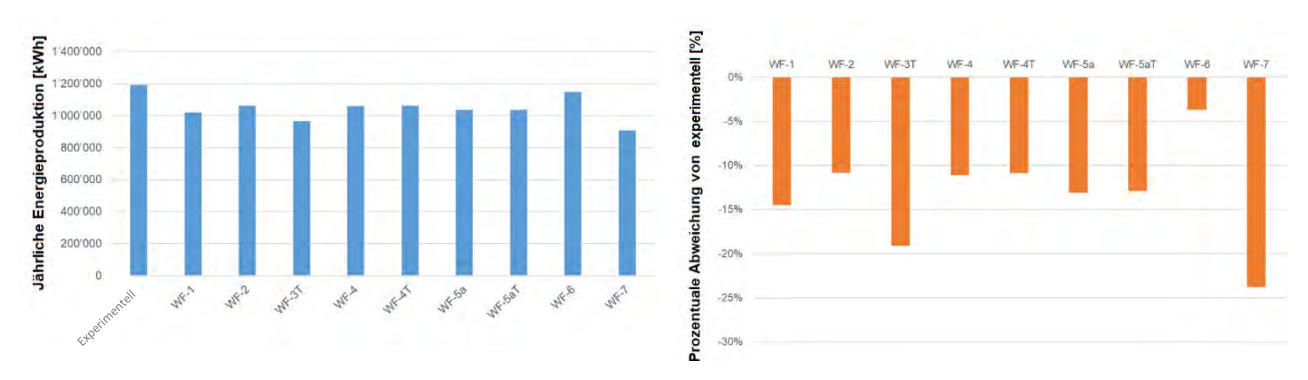

<span id="page-37-0"></span>*Abbildung 29: Jahresenergieertrag berechnet mit allen Workflows (links) und prozentuale Abweichung vom experimentellen Wert (rechts) an der Validierungsposition (EAST) am Enercon-Standort*

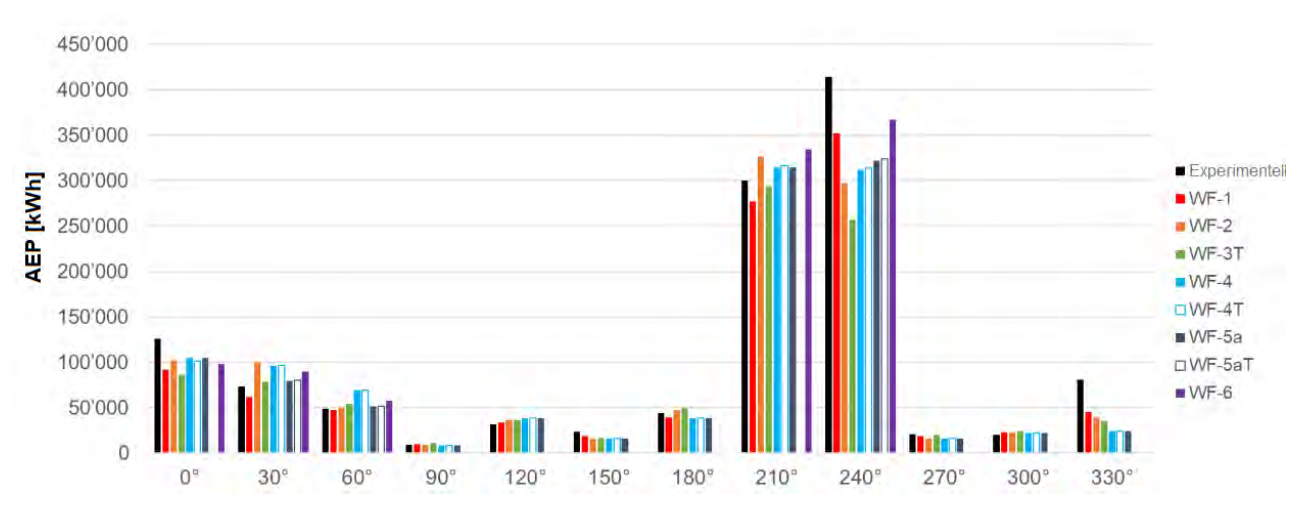

<span id="page-37-1"></span>*Abbildung 30: Jahresenergieertrag (AEP) pro Sektor für alle untersuchten Workflows für den Enercon-Standort an der Validierungsposition*

#### **Vergleichsmetrik**

In diesem Abschnitt werden die Skill Scores und Cost Scores vor und nach der Durchführung der Simulationen nach dem in [Abbildung 3](#page-10-0) dargestellten Verfahren untersucht und diskutiert.

Die wichtigsten Ergebnisse sind in [Abbildung 31](#page-38-0) dargestellt. Das linke Diagramm zeigt die relativen Skill Scores gegenüber den Cost Scores für die Windgeschwindigkeit. Die Ergebnisse "vorher" zeigen, dass WF-1 (WindPro), WF-4T und WF-5aT (Fluent) voraussichtlich ähnlich niedrige Cost Scores aber auch niedrige Skill Scores aufweisen, während WF-2 (WindSim) voraussichtlich am teuersten, jedoch gleichzeitig auch sehr genau ist. WF-6 (PALM) sollte die höchste Genauigkeit der untersuchten Simulationsmethoden aufweisen. WF-3T (CFD) zeigt sein sehr gutes Verhältnis von Skill Score zu Cost Score. Es gibt mehrere Unterschiede, die zwischen den vorhergesagten und den tatsächlichen Werten beobachtet werden können. Erstens liegen alle tatsächlichen Skill Scores nach der Simulation auf einem ähnlichen Niveau. WF-7 (E-Wind) kostete jedoch weniger und schnitt sowohl bezüglich der Kosten als auch der Genauigkeit viel besser als erwartet ab. Dies bedeutet, dass einige der erwarteten Ungenauigkeiten aufgrund der geringen Auflösung des Berechnungsgitters tatsächlich nicht zu einer geringeren Genauigkeit führten. Dies muss weiter untersucht werden. Den besten Kompromiss zwischen Kosten und Genauigkeit in Bezug auf die Windgeschwindigkeit stellen WF-1 (WindPro), WF-4T (Fluent RANS) und WF-7 (E-Wind) dar, die alle ähnliche Ergebnisse zeigen. Ein auf diesen Vorhersagen basierendes Entscheidungstool würde WF-3T (CFX) als den am besten geeigneten Workflow auswählen. Die am besten geeigneten Workflows in der Realität ("danach") sind jedoch eindeutig WF-7 (E-Wind) und WF-4T (Fluent RANS), und WF-1 (WindPro).

Das rechte Diagramm i[n Abbildung 31,](#page-38-0) welches die Vergleichsmetrik für den Jahresenergieertrag darstellt, unterscheidet sich geringfügig aufgrund der Umrechnung der Windgeschwindigkeiten in den Jahresenergieertrag für die unterschiedlichen Workflows. Die vorhergesagten optimalen Workflows sind WF-1 (WindPro), WF-4T (Fluent RANS) und WF-a5T (Fluent). In Wirklichkeit sind die optimalen Arbeitsabläufe für diese Anwendung entweder WF-7 (E-Wind), WF-1 (WindPro) oder WF-4T (Fluent RANS). Dies zeigt, dass das Entscheidungstool immer noch recht hohe

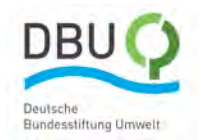

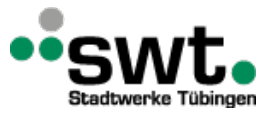

Abweichungen aufweist, obwohl einige Anpassungen im Vergleich zu den Annahmen aus den Untersuchungen am Standort Stötten gemacht wurden.

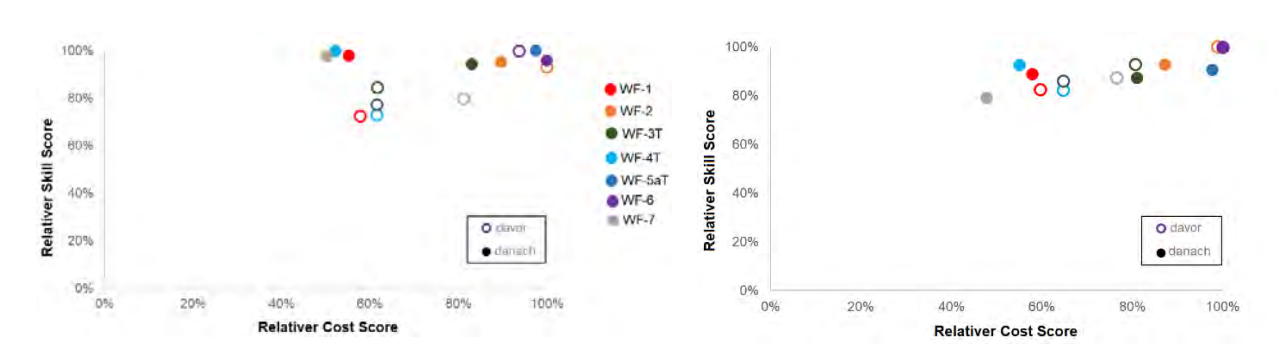

<span id="page-38-0"></span>*Abbildung 31: Vergleichsmetriken des Standorts Enercon bezüglich Windgeschwindigkeit (links) und Jahresenergieertrag (recht)*

Die Vergleichsmetriken für die Windgeschwindigkeit und den Jahresenergieertrag zeigen, dass die Definitionen der Bewertungskriterien zur Ableitung der Vergleichsmetrik weiter verbessert werden müssen. Einige sich aus den Untersuchungen des Enercon Standort ergebende Verbesserungen der Definitionen der Bewertungskriterien werden in Abschnit[t 3.2](#page-39-0) vorgeschlagen. Zusammenfassend wird die Genauigkeit der Vergleichsmetrik am Enercon Standort mit 3 von 10 für die Windgeschwindigkeit und 3 von 10 für den Windenergieertrag bewertet.

Die Aufteilung der verschiedenen Kosten, die zu den Gesamtkosten "danach" beitragen, ist i[n Abbildung 32](#page-38-1) dargestellt. Für diesen Standort dominieren die Kosten für den Simulationsaufbau nicht mehr. Dies liegt daran, dass der Aufwand für die Modellerstellung im Projektverlauf durch den Lerneffekt aus den vorangegangenen Standortuntersuchungen reduziert wurde.

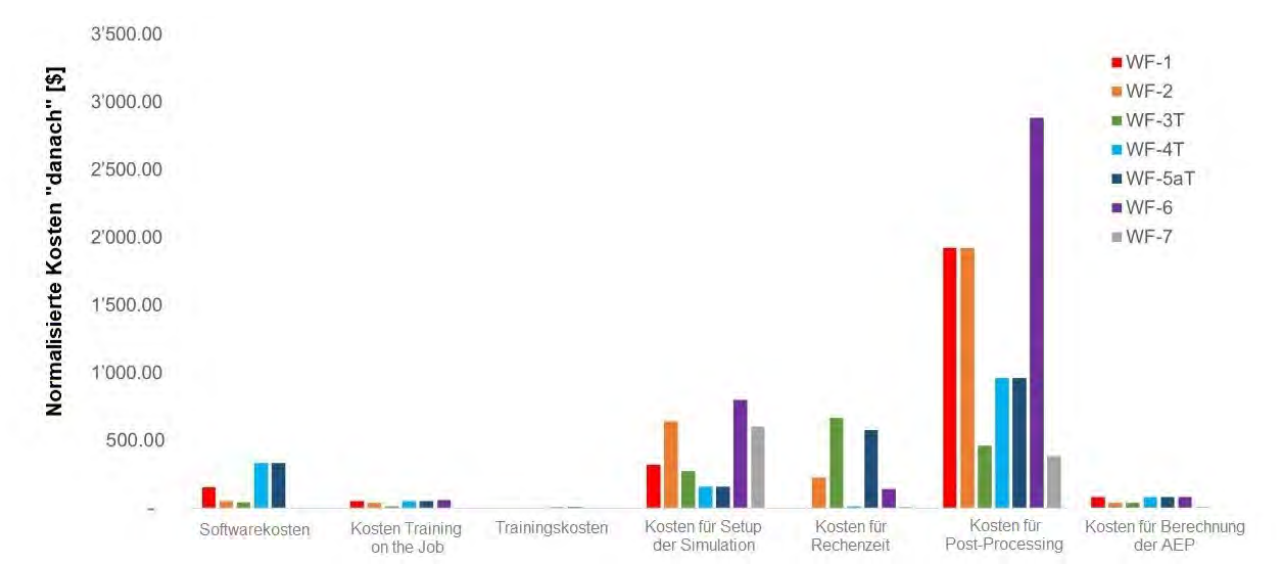

<span id="page-38-1"></span>*Abbildung 32: Anteile am Cost Score für den Enercon Standort*

#### **Klassifizierung des komplexen Geländes**

Die Ergebnisse der in Abschnitt [2.4](#page-18-0) vorgestellten Fragen zur Klassifizierung des komplexen Geländes sind für jeden Forschungspartner i[n Abbildung 33](#page-39-1) dargestellt. Dabei zeigt sich, dass die Übereinstimmung zwischen den vier Partnern nicht besonders gut ist. Die Abweichung vom Durchschnittswert beträgt maximal 50 %. Die Hauptunterschiede liegen in den Antworten auf die Fragen "In wie vielen 30°-Sektoren gibt es eine positive Steigung, die steiler als 30° in weniger als 250 m Entfernung von der Validierungsposition in beliebiger Richtung beträgt?" und "Wie viele Steigungen gibt es?" Neben der Schwierigkeit, die Antworten auf diese Fragen zu quantifizieren, wird offensichtlich, dass die Frage zwischen verschiedenen Personen leicht missverstanden oder unterschiedlich interpretiert werden kann. Dies zeigt erneut, dass diese Klassifizierungsmethode weiter verbessert werden muss, was in Abschnitt [3.2](#page-39-0) weiter erörtert wird.

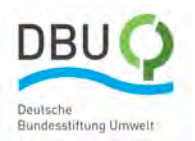

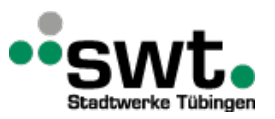

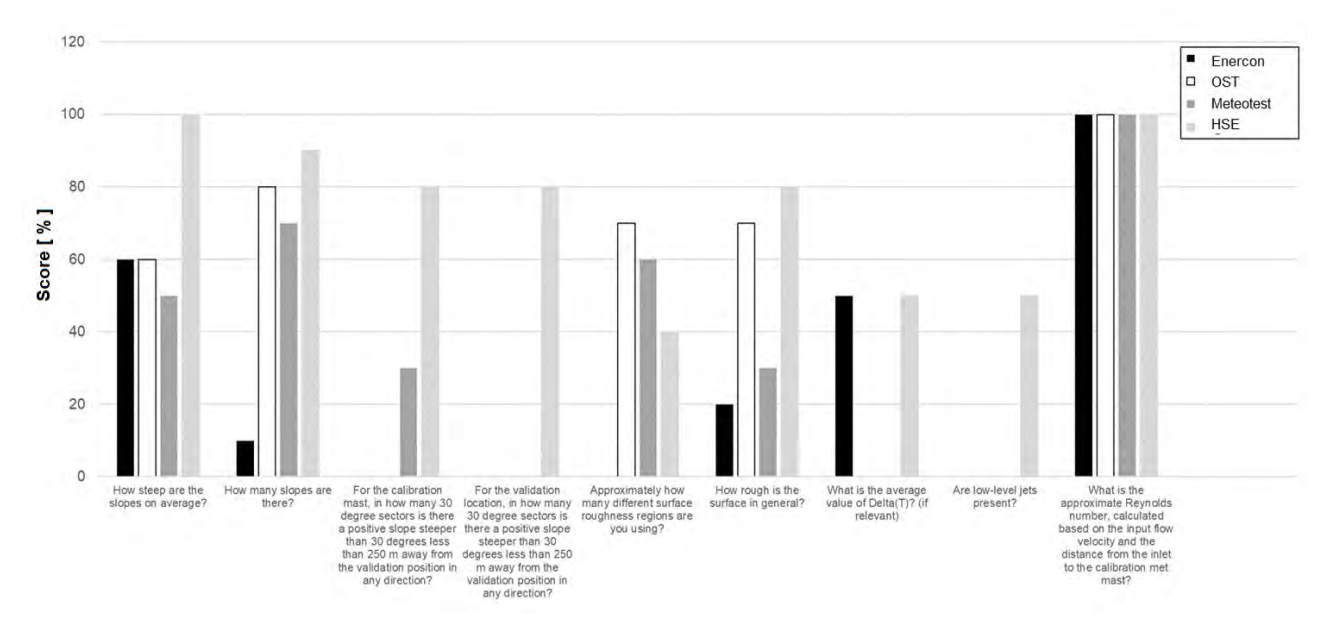

<span id="page-39-1"></span>*Abbildung 33: Bewertung der Geländekomplexität für den Enercon Standort*

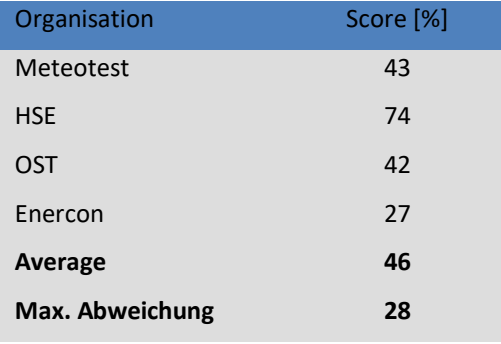

*Tabelle 9: Vergleich der Geländebewertung durch die einzelnen Arbeitsgruppen*

### <span id="page-39-0"></span>**3.2. Bewertung des Entscheidungswerkzeugs**

In diesem Abschnitt wird basierend auf den Erkenntnissen aus der Anwendung des Entscheidungswerkzeugs für die beiden Standorte Stötten und Enercon eine kritische Bewertung der Ergebnisse vorgenommen. Folgende Aspekte gehen in die Bewertung ein:

- (1) Bewertung des Prozesses zur Bestimmung des Jahresenergieertrags
- (2) Vergleich der Ergebnisse von jedem Standort.
- (3) Bewertung der Methode der Vergleichsmetrik.

#### **(1) Bewertung des Prozesses zur Ermittlung des Jahresenergieertrags**

Der in diesem Projekt entwickelte Prozess zur Bestimmung des Jahresenergieertrags wurde in Abschnit[t 2.4](#page-18-0) beschrieben. Dieser Prozess ist nicht Teil des endgültigen Entscheidungsinstruments. Seine Entwicklung war jedoch für die Ableitung der Ergebnisse im Rahmen dieses Projekts notwendig. Durch die für CFX und Fluent entwickelten, automatisierten Prozesse konnte eine erhebliche Beschleunigung dieser Workflows basierend auf generischen CFD-Tools erreicht werden.

Folgende Verbesserungsmöglichkeiten des Prozesses zur Ermittlung des Jahresenergieertrags selbst wurden identifiziert:

- Das Verfahren muss eine Definition der Anzahl und Lage der Sektoren über den Horizont zu Projektbeginn ermöglichen, z.B. beginnend bei 0° bis 30° (mit 15° in der Mitte) oder -15° bis +15° (mit 0° in der Mitte).
- Um die Qualität einer CFD-Simulation zu gewährleisten und sicherzustellen, dass das Netz die Ergebnisse nicht beeinflusst, werden in der Regel Netzabhängigkeitsstudien durchgeführt. Dies konnte in diesem Projekt aus Zeitgründen nicht bewerkstelligt werden. Netzunabhängigkeitsstudien sind auch nicht Teil des Simulationsprozesses von Branchentools wie WindSim. Eine gitterunabhängige Lösung ist bei den heute

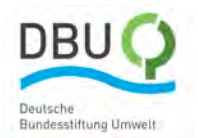

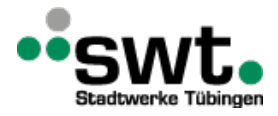

verfügbaren Computerressourcen kaum erreichbar, so dass eine Übertragbarkeit der Ergebnisse lediglich durch Verwendung gleicher Netztopologien und vergleichbarer räumlicher Auflösungen zu gewährleisten ist.

- Ein Vergleich und eine Bewertung der verschiedenen Schritte innerhalb des Simulationsprozesses sollte automatisch erfolgen, damit der Benutzer das beste Setup auswählen kann (z.B. Turbulenzmodelle, Gittergrößen und Methoden zur Kalibrierung). Hinweis: Diese Funktionalität ist sehr zeitaufwendig und schwierig zu implementieren!
- Ein Leitfaden (best practice) für die optimale Wahl dieser Schritte könnte in Zukunft in den Prozess aufgenommen werden.
- Der Prozess sollte Kriterien für eine automatisierte Bewertung der Qualität der benötigten Messwerte unter Verwendung von Korrelationskoeffizienten festlegen. Dabei sollte die Überlappung der Messzeiträume und die Genauigkeit der Messungen aus verschiedenen Datenquellen einfließen.
- Der Kalibrierungsprozess, bei dem die Simulationsergebnisse an Messwerte eines Referenzorts angepasst und damit die Ergebnisse im gesamten Berechnungsgebiet skaliert werden, muss verbessert werden. Es überrascht nicht, dass eine lineare Skalierung der Windgeschwindigkeiten ohne Berücksichtigung der Windrichtung basierend auf einem einzigen Punkt im betrachteten Gebiet keine besonders genauen Ergebnisse ermöglicht. Dennoch wird diese Vorgehensweise aktuell in der Industrie unter Verwendung Industrietools wie WindSim in der Regel eingesetzt. Es könnte ein iterativer Prozess entwickelt werden, bei dem die Anströmbedingungen geändert werden, bis das gesamte Windgeschwindigkeits- und -richtungsprofil am Standort des Kalibriermastes gut übereinstimmen.
- Das Zusammenfassen und Vergleichen der Ergebnisse, das Berechnen der Beschleunigungsfaktoren und der Drehung, das Erstellen der Windgeschwindigkeits- und -Windrichtungsprofildiagramme, das Berechnen der RMSE sowie das Vergleichen der AEP müssen automatisiert werden. In diesem Projekt wurde dieser Teil in der Software Microsoft Excel durchgeführt, was ineffizient, zeitaufwendig und fehleranfällig ist.
- Der Prozess könnte mit einem Wettermodell gekoppelt werden, um Simulationen mit realistischeren Randbedingungen zu ermöglichen. Diese Herangehensweise hat sich im Laufe des Projekts für die Ermittlung des Jahresenergieertrags als sehr schwierig herausgestellt. Die Auswahl von einigen wenigen repräsentativen Wettersituationen, welche ein ganzes Jahr repräsentieren, bedarf weiterer Forschung. Erste Ansätze werden im Teil 3 dieses Projekts erarbeitet und bewertet.
- Die Untersuchung von verschiedenen anderen Windkraftanlagenstandorten sollte durchgeführt werden, um die Methode weiter zu validieren und den Vertrauensraum dafür zu erhöhen.

Darüber hinaus konnten bei der Entwicklung des Prozesses mehrere Beobachtungen gemacht werden, die für die Entwicklung des Entscheidungstools relevant sind:

- Die Durchführung einer Jahresertragsprognose umfasst ein breites Aufgabenspektrum neben der Simulation der Windströmung selbst. Die Ergebnisse dieses Projekts zeigen, dass die Wahl der Methode für die Durchführung dieser Aufgaben einen sehr großen Einfluss auf die Qualität des Ergebnisses haben kann, so dass die tatsächliche Wahl des Windmodells in einigen Fällen von untergeordneter Bedeutung ist.
- Eine detaillierte Analyse der Ergebnisse zeigt, dass durch Zufall Simulationsergebnisse erzielt werden können, die den Messungen gut entsprechen. Dies ist beispielsweise der Fall, wenn eine zu hohe Prognose der Energieerzeugung in einem Sektor die zu niedrige Prognose in einem anderen Sektor aufhebt. In einigen Fällen scheint die Qualität der Ergebnisse zufällig zu sein und nicht stark mit einem Eingabeparameter oder einer Wahl des Setups zu korrelieren.

#### **(2) Vergleich der Ergebnisse von jedem Standort**

[Abbildung 34](#page-41-0) zeigt eine Zusammenfassung der Diagramme der Vergleichsmetriken für die Windgeschwindigkeit und Jahresenergieproduktion für die beiden in diesem Projekt simulierten Standorte. Auf der linken Spalte sind die durchschnittlichen und maximalen Abweichungen der komplexen Geländeklassifizierung angegeben, die von den Benutzern geschätzt wurden. Die Diagramme für die Windgeschwindigkeit und den Jahresenergieertrag variieren stark zwischen den beiden Standorten, und es ist schwierig, einen Trend zu erkennen. Eine detailliertere Analyse der Ergebnisse hat gezeigt, dass es einige Probleme macht, sowohl die Skill Scores als auch die Cost Scores richtig und vergleichbar abzuschätzen. Dies wird unter (3) erörtert.

Wird die Qualitätsbewertung (Skill Scores) aus der Vergleichsmetrik für die Windgeschwindigkeit und den Jahresenergieertrag gegen den Mittelwert und die maximale Abweichung der komplexen Geländeklassifizierung aufgetragen, ist eine negative Korrelation deutlich zu erkennen [\(Abbildung 35\)](#page-41-1). Aus diesem Widerspruch kann geschlossen werden, dass die Abschätzung der Bewertungen (Scores) in Abhängigkeit von der Bewertung der komplexen Geländeklassifizierung angepasst werden müssen. Diese Idee wird deshalb in Schritt (4) im Folgenden weiterentwickelt.

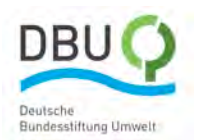

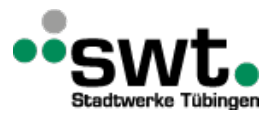

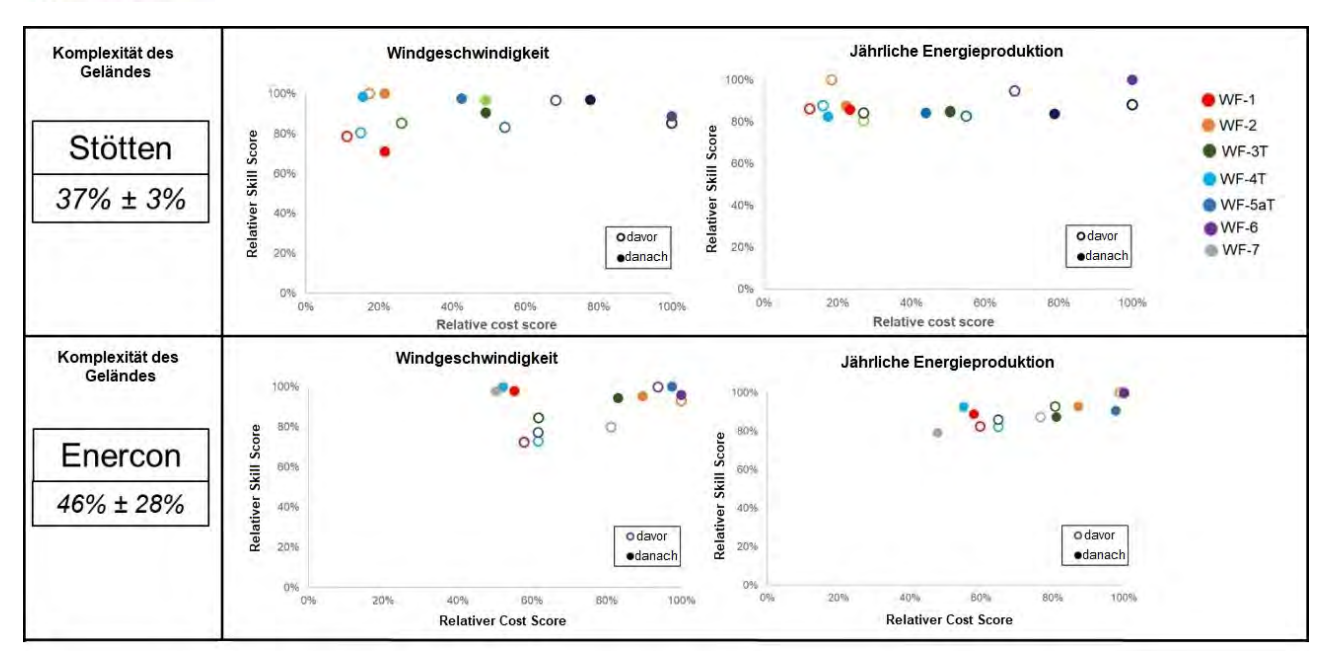

<span id="page-41-0"></span>*Abbildung 34: Zusammenfassung der Vergleichsmetriken für Standorte Stötten und Enercon sowie Durchschnitt Geländeklassifizierung hinsichtlich Komplexität und maximaler Abweichung (links)*

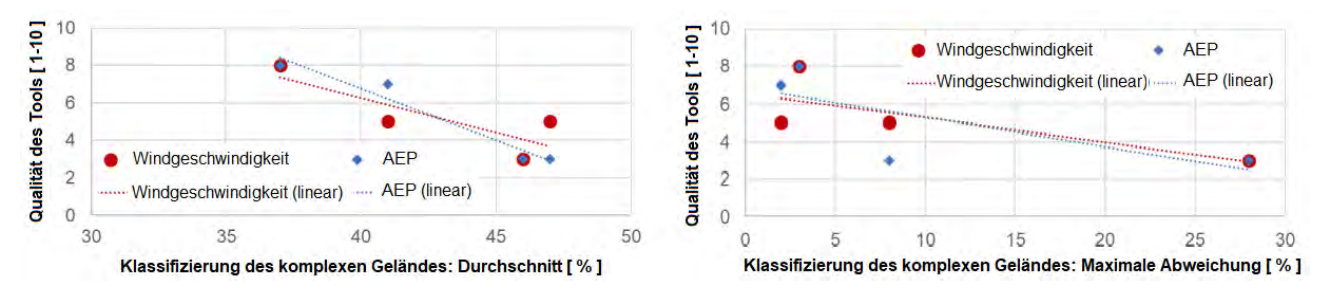

<span id="page-41-1"></span>*Abbildung 35: Zusammenhang zwischen der Qualität des Tools und der Bewertung der komplexen Geländeklassifizierung für alle Standorte: Durchschnittsbewertung (links), maximalen Abweichung vom Durchschnitt (rechts)*

#### **(3) Bewertung der Methode der Vergleichsmetrik**

Die Ergebnisse zeigen, dass die Vergleichsmetriken für Standorte mit geringerer Komplexität recht gut funktioniert, obwohl die Bewertung der Komplexitätsklassifizierung selbst mit größeren Schwankungen verbunden sind. Es sind jedoch mehrere Verbesserungen erforderlich, bevor diese in einem kommerziellen Entscheidungstool verwendet werden kann. Insbesondere müssen die Skill Scores die verschiedenen Schritte beim Modellaufbau und die dabei bestehenden Auswahlmöglichkeiten besser widerspiegeln. Auch die Definitionen der Kostenbewertungen müssen überdacht werden. Die folgenden Verbesserungen der Methode der Vergleichsmetriken werden aus diesem Grund vorgeschlagen:

#### **Allgemeine Methode**

- Der Prozess, die Modellbeschreibung in einem Formular basierend auf Google Form zu definieren und anschließend die Schätzung der Skill Scores und Cost Scores in einem separaten Formular vorzunehmen, erwies sich als nicht praktikabel. Der Benutzer muss zuerst die Standortdetails eingeben und dann die Skill Scores in Bezug auf diese Details abschätzten. Das ist nicht nur zeitaufwendig und verwirrend, sondern lässt auch einen zu großen Interpretationsspielraum. Das endgültige Entscheidungstool sollte daher nur Parameter bezüglich des Setups sammeln und diese dann automatisch und konsistent in einen Skill Score umwandeln.
- Die in den Google-Formularen eingegebenen Werte wurden von Hand in eine Excel-Vorlage übertragen. Diese Vorlage musste dann für jedes Projekt angepasst werden. Ein kommerzielles Entscheidungstool muss diese Schritte automatisch ausführen.

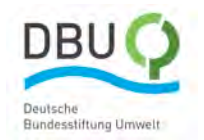

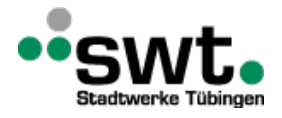

#### **Genauigkeitsbewertung vor der Schätzung**

- Viele Parameter können erst geschätzt werden, wenn die Simulationen vollständig aufgesetzt sind. Der Sinn dieser Methode besteht jedoch darin, eine Schätzung des optimalen Modells vornehmen zu können, ohne die Simulationen vorher durchzuführen. Daher müssen die Skill Score Parameter so angepasst werden, damit der Benutzer ihre Werte so gut als möglich abschätzen kann. Darüber hinaus sollte jedem Parameter ein Konfidenzwert zugeordnet sein, damit das Tool auch dann angewendet werden kann, wenn zunächst nur sehr wenige Informationen über das Setup bekannt sind.
- Die Gewichtungen müssen verbessert werden und sollten falls erforderlich in Abhängigkeit von der Klassifizierung der Geländekomplexität vorgenommen werden.
- Einige der Parameterbeschreibungen waren unklar oder sogar verwirrend. Dies betrifft folgende Punkte (Parameternummern und Skalen siehe):
	- o A1: DNS soll nicht in die Skala aufgenommen werden, sondern DDES und LES, weil eine Berechnung von Windkraftanlagenstandorten mit DNS auf absehbare Zeit aus Gründen der Rechenzeit nicht möglich sein werden. Auch ist zwischen verschiedenen Turbulenzmodellen auf der Skala zu unterschieden. Möglichkeiten sind hier Null-, Ein-, Zweigleichungsmodelle und Reynolds-Spannungsmodell.
	- o A2: "0%" sollte sich auf "inkompressibel" beziehen. "100%" sollte sich auf anelastische Formulierung sowie der Berücksichtigung der Feuchtigkeit in der Atmosphäre, des Wärmeübergangs am Boden und der Strahlung beziehen. "Corioliskraftmodellierung" sollte nicht enthalten sein.
	- o A3: Es sollte klargestellt werden, dass sich "nicht zutreffend" auf "stationärer Zustand" bezieht.
	- o A5: Nesting zur lokalen Verfeinerung sollte in den Maßstab aufgenommen werden.
	- o A6: Auf der Skala sollten mehr Details angegeben werden, z. B. "40%" bezieht sich auf "einige Sektoren leiden unter fehlender Konvergenz".
	- o A7: Absolute Werte von y+ könnten verwendet werden, wobei sich "100%" auf einen Wert von 1 und "0%" auf einen Wert über 30 bezieht.
	- o A8: Der Maßstab sollte in Abhängigkeit davon geändert werden, ob das simulierte Gelände das größere Gebiet darstellt oder nicht.
	- o B3: sollte von der Geländekomplexität abhängen.
	- o C1: Die Skala sollte die tatsächlichen Ergebnisse früherer Validierungsstudien berücksichtigen.
	- o D4: Die Skala sollte gemäß IEC-Empfehlungen verteilt werden.

#### **Kostenbewertungen vorher und nachher**

- Es stellte sich als sehr schwierig heraus, die tatsächlichen Gesamtkosten im Zusammenhang mit der Durchführung der Windertragsprognose zu definieren. Dabei war beispielsweise nicht eindeutig abzugrenzen, ob eine Aktivität zum Erlernen des Tools oder zum Modellaufbau eines bestimmten Projekts beitrug. Außerdem gab es durchgeführte Arbeiten, wie z. B. die Ableitung der Rauigkeitslänge, die bei Meteotest in der Kostenbewertung berücksichtigt werden mussten, jedoch bei den Partnern Hochschule OST und Hochschule Esslingen nicht anfielen. Auch die Personalstundenkosten und die Anzahl der pro Jahr durchgeführten Projekte mussten für einen fairen Vergleich normiert werden. Diese Parameter bedürfen daher einer weiteren Betrachtung, um eine endgültige Version des Tools bereitstellen zu können.
- Sehr interessant war, dass bei den meisten Projekten und Tools die Kosten für die Modellerstellung dominierten. Diese Kosten sind während des Projekts gesunken, da die Prozesse automatisiert und effizienter wurden. Dieser Effekt verzerrt die Ergebnisse und verringert die Genauigkeit von Vergleichen zwischen verschiedenen Standorten.

#### **Komplexe Geländeklassifizierung**

• Die Ergebnisse zeigten, dass es schwierig war, die Komplexität des Geländes durch von den Benutzern eindeutig zu beantwortende Fragen zu klassifizieren. Viele der Fragen waren schwer zu verstehen und zu interpretieren. Daher müssen diese Definitionen vereinfacht und präzisiert werden.

### **3.3. Abschließende Gestaltung des Entscheidungstools**

Nach der Auswertung der drei vorherigen, in Kapitel 3.2 beschriebenen Schritte wurde das Entscheidungstool definiert, welches i[n Abbildung 36](#page-44-0) dargestellt ist. Das Tool verwendet die Flask-Webanwendung, in der eine Eingabemaske erstellt werden kann. Darin werden vom Benutzer alle notwendigen Daten eingegeben. Das Tool berechnet daruas die Scores für Skill und Cost automatisch und die Ergebnisse werden in der Webanwendung visualisiert.

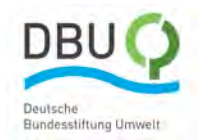

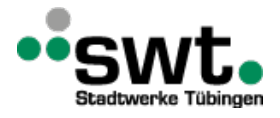

#### **Die Benutzereingaben bestehen aus:**

- Standortdetails: Der Benutzer gibt Details zur Standortkomplexität ein, z. B. Anzahl und Steilheit der Hänge. Die Fragen ähneln denen, welche bei der Modellbeschreibung zur Standortklassifizierung im bestehenden Modell Verwendung finden. Die Fragen werden dabei präzisiert, um sie leichter quantifizieren zu können und den Spielraum für Interpretationen zu reduzieren.
- Modellbeschreibung: Für jedes Modell gibt der Benutzer Details zum geplanten Modellaufbau ein, welche auf den bereits in der bestehenden Modellbeschreibung gemachten Angaben basieren. Die Felder stehen jedoch in direktem Zusammenhang mit den Parametern der Skill Scores. Das Tool berechnet die Parameter automatisch, ohne dass der Benutzer die Parameterbeschreibung und -skala interpretieren muss. Die Verbesserungen werden wie oben beschrieben hinzugefügt.
- Benutzererfahrung mit Modell: Für jedes Modell beantwortet der Benutzer ähnliche Fragen wie bei den Skill Score Parametern.
- Kostenschätzungen: Für jedes Modell schätzt der Benutzer die Kosten anhand der in dieser Arbeit eingeführten Kategorien. An diesem Teil waren nur wenige Verbesserungen erforderlich.
- Optimierungsbeschränkungen: Der Benutzer definiert, was optimiert werden soll und welche Beschränkungen dafür bestehen. Dies hilft dem Entscheidungswerkzeug automatisch das optimale Werkzeug für eine gegebene Anwendung auszuwählen. In dieser Arbeit wurde bisher diese Selektion dadurch getroffen, dass die Diagramme der Vergleichsmetrik angeschaut und bewertet wurden, um so den besten Kompromiss zwischen Kosten und Genauigkeit zu ermitteln. Der Benutzer kann zum Beispiel die maximale Fähigkeit in Verbindung mit minimalen Kosten oder das Modell mit den höchsten Fähigkeiten unterhalb einer bestimmten Kostengrenze wählen.
- Konfidenzwerte: Jedes der Felder, das sich auf die Standortdetails, die Modellbeschreibung, die Benutzererfahrung mit dem Modell und die Kostenschätzungen bezieht, erfordert auch einen Konfidenzwert. Dadurch können Benutzer das Entscheidungstool zunächst anwenden, ohne viele Details des geplanten Setups zu kennen. Je mehr Details bekannt sind, desto höher wird der Konfidenzwert und desto genauer die endgültige Entscheidung.

#### **Das Werkzeug besteht aus:**

- Komplexitätsklassifizierung: Das Tool berechnet automatisch eine Komplexitätsbewertung basierend auf den vom Benutzer eingegebenen Informationen über den Standort. Daraus ergibt sich eine Zahl von 0-100%. Der Benutzer kann optional als Metadaten die digitale Karte des Geländes hochladen.
- Skill Score Rechner: Für jedes Modell wird basierend auf den Modellbeschreibungs- und Benutzererfahrungseingaben ein Skill Score berechnet, indem die Benutzereingaben in Scores umgewandelt werden. Unter Berücksichtigung der implementierten Gewichtungen wird der Durchschnitt gebildet, um letztendlich eine Punktzahl zwischen 0 % und 100 % zu erhalten. Für die Bestimmung der Komplexitätsklasse werden einige der Gewichtungen angepasst. Die Gewichtungen können vom Key-User des Entscheidungswerkzeugs modifiziert werden, jedoch nicht vom Benutzer.
- Skill Score Konfidenzklassenrechner: Für jedes Modell werden die vom Benutzer eingegebenen Konfidenzwerte in einem Gesamt-Konfidenzwert zusammengefasst.
- Cost Score Rechner: Für jedes Modell werden die Gesamtkosten anhand der Eingaben des Benutzers berechnet.
- Cost Score Konfidenzklassenrechner: Für jedes Modell werden die vom Benutzer eingegebenen Konfidenzwerte in einem Gesamtkonfidenzwert zusammengefasst.

#### **Die Ergebnisse bestehen aus:**

- Komplexitätsklasse: Die Komplexitätsbewertung erfolgt mit Hilfe einer Zahl zwischen eins und vier. Diese Zahl wird verwendet, um bestimmte Gewichtungen zu skalieren, die von der Komplexitätsklasse abhängig sind. Die Details dieses Schrittes müssen jedoch noch präzisiert werden.
- Skill Score: Für jedes Modell wird dem Benutzer der Skill Score ausgegeben.
- Skill Score Konfidenzklasse: Für jedes Modell wird die Konfidenzbewertung des Skill Sores einer Klasse mit einer Zahl zwischen eins und vier zugeordnet und dem Benutzer ausgegeben.
- Cost Score: Für jedes Modell wird für den Benutzer der Cost Score ermittelt.
- Cost Score Konfidenzklasse: Für jedes Modell wird der Cost Score Konfidenzwert einer Klasse mit einer Zahl zwischen eins und vier zugeordnet und dem Benutzer ausgegeben.

#### **Die Entscheidung wird wie folgt getroffen [\(Abbildung 36\)](#page-44-0):**

• Für alle betrachteten Modelle werden die resultierenden relativen Skill und Cost Scores in einem Diagramm angezeigt, in dem die Skill Scores über den Cost Scores relativ zur maximalen Punktzahl aller betrachteten Modelle aufgetragen sind. Dieses Diagramm ähnelt dem in diesem Projekt entwickelten Diagrammen für die

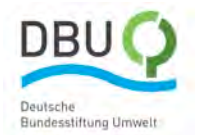

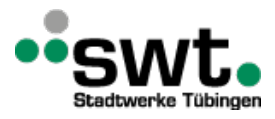

Vergleichsmetrik, jedoch ohne die Werte "danach", weil die Simulationen nicht durchgeführt wurden. Jeder Punkt repräsentiert ein Modell, dem Fehlerbalken zugeordnet sind, die sich auf die Konfidenzwerte beziehen.

• Abhängig von den vom Benutzer wie oben beschrieben eingegebenen Optimierungsbeschränkungen wird eine Entscheidung über das optimale Werkzeug für die Anwendung zusammen mit einem Konfidenzwert getroffen.

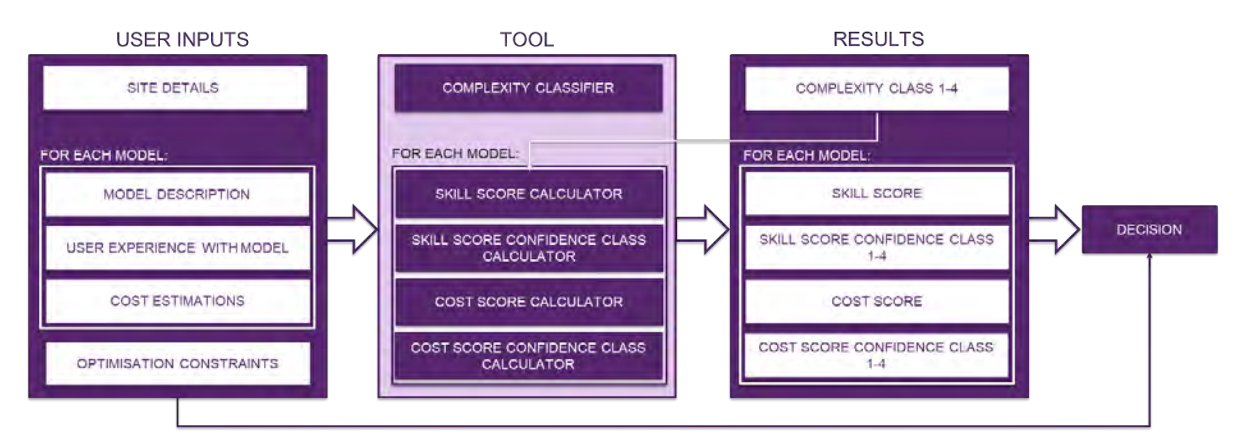

<span id="page-44-0"></span>*Abbildung 36: Überblick über das Entscheidungstool*

Das erarbeitete Schema für den Entwurf des Tools ist i[n Abbildung 37](#page-44-1) dargestellt. Dieses Tool wurde zusammen mit den vorgeschlagenen Verbesserungen des Vergleichsmetrik-Prozesses im Rahmen des Forschungsprojekts entwickelt und getestet.

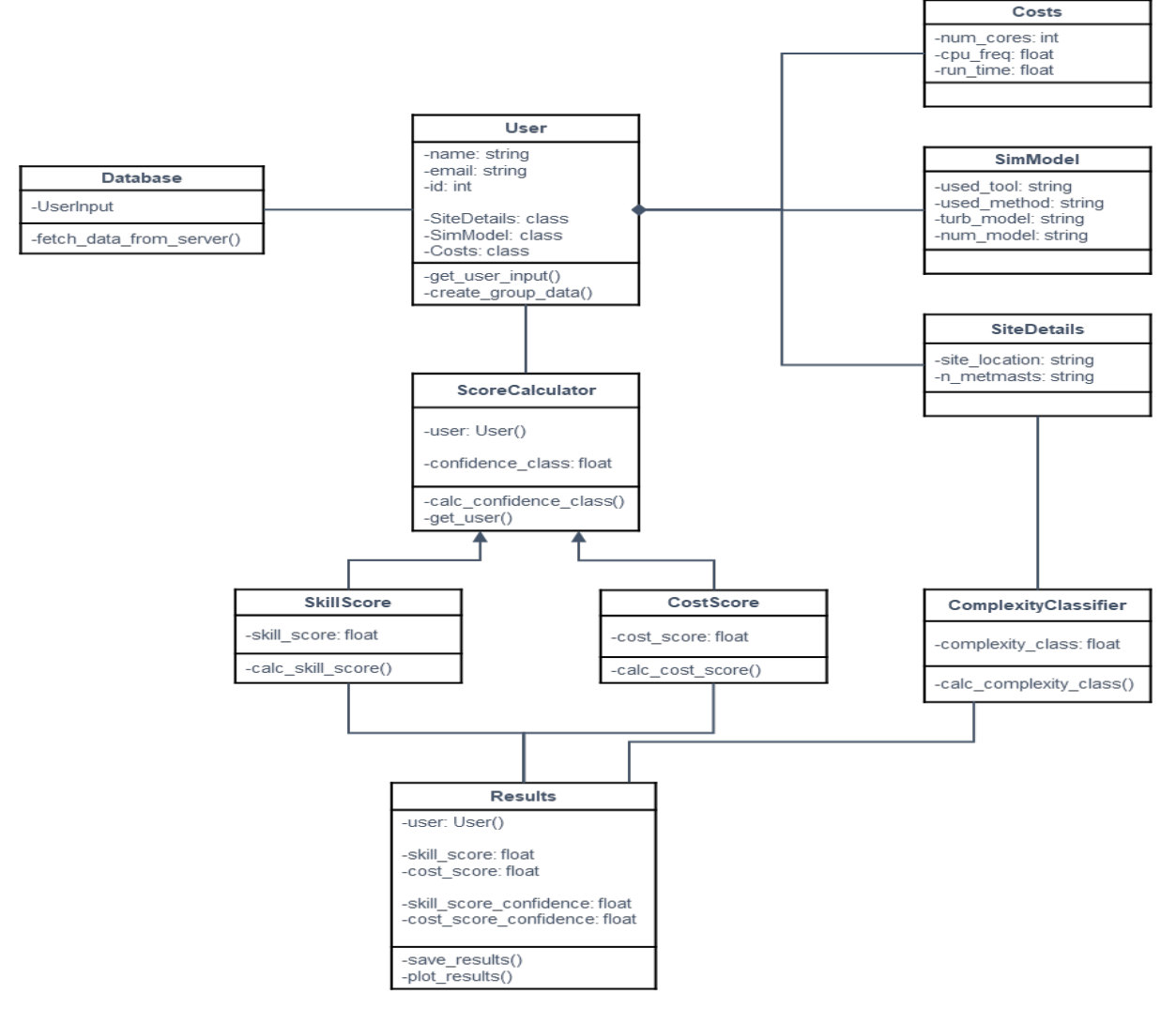

<span id="page-44-1"></span>*Abbildung 37: Vorgeschlagenes Schema für das Entscheidungstool*

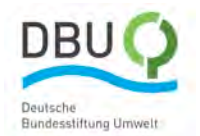

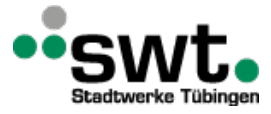

# **4. Durchführung und Ergebnisse, Teil 3**

Während in den Teilen 1 und 2 der Prozess der Vergleichsmetrik entwickelt und bewertet wurde, wird im Teil 3 auf die Standortbewertung eingegangen und der Einfluss verschiedener Modellannahmen auf die Simulationsergebnisse untersucht.

#### **Detailuntersuchungen am Standort Stötten**

Ein wichtiger Einfluss auf die Windgeschwindigkeiten am Standort Stötten ist neben der Orographie die Bewaldung. Im Folgenden soll deshalb untersucht werden, welchen Einfluss unterschiedliche Laubdichten der Laubbäume in Abhängigkeit von der Jahreszeit haben. Einen Überblick über den Verlauf der Laubdichte über ein Jahr beschrieben über den Leaf Area Index (LAI), auch Blattflächenindex genannt, ist i[n Abbildung 38](#page-45-0) dargestellt. Die dargestellten LAI basieren auf einer Analyse der Sentinal-3 Daten des Copernicus Global Land Service in einem Zeitraum von 2014-2020, welche eine räumliche Auflösung von 300 m besitzen und alle 10 Tage ein Update erfahren. Deutlich zu erkennen ist der schnelle Anstieg der Blattdichte im Frühling. Das Maximum wird Anfang Juli erreicht. Danach nimmt die Blattdichte wieder kontinuierlich bis Mitte November ab. Im Winter zwischen Mitte November und Mitte Februar ist die Blattdichte sehr gering, weshalb in diesem Zeitraum auch keine Daten von Copernicus ausgewertet werden.

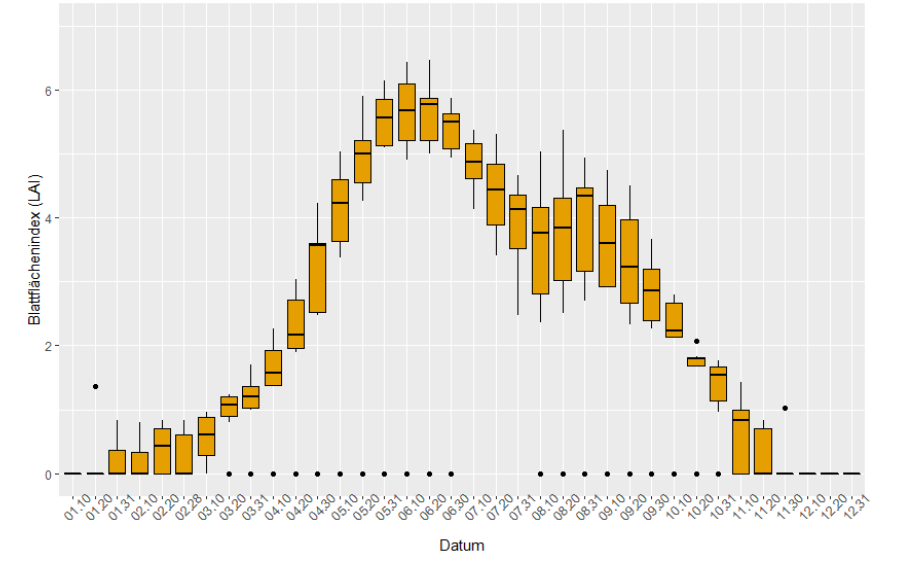

#### <span id="page-45-0"></span>*Abbildung 38: Blattflächenindex (LAI) im Jahresverlauf*

Simulationen wurden basierend auf Daten aus dem regionalen Wettermodell des Deutschen Wetterdienstes COSMO-D2 für das Datum 10. März 2021 durchgeführt. Für dieses Datum sind Messdaten vom meteorologischen Messmasten in Stötten für die Validierung der Messergebnisse verfügbar. Zunächst wurde ein Vergleich des k-ε Turbulenzmodells mit dem Reynolds-Spannungsmodell unter der Annahme eines Blattflächenindex von 1,5 durchgeführt. Es zeigt sich, dass mit dem k-ε Modell die Verhältnisse am Windkraftanlagenstandort nicht wiedergegeben werden können. Deutlich bessere Ergebnisse werden mit dem RSM erzielt. Eine weitere Verbesserung der Simulationsergebnisse im Vergleich zu den Messwerten wird für das Datum bei der Verwendung eines LAI=1,0 entsprechend der Copernicus Daten zusammen mit dem Reynoldsspannungsmodell erreicht. Die Ergebnisse zeigen, dass die Wahl des LAI in Abhängigkeit von der Jahreszeit einen großen Einfluss auf die Ergebnisse besitzt. Auch zeigt sich, dass mit dem k-ε Modell, welches eine isotrope Turbulenz voraussetzt, bei der Simulation von Windströmungen im komplexen Gelände Schwächen aufweist.

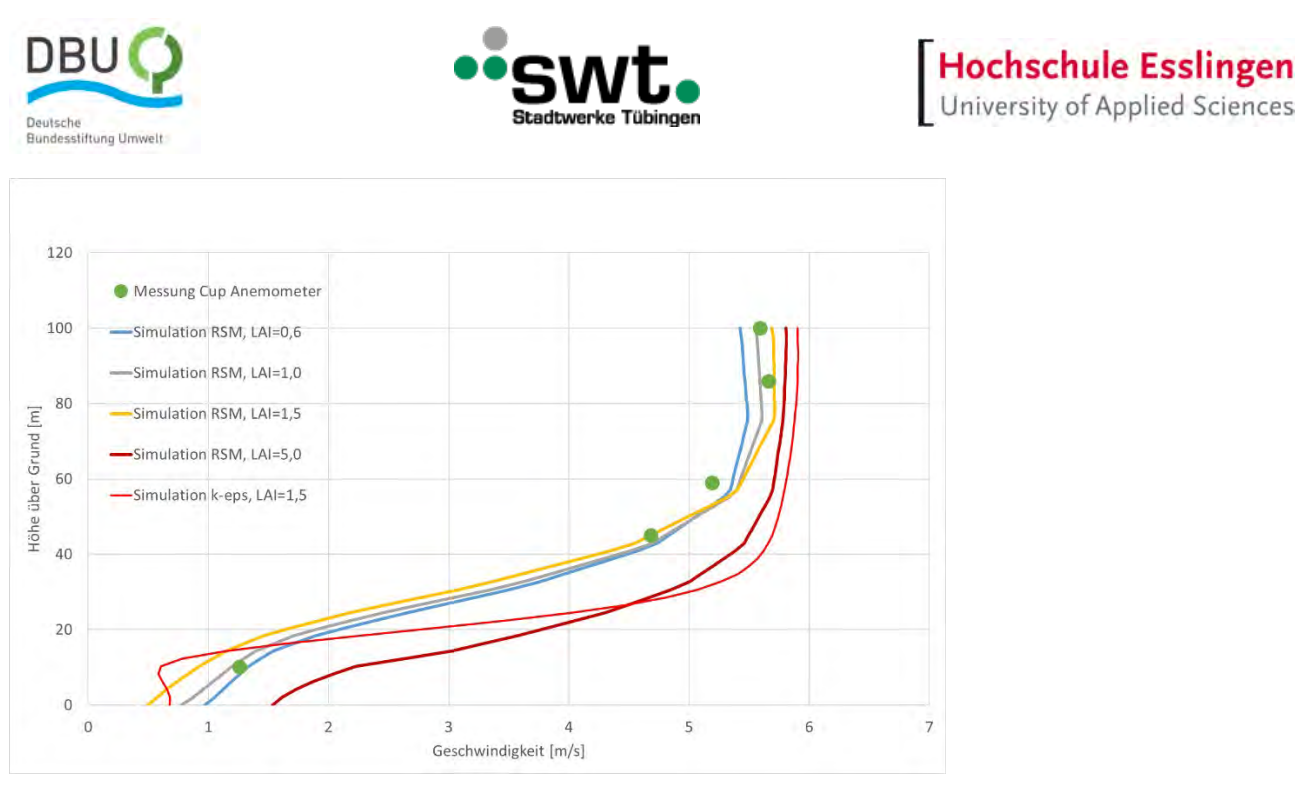

*Abbildung 39: Vergleich Simulationsergebnisse mit Messungen am Messmast Stötten*

I[n Abbildung 40](#page-47-0) ist zu erkennen, dass eine Strömungsablösung an der Hügelkette ganz rechts stattfindet. Die Größe der Ablösung nimmt mit zunehmendem LAI zu. Im Tal legt sich die Strömung wieder an und wird dann über die Kante des Geländesprungs stromauf des Windforschungsstandorts beschleunigt. Beeinflusst von der vorgelagerten Strömungsablösung ist eine größere Beschleunigung der Strömung am oberen Ende des Geländesprungs für größere LAI zu erkennen. Somit beeinflusst sowohl die Orographie als auch die Dichte der Bewaldung die Strömungsverhältnisse am Messmast des Windforschungsstandorts. Die beste Übereinstimmung wird mit LAI=1 erreicht, was sehr gut mit den Copernicus-Messdaten zu diesem Zeitpunkt korreliert.

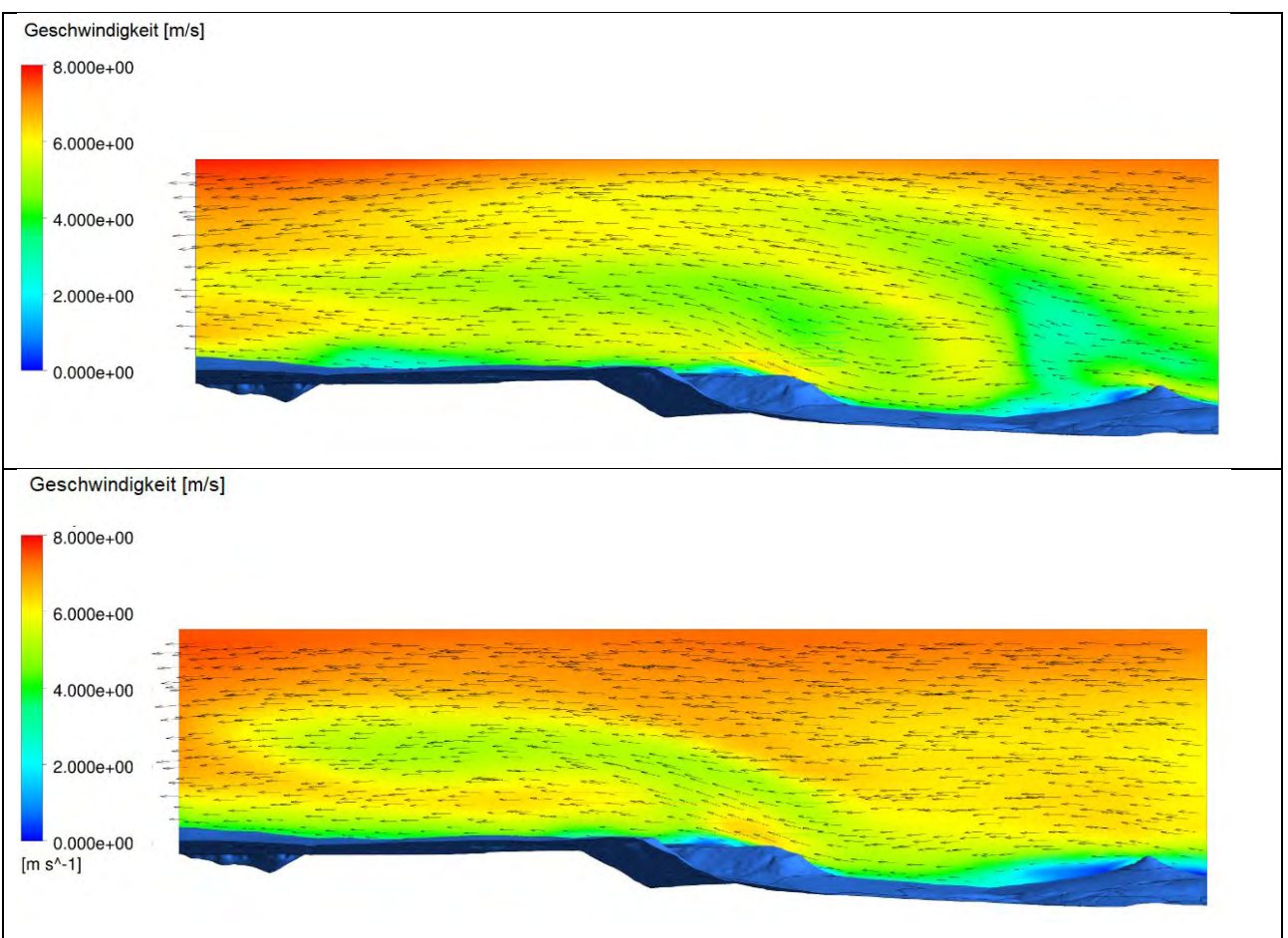

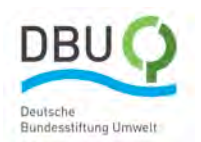

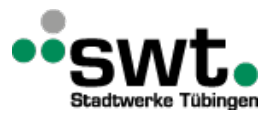

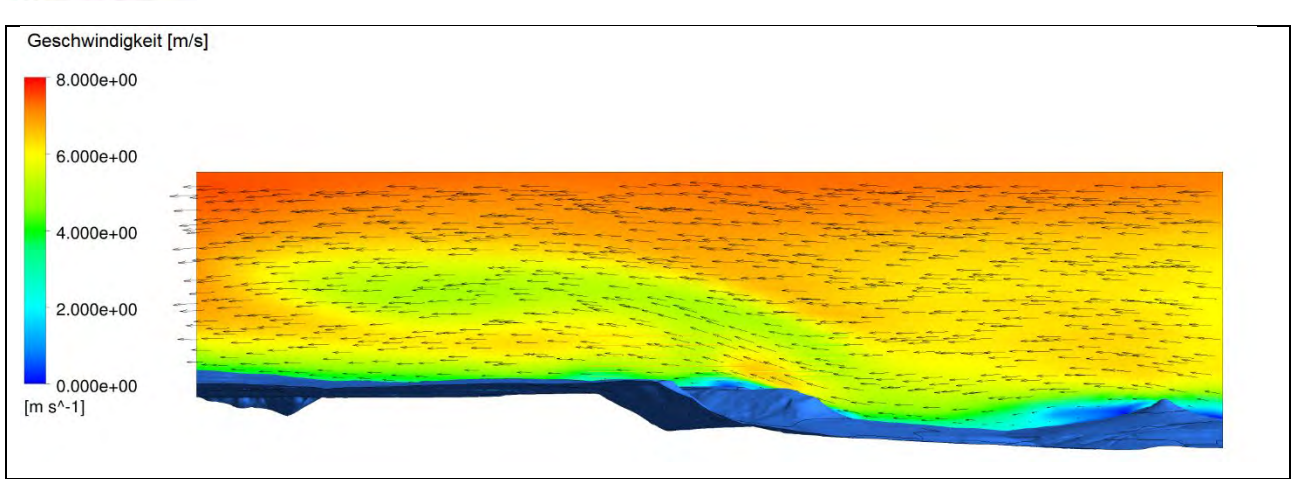

<span id="page-47-0"></span>*Abbildung 40: Contour-Plots der Windgeschwindigkeit entlang der Windrichtung aus West für LAI=0,6 oben, LAI=1,0 Mitte und LAI=1,5 unten berechnet mit dem RSM*

### **4.1. Windverhältnisse am Standort Ellwanger Berge**

In diesem Abschnitt werden die Ergebnisse der fünf Windenergieanlagen im Windpark "Ellwanger Berge" betrachtet. Der Windpark umfasst insgesamt zehn Anlagen. Dabei stammen die Messwerte von fünf Anlagen auf Nabenhöhe, welche im Folgenden als WEA1 bis WEA5 bezeichnet werden. Die Daten wurden von der Messeinrichtung an der jeweiligen Gondel der Windenergieanlage aufgezeichnet. Die Messhöhe beträgt somit rund 149 m entsprechend der Nabenhöhe.

#### **Weibull-Verteilungen und Windrosen**

Zunächst werden auf Messhöhe die Weibull-Funktionen und Windrosen über ein Jahr und die vier Jahreszeiten dargestellt. Dadurch wird es möglich Jahreszeitliche Unterschiede in der Verteilung der Windgeschwindigkeit und der Windrichtung zu bewerten und für die fünf Anlagen zu differenzieren. Wie zu erwarten sind die Hauptwindrichtungen West und Ost.

Bereits bei der Betrachtung der Windrosen aus dem Zeitraum eines Jahres [\(Anhang 5 a](#page-85-0) bis [Anhang 5 e\)](#page-86-0) werden deutliche Unterschiede bei der Verteilung der Windrichtungen und der Windgeschwindigkeiten für die einzelnen Anlagen deutlich. Für die WEA 2 haben wir beispielsweise Hauptwindrichtungen aus West und Ost, hingegen erscheinen die Hauptwindrichtung für die WEA 5 gedreht und liegen in den Richtungen WSW und ONO. Außerdem treten an WEA 4 häufiger Windgeschwindigkeiten in den beiden oberen Geschwindigkeitsklassen 8 m/s – 10 m/s und > 10 m/s auf. Auf die Unterschiede in den Weibull-Verteilungskurven wird später eingegangen. Somit muss ein deutlicher Einfluss durch die Orographie und Topographie am Standort vorhanden sein. Für WEA 1 und WEA 4 ist die Häufigkeit der Winde aus Ost deutlich kleiner als für die anderen Anlagen.

Im Frühling [\(Anhang 5 f](#page-86-1) bi[s Anhang 5 j\)](#page-87-0) sind die Verteilungen der Windrichtungen für alle Anlagen sehr ähnlich und entsprechen der Verteilungen für das gesamte Jahr.

Im Sommer [\(Anhang 5 k](#page-87-1) bi[s Anhang 5 o\)](#page-88-0) ist erwartungsgemäß die mittlere Windgeschwindigkeit deutlich geringer als im Jahresmittel. Auffällig ist, dass sich auch die Verteilung der Windrichtung ändert. Der Wind kommt in dieser Jahreszeit am häufigsten aus West oder Nordwest. Für die Hauptwindrichtung aus Ost ist diese Drehung nicht zu beobachten. Diese Winde kommen auch im Sommer aus Ost und Nordost.

Der Herbst [\(Anhang 5 p](#page-89-0) bis [Anhang 5 t\)](#page-90-0) ist geprägt durch die Windrichtung Ost. Die zweite Hauptwindrichtung West tritt im Vergleich zu den Jahreszeiten Frühling und Sommer sowie dem Jahresmittel sehr viel seltener auf.

Die Messwerte im Winter [\(Anhang 5 u](#page-90-1) bis [Anhang 5 y\)](#page-91-0) zeigen die höchsten Häufigkeiten in den oberen Geschwindigkeitsklassen. Der Wind kommt sehr häufig aus westlicher oder nordwestlicher Richtung. Demgegenüber ist der Sektor Ost im Vergleich zum Jahresmittel sehr viel seltener vertreten.

#### **Windgeschwindigkeitsklassen, mittlere Windgeschwindigkeiten und Weibull–Parameter**

Für weitere Analysen werden die mittleren Windgeschwindigkeiten, die Weibull-Parameter und die Regression sowie die Windgeschwindigkeitsklassen tabellarisch aufgetragen. Daraus können zusammen mit den in den Abbildungen [Anhang 5 a](#page-85-0) bi[s Anhang 5 y](#page-91-0) jeweils rechts aufgetragenen Weibull-Verteilungen genauere Aussagen über die mittlere

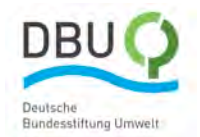

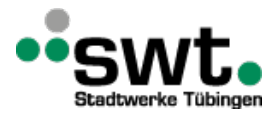

Windgeschwindigkeit und charakteristische Windgeschwindigkeit sowie die Form der Verteilung gemacht werden. Dabei wird auch ein Bezug zum Windforschungsstandort Stötten hergestellt. Die Tabellen mit den Weibull-Parametern befinden sich im Anhang 6.

Die zuvor berechneten Werte der charakteristischen Windgeschwindigkeit "A" und der Formparameter "k" sind in [Abbildung 41](#page-48-0) für die jeweiligen Jahreszeiten aufgetragen, um eine Übersicht über die Unterschiede zu erhalten. Dabei beschreibt A das Niveau der Windgeschwindigkeit. k beschreibt die Form der Weibull-Verteilung und somit wie konstant der Wind weht. In der Grafik ist zu erkennen, dass bei allen Windenergieanlagen am Standort Ellwanger Berge für die jeweilige Jahreszeit eine große Ähnlichkeit bei den Parametern k und A aufweisen. Dies ist über den geringen Abstand der einzelnen Windenergieanlagen zu einander und dadurch ähnlichen standortspezifischen Gegebenheiten zu erklären. Interessant für den Windenergieertrag ist, dass für den Winter ein hoher Wert für k in Verbindung mit einem hohen Wert für A auftritt. Somit treten in dieser Jahreszeit nicht nur erwartungsgemäß stärkere Winde auf, sondern diese haben zudem eine große Häufigkeit. Vor allem am Standort der WEA 4 werden in den ertragsreichen Jahreszeiten Frühling und Winter höhere Werte für k beobachtet. Bei WEA 3 zeigt für diese Jahreszeiten dagegen ein höheres Niveau für die Windgeschwindigkeit.

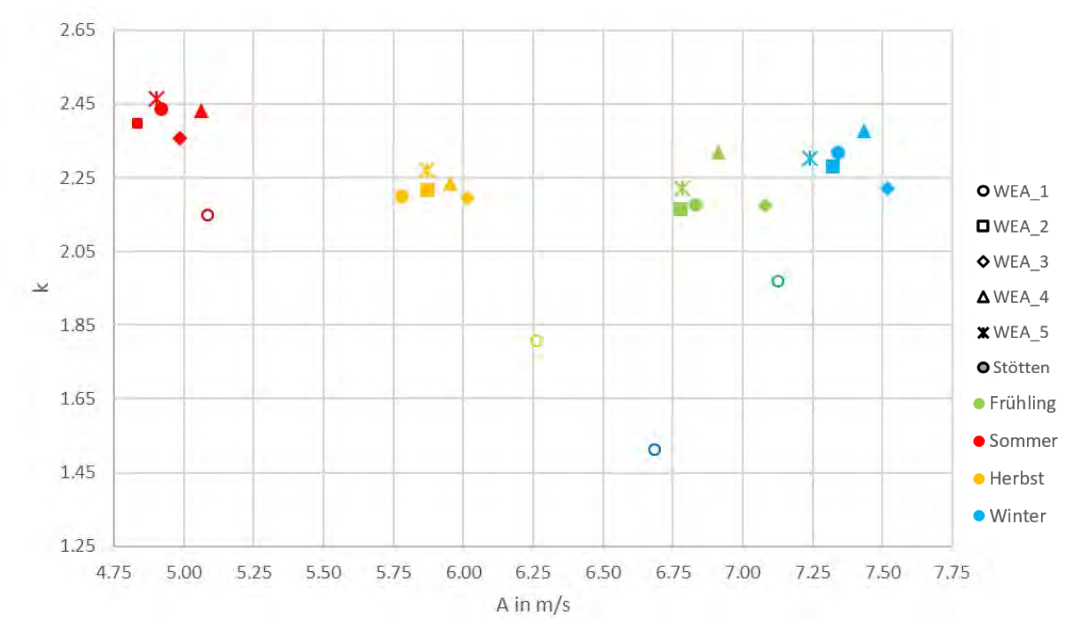

<span id="page-48-0"></span>*Abbildung 41: Korrelation der Weibull-Parameter A (Skale Parameter), k (Shape Parameter) über die Jahreszeiten und Windenergieanlagen (WEA)*

Die Werte der Parameter k und A am Standorte Stötten unterscheiden sich deutlich von den Ellenberger Windenergieanlagen. Generell sind die Werte für k deutlich geringer bei höheren Werten für A. Ausnahme bildet die Jahreszeit Winter, in der sowohl k als auch A geringere Werte für den Standort Stötten aufweisen. Insgesamt ist somit festzustellen, dass am Standort Ellwanger Berger deutlich bessere Windbedingungen für die Windkrafterzeugung vorliegen.

I[n Abbildung 42](#page-49-0) ist der Parameter k über das Jahr am Standdort Ellwanger Berge für WEA 1 bis WEA 5 im Vergleich mit dem Standort Stötten aufgetragen. Es ist ersichtlich, dass alle Werte des Standorts Stötten geringer sind, als die der Windenergieanlagen am Standort Ellwanger Berge. Hingegen ist qualitativ der Verlauf der Werte über das Jahr aller Windenergieanlagen WEA 1 bis WEA 5 untereinander, aber auch für den Standort Stötten, sehr ähnlich. Lediglich im Winter fällt k für den Standort Stötten stark ab, wie bereits oben beschrieben.

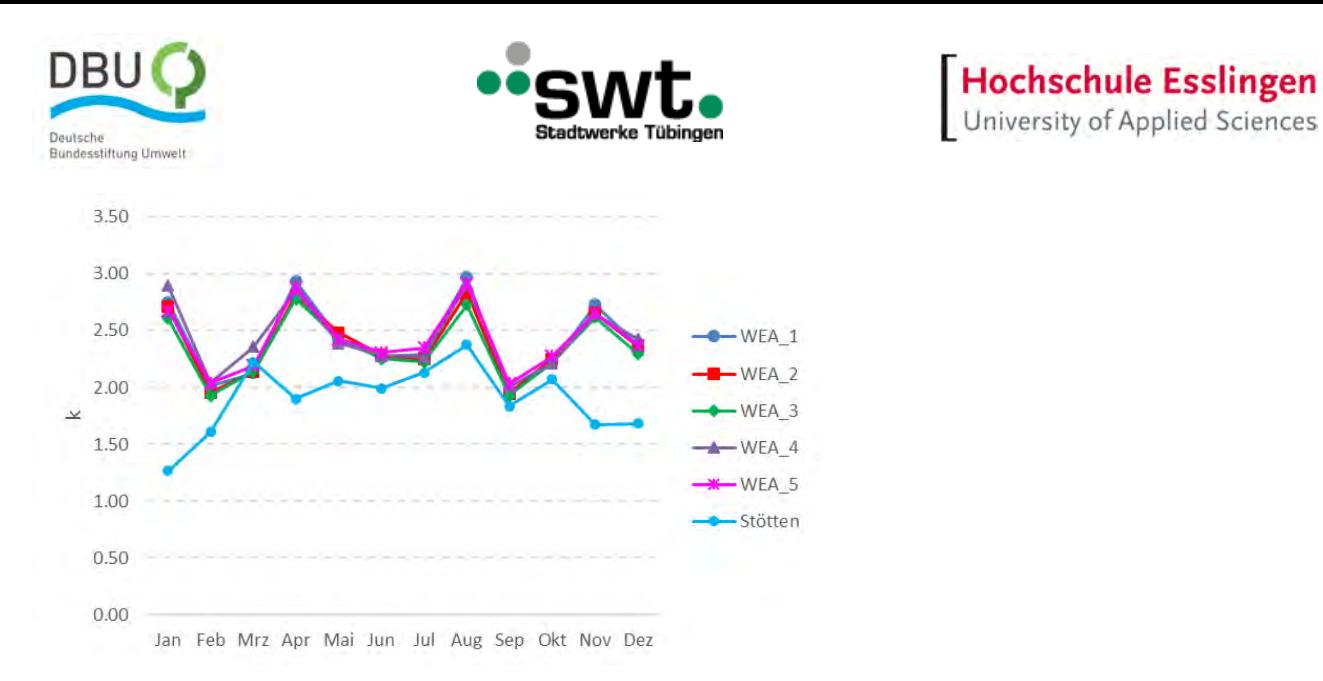

#### <span id="page-49-0"></span>*Abbildung 42: Vergleich des Formparameters k für Standorte Stötten und Ellwanger Berge*

Das Gleiche Verhalten ist für die charakteristische Windgeschwindigkeit i[n Abbildung 43](#page-49-1) zu erkennen. Hier verlaufen die Kurven sowohl für die Anlagen des Standorts Ellwanger Berge als auch den Standort Stötten annähernd gleich. Jedoch kommt es auch für den Parameter A wie für den Parameter k im Winter zu starken Abweichungen des Standorts Stötten. Gut in dieser Darstellung zu erkennen ist die bekannte Tatsache, dass im Sommer die Windgeschwindigkeiten deutlich abfallen, während sie im Herbst und Winter ansteigen.

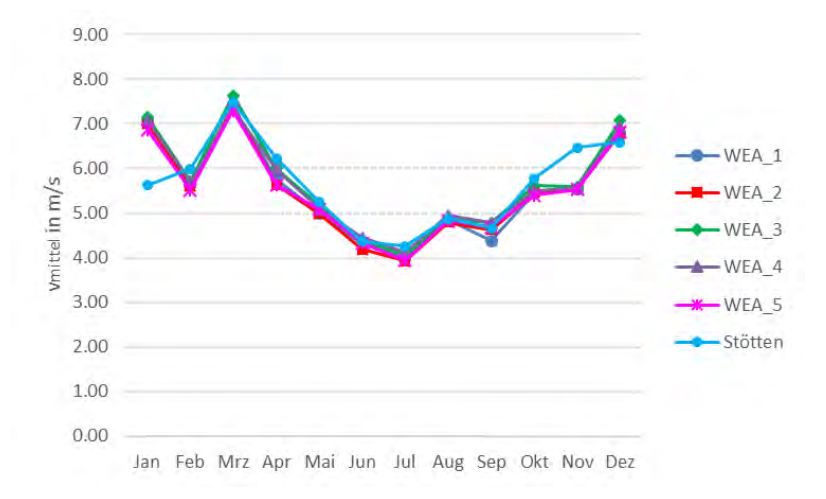

<span id="page-49-1"></span>*Abbildung 43: Vergleich der mittleren Windgeschwindigkeit*

#### **Orographie und Topographie der Standorte Ellwanger Berge und Stötten**

Bei dem direkten Vergleich der Windrosen beider Standorte, die das gesamte Jahr abbilden, kann die Hauptwindrichtung West identifiziert werden. Dabei ist anzumerken, dass bei den fünf Windenergieanlagen des Windparks Ellenberg hauptsächlich der Wind aus Südwesten und für den Teststandort Stötten ein größeres Windaufkommen von Nordwesten zu erkennen ist. Dies lässt sich über die orographischen Gegebenheiten der jeweiligen Standorte erklären. Während die Windrichtung Südwesten in der Region als typisch gilt, ist die nordwestliche Ausprägung, die aus den Daten von Stötten zu entnehmen ist, eher ungewöhnlich. Sie lässt auf einen starken Einfluss der Orographie auf die Windrichtung am Standort Stötten schließen. Die Standorte sind zum Vergleich in de[n Abbildung 44](#page-50-0) un[d Abbildung 45](#page-50-1) dargestellt. Der Standort Ellwanger Berge ist zum großen Teil bewaldet. Die Anlagen stehen auf einer Hügelkette entlang der Autobahn A7. Dagegen ist der Standort Stötten direkt am Albtrauf gelegen. Der bewaldete Geländesprung ist gut in der Abbildung zu erkennen.

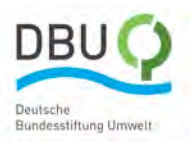

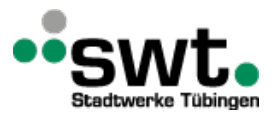

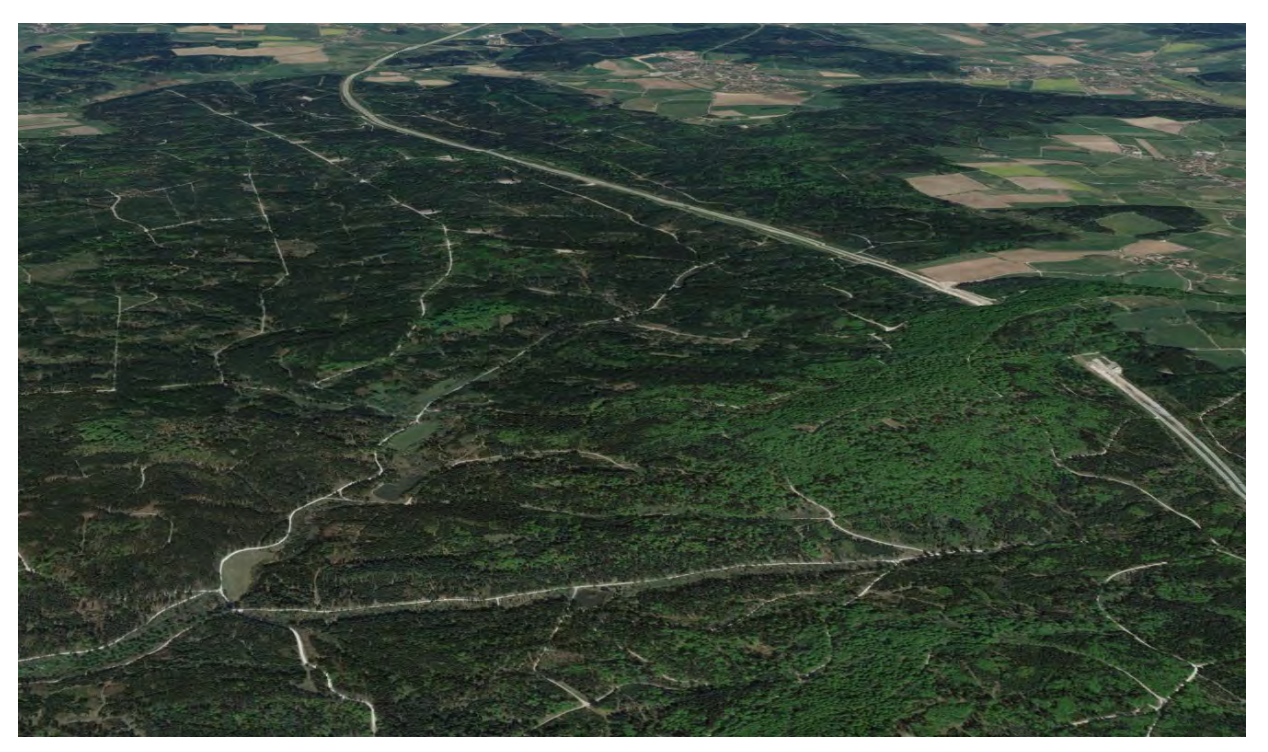

*Abbildung 44: Orographie und Topographie des Standortes Ellwanger Berge (Blick Richtung Norden), © 2009 GeoBasis-DE/BKG, ©2016 Google*

<span id="page-50-0"></span>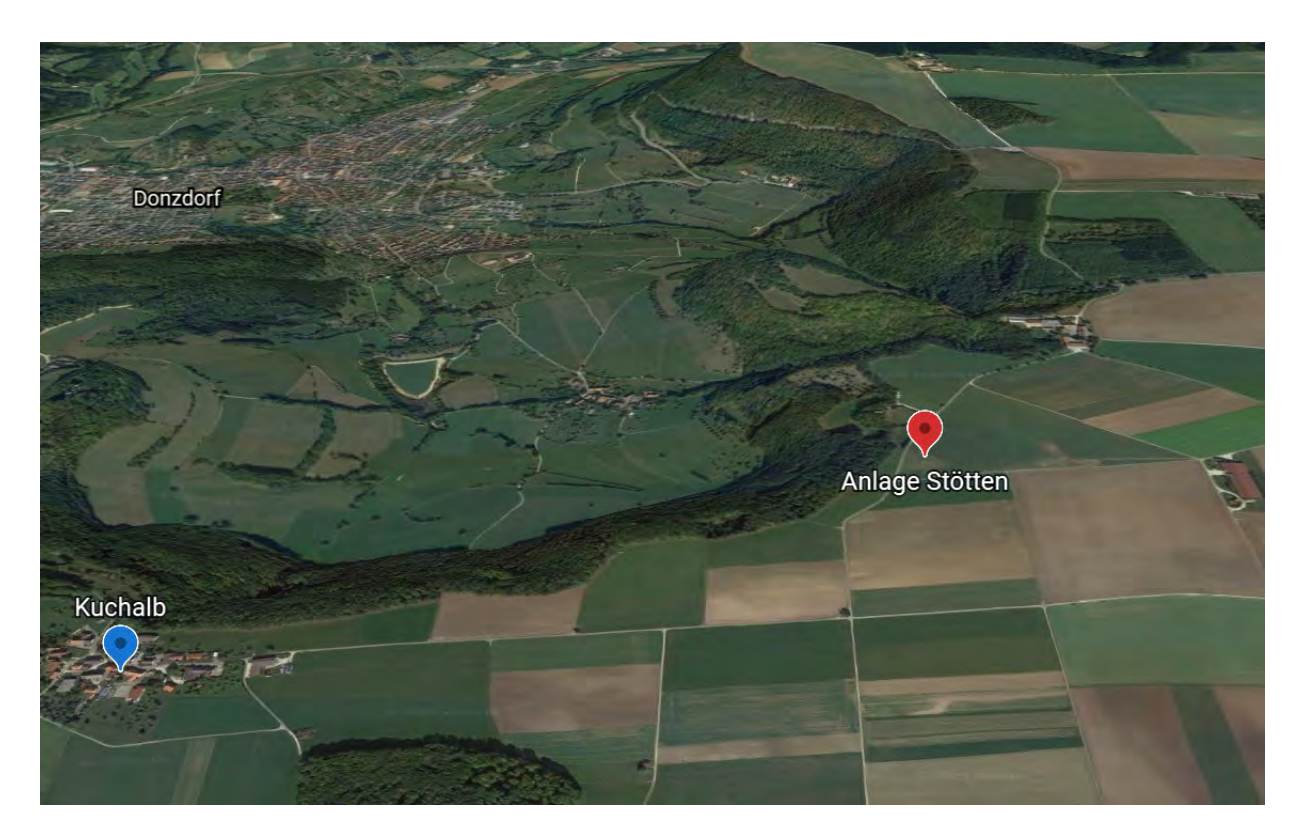

<span id="page-50-1"></span>*Abbildung 45: Orographie und Topographie des Standortes Stötten (Blick Richtung Norden), © 2009 GeoBasis-DE/BKG, ©2016 Google*

#### **Weitere Analyse der Messdaten vom Standort Ellwanger Berge**

Vom Standort Ellwanger Berge lagen sowohl Lidar Messdaten im Zeitraum 25.05.2012 bis 06.08.2015 als auch Messdaten von fünf Windkraftanlagen im Zeitraum von 01.03.2017 bis 27.07.2019 vor.

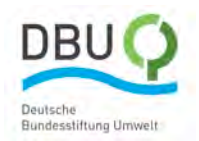

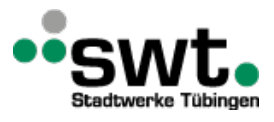

*Die* dargestellten gemittelten Windgeschwindigkeiten über der Höhe für den in 12 Sektoren unterteilten Horizont.

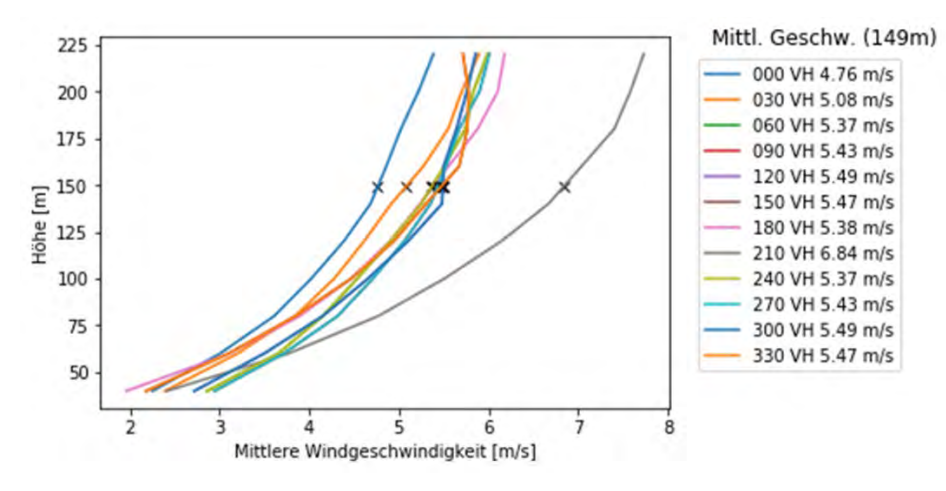

<span id="page-51-0"></span>*Abbildung 46: Gemittelte Windgeschwindigkeiten über der Höhe in den 12 Sektoren*

Am Referenzstandort (Lidar) ergeben sich die in [Abbildung 46](#page-51-0) dargestellten Profile der mittleren Windgeschwindigkeiten. [Abbildung 47](#page-51-1) zeigt die Relation zwischen der Windgeschwindigkeit und der eingespeisten Leistung in kW für die Windkraftanlage WEA 5 vom Typ Enercon E115. Blau gekennzeichnet sind Mittelwerte der aufgezeichneten Einspeisung zu einer gleichzeitig an der Anlagengondel gemessenen Windgeschwindigkeit in Rotornabenhöhe. Im Bereich der Windgeschwindigkeiten von 0 bis 10 m/s korreliert die eingespeiste Leistung mit der als rote Linie dargestellte Anlagenkennlinie. Mit zunehmender Geschwindigkeit nehmen die Standartabweichung pro gemessener Geschwindigkeit stetig zu und weisen im Bereich der Geschwindigkeiten von 10 bis 15 m/s die höchsten Abweichungen auf, welche mit weiter zunehmenden Geschwindigkeiten bis über 25 m/s wieder geringer werden. Allerdings treten diese Geschwindigkeiten mit einer geringeren Häufigkeit auf, was sich an wenigen bestimmten Mittelwerten im oberen Geschwindigkeitsbereich erkennen lässt. Im Geschwindigkeitsbereich ab 10 m/s weicht die mittlere Einspeisung bis zu rund 1000 kW von der Kennlinie ab. Zusätzlich zu den Mittelwerten der Leistung sind in [Abbildung 47](#page-51-1) die maximale Einspeisungen mit roten Kreuzen dargestellt, welche zu der jeweiligen Geschwindigkeitsklasse aufgezeichnet wurde. Die Sortierung der Einspeisung berücksichtigt allein die Windgeschwindigkeit und nicht die Windrichtung, anlagenbedingte Drosselung, behördliche Auflagen sowie Drosselungen aufgrund der örtlichen Netzauslastung. Auch können Abschattungseffekte die Leistung der einzelnen Anlagen beeinflussen.

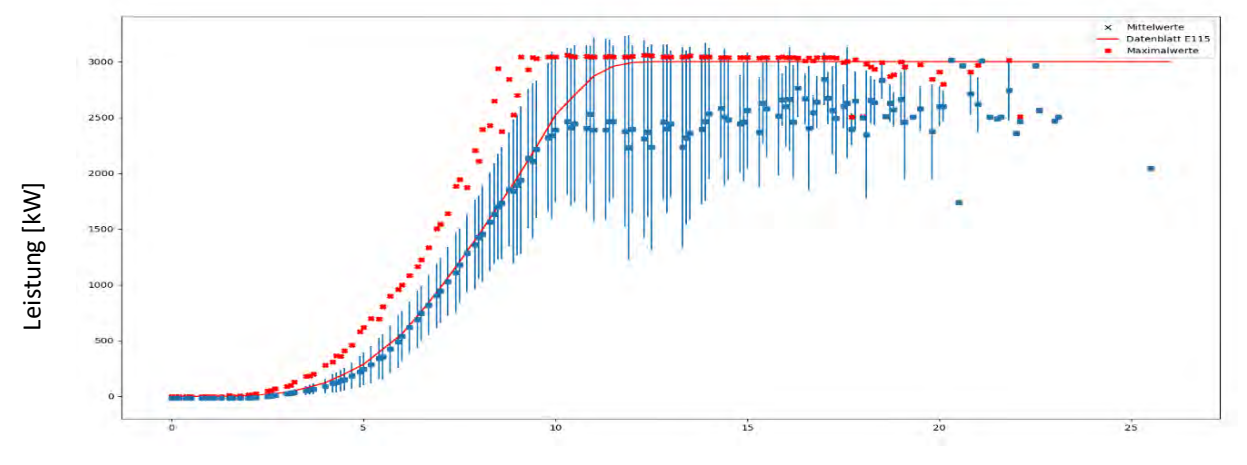

Windgeschwindigkeit [m/s]

<span id="page-51-1"></span>*Abbildung 47: Gemessene Einspeisung der WEA T5 über der Windgeschwindigkeit und Kennlinie des Anlagentyps E115* 

Ebenso wie bei der WEA 5 [\(Abbildung 47\)](#page-51-1) stimmt bei der WEA 2 [\(Abbildung 48\)](#page-52-0) die eingespeiste Leistung bis 10 m/s sehr gut mit der Anlagenkennlinie überein. Im Bereich von 10 bis 15 m/s weicht auch die WEA 2 von der Kennlinie ab. Die Differenzen sind jedoch sehr viel kleiner als bei WEA 5. Bei sehr hohen Geschwindigkeiten liegen die Datenpunkte dann wieder sehr nahe an der Kennlinie.

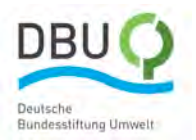

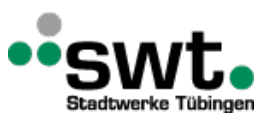

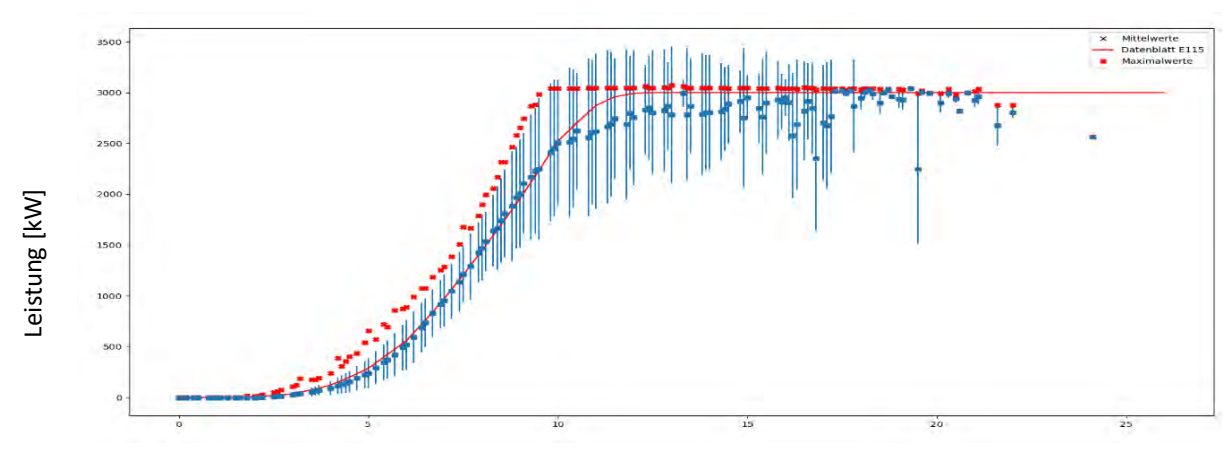

Windgeschwindigkeit [m/s]

<span id="page-52-0"></span>*Abbildung 48: Gemessene Einspeisung der WEA T2 über der Windgeschwindigkeit und Kennlinie des Anlagentyps E115*

Ein Grund für die großen Abweichungen der eingespeisten Leistung der WEA 5 von der Kennlinie ergibt sich aus [Abbildung 49.](#page-52-1) Zu Beginn des aufgezeichneten Zeitraums ist erkenntlich, dass WEA 5 im Rahmen der Inbetriebnahme des Windparks für Arbeiten an der Anlage gedrosselt wurde. Alle Anlagen weisen ab dem Jahr 2018 eine starke Korrelation in Bezug auf die eingespeiste Leistung auf. Vereinzelt sind jedoch auch ab 2018 Unterschiede unter den im Betrieb befindlichen Anlagen kurzzeitig von bis zu 1 MW erkennbar.

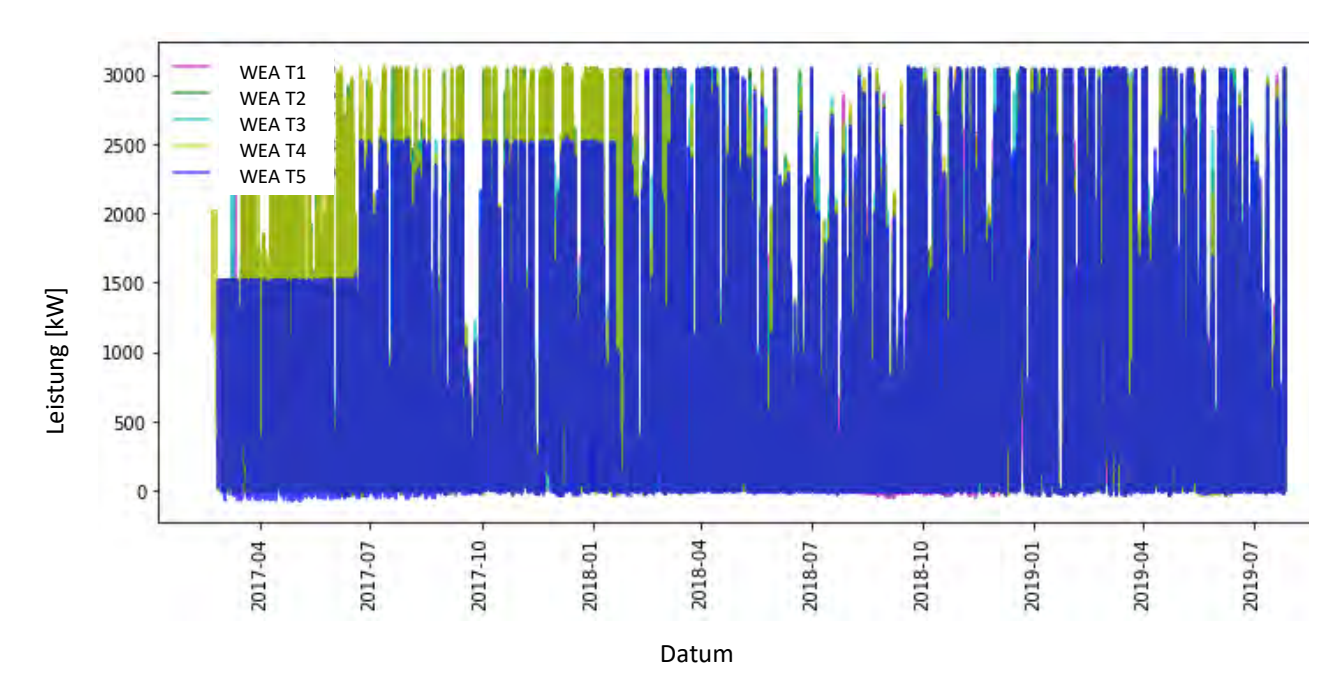

<span id="page-52-1"></span>*Abbildung 49: Aufgezeichnete eingespeiste elektrische Leistungen der WEA 1 – WEA 5*

**Vergleich der realen gemessenen Windgeschwindigkeiten mit den Vorhersagen aus dem Wettermodell COSMO-D2** Um die Vorhersagegüte der Windgeschwindigkeiten aus dem Wettermodell COSMO-D2 des DWD zu untersuchen, werden diese mit den Sensordaten der Windturbinen verglichen. Die Daten aus dem Wettermodell sind lediglich in Zeitschritten von einer Stunde vorhanden und wurden deshalb zum Vergleich linear auf 10 Minuten Intervalle der Messwerte interpoliert[. Abbildung 50](#page-53-0) zeigt den Zusammenhang der einzelnen Geschwindigkeiten, wobei auf der Abszisse die Windgeschwindigkeit der Windkraftanlagen und auf der Ordinate die vorhergesagte und interpolierte Windgeschwindigkeit aus COSMO-D2 aufgetragen sind. Die einzelnen Datenpunkte wurden entsprechend der erzeugten Leistung zudem farblich markiert. In de[r Abbildung 50](#page-53-0) ist zu sehen, dass die Datenpunkte eine sehr große Streuung aufweisen. Im Idealfall sollten sich alle Datenpunkte auf einer Gerade mit Steigung 1 befinden, d.h. alle Windgeschwindigkeiten ab der Windkraftanlage würden denen des Wettermodells übereinstimmen. Aus den Daten des Wettermodells und den Durchschnittswindgeschwindigkeiten des Sensors an der Windkraftanlage wird ein Fehler gebildet. Dieser wird aus der Beziehung Error = (COSMO-D2) − Sensor bezüglich der Windgeschwindigkeit berechnet.

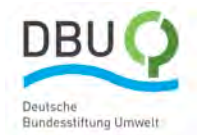

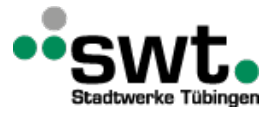

Der durchschnittliche Fehler der Windgeschwindigkeiten beträgt 1,65 m/s. Der quadratische Fehler der Windgeschwindigkeiten 4,7 m/s. 20% der Datenpunkte besitzen einen Fehler von unter 0,47 m/s. 50% der Datenpunkte besitzen einen Fehler von unter 1,3 m/s und 80% der Datenpunkte einen von unter 2,6 m/s. Dies bedeutet, dass die meisten Datenpunkte sehr genau sind, während es große Unterschiede in den Extremfällen gibt. So besitzen 5% der Datenpunkte eine Differenz von mehr als 4,4 m/s. Besonders diese Extremfälle könnten die Qualität der Vorhersagen beeinträchtigen.

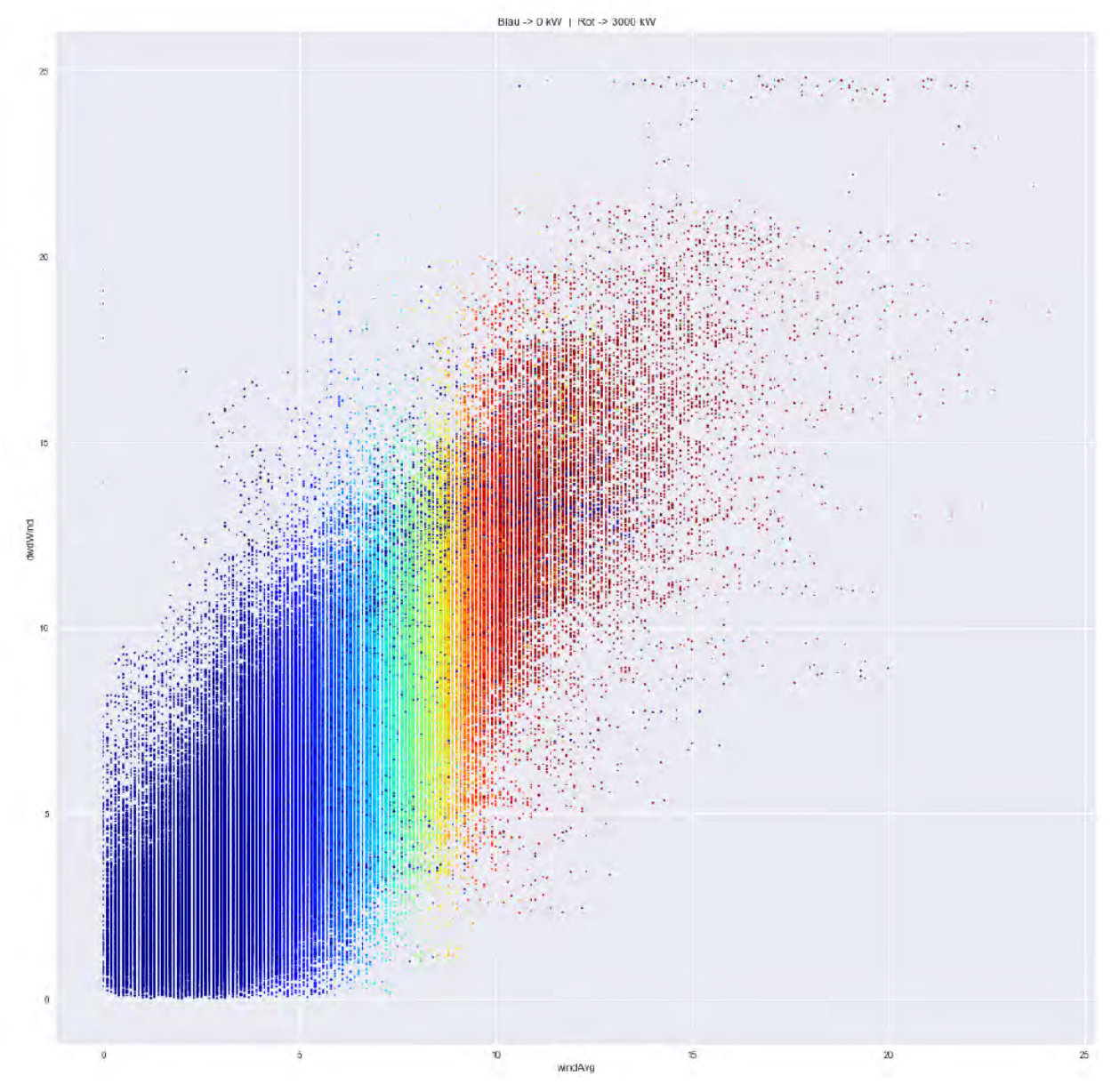

<span id="page-53-0"></span>*Abbildung 50: Gegenüberstellung der Daten aus dem Wettermodell COSMO-D2 (Ordinate) und von den Windkraftanlagen (Abszisse)*

Zusätzlich zur vorherigen Analyse wird auch noch der zeitliche Verlauf bzw. der zeitliche Fehler abgebildet. Dafür wird ein Rolling-Mean verwendet. Dieser ist ein Fenster einer bestimmten Größe, welches über den Zeitstrahl geschoben wird. Von den Datenpunkten in diesem Fenster wird der Mittelwert berechnet und ausgegeben. Dies reduziert Spikes in den Daten und erzeugt, je nach gewählter Fenstergröße einen erkennbaren zeitlichen Verlauf[. Abbildung 51](#page-54-0) zeigt diesen Rolling-Mean am Beispiel der Daten der WEA 4. Auf der Abszisse ist die Zeit aufgetragen, auf der Ordinate der Fehler, der aus der Differenz von COSMO-D2 und Sensordaten gebildet wird. Die grüne Linie zeigt eine Fenstergröße von 144 und beschreibt die Differenzen innerhalb eines Tages, da ein Tag 144 x 10 Minuten besitzt. Die schwarze Linie zeigt den Fehlerverlauf innerhalb einer Woche mit 1 000 gemittelten Datenpunkten, da in etwa diese Anzahl an Datenpunkten in einer Woche aufgenommen werden. Die Fenstergröße von 13 000 entspricht den Vergleichen eines Monats und wird mit einer roten Linie dargestellt.

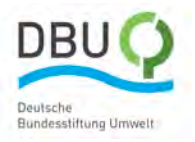

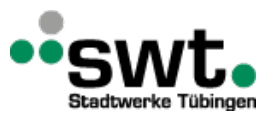

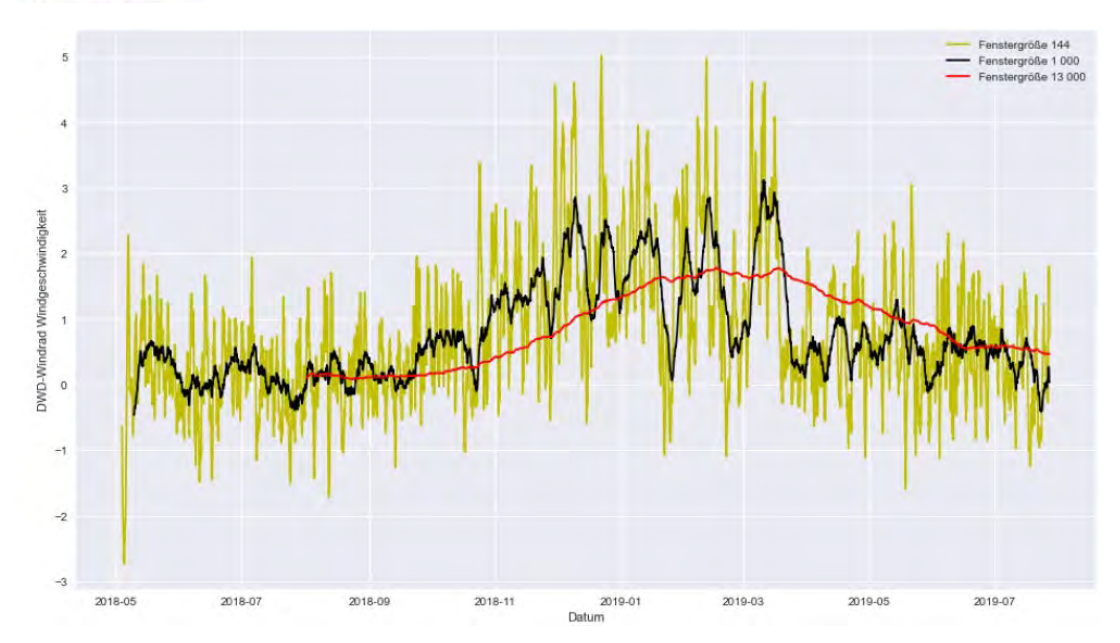

<span id="page-54-0"></span>*Abbildung 51: Rolling Error COSMO-D2 und Sensor WEA 4*

#### **Simulationsergebnisse für Standort Ellwanger Berge**

Das Modell für den Standort Ellwanger Berge basiert auf dem in [Abbildung 52](#page-54-1) dargestellten digitalen Höhenmodell und dem in [Abbildung 53](#page-54-2) dargestellten digitalen Landschaftsmodell. Mit pinkfarbenen Kreuzen sind die zehn Windkraftanlagen (WEA 1 – WEA 10) und mit einem schwarzen Kreuz die Position des Lidars markiert.

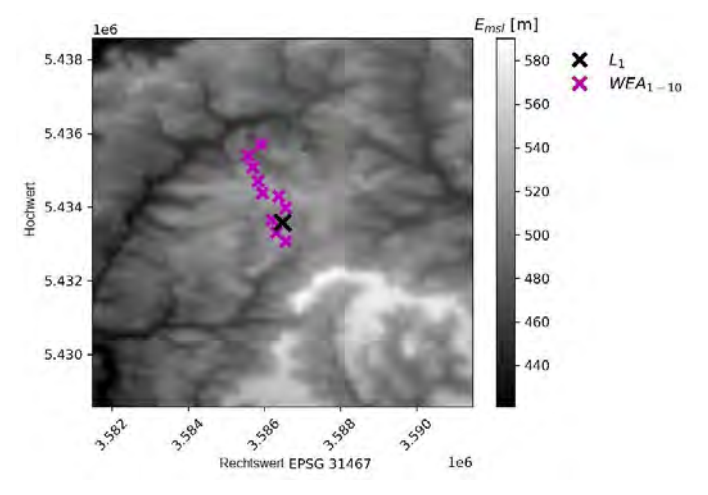

<span id="page-54-1"></span>*Abbildung 52: Digitales Höhenmodell vom Standort Ellwanger Berge*

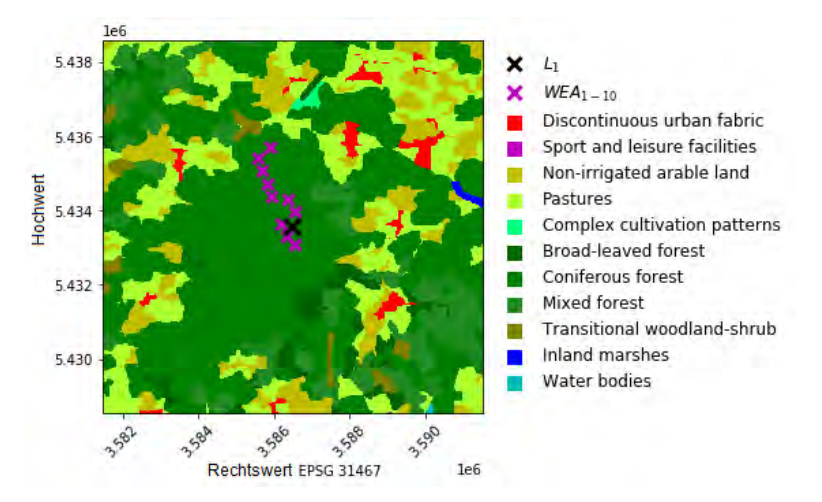

<span id="page-54-2"></span>*Abbildung 53: Digitales Landschaftsmodell CORINE Land Cover (CLC5 2018)*

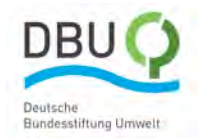

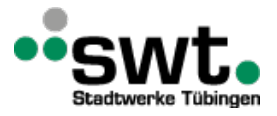

Im Folgenden wird eine Sensitivitätsanalyse für unterschiedliche Parameter durchgeführt und die Ergebnisse den Messwerten von den Windkraftanlagen gegenübergestellt. Bei der Verwendung von Windprofilen zur Bestimmung der Windprofile am Einlass muss zunächst die geostrophische Windströmung festgelegt werden. Die Modelle CFX-DM 08 und CFX-ES 08 verwenden eine geostrophische Windgeschwindigkeit von 8 m/s, das Modell CFX-ES 10 eine von 10 m/s. CFX-HB verwendet Randbedingungen aus dem Wettermodell COSMO-D2, welche basierend auf einer Klassierung von Großwetterlagen nach Hess & Brezowsky ausgewählt wurden. Eine detaillierte Beschreibung des Verfahrens befindet sich im Anhang 7. Eine weitere Unterscheidung ergibt sich zwischen den Modelltypen DM und ES. Während bei DM eine Korrektur des Massenstroms an den "Sky" Randbedingungen vorgenommen wird, welche aus unterschiedlichen Ein- und Auslassflächen bei der Modellierung komplexen Geländes auftreten kann, erfolgt der Massenausgleich bei ES durch numerische Diffusion. Die wichtigsten Modellparameter sind in [Tabelle 10](#page-55-0) zusammengefasst.

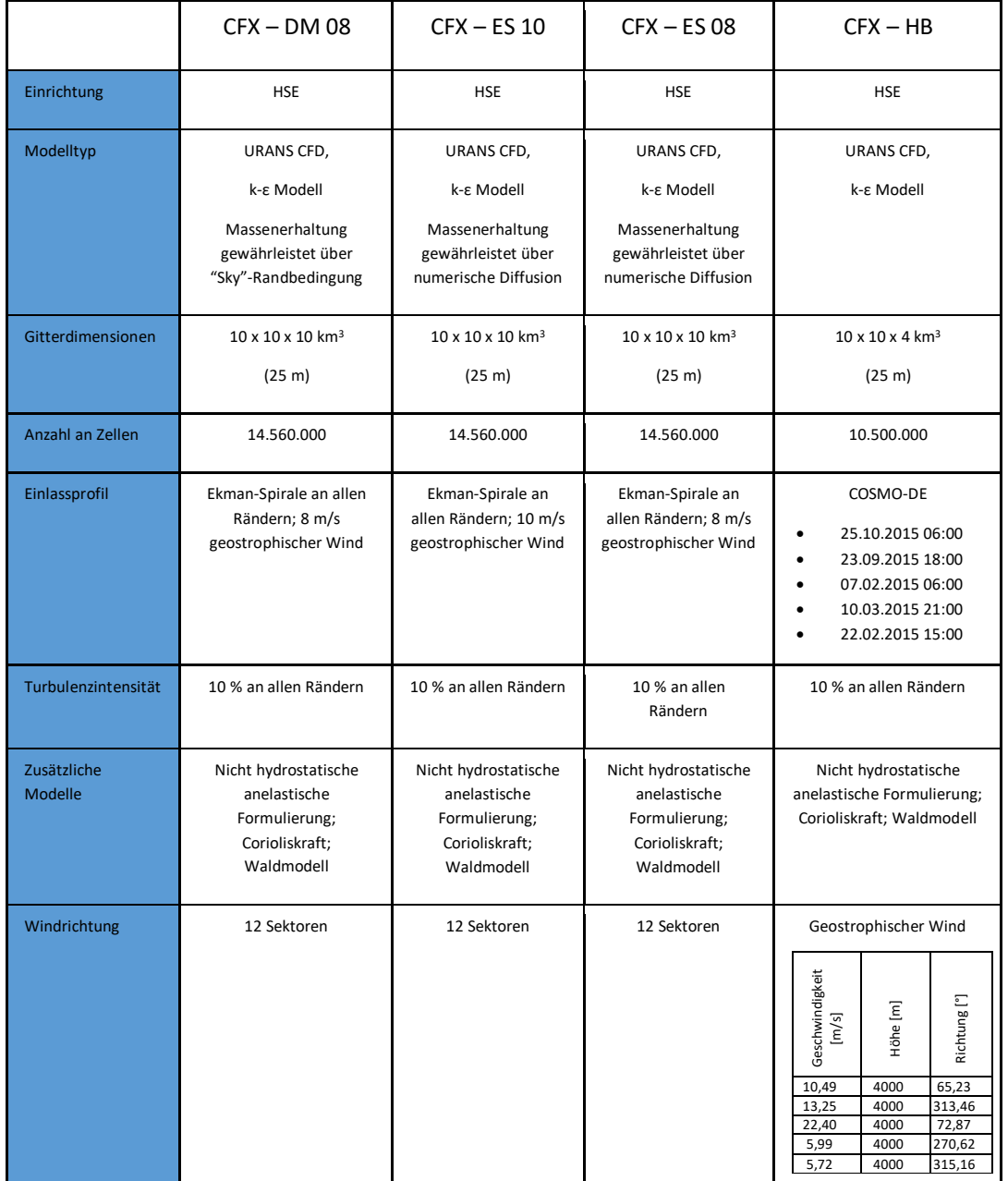

<span id="page-55-0"></span>*Tabelle 10: Zusammenfassung der Modelleinstellungen für den Standort Ellwanger Berge*

Die gemittelten Windgeschwindigkeiten für die unterschiedlichen Modellansätze und Messwerte am Referenzstandort ist i[n Abbildung 54](#page-56-0) dargestellt. Die ausführliche Darstellung der Simulationsergebnisse befindet sich im Anhang 7.

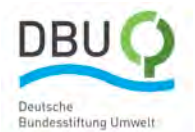

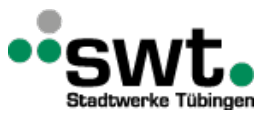

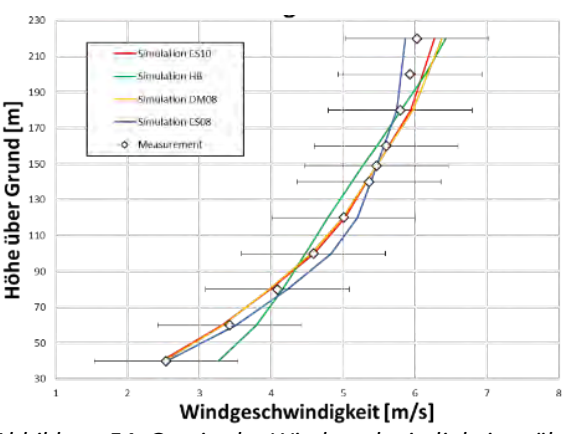

<span id="page-56-0"></span>*Abbildung 54: Gemittelte Windgeschwindigkeiten über der Höhe am Referenzstandort*

Für den Standort Ellwanger Berge liegen keine zeitlich überlappenden Messungen vom Lidar und den Anlagenpositionen vor. Die Bestimmung der Transferfunktionen analog des Enercon Standorts und des Standorts Stötten ist somit nicht möglich. Außerdem ist die Erstellung der Skill-Scores nicht unbedingt sinnvoll, da dieser Standort nur durch die Hochschule Esslingen berechnet wurde. Interessant erscheinen aber in jedem Falle der Vergleich der Ertragsprognosen aus dem Projekt mit den Gutachten, welche bei der Projektierung der Anlagen von den Firmen Anemos, Geo NET und Cube erstellt wurden.

Untersucht wird eine Variation bezüglich der Anzahl der Sektoren, in die der Horizont unterteilt und wofür separate Simulationen durchgeführt werden. Diese Variation erfolgte sowohl für DM08, ES08 und ES10 für jeweils 4, 6 und 12 Sektoren. Die prozentuale Abweichung der Jahresertragsprognosen, welche mit analytischen Randbedingungen bestimmt wurden, werden mit den Ergebnissen aus den Gutachten von Anemos, Cube, und GeoNET verglichen.

I[n Abbildung 55](#page-56-1) ist die prozentuale Abweichung der Jahresertragsprognosen von der mittleren gemessenen Einspeisung für WEA 1 bis WEA 5 dargestellt. Der Ertrag der Jahresenergieproduktion berechnet sich aus:

$$
AEP = \sum_{i=1}^{1} \rho A_{E115} v^3 c_{pE115}(v) \Delta_t
$$
 (3)

Die prozentuale Abweichung wird nach Gleichung 4 berechnet:

$$
\Delta E_{115} = \frac{AEP_{Programose}}{AEP_{Message}} \tag{4}
$$

wobei  $\rho$  die konstante Dichte mit 1.2 kg/m<sup>3</sup>,  $A_{E115}$  die Rotorkreisfläche einer Enercon E115 Turbine,  $\nu$  die Geschwindigkeit aus der Simulation, ∆t die Zeitschrittweite der Messungen und  $c_{pE115}$  der Leistungsbeiwert einer Enercon E115 in Abhängigkeit von der Geschwindigkeit ist.

Generell zeigt sich, dass mit der Anzahl der berechneten Sektoren, die Genauigkeit der Jahresertragsprognosen ansteigt. Bei der Verwendung von lediglich 4 Sektoren fällt die Genauigkeit deutlich ab. Sehr gute Ergebnisse werden durch ES08 mit 12 Sektoren erzielt. Die Genauigkeit der Ergebnisse übertreffen für alle fünf betrachteten Windkraftanlagen die Gutachten von Anemos, Cube und GeoNET.

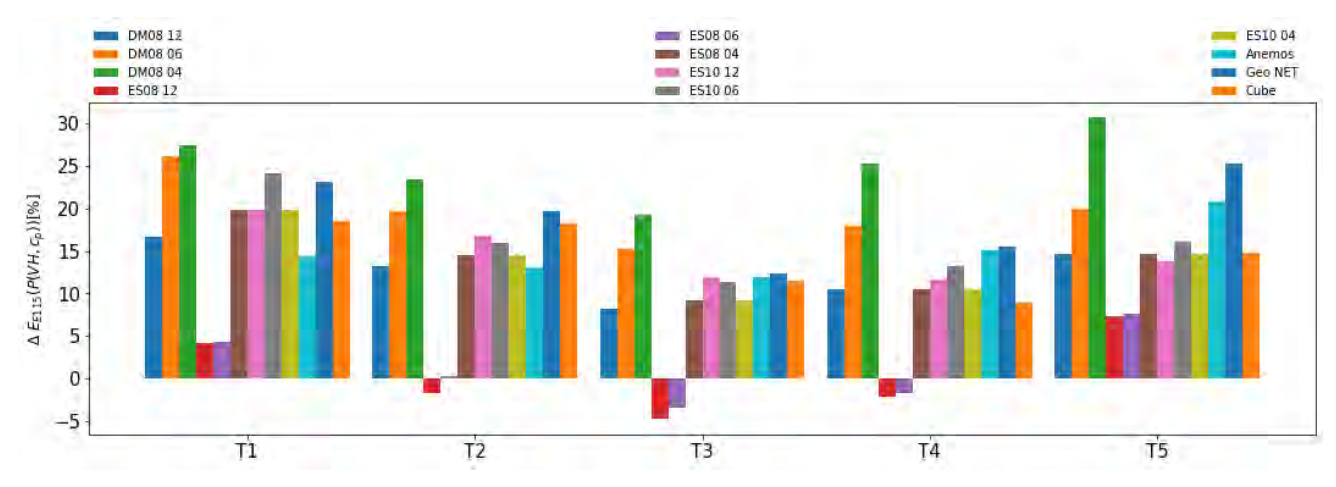

<span id="page-56-1"></span>*Abbildung 55: Prozentuale Abweichung der Jahresertragsprognosen von der mittleren gemessenen Einspeisung*

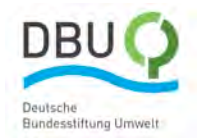

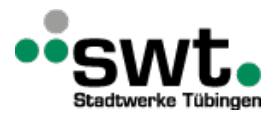

Die Jahresertragsprognosen basierend auf den COSMO-DE Randbedingungen, welche mit Hilfe einer Klassierung von Großwetterlagen nach Hess & Brezowsky ausgewählt wurden, sind in [Abbildung 56](#page-57-0) zusammengefasst. Dabei wurden verschiedene Kombinationen von Großwetterlagen untersucht. Eine detaillierte Beschreibung der Methode befindet sich in Anhang 8. Die besten Ergebnisse werden mit der Kombination aus den fünf Großwetterlagen TRW, BM, NEZ und TRM erzielt. Somit ergibt sich eine Reduzierung gegenüber den auf generischen Randbedingungen basierenden Ertragsberechnungen mit 12 Sektoren. Jedoch sind die Abweichungen durchweg höher als bei den sektorbasierten Ansätzen, wobei der Ertrag in fast allen Fällen unterschätzt wird.

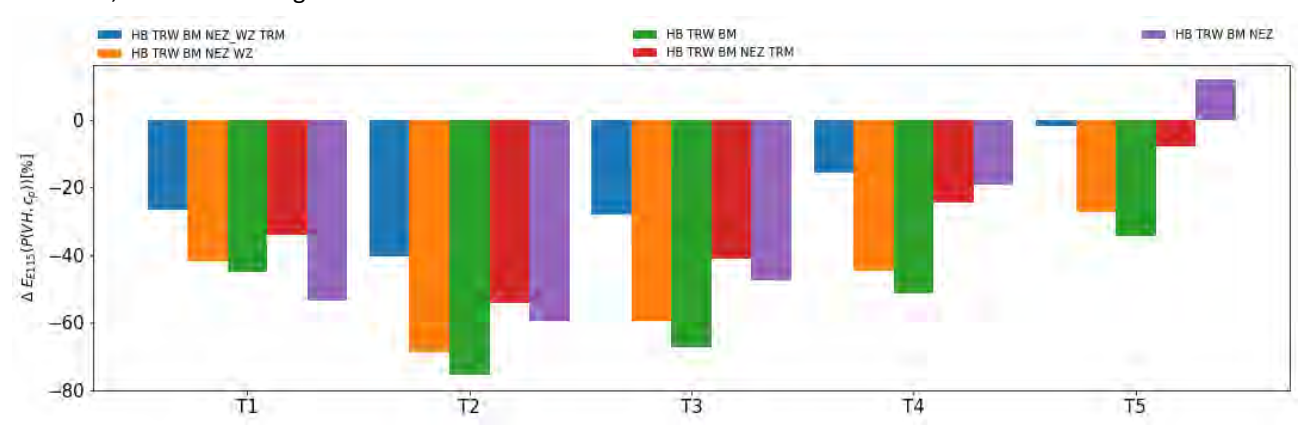

<span id="page-57-0"></span>*Abbildung 56: Prozentuale Abweichung der Jahresertragsprognosen von der mittleren gemessenen Einspeisung mittels COSMO-DE Randbedingungen nach Großwetterlagen*

# **5. Zusammenfassung und Schlussfolgerungen**

In dieser Arbeit wurde ein neuartiger Prozess für die industrielle Anwendung zur Auswahl eines Simulationsmodells entwickelt, das für ein gegebenes Windenergieprojekt an einem bestimmten Standort mit dem geringsten Rechenaufwand und Kosten die besten Ergebnisse liefert. Der Fokus liegt dabei auf Standorten im komplexen Gelände. Der Prozess hilft den Anwendern bei der Entscheidung, welches Modell für die Windertragsprognose am besten geeignet ist. Dabei soll die Unsicherheit der Prognose auf ein Maß reduziert werden, damit der Windertrag und damit die zu erwartende Rendite des Projekts sichergestellt werden kann. Ergebnis des Projekts ist der Entwurf eines neuen kommerziellen einsetzbaren Entscheidungstools, das im Rahmen dieses Forschungsprojekts an verschiedenen Standorten erprobt wurde. Auch wurde bereits eine Optimierungsschleife durchlaufen. In Zukunft muss jedoch das Tool weiter an verschiedensten weiteren Standorten validiert werden, um die Genauigkeit und den Vertrauensraum zu erhöhen.

Darüber hinaus wurde eine Vielzahl an Simulationsergebnissen unter der Verwendung unterschiedlicher Simulationsmethoden für zwei komplexe Geländestandorte generiert, welche eine unterschiedliche Orographie und Topographie aufweisen. Auch hier sind weitere Analysen erforderlich, um die Auswirkungen aller für den Prozess erforderlichen Eingabevariablen auf die Ergebnisse zu verstehen.

Durch die im Rahmen des Projekts für ANSYS CFX und ANSYS Fluent erstellten automatisierten Workflows für die Simulation von Windkraftstandorten konnte die Effizienz bei der Bearbeitung von Projekten gesteigert werden, was für weitere Projekte sehr nützlich sein wird.

Die Untersuchung von verschiedenen Einflussfaktoren, wie z.B. der Laubdichte von Wäldern und jahreszeitlichen Unterschieden an Standorten, konnte das Verständnis der Strömung an Windkraftstandorten im komplexen Gelände gesteigert werden. Neue Ansätze zur Ableitung von Randbedingungen basierend auf Daten aus Wettermodellen in Verbindung mit Großwetterlagen bieten einiges Potential zur Ertragsbestimmung. Die Anwendung der Methode von Hess & Brezowsky führte jedoch noch zu keiner Verbesserung der Prognosen. Eine Alternative stellt die Klassifizierungsmethode DKM dar, mit der z.B. für auf Meereshöhe reduzierte Luftdruckdaten von Wetterstationen des Deutschen Wetterdienstes als Input verwendet werden können.

Das Projekt war sehr erfolgreich, aber auch sehr herausfordernd. Die große Anzahl von Simulationen, die von den Projektpartnern durchgeführt wurden, erforderte eine erhebliche Koordination. Diese Aufgabe wurde durch die eingeschränkte Reisemöglichkeit während der Corona-Pandemie zudem erschwert. In der länderübergreifenden Zusammenarbeit zeigte sich jedoch auch das Potenzial, resultierend aus unterschiedlichen Perspektiven, Kompetenzen und Erfahrungen der beteiligten Arbeitsgruppen. Durch zahlreiche Diskussionen und kritische Reflektion konnten immer wieder unterschiedliche Lösungsansätze entstehen und die besten davon selektiert werden. Auch

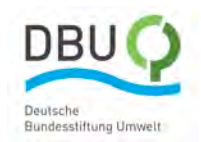

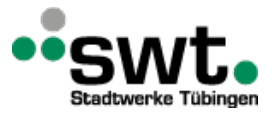

erwies sich diese als vorteilhaft bei der kritischen Betrachtung von Ergebnissen und förderte somit die Sicherstellung der Qualität.

# **6. Nächste Schritte/Verwertung der Ergebnisse**

Die Erkenntnisse aus dem Projekt bieten vielfältige Verwertungsmöglichkeiten. Die Automatisierung der Prozesse zur Ertragsermittlung eröffnet die Möglichkeit diese in der Praxis für Standortbewertungen einzusetzen. Eine weitere Entwicklung der physikalischen Methoden ist generell anzustreben. Detailliertere, jahreszeitenabhängige Beschreibungen der Landschaftsnutzung und dessen Einfluss auf die Oberflächenrauigkeit kann zu einer weiterenn Erhöhung der Genauigkeit beitragen. In diesem Zusammenhang ist auch die Erhöhung der räumlichen Auflösung zu nennen. Nicht zuletzt wurde der Einfluss der atmosphärischen Schichtung auf den Ertrag nur unzureichend in die Methodik zur Ertragsbestimmung abgebildet.

Darüber hinaus laufen bereits Diskussionen, diese Arbeiten zu Vergleichsmetriken und Entscheidungsprozessen im Rahmen der IEA Wind fortzusetzen. Mit Hilfe von weiteren Benchmarks von anderen Windkraftanlagenstrandorten, soll der Prozess weiter geschärft und die Vertrauensbasis gestärkt werden.

# **7. Nationale und internationale Kooperation innerhalb des Projekts**

Das Projekt wurde von der DBU gefördert und in Zusammenarbeit mit den Stadtwerken Tübingen durchgeführt. Eine weitere Kooperation erfolgte mit den Schweizer Partnern Meteotest und der Hochschule OST, die vom Bundesministerium für Energie (BFE) sowie den Energieversorgern ewz und ADEV, dem Windkraftanlagenhersteller Enercon sowie dem Energie- und Infrastrukturunternehmen BKW gefördert wurde. Die Daten des Standorts Stötten wurden von den zwei Partnern Stuttgarter Lehrstuhl für Windenergie der Universität Stuttgart (SWT) und dem Zentrum für Sonnenenergie- und Wasserstoffforschung Baden-Württemberg (ZSW) bereitgestellt, die dem Forschungsclusters WindForS angehören. Die Hochschule Esslingen ist Gründungsmitglied von WindForS und der Projektleiter Mitglied des Sprecherkreises. Die Messdaten vom Standort Stötten wurden im Rahmen des vom BMWi geförderten Projekts Lidar Complex, FKZ 0325519 aufgezeichnet, die Messdaten des Standorts in Spanien stammen von Enercon.

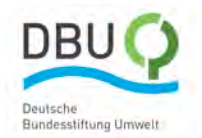

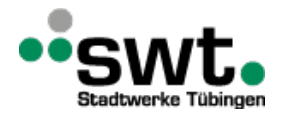

# **8. Veröffentlichungen**

Im Rahmen des Projekts wurde die folgenden Peer Review Publikationen veröffentlicht:

- S. Barber, A. Schubiger, S. Koller, A. Rumpf, H. Knaus and H. Nordborg: Actual Total Cost reduction of commercial CFD modelling tools for Wind Resource Assessment in complex terrain, Journal of Physics: Conference Series, Volume 1618, 2020.
- S. Barber; A. Schubiger; S. Koller; D. Eggli; A. Radi; A. Rumpf; H. Knaus: A New Decision Process for Choosing the Wind Resource Assessment Workflow with the Best Compromise between Accuracy and Costs for a Given Project in Complex Terrain. Energies 2022, 15, 1110.

Zudem wurden die Ergebnisse im Rahmen folgender Vorträgen auf wissenschaftlichen Konferenzen präsentiert:

- WESC 2021 Sarah Barber: "The Pragmatic Choice of Wind Model in Complex Terrain Decision Tool Development"
- WESC 2021 Andreas Rumpf: "The effect of flow turning on Annual Energy Production estimations in complex terrain"
- WESC 2021: Sarah Barber: "Reducing the uncertainty of Wind Resource Assessments through a new complex flow scoring system"

# **9. Literatur**

[Anger2015] Anger, J.[; Bange, J.; Blick, C.; Brosz, F.](javascript:void(0);); [Emeis, S.; Fallmann, J.](javascript:void(0);): Erstellung einer Konzeption eines Windenergie-Testgeländes in bergig komplexem Terrain : Kurztitel: KonTest . Abschlussbericht des Forschungsprojektes, 2015.

[Baldauf2018] M. Baldauf, C. Gebhardt, S. Theis, B. Ritter, C. Schraff: Beschreibung des operationellen Kürzestfristvorhersagemodells COSMO-D2 und COSMO-D2-EPS und seiner Ausgabe in die Datenbanken des DWD, Version 1.0, 2018.

[Barber2019] S. Barber; A. Schubiger, H. Nordborg: A new process for the pragmatic choice of wind models in complex terrain – quantification of "skill score" and "cost", Wind Energy Science Conference, Cork (Ireland), 2019.

[Barber2020b] S. Barber, M. Buehler, H. Nordborg: IEA Wind Task 31: Design of a new comparison metrics simulation challenge for wind resource assessment in complex terrain Stage 1, Journal of Physics: Conference Series, Volume 1618, 2020.

[Barber2020c] S. Barber, A. Schubiger, S. Koller, A. Rumpf, H. Knaus, H. Nordborg: Actual Total Cost reduction of commercial CFD modelling tools for Wind Resource Assessment in complex terrain, Journal of Physics: Conference Series, Volume 1618, 2020.

[Berg2011] J. Berg, J. Mann, A. Bechmann, M. S. Courtney, H. E. Jorgensen: The bolund experiment, part i: Flow over a steep, three-dimensional hill. Boundary-Layer Meteorology, 141(2):219-243, 2011.

[Clifton2015] A. Clifton: Remote sensing of complex flows by doppler wind lidar: Issues and preliminary recommendations; Technical Report NREL/TP-5000-64634, 2015.

[Bergmann2017[\] Bergmann, D.; Bischoff, O.](https://www.tib.eu/de/suchen?tx_tibsearch_search%5Baction%5D=download&tx_tibsearch_search%5Bcontroller%5D=Download&tx_tibsearch_search%5Bdocid%5D=TIBKAT%3A884859738&cHash=b3ee2edc160e793029262d509e2e2ba4); [Denzel, J; Cheng, P.W.; Hofsäß, M.](https://www.tib.eu/de/suchen?tx_tibsearch_search%5Baction%5D=download&tx_tibsearch_search%5Bcontroller%5D=Download&tx_tibsearch_search%5Bdocid%5D=TIBKAT%3A884859738&cHash=b3ee2edc160e793029262d509e2e2ba4); [Lutz, T.; Peters, B.; Schulz, Ch](https://www.tib.eu/de/suchen?tx_tibsearch_search%5Baction%5D=download&tx_tibsearch_search%5Bcontroller%5D=Download&tx_tibsearch_search%5Bdocid%5D=TIBKAT%3A884859738&cHash=b3ee2edc160e793029262d509e2e2ba4).: Entwicklung von Lidar-Technologien zur Erfassung von Windfeldstrukturen hinsichtlich der Optimierung der Windenergienutzung im bergigen, komplexen Gelände: Kurztitel Lidar Complex. Abschlussbericht des Forschungsprojektes, 2017.

[Copernicus] Copernicus. https://land.copernicus.eu/.

[ElBahlouli2019] El Bahlouli, A.; Rautenberg, A.; Schön, M.; zum Berge, K.; Bange, J.; Knaus, H: Comparison of CFD Simulation to UAS Measurements for Wind Flows in Complex Terrain: Application to the WINSENT Test Site. Energies 2019, 12.

[DWDHBS] https://www.dwd.de/DE/leistungen/grosswetterlage/2015/grosswetterlage.html

[DWDHBO] https://www.dwd.de/EN/ourservices/pbfb\_verlag\_berichte/pdf\_einzelbaende/197\_pdf.pdf? \_\_blob=publicationFile&v=3

[DWD\_O] https://www.dwd.de/DE/leistungen/wetterlagenklassifikation/online\_wlkdaten.txt;

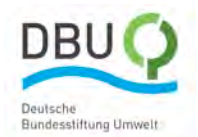

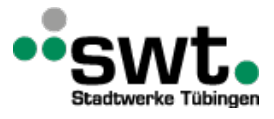

jsessionid=37581419796A18B72A17D3FFF20E8421.live21073?view=nasPublication&nn=16102

[Etling2008] Etling, D: Theoretische Meteorologie: Eine Einführung; 3. Auflage; Springer: Berlin, Germany, 2008.

[Frank2001] H.P. Frank; O. Rathmann; N.G. Mortensen; L. Landberg: The numerical wind atlas - theKAMM/WAsP method. Denmark. Forskningscenter Risoe. Risoe-R No. 1252(EN), 2001.

[Knaus2017] Knaus, H.; A. Rautenberg; J. Bange: Model comparison of two different nonhydrostatic formulations for the Navier Stokes equations simulating wind flow in complex terrain. Journal of Wind Engineering & Industrial Aerodynamics 2017, 169.

[Knaus2018] Knaus, H.; Hofsäß, M.; Rautenberg, A.; Bange, J.: Application of Different Turbulence Models Simulating Wind Flow in Complex Terrain: A Case Study for the WindForS Test Site. Computation 2018, 6, 43.

[Launder1983] B. E. Launder and D. B. Spalding: The numerical computation of turbulent flows. In Numerical prediction of flow, heat transfer, turbulence and combustion, pages 96-116. Elsevier, 1983.

[Liu1996] Liu, J.; Chen, J.M., Black; T.A.; Novak, M.D.: Modelling of turbulent air flow downwind of a model forest edge. Boundary Layer Meteorology, Vol. 77 (1996), pp. 21-4

[Menter1993] F. R. Menter: Zonal two equation k-omega turbulence models for aerodynamic flows. AIAA, (Paper 93- 2906), 1993.

[Montavon1998] C. Montavon: Validation of a non-hydrostatic numerical model to simulate stratified wind fields over complex topography. J. Wind Eng. Industrial Aerodynamics, (74(76)):273-282, 1998.

[Maronga2020] Maronga, B.: Overview of the PALM model system 6.0. Geosci. Model Dev., 13, 1335–1372, 2020.

[Richards1993] P.J: Richards and R. P. Hoxey: Appropriate boundary conditions for computational wind engineering models using the k- $\epsilon$  turbulence model. Journal of wind engineering and industrial aerodynamics 46 (1993): 145-153.

[Schubiger2019] A. Schubiger, S. Barber, H. Nordborg: Evaluation of the Lattice Boltzmann Method for wind modelling in complex terrain, Wind Energy Science Conference, Cork (Ireland), 2019.

Schubiger2020] A. Schubiger, S. Barber and H. Nordborg: Evaluation of the lattice Boltzmann method for wind modelling in complex terrain, Wind Energ. Sci., 5, 1507–1519, https://doi.org/10.5194/wes-51507-2020, 2020.

[Schulz2016] C. Schulz, M. Hofsäß, J. Anger, A. Rautenberg, T. Lutz, P.Wen Cheng, and J. Bange: Comparison of different measurement techniques and a cfd simulation in complex terrain. Journal of Physics: Conference Series, 753:082017, 2016.

[Silva2007] J. Silva, C. Ribeiro, R. Guedes, M. Rua, and F. Ulrich: Roughness length classification of corine land cover classes. In Proceedings of EWEC. 2007.

[Wieringa1993] J. Wieringa: Representative roughness parameters for homogeneous terrain. Boundary-Layer Meteorology, (63(4)):323-363, 1993.

# **Danksagung**

Das Projekt wurde unterstütz durch den Windforschungsverbund WindForS. Die Autoren danken dem Land Baden-Württemberg für die Bereitstellung von Computerressourcen durch bwHPC und dem Bundesministerium für Wirtschaft und Klimaschutz für die Finanzierung der Messkampagnen im Rahmen der deutschen Verbundprojekte Lidar Complex (FKZ 0325519) und KonTest (FKZ 0325665). Weiterer Dank gehört dem Stuttgarter Lehrstuhl für Windenergie der Universität Stuttgart und dem Zentrum für Sonnenenergie- und Wasserstoffforschung Baden-Württemberg (ZSW) für die Aufbereitung und Bereitstellung der Messdaten vom Standort Stötten. Besonderer Dank gilt der Deutschen Bundesstiftung Umwelt (DBU), welche durch die Förderung die Durchführung des Projekts ermöglicht hat.

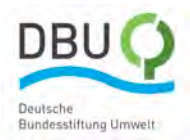

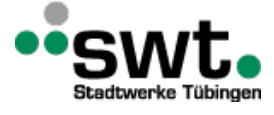

### **Anhang: Abbildungen**

Im Anhang befinden sich eine detaillierte Beschreibung des Prozesses für die Vergleichsmetrik sowie detaillierte Ergebnisse von den einzelnen betrachteten Windkraftanlagenstandorten. Um die Konsistenz mit den Schweizer Partner und zur Umsetzung des Prozesses zur wahren, sind diese in großen Teilen englischer Sprache formuliert.

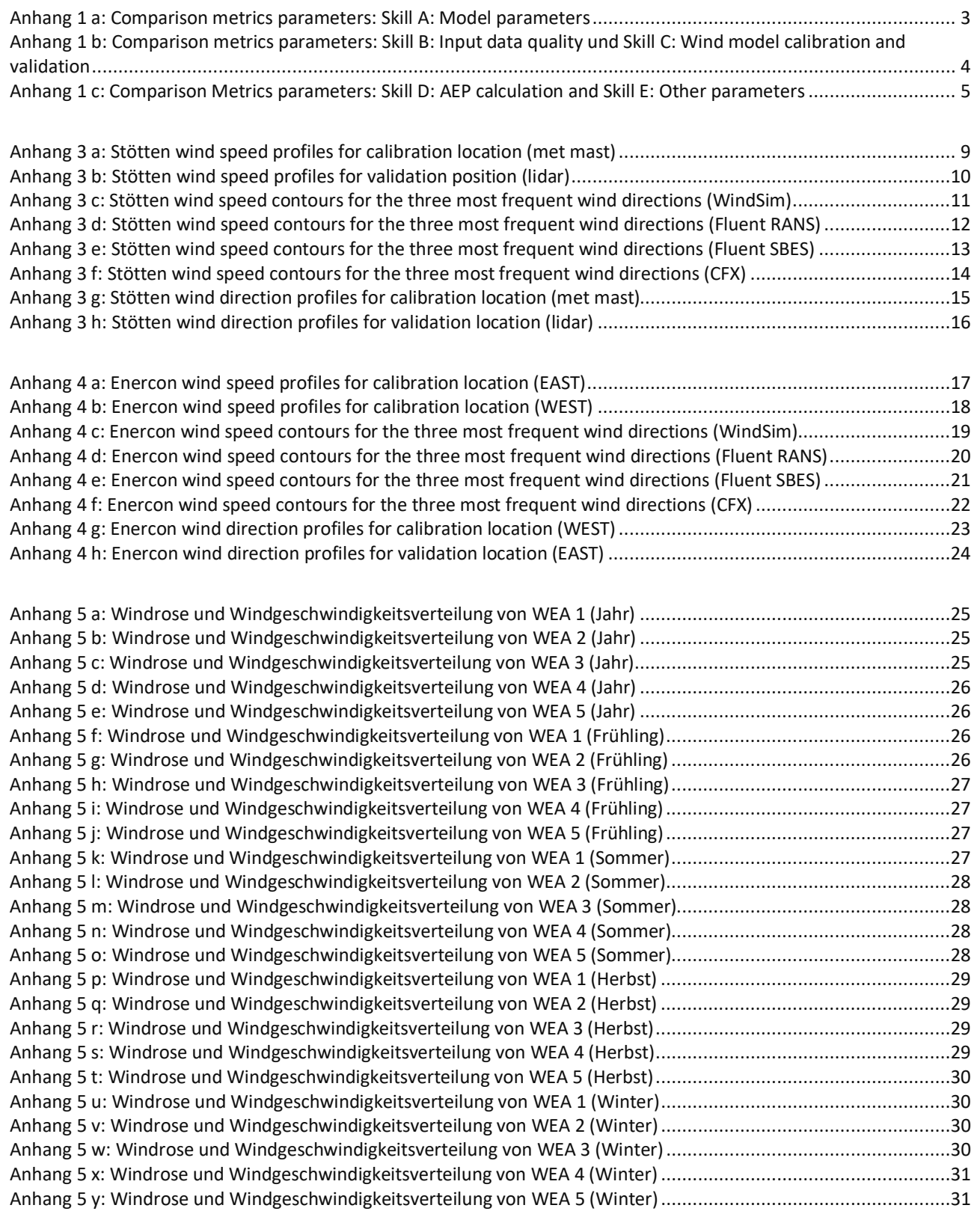

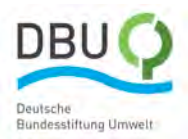

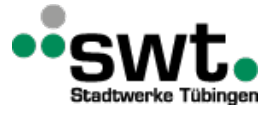

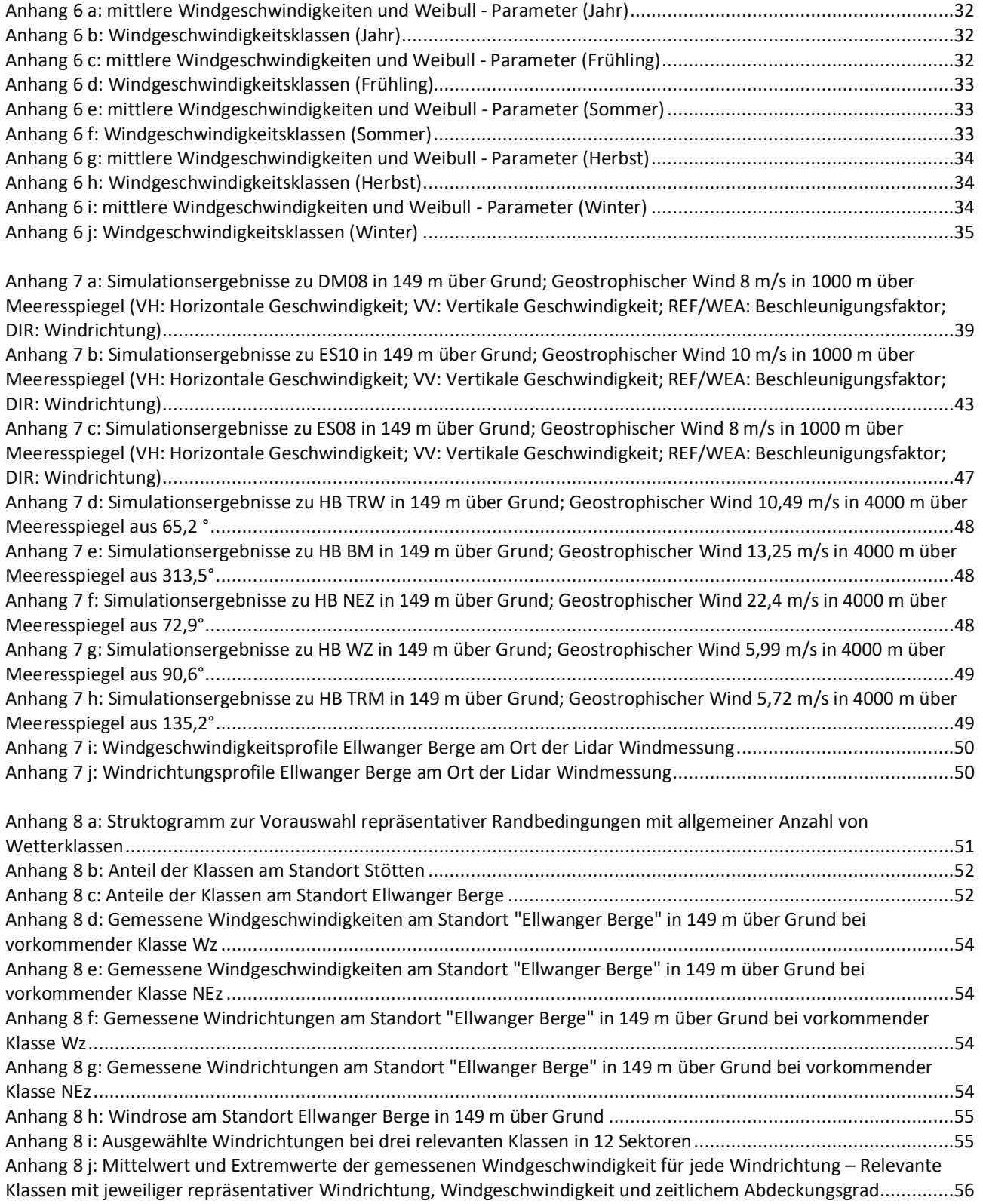

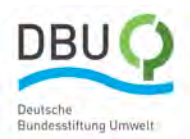

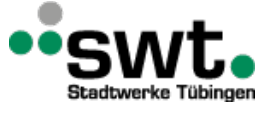

### **Anhang 1: Skill Score Parameters**

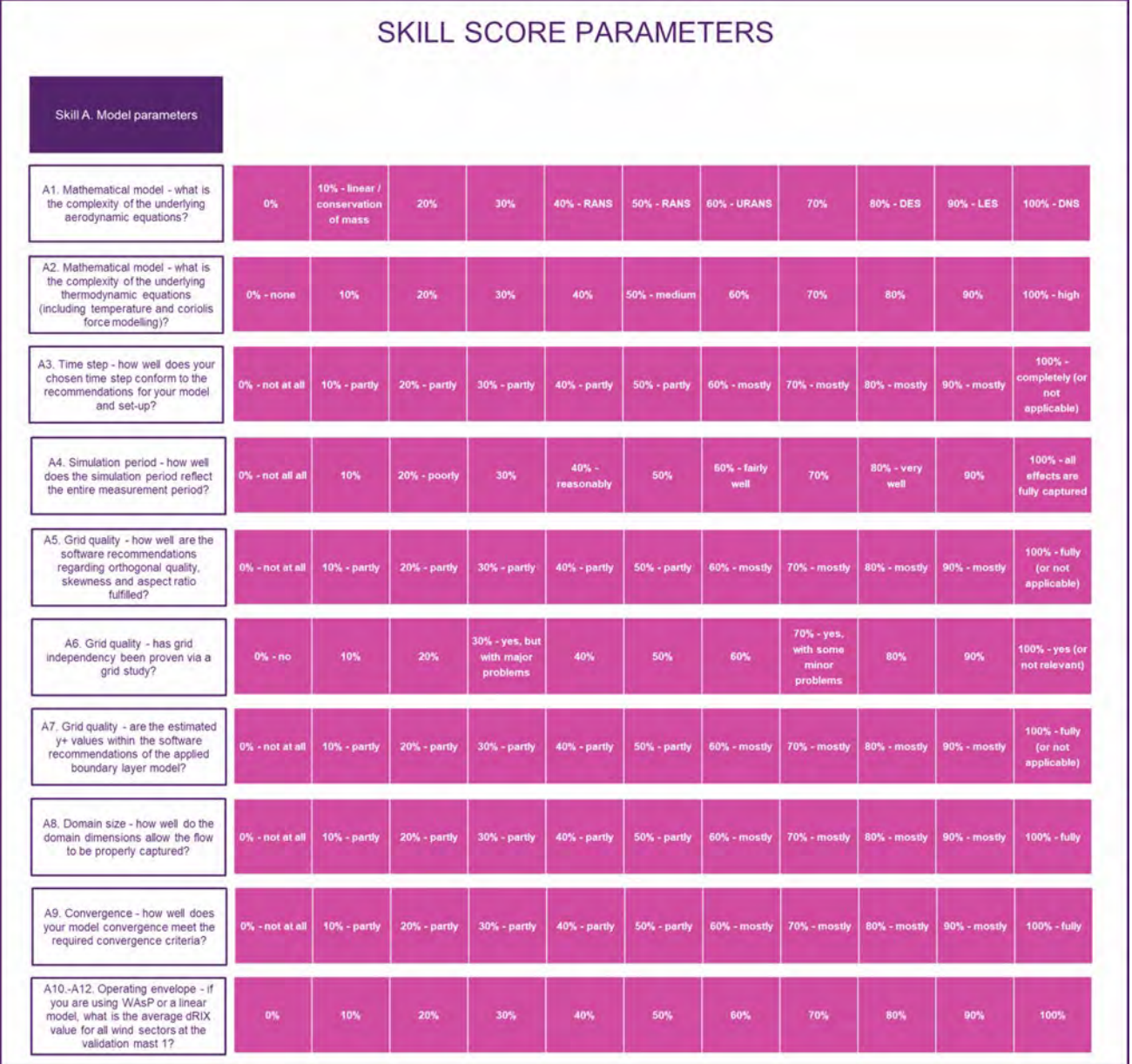

<span id="page-63-0"></span>*Anhang 1 a: Comparison metrics parameters: Skill A: Model parameters*

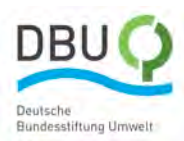

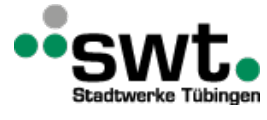

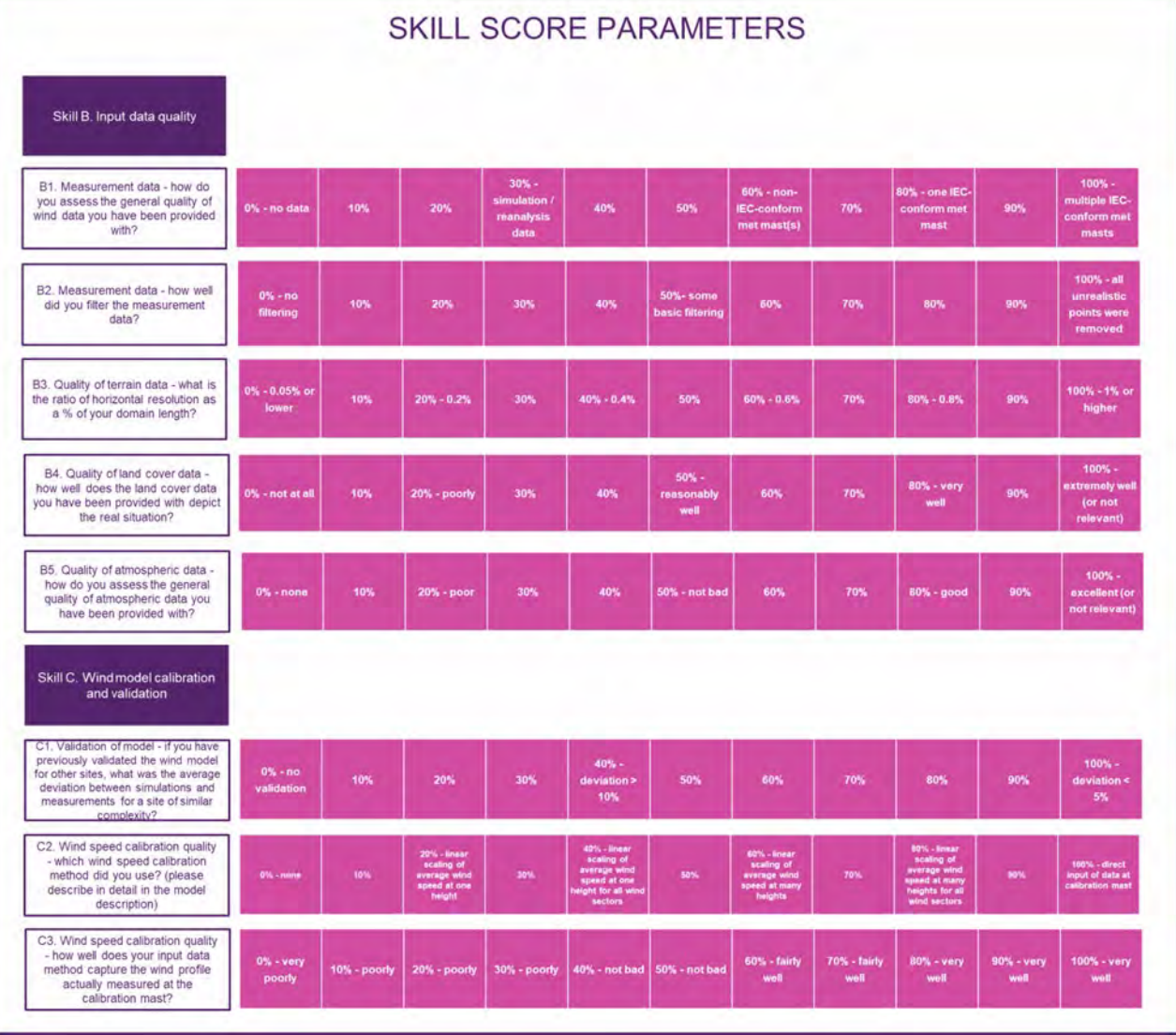

<span id="page-64-0"></span>*Anhang 1 b: Comparison metrics parameters: Skill B: Input data quality und Skill C: Wind model calibration and validation*

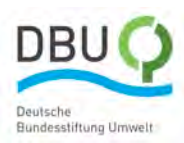

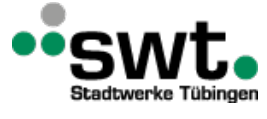

|                                                                                                    |                                           | <b>SKILL SCORE PARAMETERS</b> |                                                                                 |     |                                                                                            |                                                                                 |                                                                               |                                                               |                                                                        |     |                                                                                                    |  |
|----------------------------------------------------------------------------------------------------|-------------------------------------------|-------------------------------|---------------------------------------------------------------------------------|-----|--------------------------------------------------------------------------------------------|---------------------------------------------------------------------------------|-------------------------------------------------------------------------------|---------------------------------------------------------------|------------------------------------------------------------------------|-----|----------------------------------------------------------------------------------------------------|--|
| Skill D. AEP calculations                                                                                                 |                                           |                               |                                                                                 |     |                                                                                            |                                                                                 |                                                                               |                                                               |                                                                        |     |                                                                                                    |  |
| D1. Wind sectors - which wind<br>sector extrapolation method are<br>you applying?                                         | 0%                                        | 10%                           | 20% - results<br>of one wind<br>direction and<br>speed scaled<br>with wind rose | 30% | 40% - results<br>of two wind<br>directions<br>scaled with<br>wind rose                     | 50%                                                                             | 60% - results<br>of three wind<br>directions<br>scaled with<br>wind rose      | 70%                                                           | 80% - results<br>of six wind<br>directions<br>scaled with<br>wind rose | 90% | $100\% - all$<br>wind sectors<br>were<br>simulated                                                                 |  |
| D2. Wind sectors - how are<br>different wind speeds in different<br>sectors taken into account?                           | 0% - wind speed<br>kept constant          | 10%                           | 20%                                                                             | 30% | 40%                                                                                        | <b>60% - some</b><br>sectors were<br>imulated with its<br>average wind<br>speed | 60%                                                                           | 70%                                                           | 80%                                                                    | 90% | 100% - each<br>sector was<br>simulated with its<br>average wind<br>speed (or we<br>showed this<br>asn't necessary) |  |
| D3. How well did you account for<br>flow turning?                                                                         | 0% - no turning                           | 10%                           | 20%                                                                             | 30% | 40%                                                                                        | 50% - turning<br>accounted for<br>in half the<br><b>sectors</b><br>simulated    | 60%                                                                           | 70%                                                           | 80%                                                                    | 90% | 100% - turning<br>accounted for<br>in each<br>simulated<br>sector                                                  |  |
| D4. Long-term AEP - which long-<br>term extrapolation method is<br>applied?                                               | $0\%$ - none                              | 10%                           | 20% - low<br>quality<br>reference data<br>and correlation                       | 30% | 40%                                                                                        | 50% -<br>reasonable<br>quality<br>reference data<br>and correlation             | 60%                                                                           | 70%                                                           | 80% - high<br>quality<br>reference data<br>and correlation             | 90% | 100% - the<br>alibration mas<br>data was 20<br>years long                                                          |  |
| D5. Rotor area extrapolation -<br>which rotor area extrapolation<br>method is applied?                                    | 0% - hub-<br>height wind<br>speed only    | 10%                           | 20%                                                                             | 30% | 40% - rotor<br>equivalent<br>wind speed<br>with 3 heights                                  | 50%                                                                             | 60%                                                                           | 70% - rotor<br>equivalent<br>wind speed<br>with 10<br>heights | 80%                                                                    | 90% | 100% - entire<br>disc area                                                                                         |  |
| Skill E. Other parameters                                                                                                 |                                           |                               |                                                                                 |     |                                                                                            |                                                                                 |                                                                               |                                                               |                                                                        |     |                                                                                                    |  |
| E1. Skill of user - how many years of<br>experience do you have with the<br>applied model?                                | 0%                                        | 10%                           | $20% - less$<br>than one year                                                   | 30% | $40\% - 1 - 2$<br>years                                                                    | 50%                                                                             | 60%                                                                           | 70%                                                           | $80\% - 3 - 4$<br>years                                                | 90% | $100\% - 5+$<br>years                                                                                              |  |
| E2. Skill of user - on a scale of 0-<br>100%, how do you rate your own<br>ability to apply the chosen model<br>correctly? | 0% - very poor                            | 10%                           | 20%                                                                             | 30% | 40%                                                                                        | 50% - not bad                                                                   | 60%                                                                           | 70%                                                           | 80%                                                                    | 90% | 100% - world-<br>leading                                                                                           |  |
| E3. Robustness of model - what is<br>the status of the applied model?                                                     | $0\% - no$<br>validation or<br>experience | 10%                           | 20% - first user<br>experience<br>gained                                        | 30% | 40% - initial<br>validation<br>reached and<br>positive user<br><b>feedback</b><br>received | 50%                                                                             | 60% - multiple<br>successful<br>validations and<br>user experience<br>reports | 70%                                                           | 80% - new<br>industry tool                                             | 90% | 100% - well-<br>established<br><b>Industry tool</b>                                                                |  |

<span id="page-65-0"></span>*Anhang 1 c: Comparison Metrics parameters: Skill D: AEP calculation and Skill E: Other parameters*

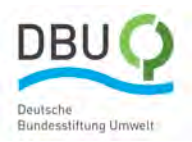

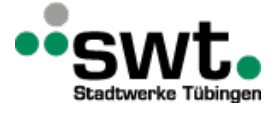

### **Anhang 2: Process**

#### **Step 1: processing of the wind data**

The actions carried out in this step consist of:

- **Data preparation:** the provided data is checked for feasibility, the calibration of the sensors is examined, the data is cleaned and filtered, resulting in a new set of cleaned data for each sensor provided.
- **Choice of "calibration" data sensor:** this sensor is used to provide input data for the simulations, either directly (as for *WindPro* and *WindSIM*) or indirectly (as for *Fluent* and *CFX*) as discussed in Step 7.
- **Choice of "validation" data sensor:** a second dataset at a different location (preferably far away from the reference position) is required in order to validate the data, i.e. to quantify the accuracy of the simulations, as discussed in Step 8.
- **Choice of overlapping time period:** the validation of the simulations can only be carried out using calibration and validation data over the same time period. Therefore if a validation is carried out, an overlapping time period must be chosen and both data sets filteredaccordingly. The longest overlapping time period possible should be chosen in this step, in order to ensure that the data sets are representative of a full year.
- **Long-term extrapolation of calibration and validation data:** if the results are to be used to estimate the longterm Annual Energy Production (AEP), the measurement data needs to be extrapolated for a 20-year period. This includes the choice of the long-term data source(s) (e.g. MERRA data, weather station data, a second met mast at the site, etc.) and of the method (e.g. MCP).
- **Classification of data into pre-defined wind direction sectors:** for some tools (such as *WindPro* and *WindSIM*), this step is carried out within the tool itself. For *CFX* and *Fluent*, however, this step has to be carried out as part of Step 1. In wind energy, twelve sectors of 30° size are commonly defined and the data classified accordingly.

In this project, this step was carried out together to ensure that the same input data was used for the simulations.

#### **Step 2: processing of the site data**

In this step, the following actions are carried out:

- **Read in and convert terrain data: the** provided terrain data is read in and converted to the correct format for creating raster data.
- **Read in and convert roughness data:** the provided roughness data is read in and converted to the correct format for creating raster data.
- **Combine data into raster:** the converted terrain and roughness data is combined into raster data for the next sten.

This step is carried out in *WindPro* and *WindSim* automatically. For *Fluent*, *CFX* and *PALM*, this step was carried out via in-house scripts as described in Section 3.1.

#### **Step 3: Creating a 3D digital model**

In this step, the following actions are carried out:

- Define model domain extent and model height: Depending on the dimensions of the site, the computational power available and the accuracy of results required, the dimensions are chosen.
- Create model for each wind direction to be simulated: For some tools, only one model is needed and the inflow direction is changed (*WindPro*, *WindSim*, *CFX*). For *Fluent*, the geometry is rotated and the inflow direction is kept constant.

This step is carried out in *WindPro* and *WindSim* automatically. For *Fluent*, *CFX* and *PALM*, this step was carried out via in-house scripts as described in Section 3.1.

#### **Step 4: Creating the mesh**

In this step, the following actions are carried out:

- **Choose mesh type (structured / unstructured):** The type of mesh is chosen.
- **Define cell size (horizontal/vertical):** The horizontal and vertical cell sizes are chosen.
- **Define main domain expansion factor:** The main domain expansion factor is defined.
- **Define boundary layer cell size and expansion rate:** The boundary layer cell size and expansion rate is defined.
- **Create mesh:** The mesh is created.

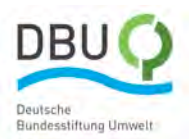

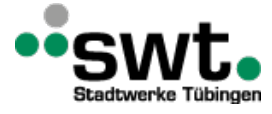

This step is carried out automatically by *WindPro* and *WindSim*. In *Fluent*, the surface model is transferred to the meshing programme Pointwise, which automatically generates a structuredmesh with the desired resolution using a *Glyph2* script, which then projects it onto the surface model. A structured mesh up to the defined maximum height is then generated and optimised using internal functions. Boundary conditions such as inlet and outlet are assigned to the resulting 3D domain and exported as a *Fluent*setup file (.cas). The time needed for mesh generation can therefore be reduced to a minimum. In *CFX*, a fully automatised in-house mesh generator is used to generate a hexahedral mesh within the user-specified volume. The land cover as well as the digital elevation model are read in dxf- and grid- file format, respectively, and cut along the boundaries of the computational domain. The extent of the computational domain, the horizontal and vertical cell sizes are set in an input text file. The mesh resolution in the vertical direction, especially near the wall, can be well controlled by defining distances of grid lines or growth factors. For a defined ground layer thicknessthe cells are extruded perpendicular to the ground surface asfar as possible. The tool reliably produces high quality meshes in CGNS-format within seconds.

#### **Step 5: Setting up the simulation domain**

In this step, the following actions are carried out:

- **Enter boundary conditions (wind speed and profile, other factors):** the wind speed profile and other factors such as turbulence intensity are entered.
- **Enter turbulence model:** The chosen turbulence model is entered.
- **Choose number of iterations/time interval:** The number of iterations/time interval is chosen.
- **Define other simulation parameters:** Any other simulation parameters such as stability factors are defined.

This step is carried out in *WindPro* and *WindSim* automatically. For *Fluent*, *CFX* and *PALM*, this step.

#### **Step 6: Running the simulations**

In this step, the following actions are carried out:

- **Define processor speed, number of cores, etc.:** The processor speed and number of cores are defined.
- **Create run script:** A run script is created.
- **Run simulation:** The simulations are run.

This step is carried out automatically by *WindPro* and *WindSim*. In *Fluent*, a scheme script merges the automatically generated inputs and important parameters such as time step length and turbulence model. Monitoring points and lines are created for the assessment of wind conditions at pre-defined locations. The script currently works in a way that in a first step a stationary RANS simulation is performed. This data isthen used asinitialisation for a transient SBES simulation. For *CFX*, the ANSYS *CFX5PRE* software is used for the build-up of the numerical set-up. Solver settings, roughness lengths and functions implementing the anelastic formulation, Coriolis force as well as the canopy model are defined for all the computed cases. They are used for all the cases computed and therefore only the boundary conditions coming from the Python pre-processing tools have to be initialised.

#### **Step 7: processing of the results**

In this step, the following actions are carried out:

- **Classification of measured calibration time series into wind direction sectors:** the measurementtime series from the "calibration" data defined in step 1 are classified into the wind direction sectors that were also defined in step 1. In this project, 12 sectors of 30° size starting at 0° (meaning a bin containing all wind directions between -15° and 15°) are used.
- **Averaging of measured calibration and validation wind speed and direction time series per sector:** for each sector, the measurement time series data for both the "calibration" and "validation" sensor is averaged over the overlapping time period chosen in step 1.
- **Calculation of calibration factor = simulated/measured wind speed at calibration location:** the calibration factor is calculated for each sector by dividing the average simulated wind speed at the calibration location by the average measured wind speed at the same location.
- **Calibration of simulated wind speeds:** the simulation results for each sector are all multiplied by this calibration factor, ensuring that the simulated average wind speed at the calibration location is equal to the measured average wind speed.
- **Export of calibrated simulated wind speed and direction data per sector at calibration and validation locations:** this calibrated data is then exported at the calibration and validation locations, aswell asfor any other locations that are being examined (e.g. wind turbine locations).
- **Export of other flow details:** any other flow details to be examined, such as wind speed contours of a plane at a fixed distance above the ground, are exported for further analysis.

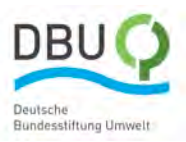

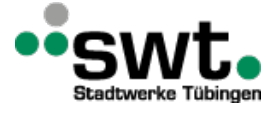

- **Calculation and comparison of speed-up factors and turning per sector for validation location from each simulation:** the speed-up factor at the validation location is defined as the ratio of wind speed at the validation location to the wind speed at the calibration location. The turning is the difference in wind direction between the validation and calibration location.
- **Correction of sector definitions due to flow turning between inflow and calibration mast:** if the flow has turned more than ±15° between the inflow and the calibration location, the sector definitions have to be corrected, otherwise the incorrect speed-up factors will be defined.
- **Calculation of wind speed and direction time series at validation location from calibration time series from speed-up factors and turning:** the speed-up factors and turning are used to generate a new time series at the validation location. Each wind speed is multiplied by the simulated speed-up factor for the sector in which it is located. The turning is added to the wind direction to get the expected wind direction at the validation location.
- **Calculation of power at each data point using calculated wind speed and the power curve:** for each data point, the new wind speed is converted to power by interpolating the provided power curve.
- **Sum all power time series and multiply by time:** The total energy production over the overlapping time period is obtained by summing all the powers and multiplying this by the total number of hours.
- **Multiplication of energy with the ratio of measured time to time in a year per sector:** The Annual Energy Production (AEP) is then obtained by multiplying the total energy over the overlapping time period with the ratio of measured time to the total time in one year for each sector.

For all models, this step is carried out using a combination of in-house post-processing tools and a shared Excel sheet to summarise and unify the results.

#### **Step 8: Checking the quality of the data**

In this step, the following actions are is carried out in a combined Excel summary sheet:

- **Calculate absolute differences in wind speed and direction per sector:** For each sector, the absolute difference between average measured and simulated wind speeds and directions are calculated. If the validation data contains more than one height, the differences are calculated for each height.
- **Calculate wind speed Root Mean Square Error between measurements and simulations per sector:** For each sector, the RMSE between measurements and simulations is carried out. If the validation data contains more than one height, RMSE values are calculated for (a) the entire profile, (b) only the rotor area, and (c) only hub-height (then the RMSE value is the same as the absolute difference).
- **Calculate theoretical AEP that would be ideally produced using the validation wind speed time series:** for comparison purposes, the validation sensor time series wind speed data is used in combination with the power curve to obtain the expected AEP using the method from Step 7.
- **Calculate percentage difference in total AEP between simulations and measurements:**
- the percentage difference between the theoretical AEP and the simulated AEP is calculated.
- **Collect and summarise Comparison Metrics estimations and complex terrain classification:** the Comparison Metrics and complex terrain classification results that have been entered in the Google Forms as described in Section 3.1 are collected and summarized for each model in an Excel file.
- **Combine results and produce Comparison Metrics charts:** the RMSE wind speeds and percentage difference in AEPs are entered into the summaryExcel, and theComparison Metrics charts are created.

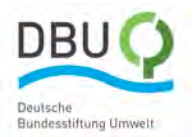

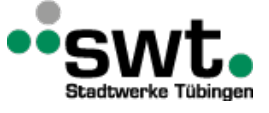

### **Anhang 3: Simulation Results Stötten**

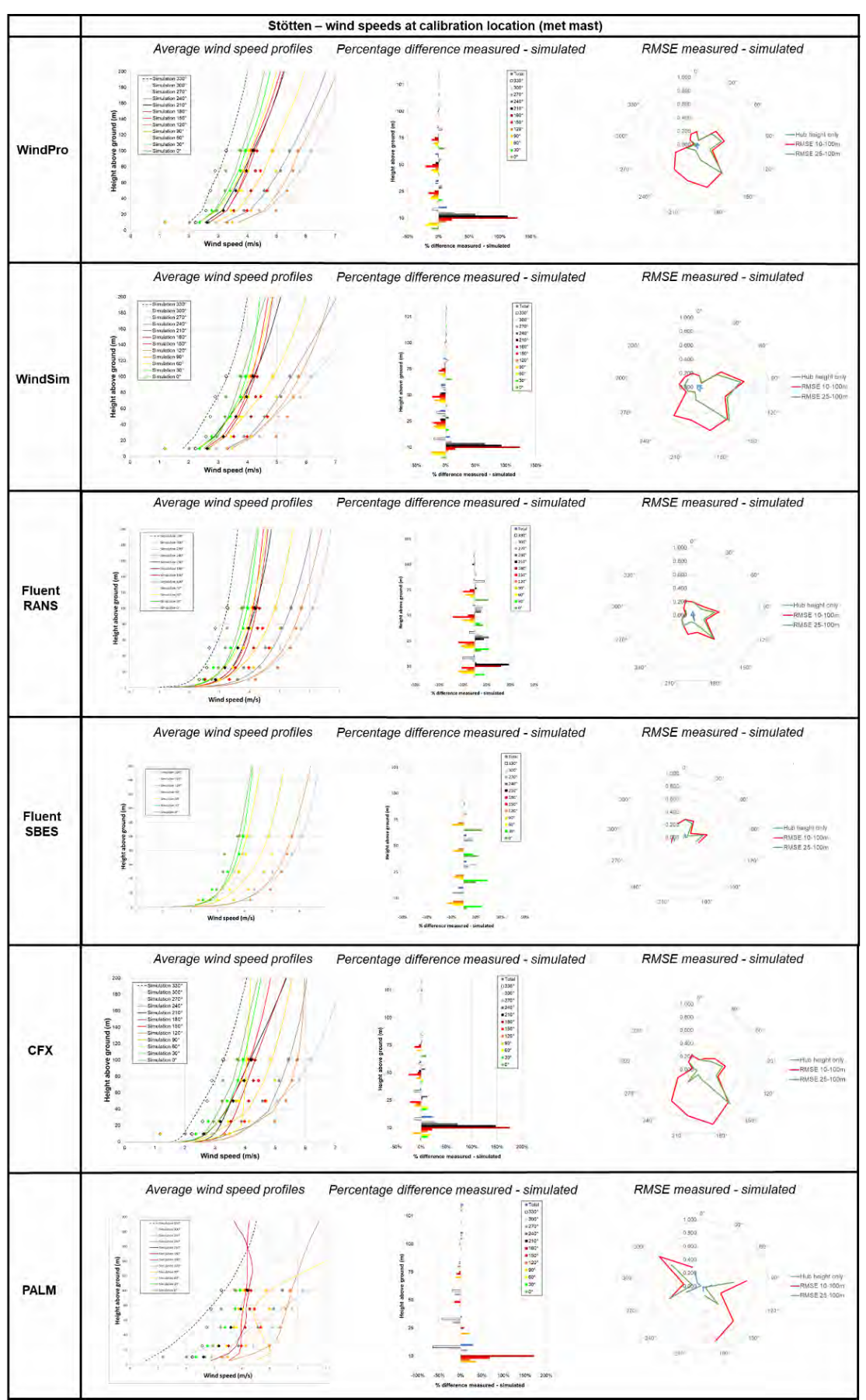

<span id="page-69-0"></span>*Anhang 3 a: Stötten wind speed profiles for calibration location (met mast)*

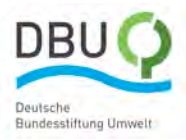

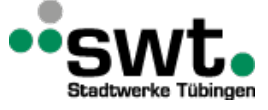

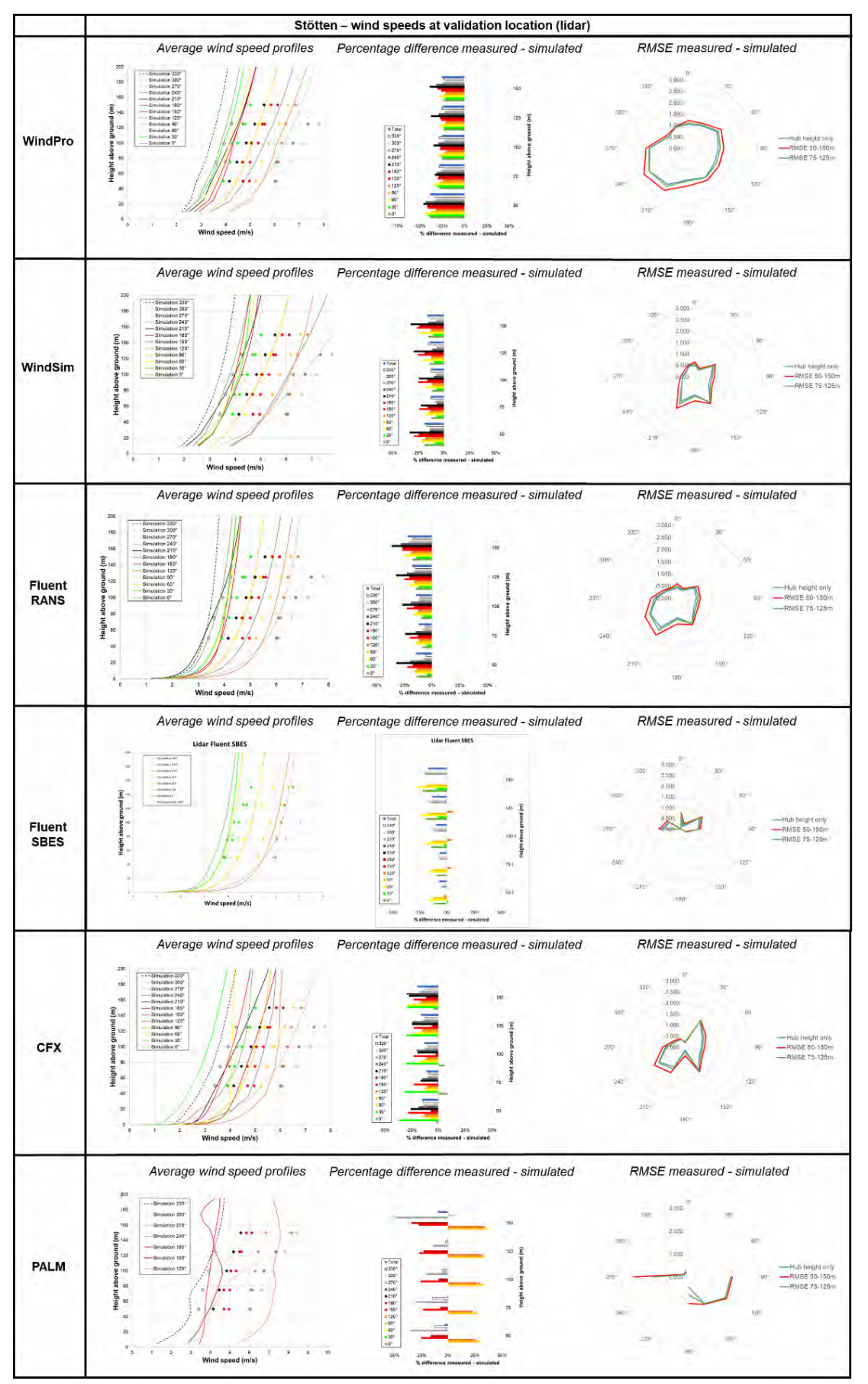

<span id="page-70-0"></span>*Anhang 3 b: Stötten wind speed profiles for validation position (lidar)*

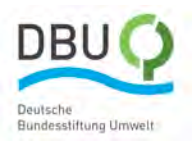

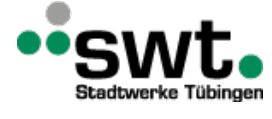

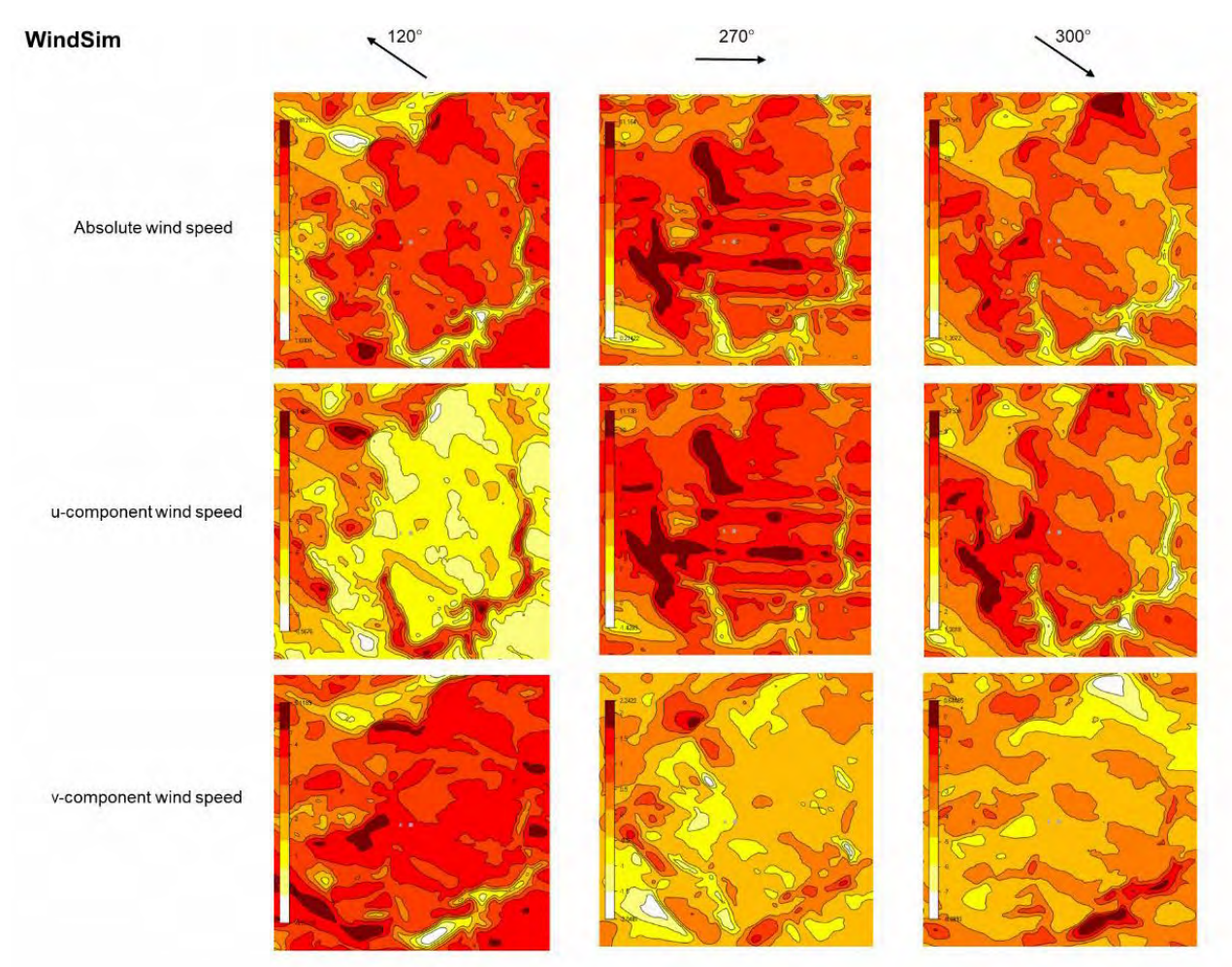

<span id="page-71-0"></span>*Anhang 3 c: Stötten wind speed contours for the three most frequent wind directions (WindSim)*
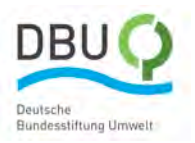

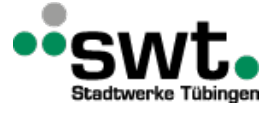

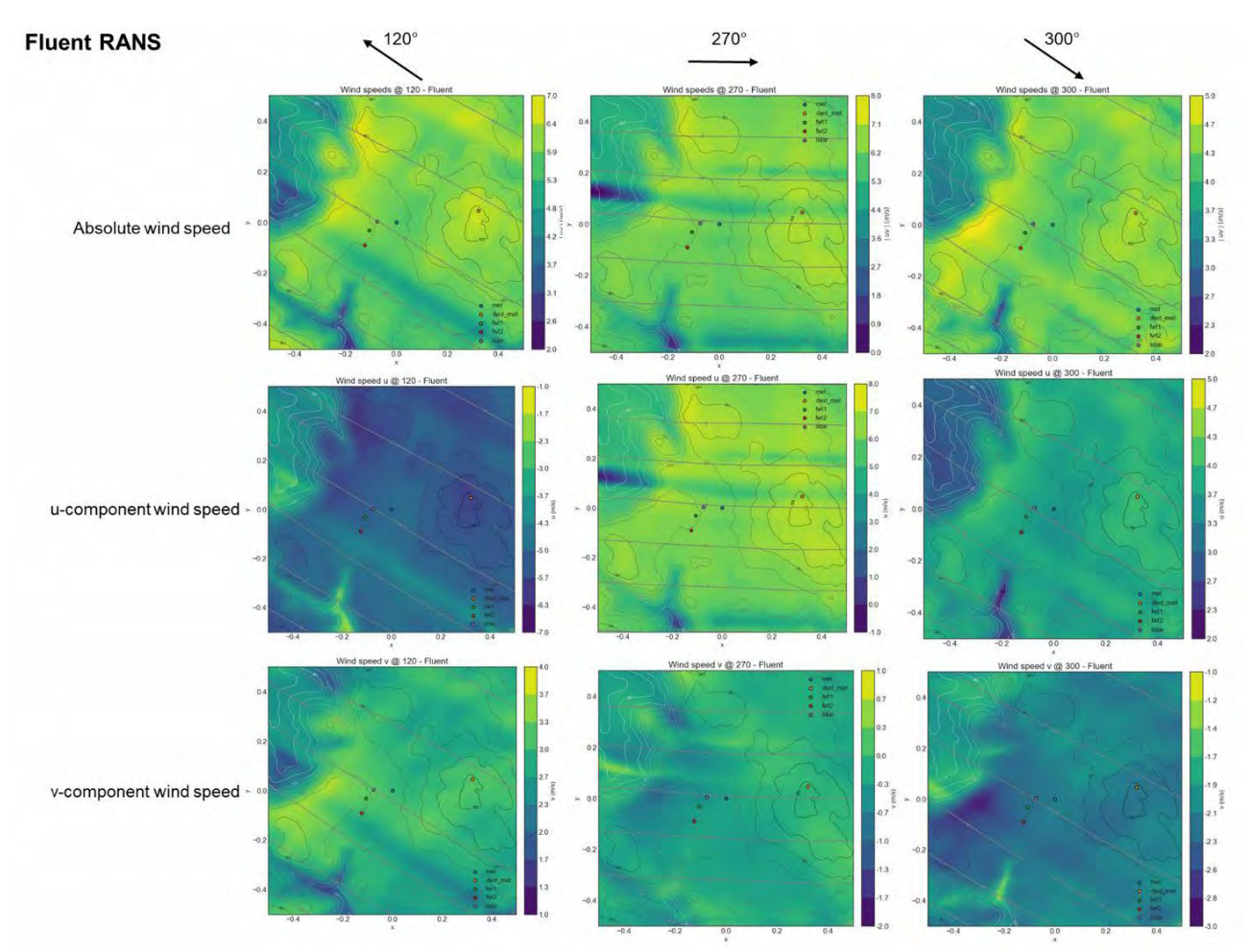

*Anhang 3 d: Stötten wind speed contours for the three most frequent wind directions (Fluent RANS)*

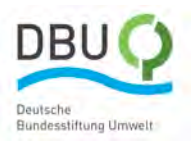

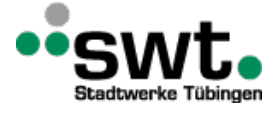

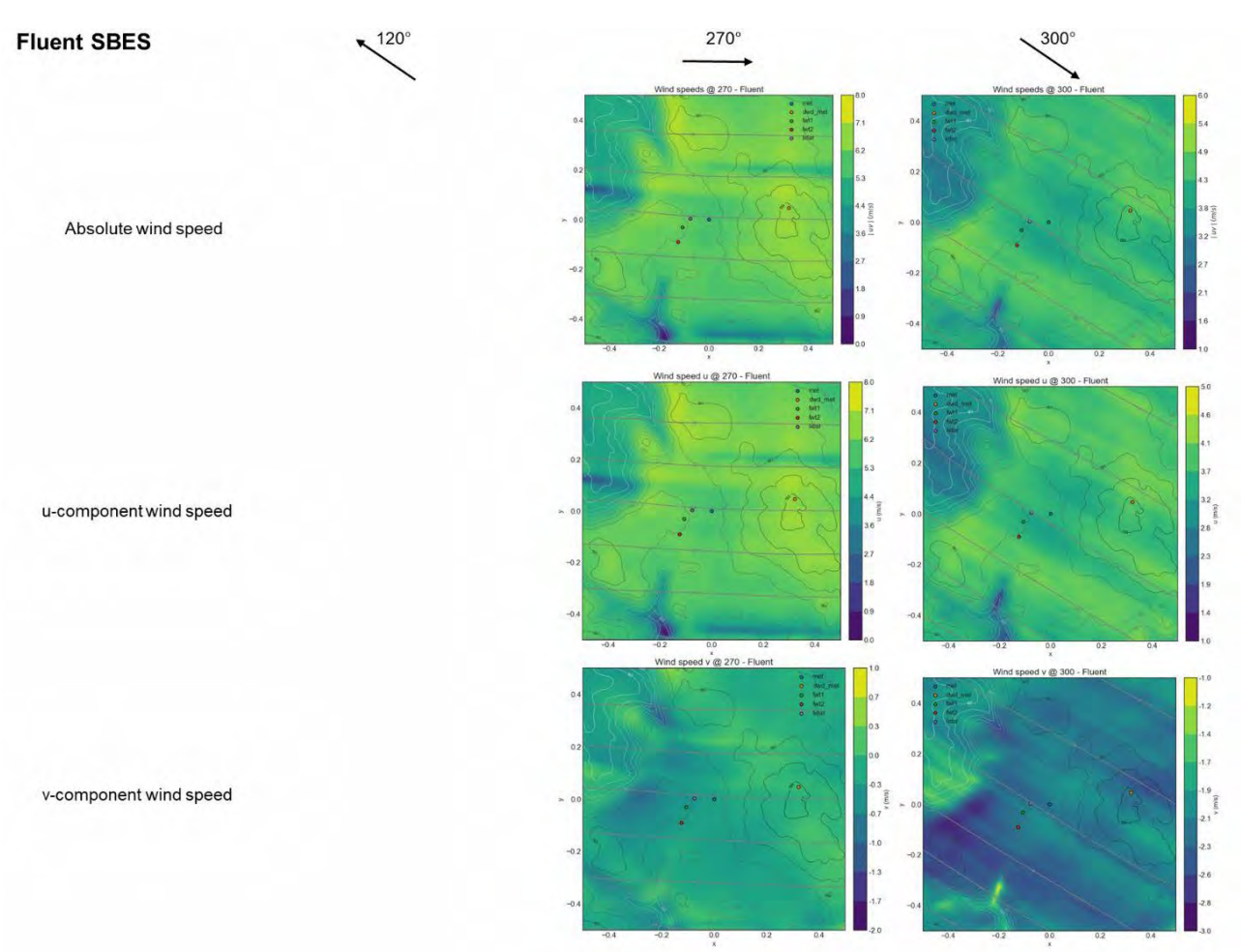

*Anhang 3 e: Stötten wind speed contours for the three most frequent wind directions (Fluent SBES)*

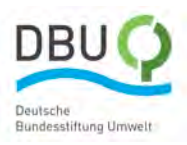

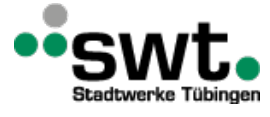

# Hochschule Esslingen

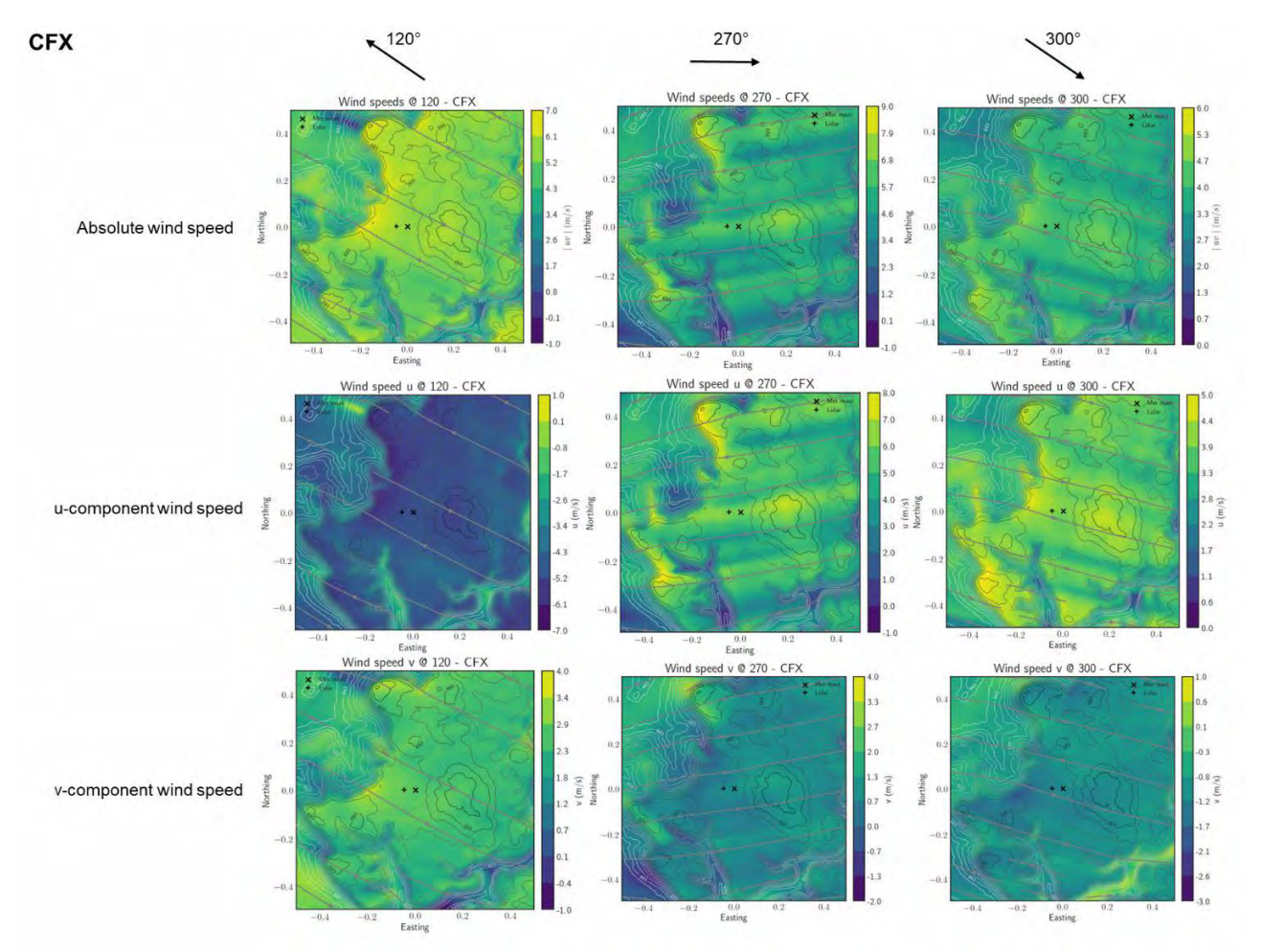

*Anhang 3 f: Stötten wind speed contours for the three most frequent wind directions (CFX)*

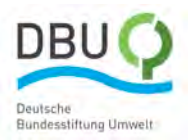

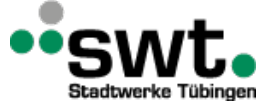

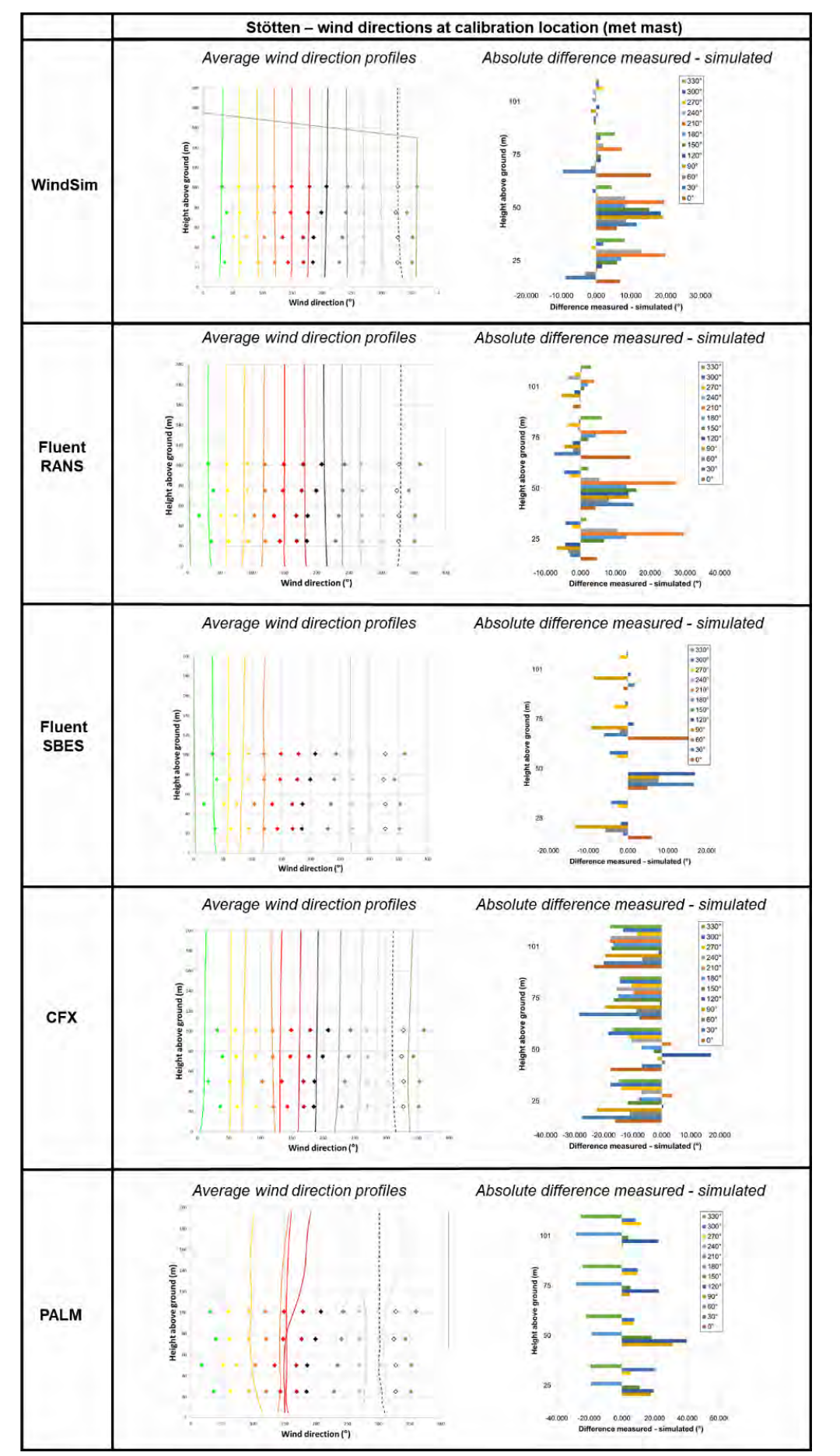

*Anhang 3 g: Stötten wind direction profiles for calibration location (met mast)*

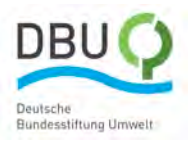

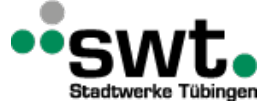

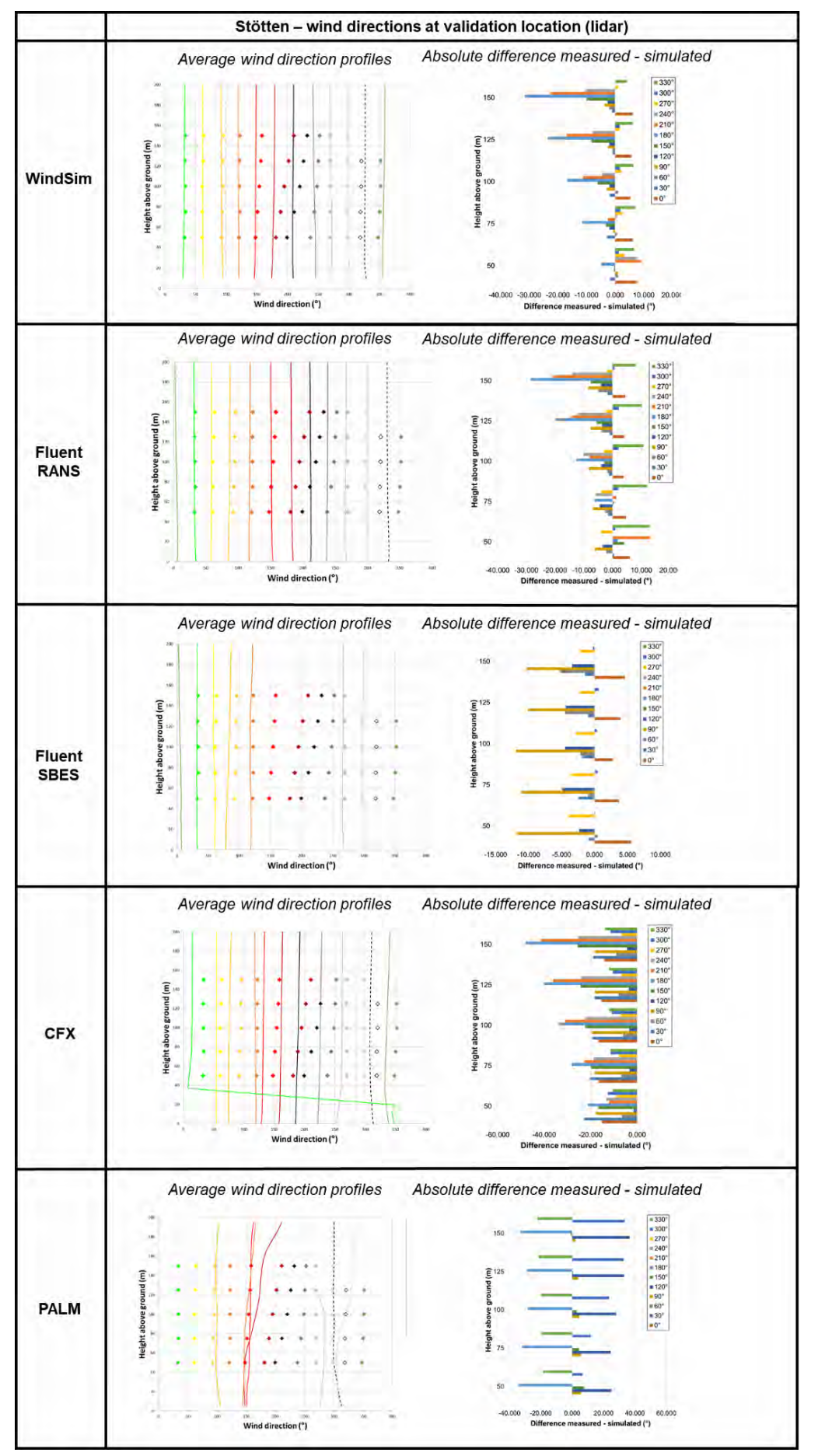

*Anhang 3 h: Stötten wind direction profiles for validation location (lidar)*

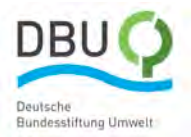

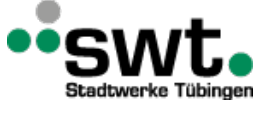

### **Anhang 4: Computational Results Enercon**

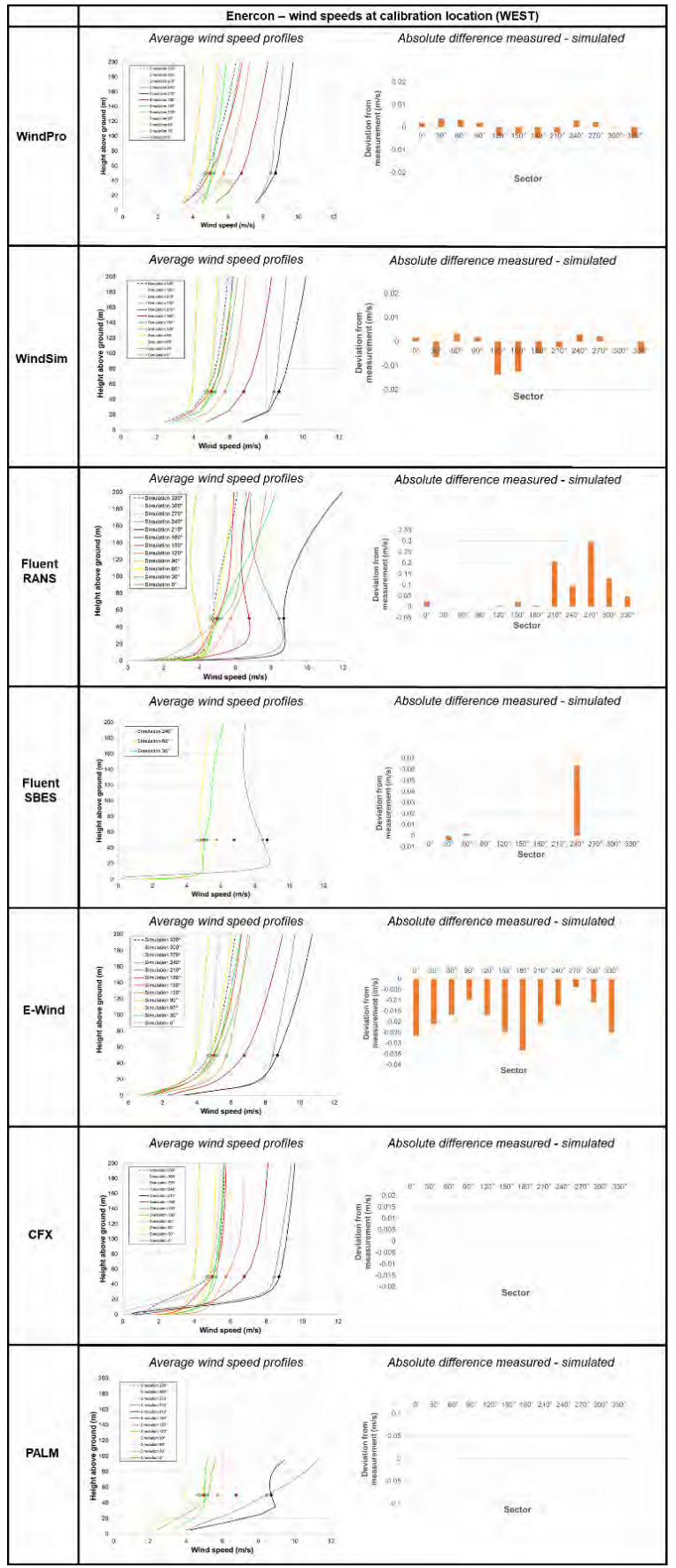

*Anhang 4 a: Enercon wind speed profiles for calibration location (EAST)*

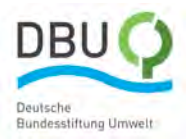

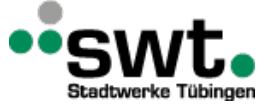

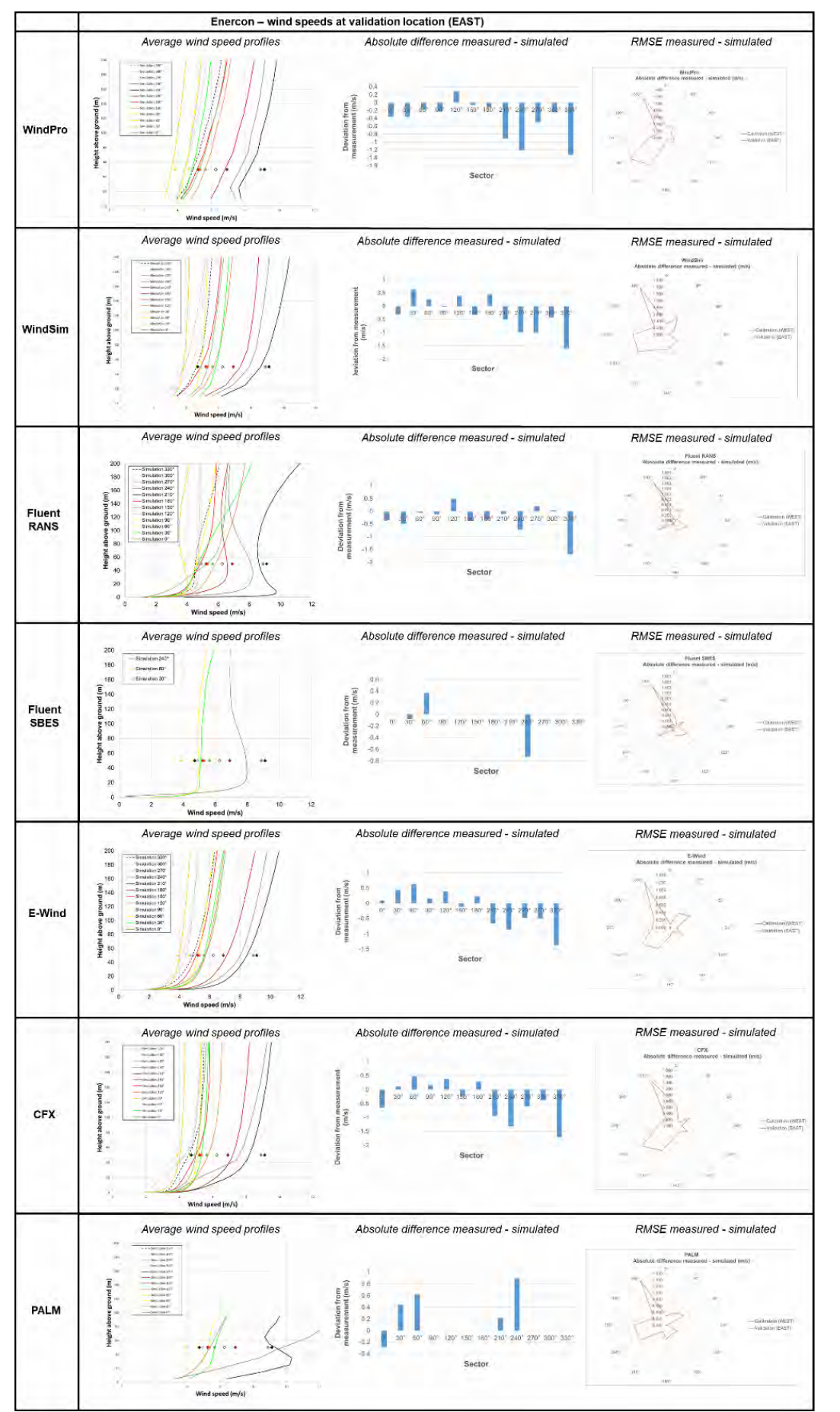

*Anhang 4 b: Enercon wind speed profiles for calibration location (WEST)* 

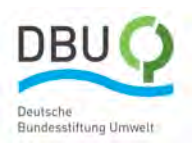

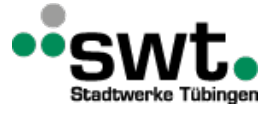

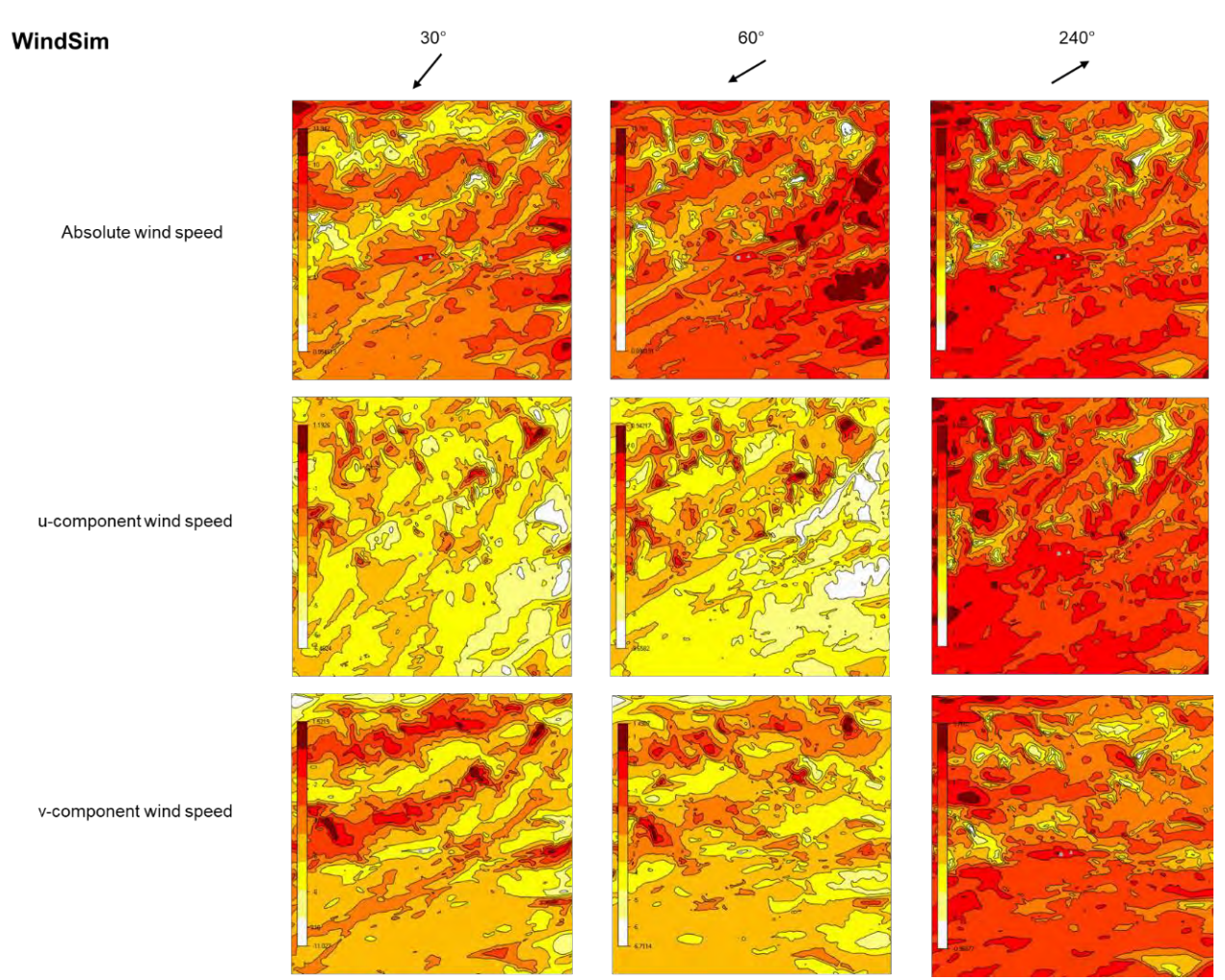

*Anhang 4 c: Enercon wind speed contours for the three most frequent wind directions (WindSim)* 

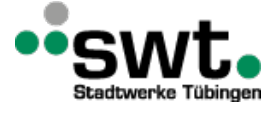

DB

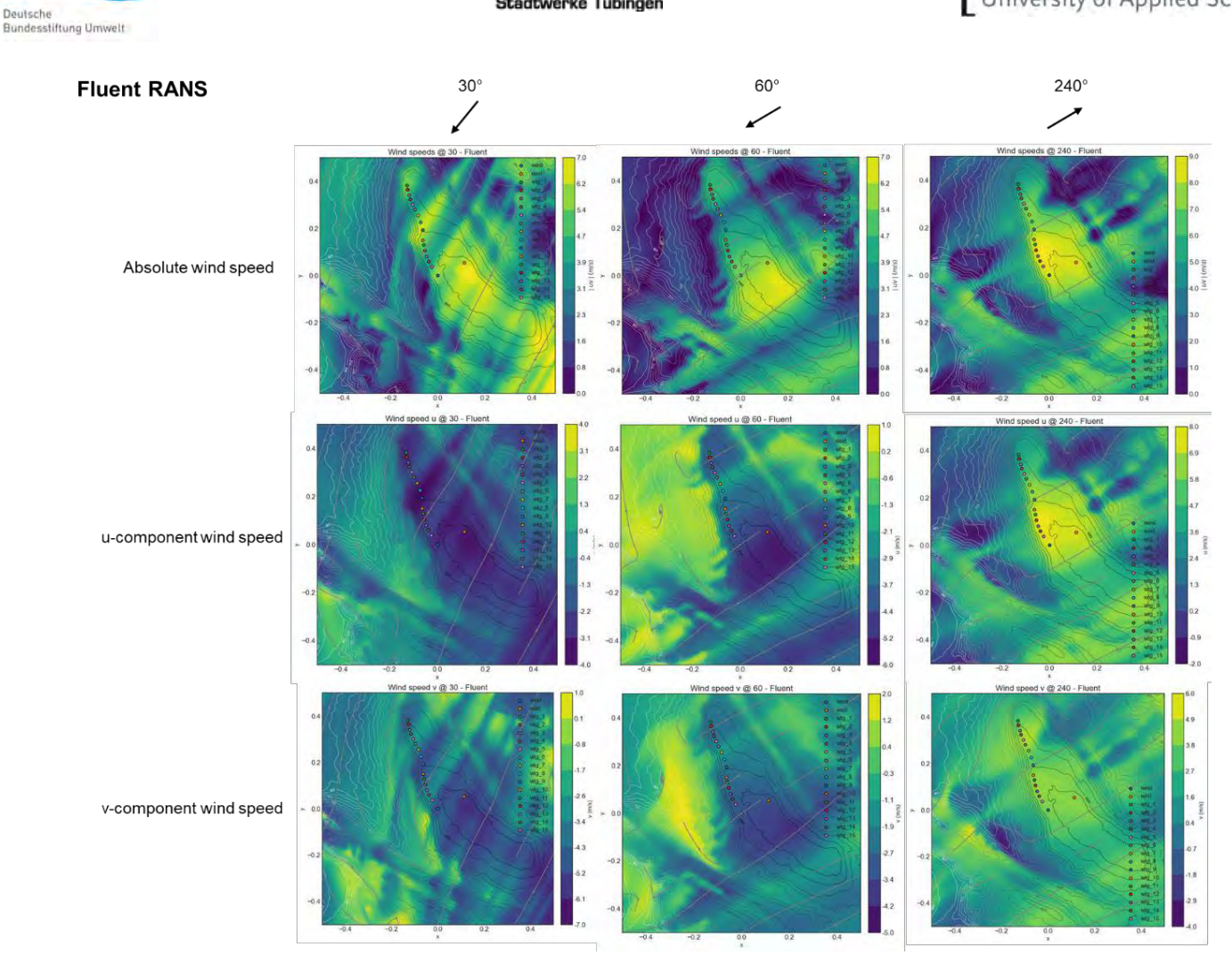

*Anhang 4 d: Enercon wind speed contours for the three most frequent wind directions (Fluent RANS)* 

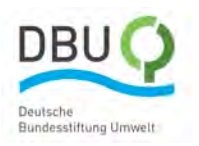

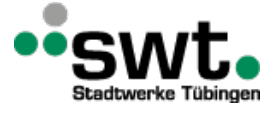

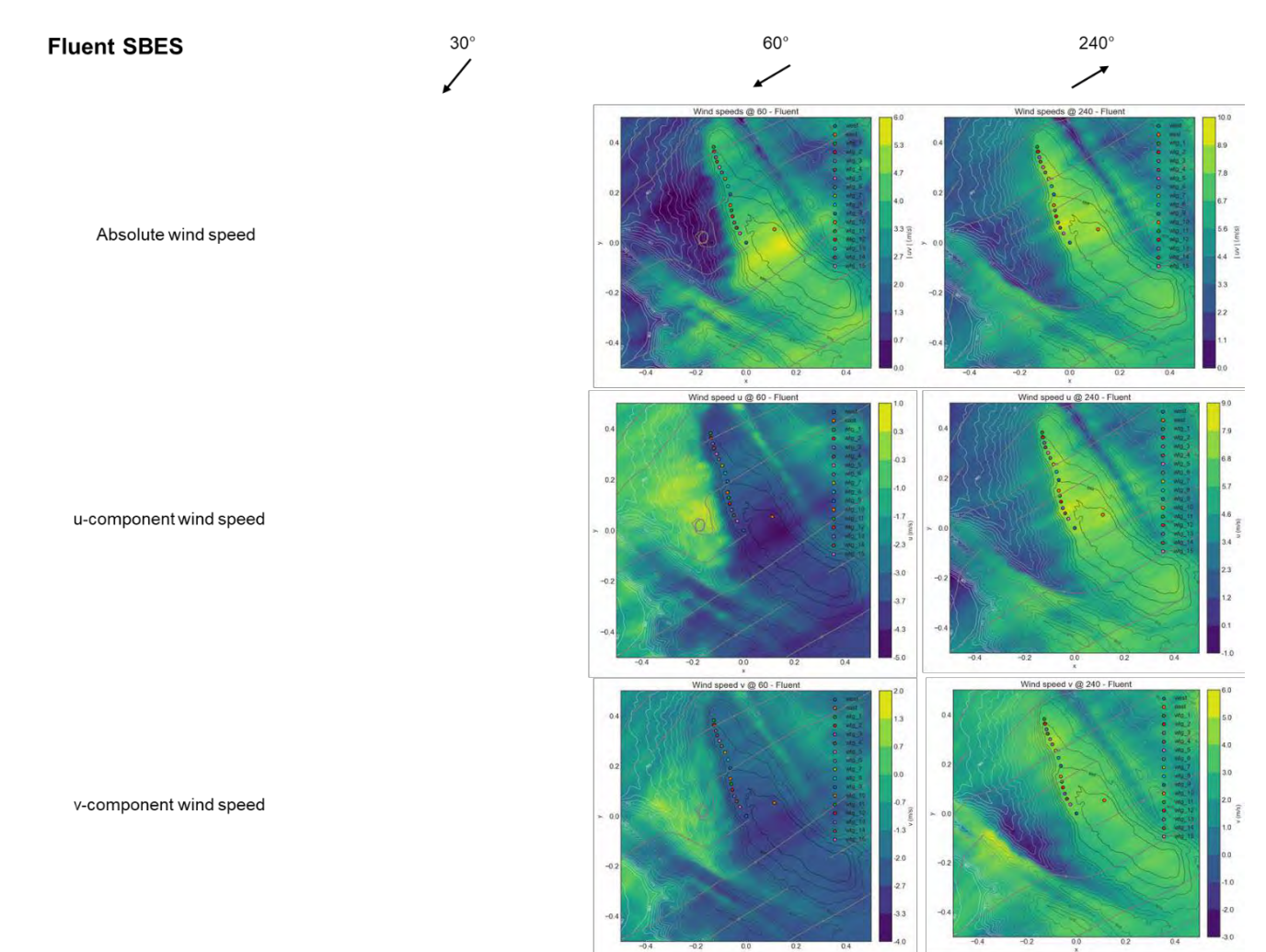

*Anhang 4 e: Enercon wind speed contours for the three most frequent wind directions (Fluent SBES)* 

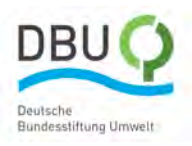

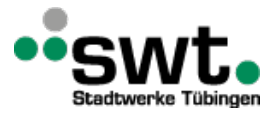

## Hochschule Esslingen

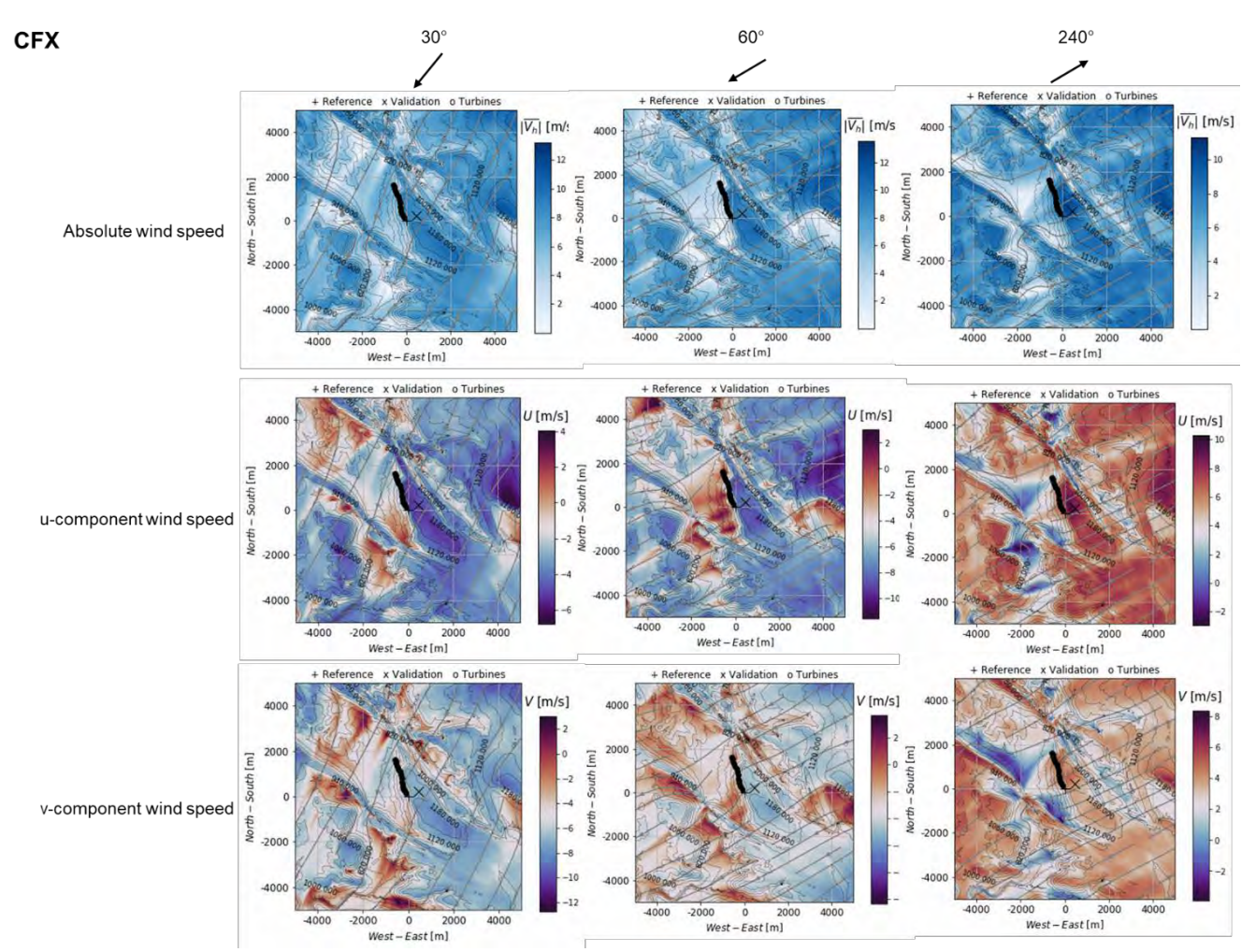

*Anhang 4 f: Enercon wind speed contours for the three most frequent wind directions (CFX)* 

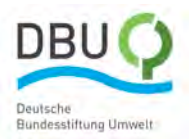

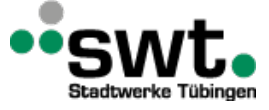

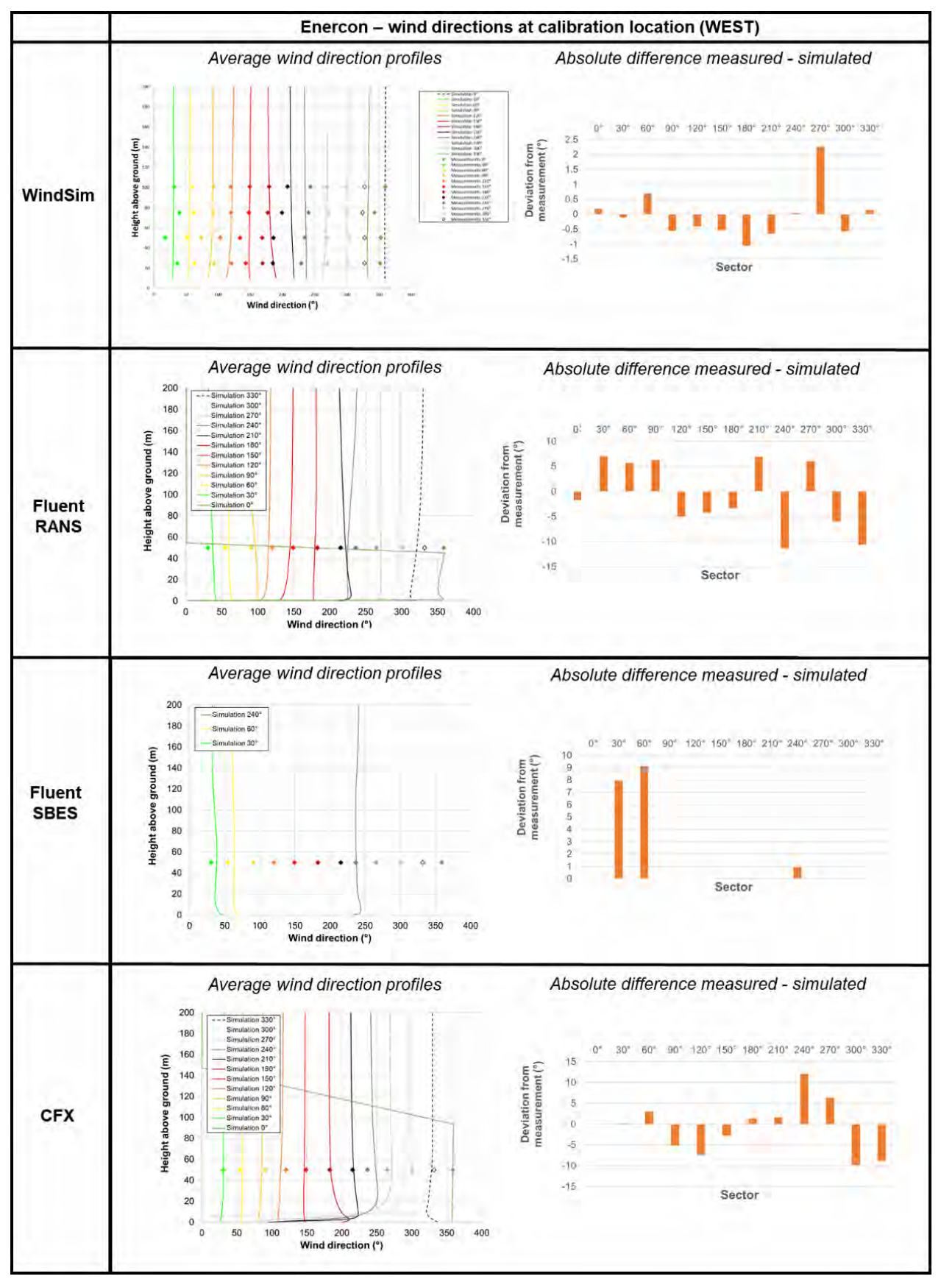

*Anhang 4 g: Enercon wind direction profiles for calibration location (WEST)*

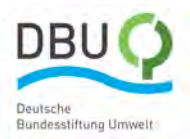

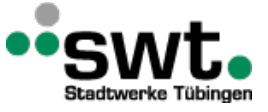

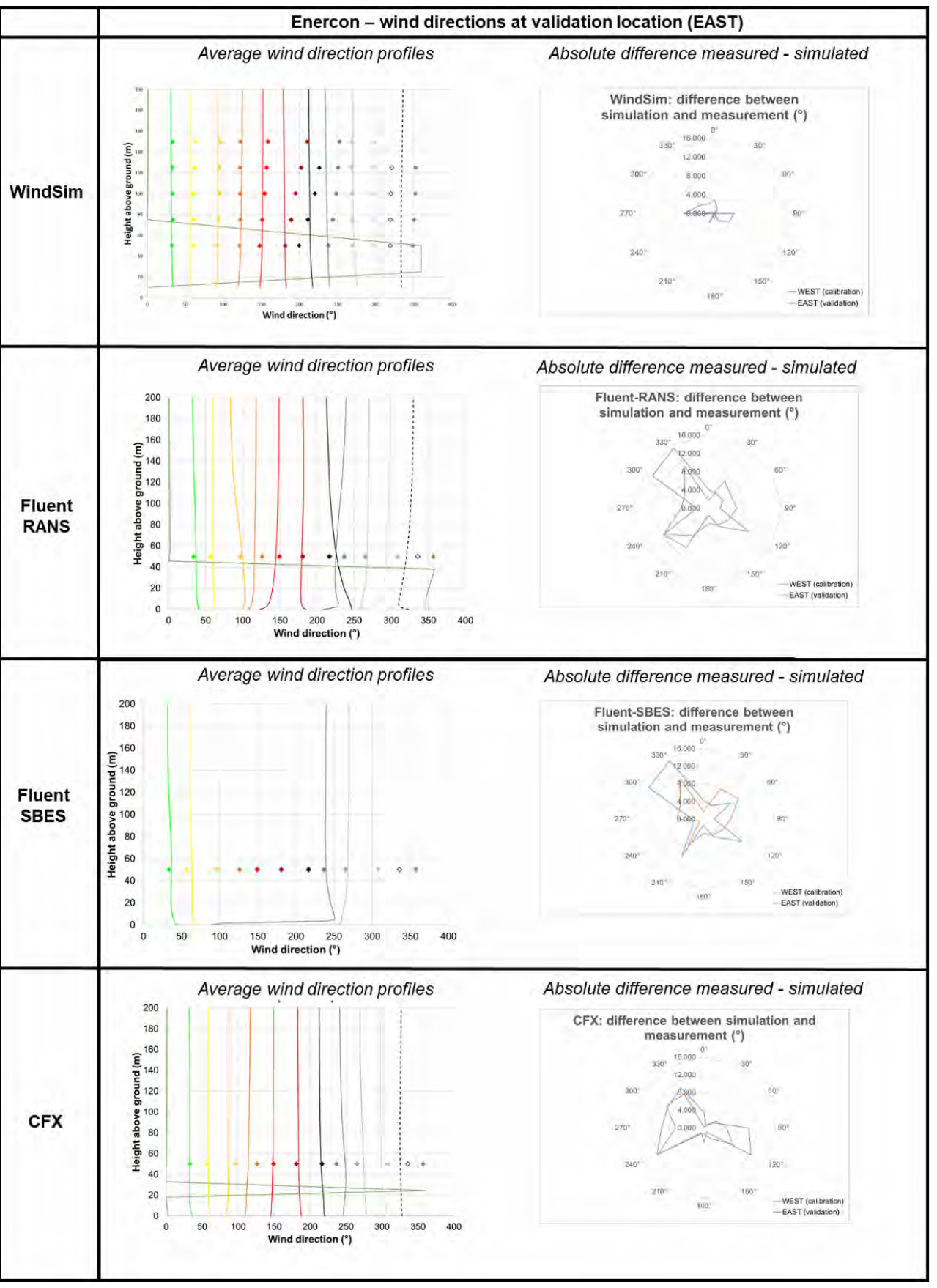

*Anhang 4 h: Enercon wind direction profiles for validation location (EAST)*

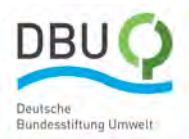

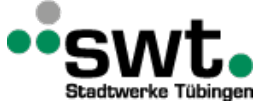

### **Anhang 5: Weibull-Verteilungen für Standort Ellwanger Berge**

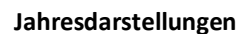

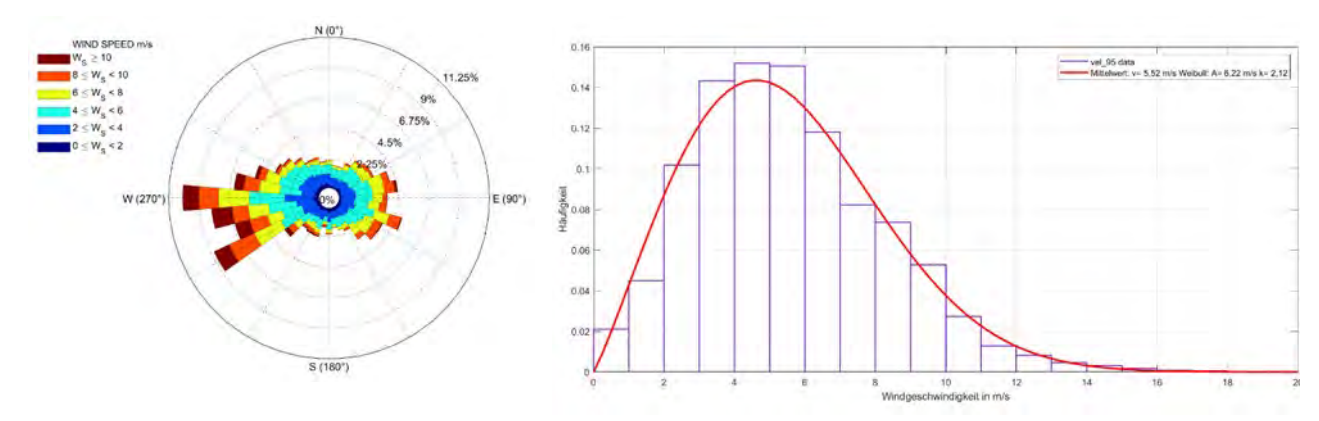

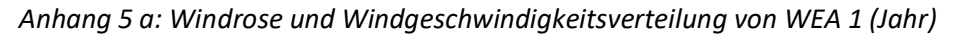

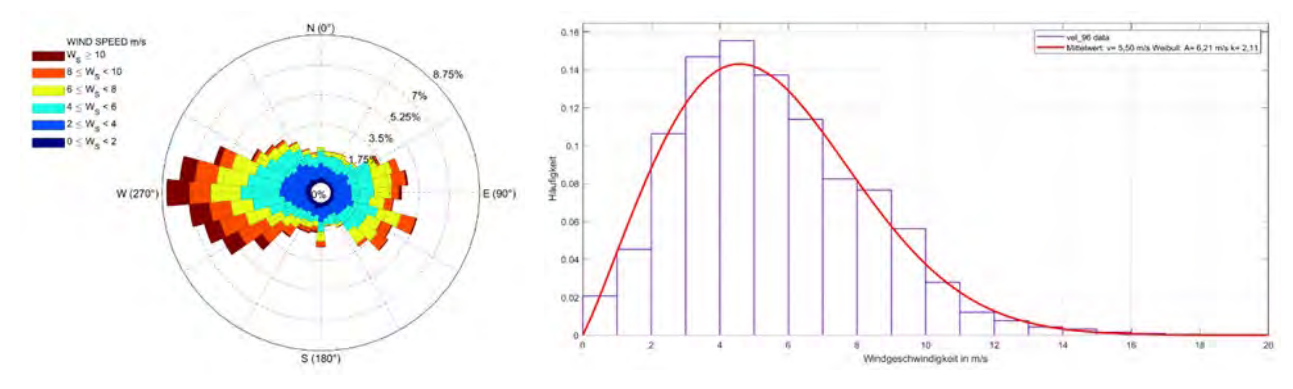

*Anhang 5 b: Windrose und Windgeschwindigkeitsverteilung von WEA 2 (Jahr)*

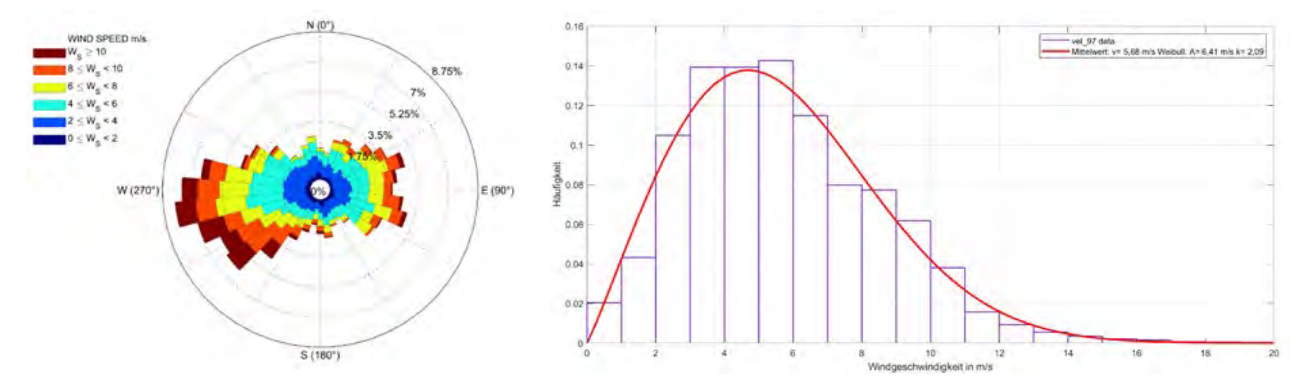

*Anhang 5 c: Windrose und Windgeschwindigkeitsverteilung von WEA 3 (Jahr)*

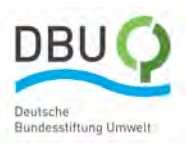

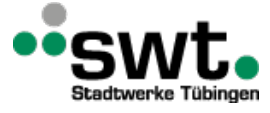

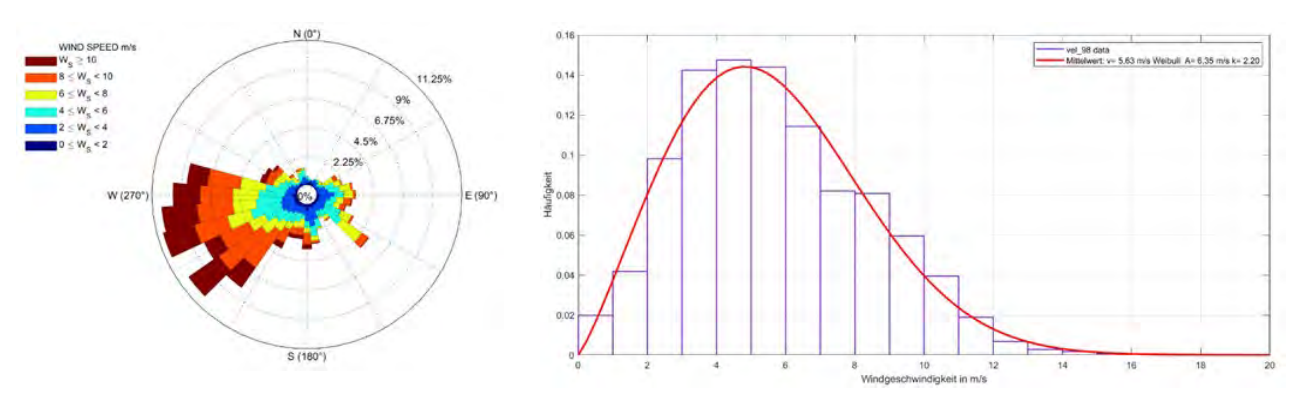

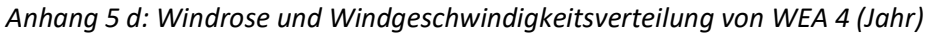

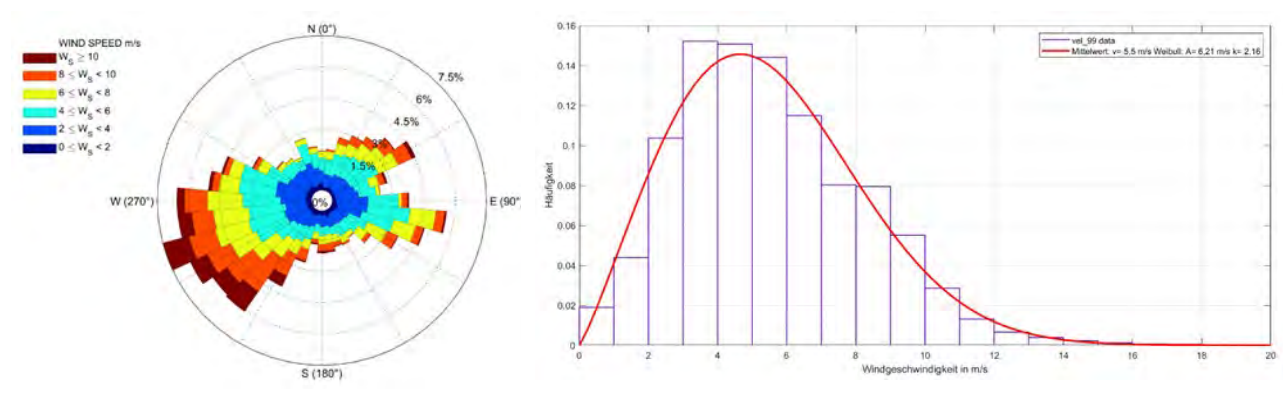

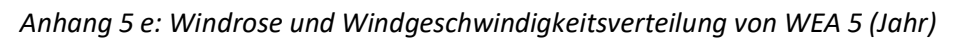

#### **Frühling**

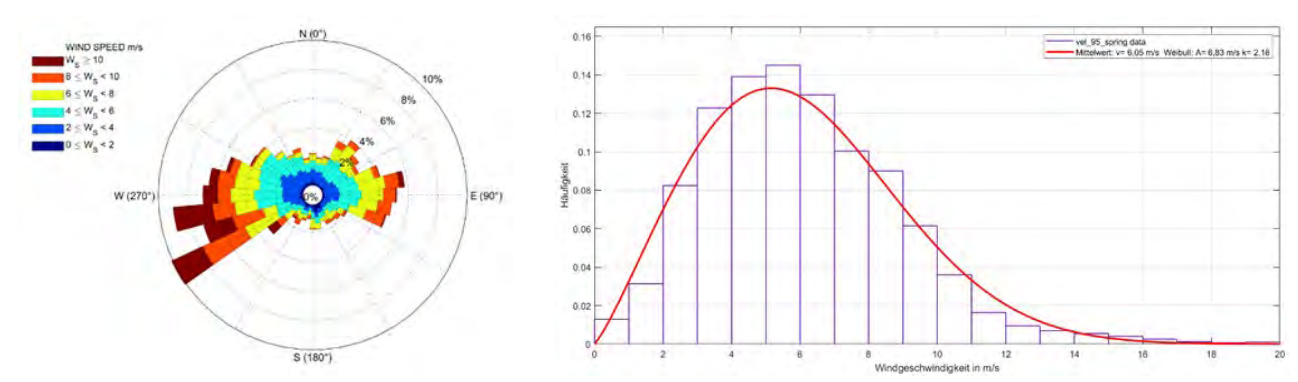

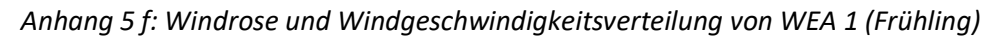

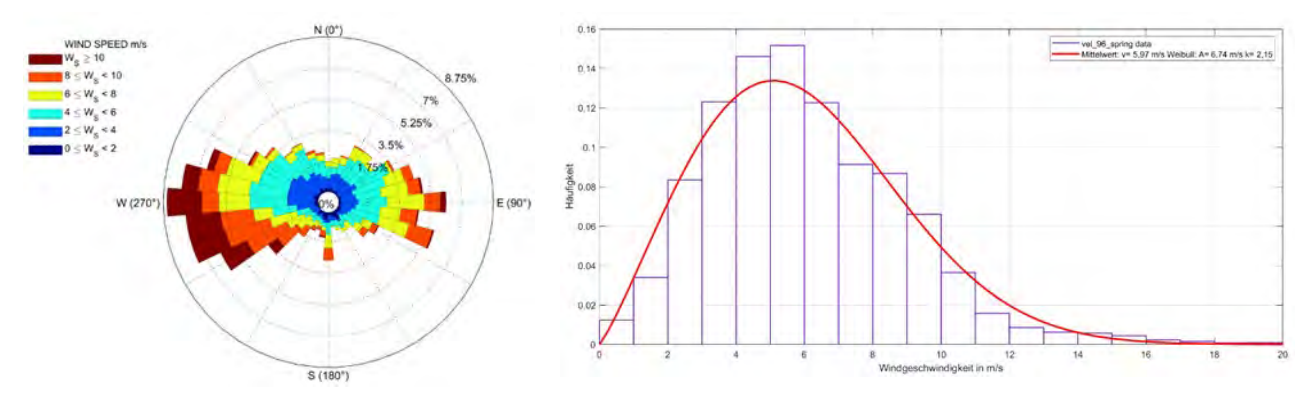

*Anhang 5 g: Windrose und Windgeschwindigkeitsverteilung von WEA 2 (Frühling)*

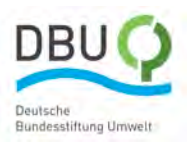

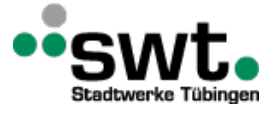

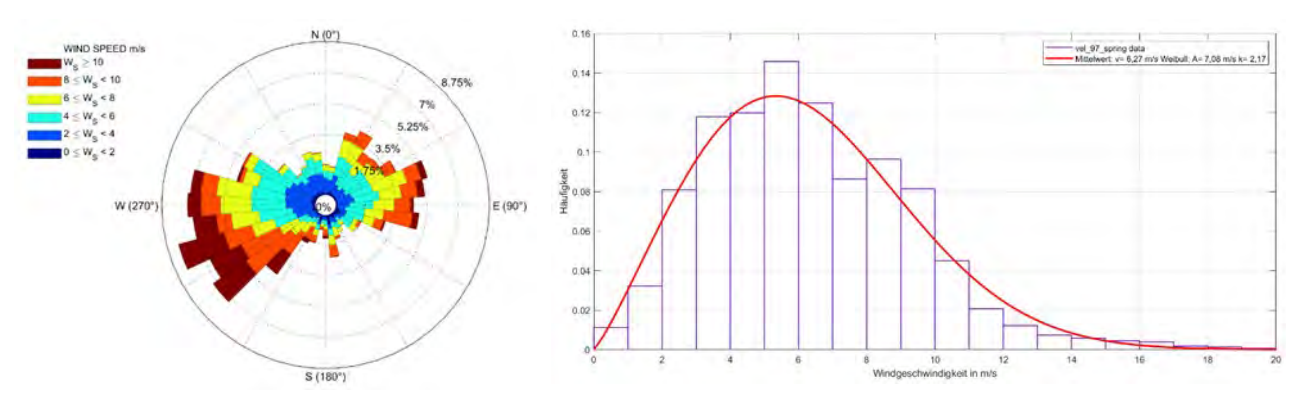

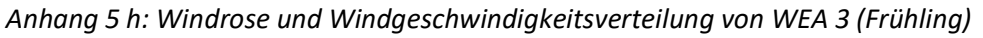

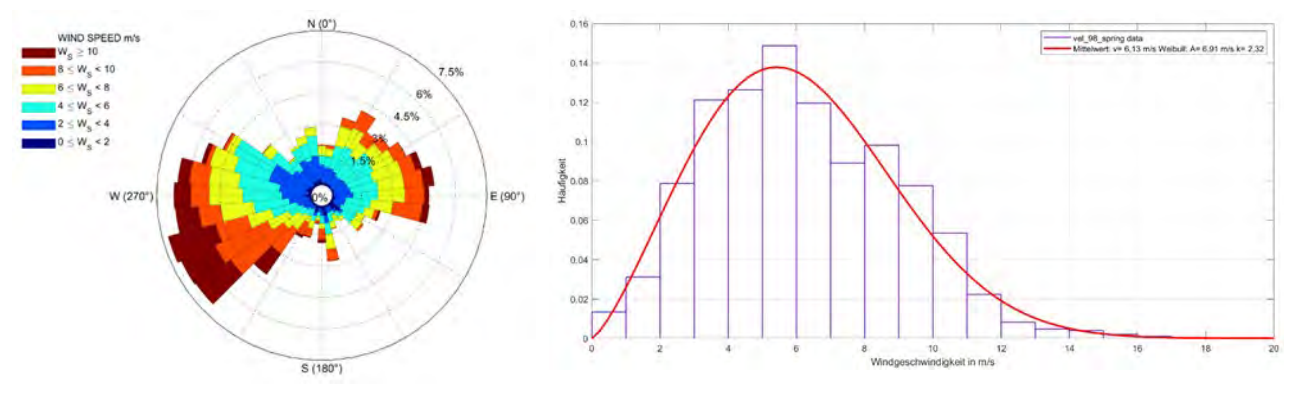

*Anhang 5 i: Windrose und Windgeschwindigkeitsverteilung von WEA 4 (Frühling)*

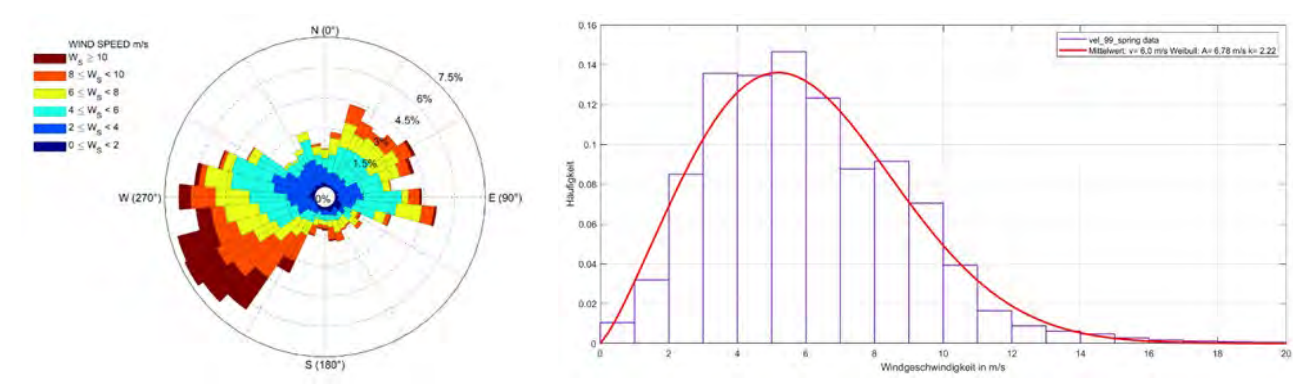

*Anhang 5 j: Windrose und Windgeschwindigkeitsverteilung von WEA 5 (Frühling)*

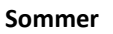

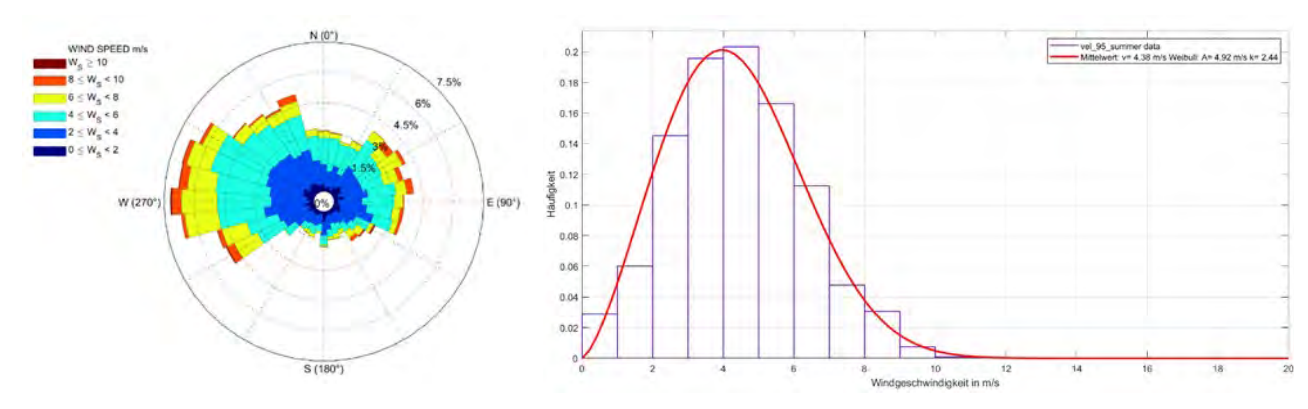

*Anhang 5 k: Windrose und Windgeschwindigkeitsverteilung von WEA 1 (Sommer)*

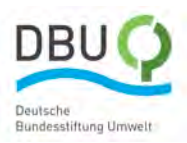

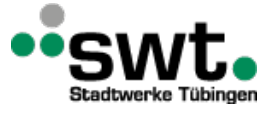

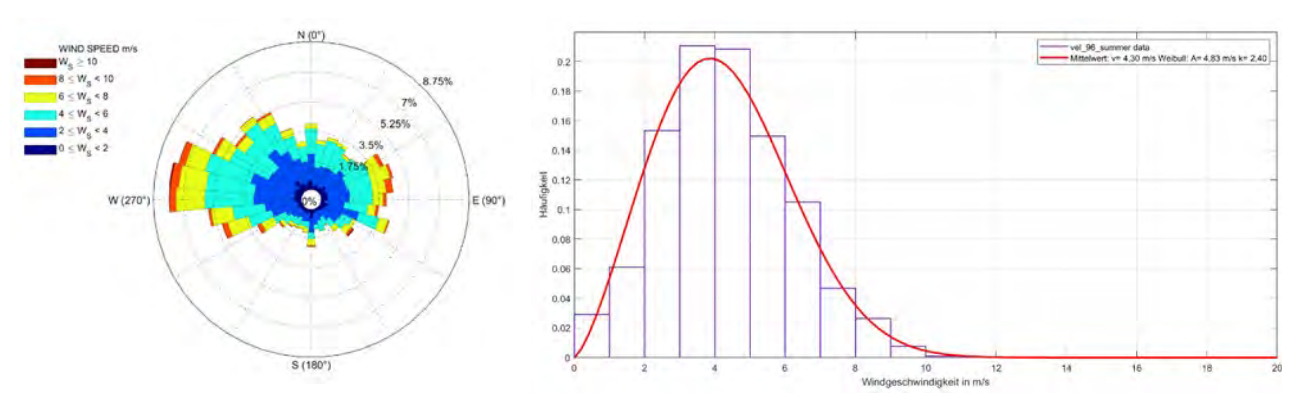

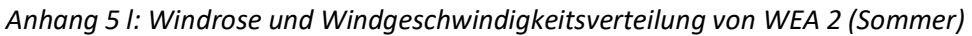

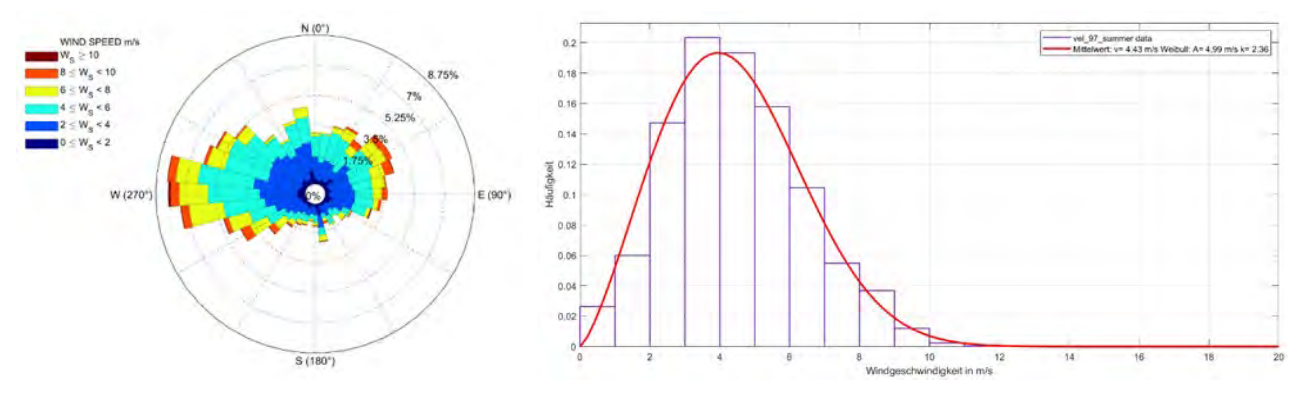

*Anhang 5 m: Windrose und Windgeschwindigkeitsverteilung von WEA 3 (Sommer)*

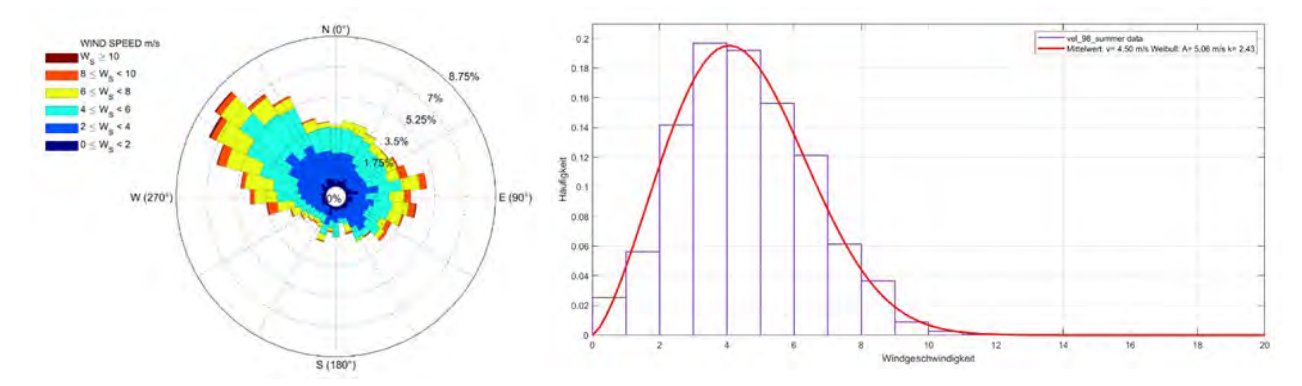

*Anhang 5 n: Windrose und Windgeschwindigkeitsverteilung von WEA 4 (Sommer)*

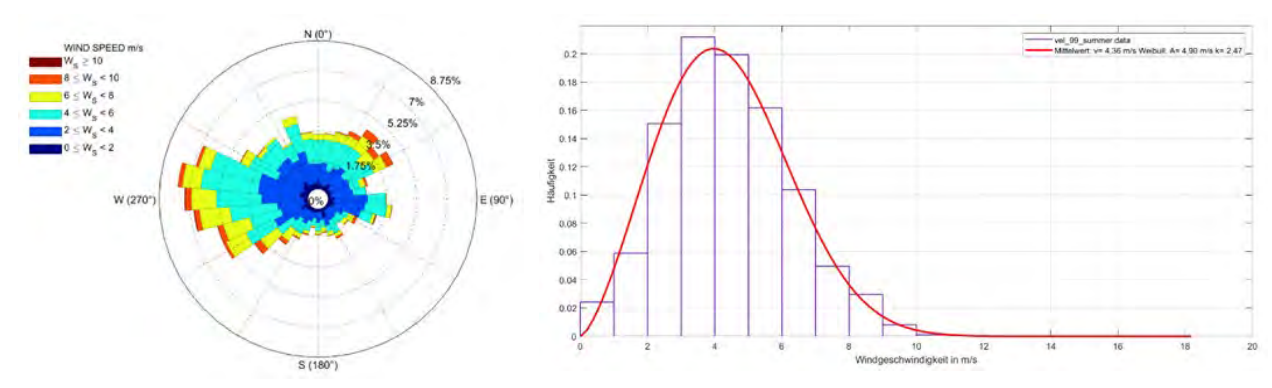

*Anhang 5 o: Windrose und Windgeschwindigkeitsverteilung von WEA 5 (Sommer)*

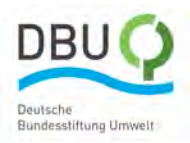

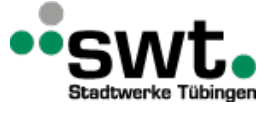

#### **Herbst**

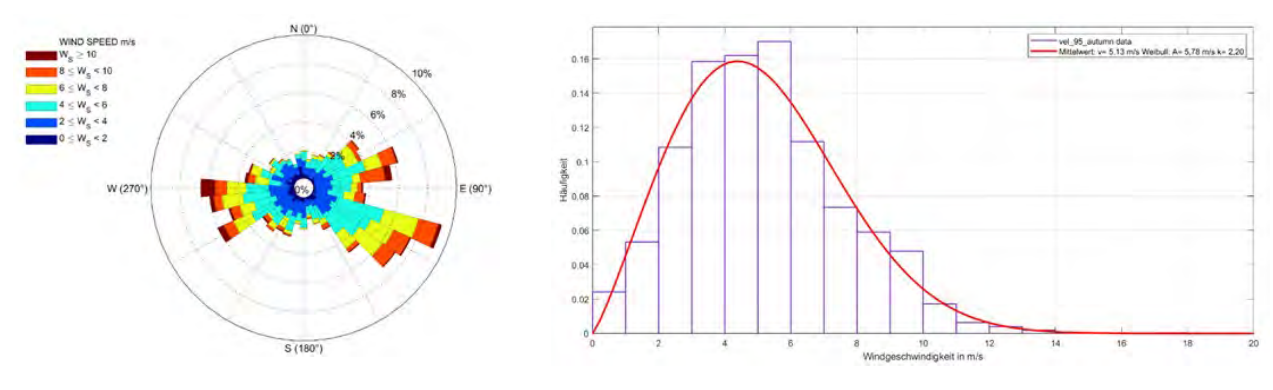

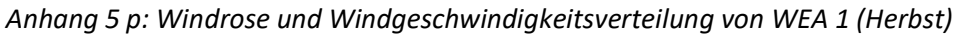

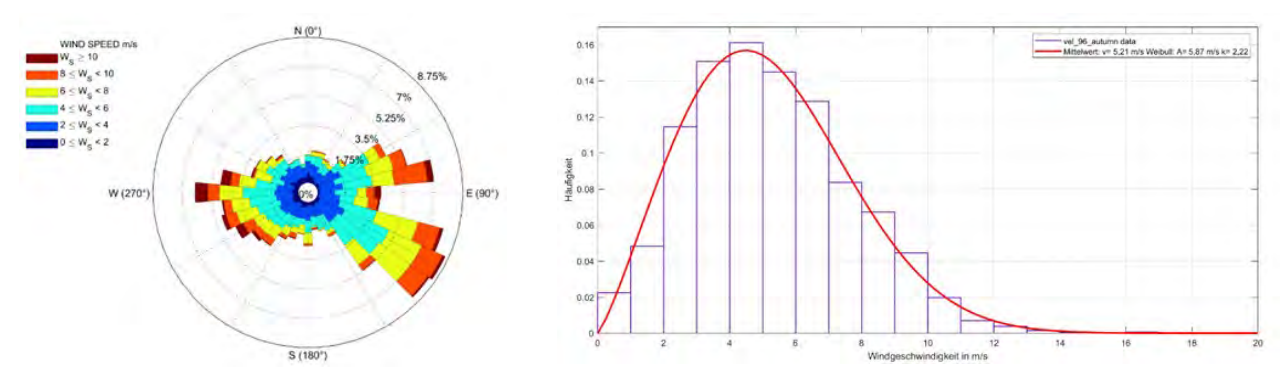

*Anhang 5 q: Windrose und Windgeschwindigkeitsverteilung von WEA 2 (Herbst)*

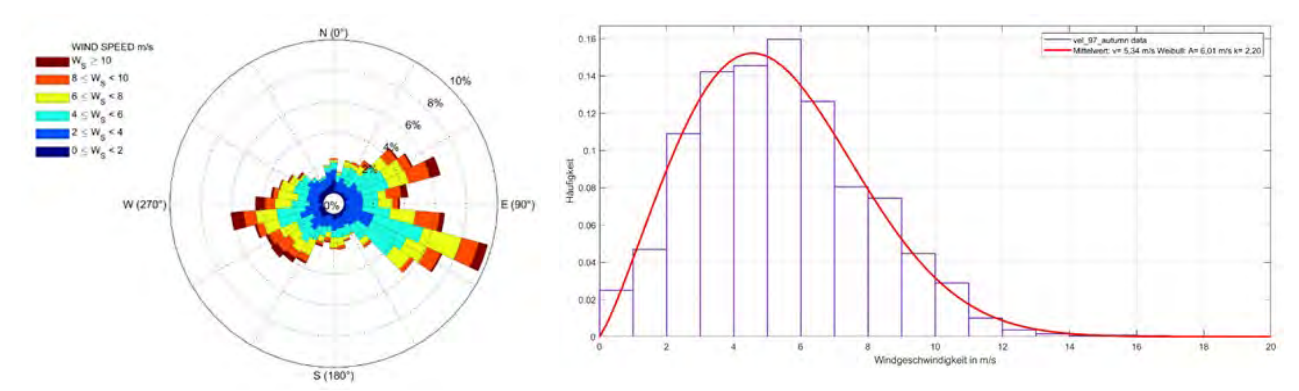

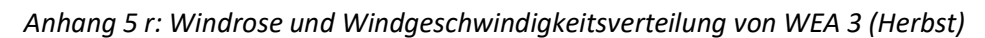

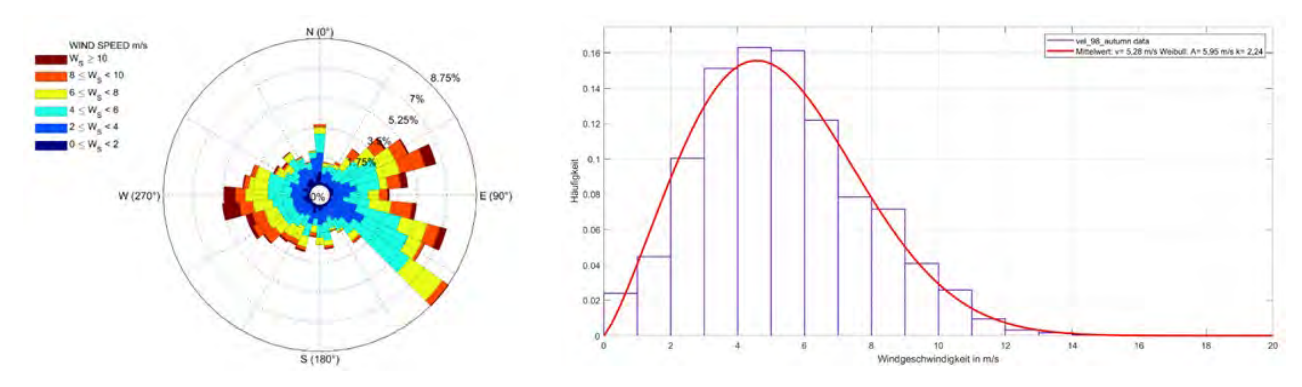

*Anhang 5 s: Windrose und Windgeschwindigkeitsverteilung von WEA 4 (Herbst)*

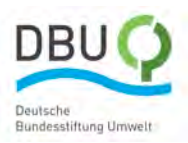

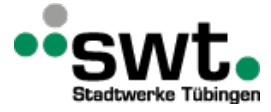

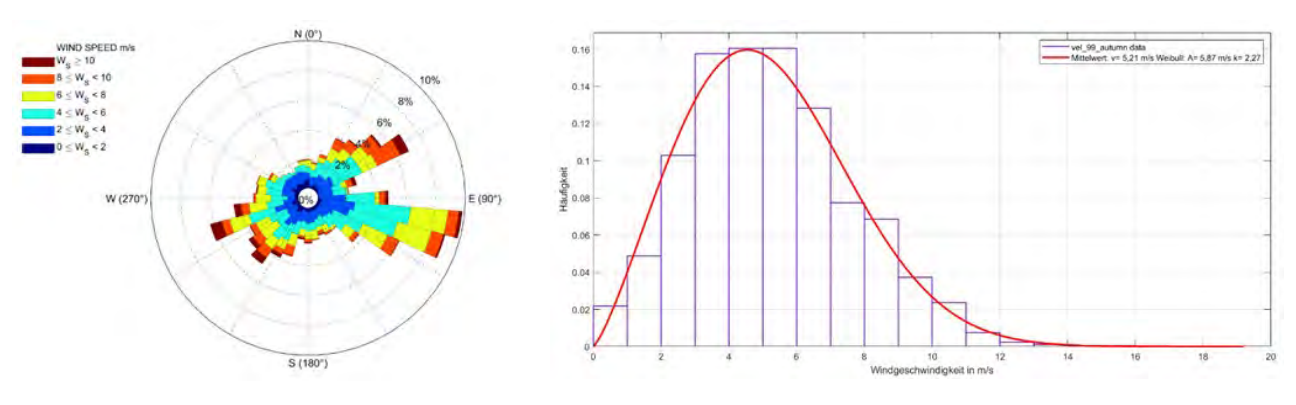

*Anhang 5 t: Windrose und Windgeschwindigkeitsverteilung von WEA 5 (Herbst)*

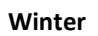

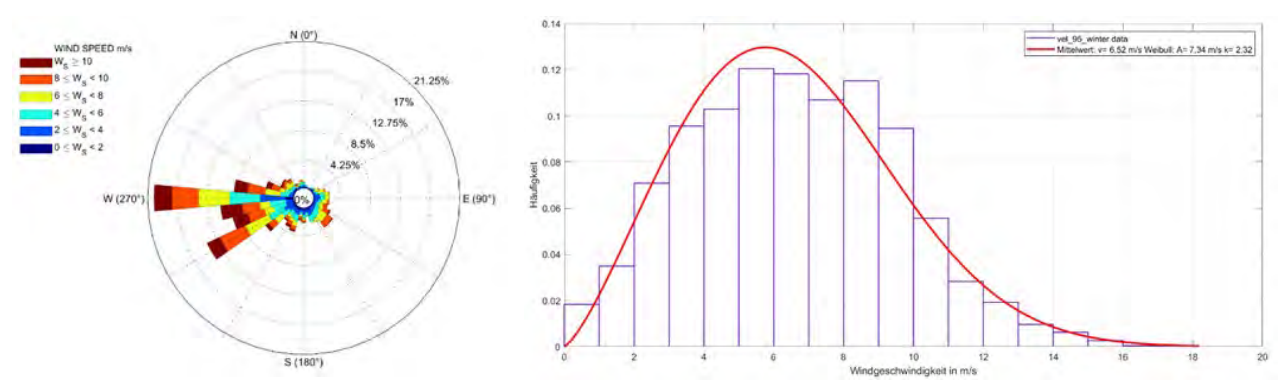

*Anhang 5 u: Windrose und Windgeschwindigkeitsverteilung von WEA 1 (Winter)*

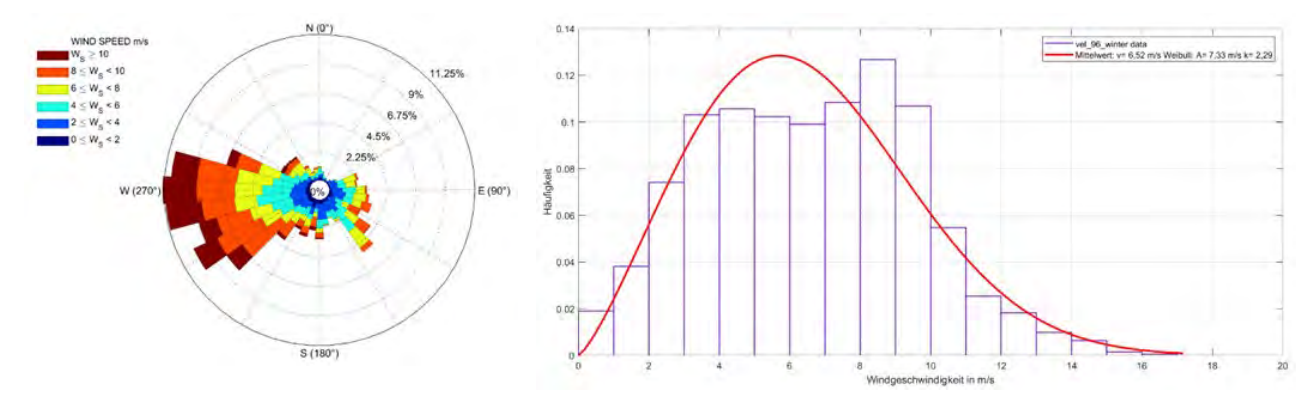

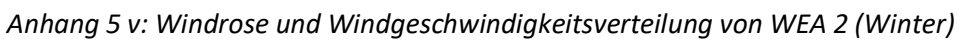

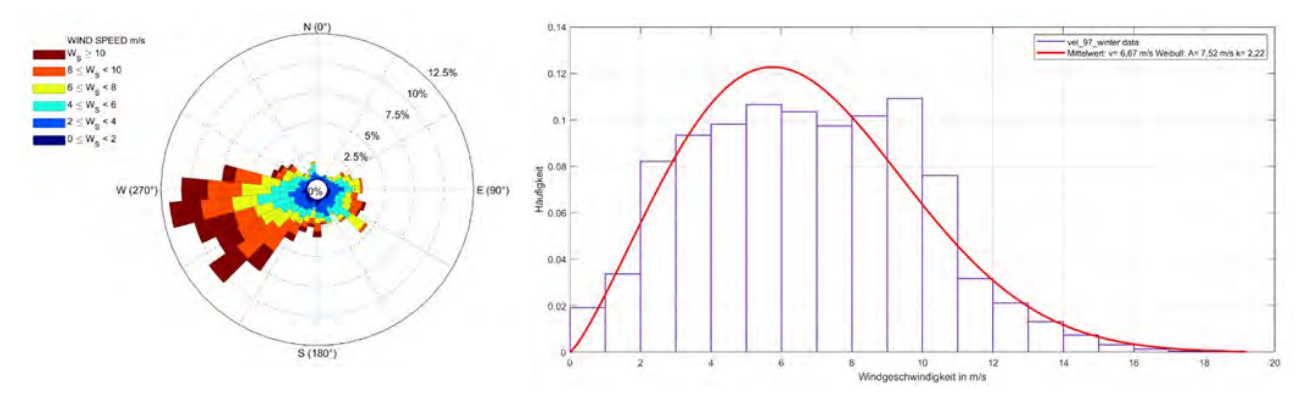

*Anhang 5 w: Windrose und Windgeschwindigkeitsverteilung von WEA 3 (Winter)*

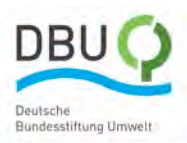

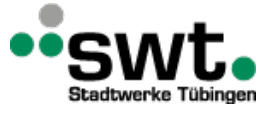

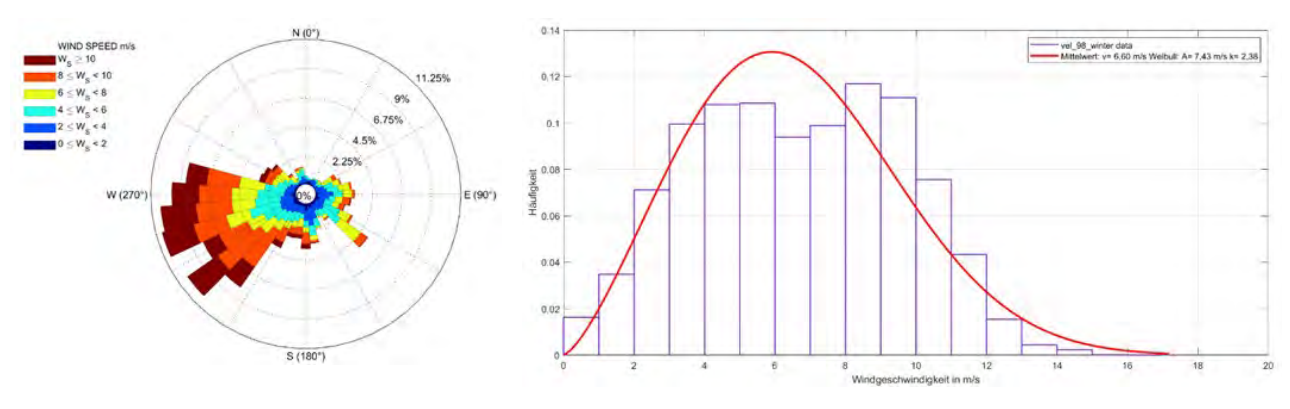

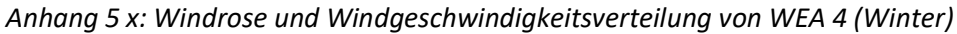

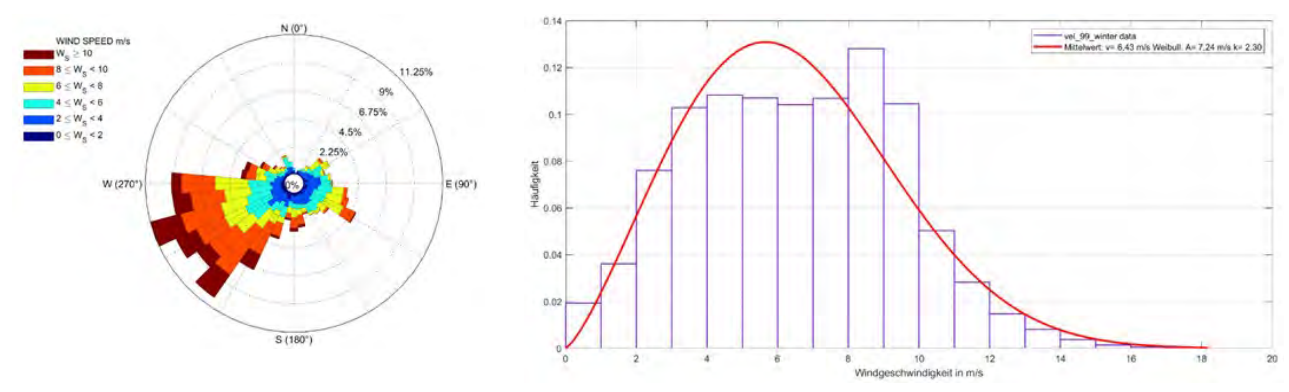

*Anhang 5 y: Windrose und Windgeschwindigkeitsverteilung von WEA 5 (Winter)*

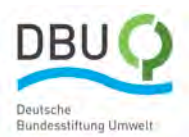

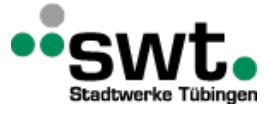

## **Anhang 6: Weibull-Parameter für Standort Ellwanger Berge**

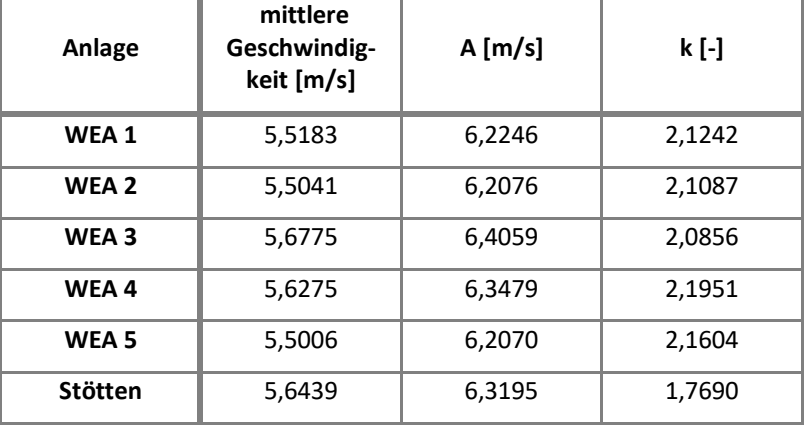

*Anhang 6 a: mittlere Windgeschwindigkeiten und Weibull - Parameter (Jahr)*

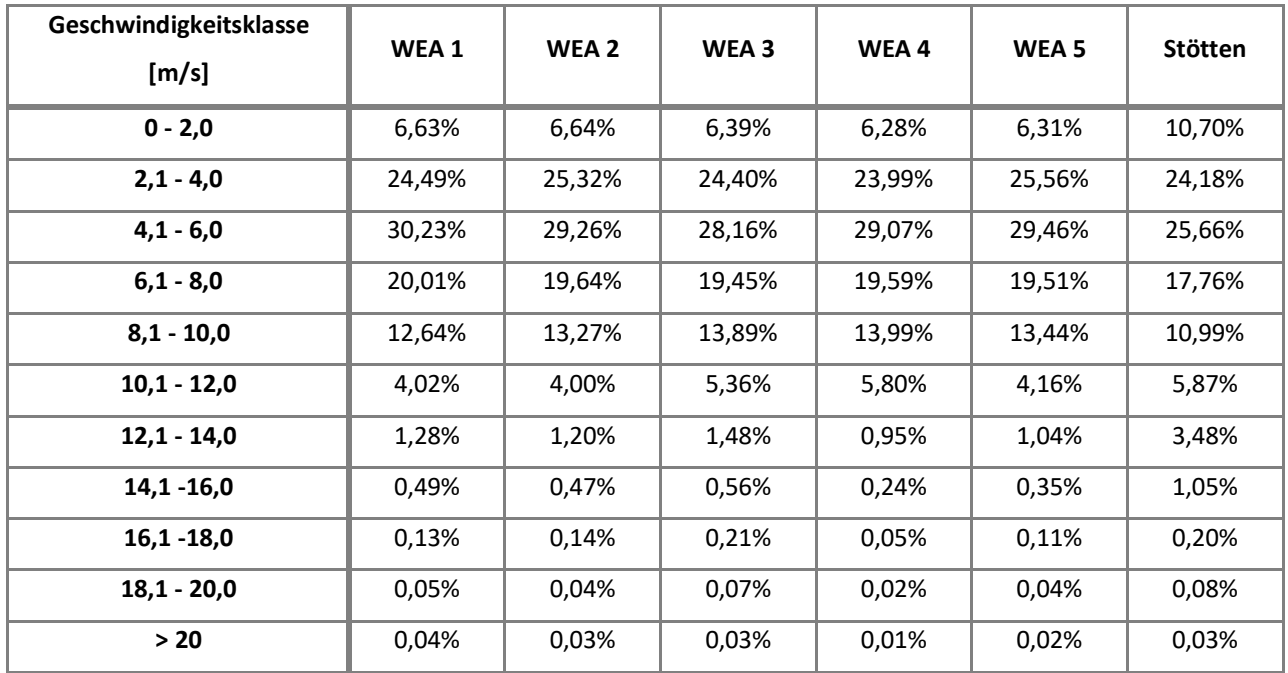

*Anhang 6 b: Windgeschwindigkeitsklassen (Jahr)*

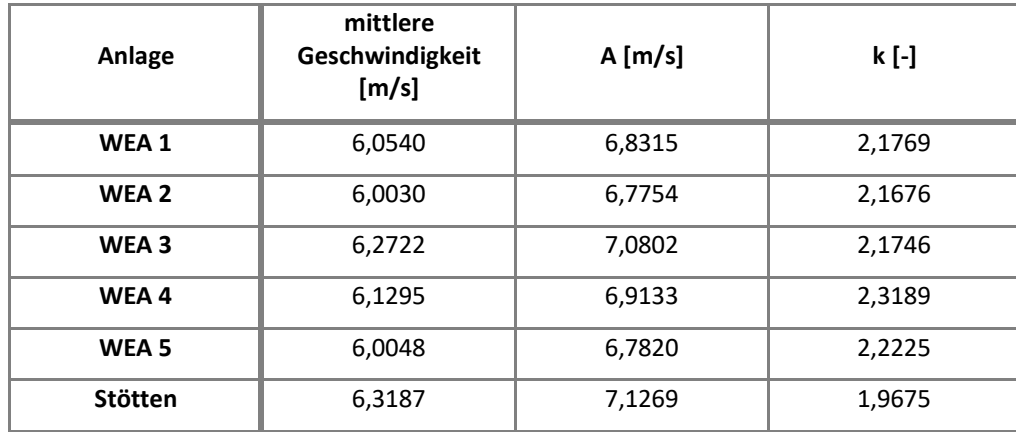

*Anhang 6 c: mittlere Windgeschwindigkeiten und Weibull - Parameter (Frühling)*

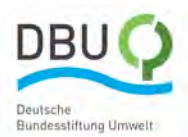

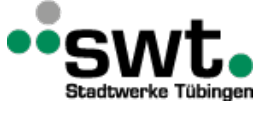

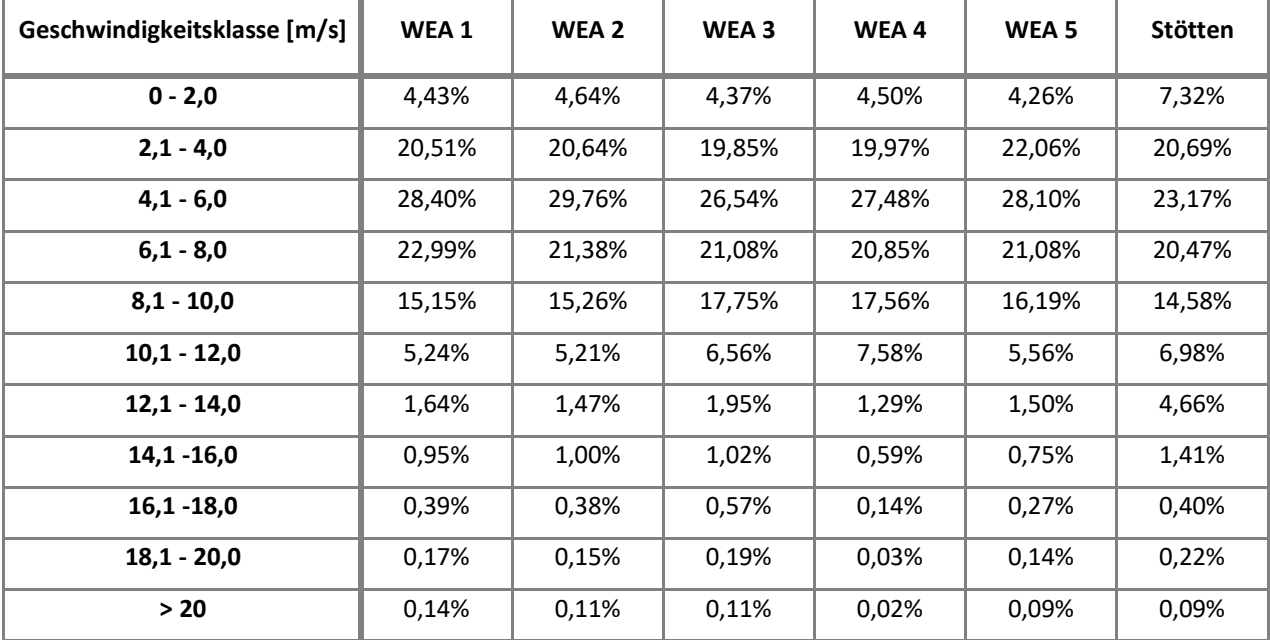

*Anhang 6 d: Windgeschwindigkeitsklassen (Frühling)*

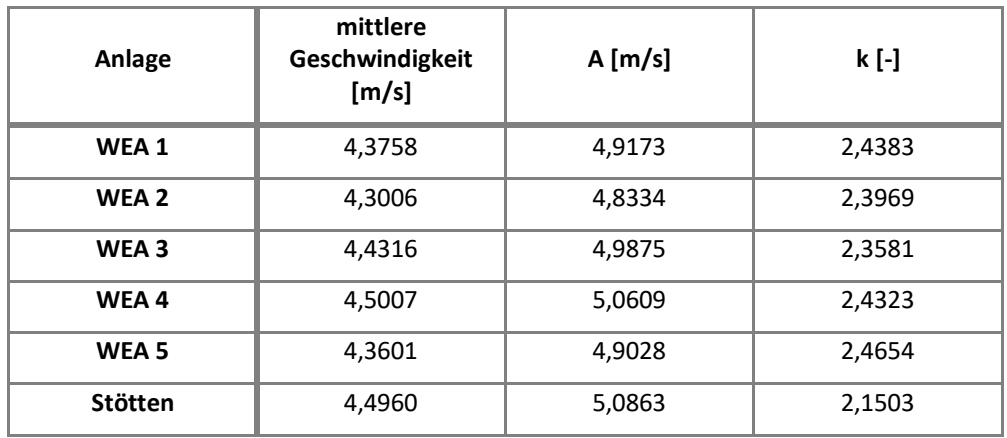

*Anhang 6 e: mittlere Windgeschwindigkeiten und Weibull - Parameter (Sommer)*

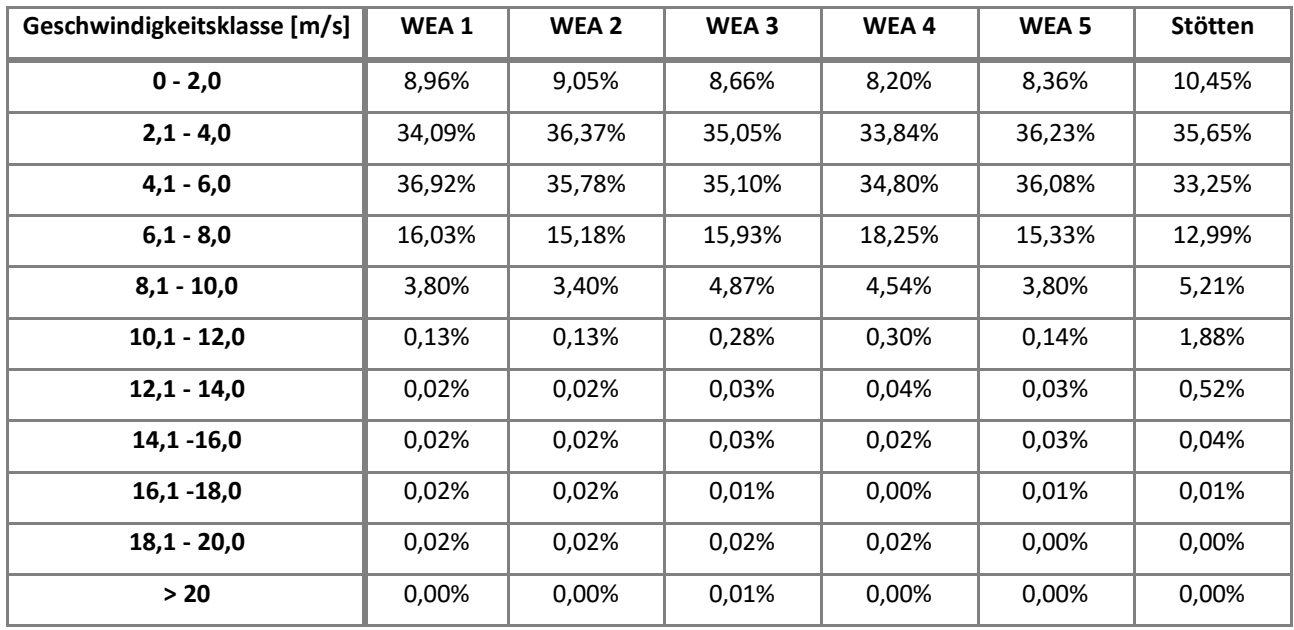

*Anhang 6 f: Windgeschwindigkeitsklassen (Sommer)*

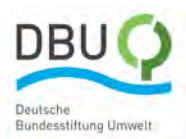

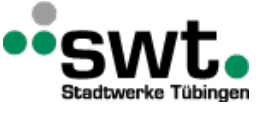

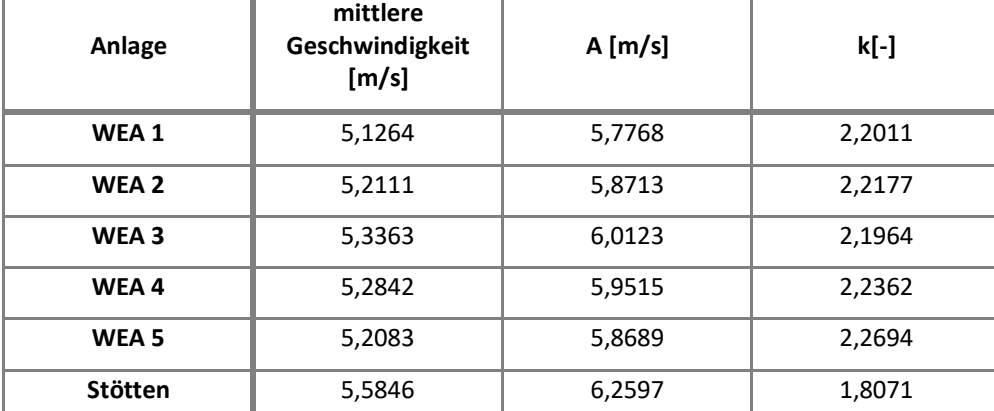

*Anhang 6 g: mittlere Windgeschwindigkeiten und Weibull - Parameter (Herbst)*

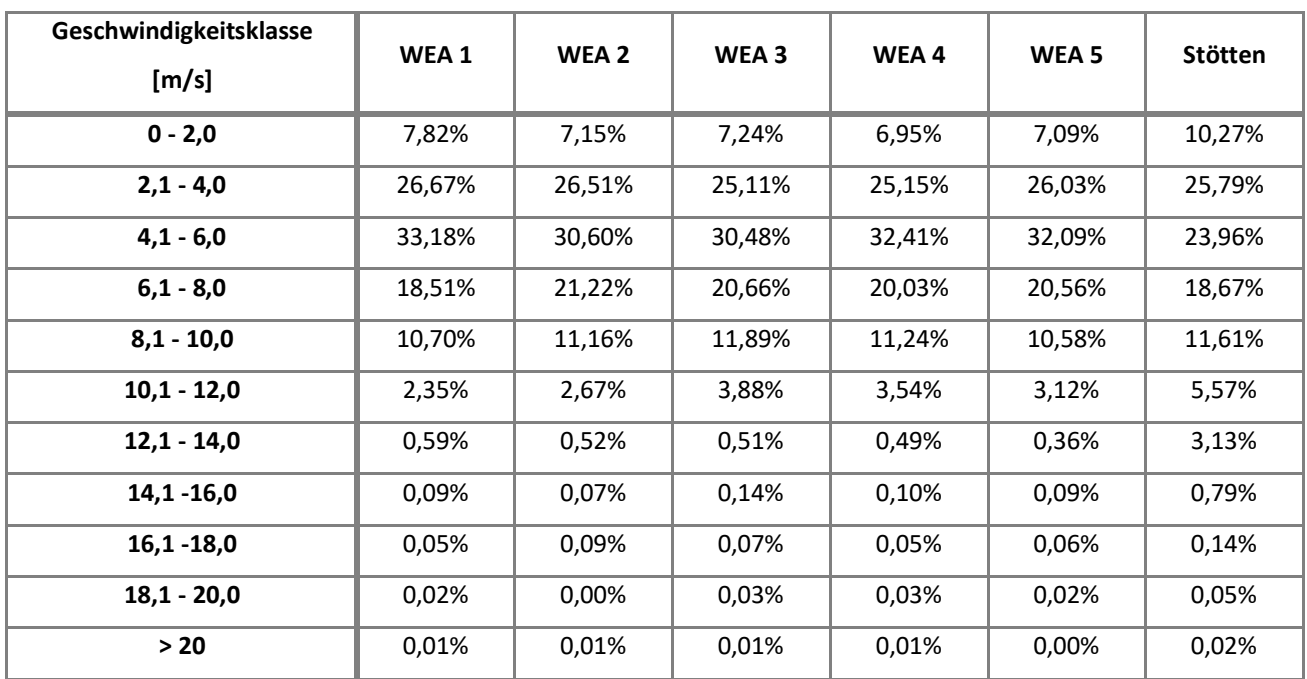

*Anhang 6 h: Windgeschwindigkeitsklassen (Herbst)*

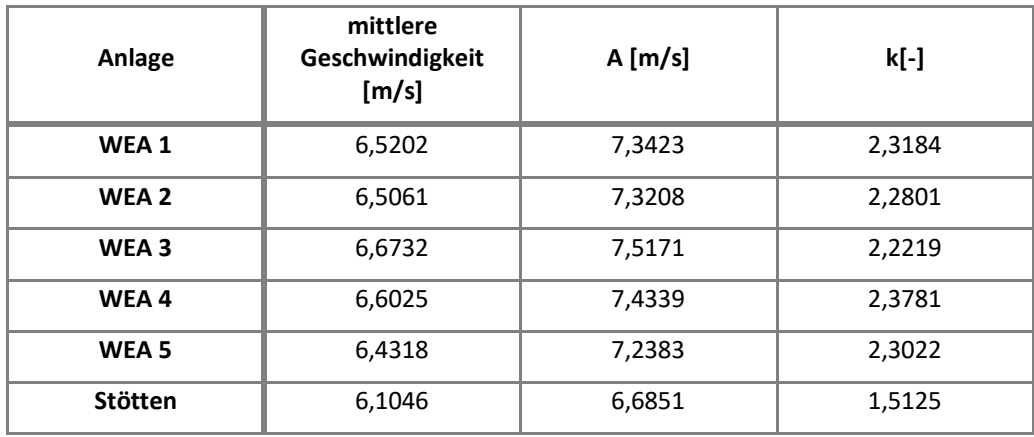

*Anhang 6 i: mittlere Windgeschwindigkeiten und Weibull - Parameter (Winter)*

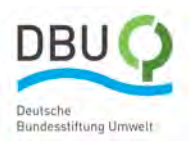

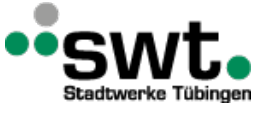

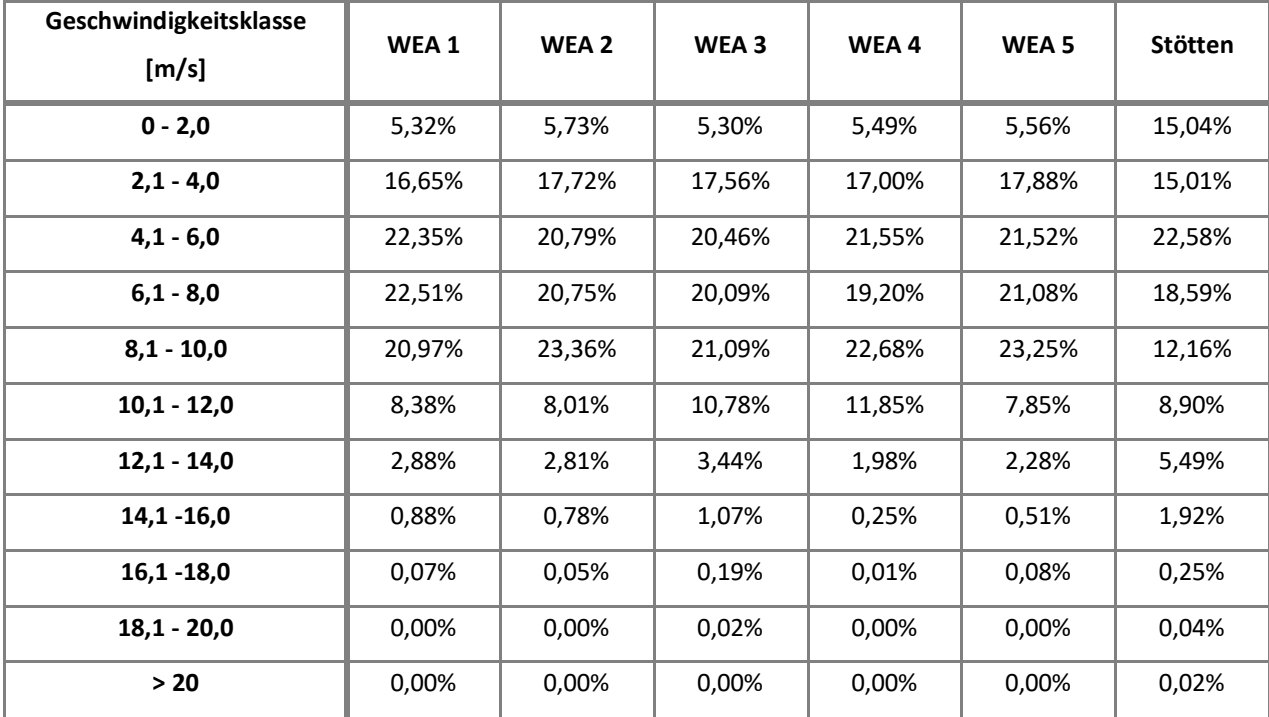

*Anhang 6 j: Windgeschwindigkeitsklassen (Winter)*

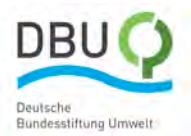

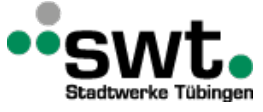

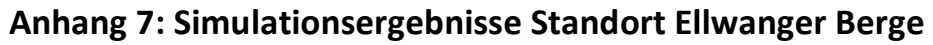

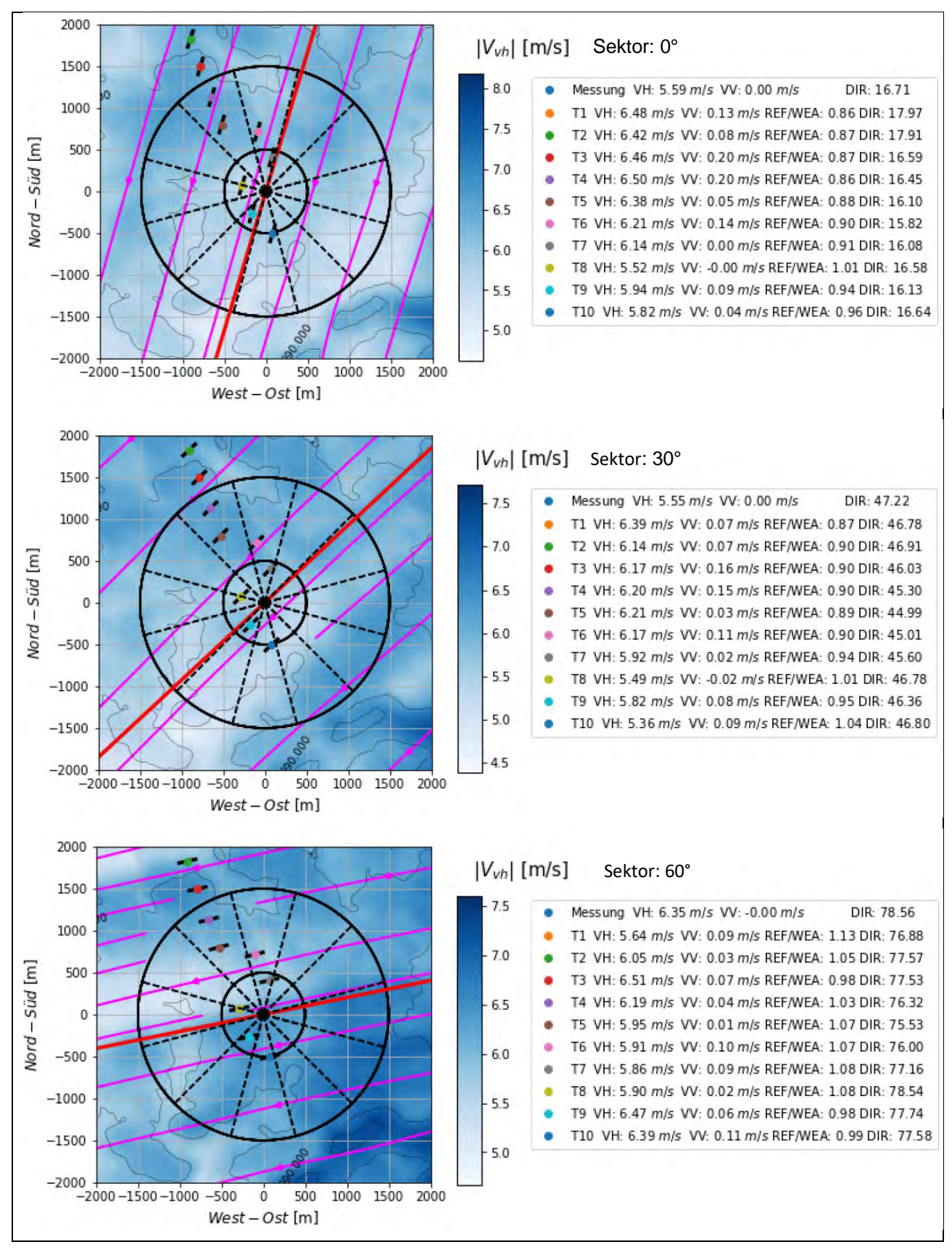

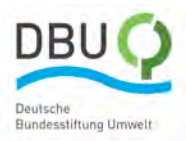

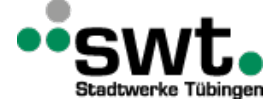

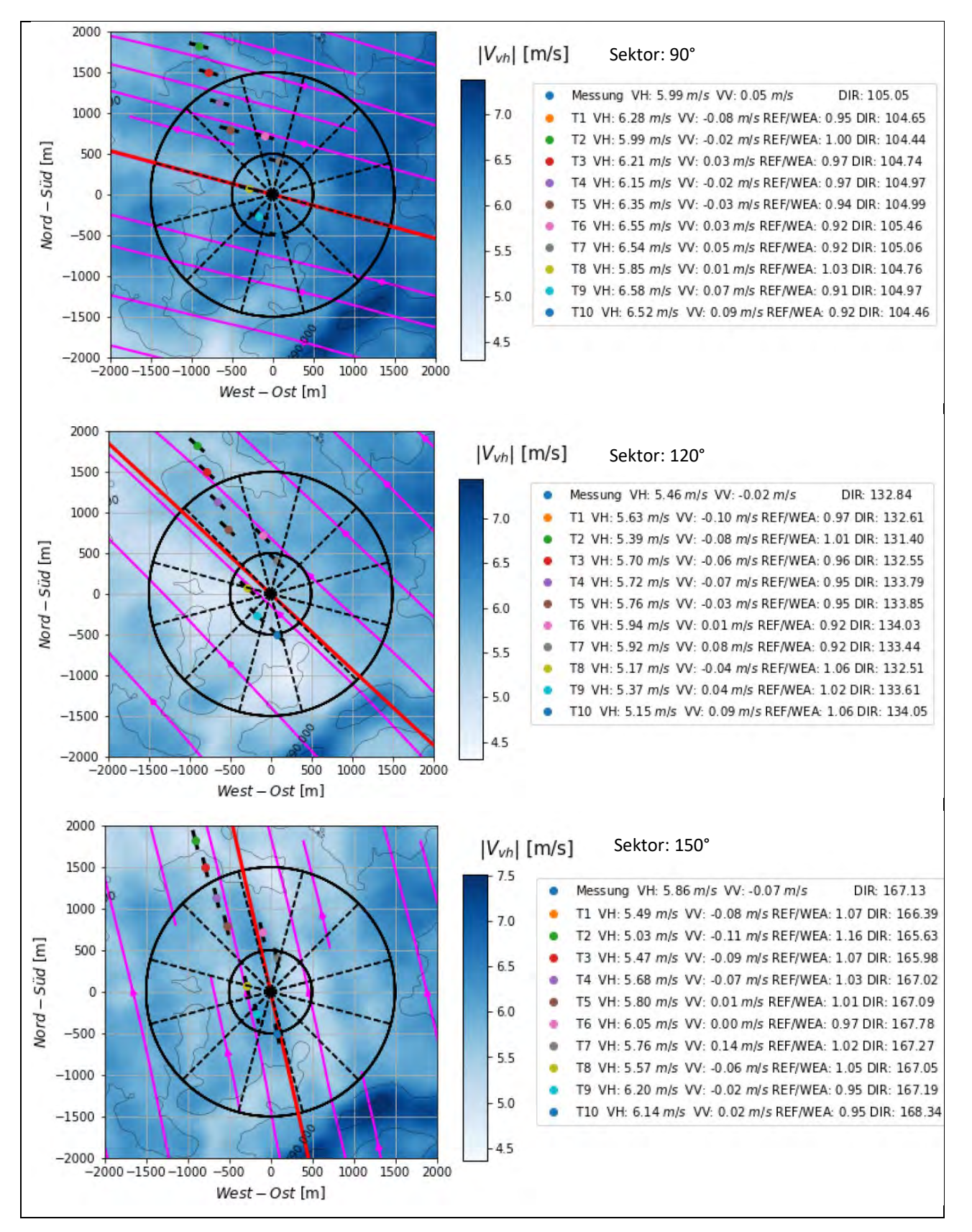

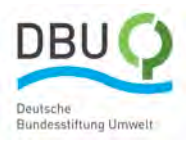

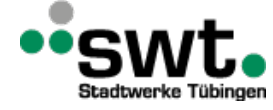

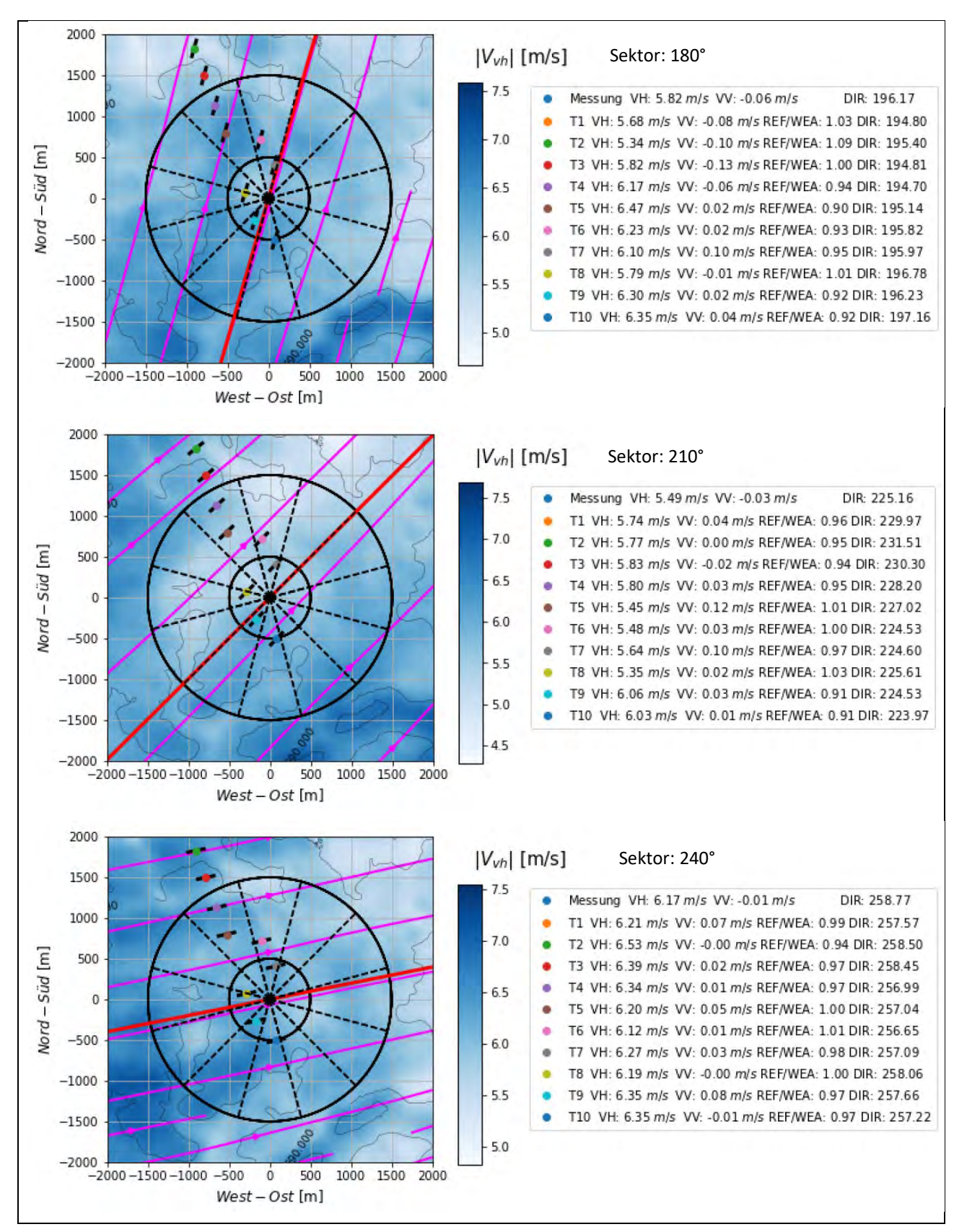

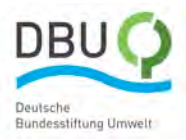

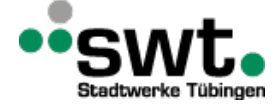

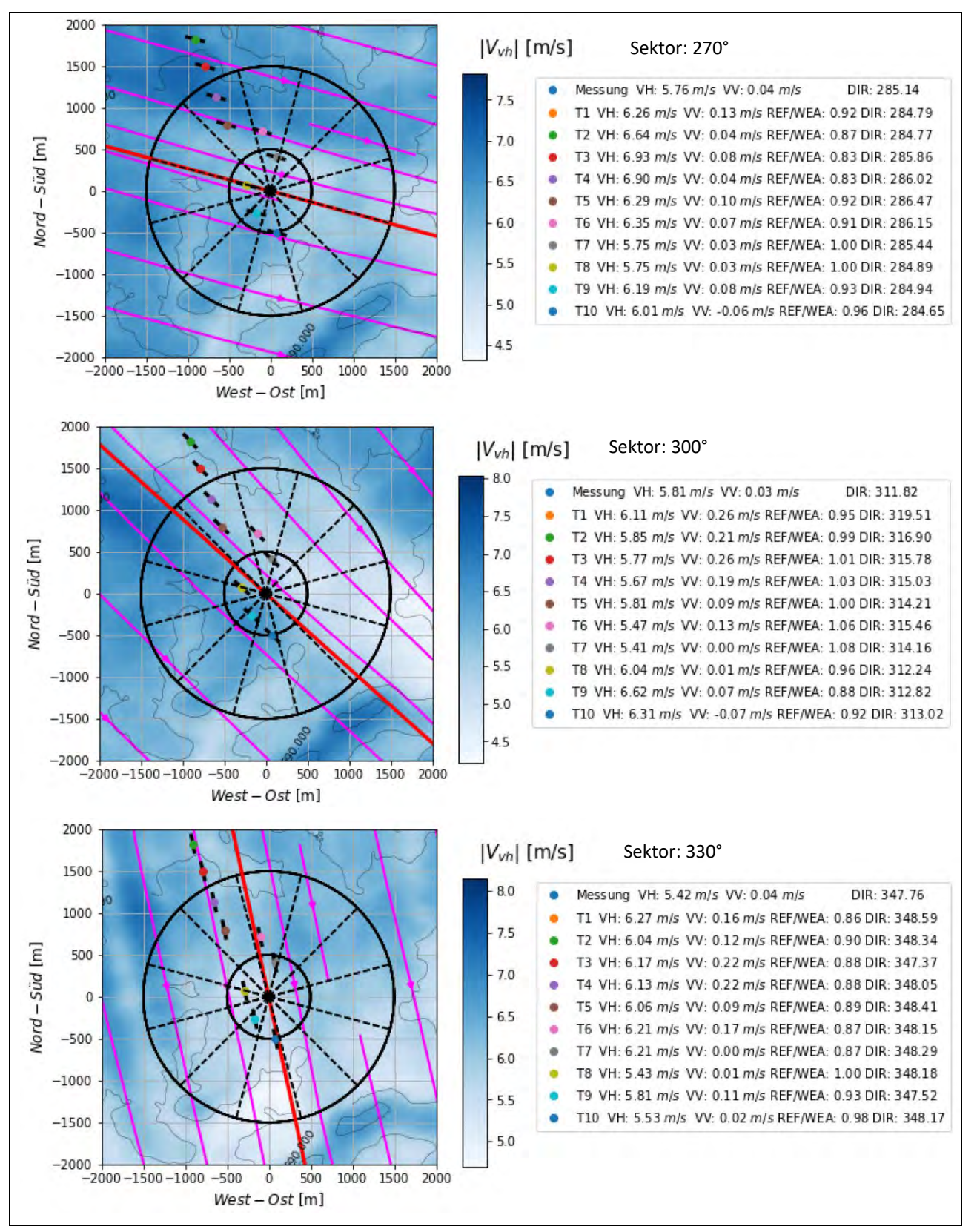

*Anhang 7 a: Simulationsergebnisse zu DM08 in 149 m über Grund; Geostrophischer Wind 8 m/s in 1000 m über Meeresspiegel (VH: Horizontale Geschwindigkeit; VV: Vertikale Geschwindigkeit; REF/WEA: Beschleunigungsfaktor; DIR: Windrichtung)*

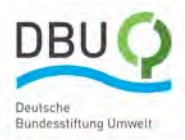

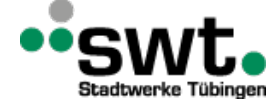

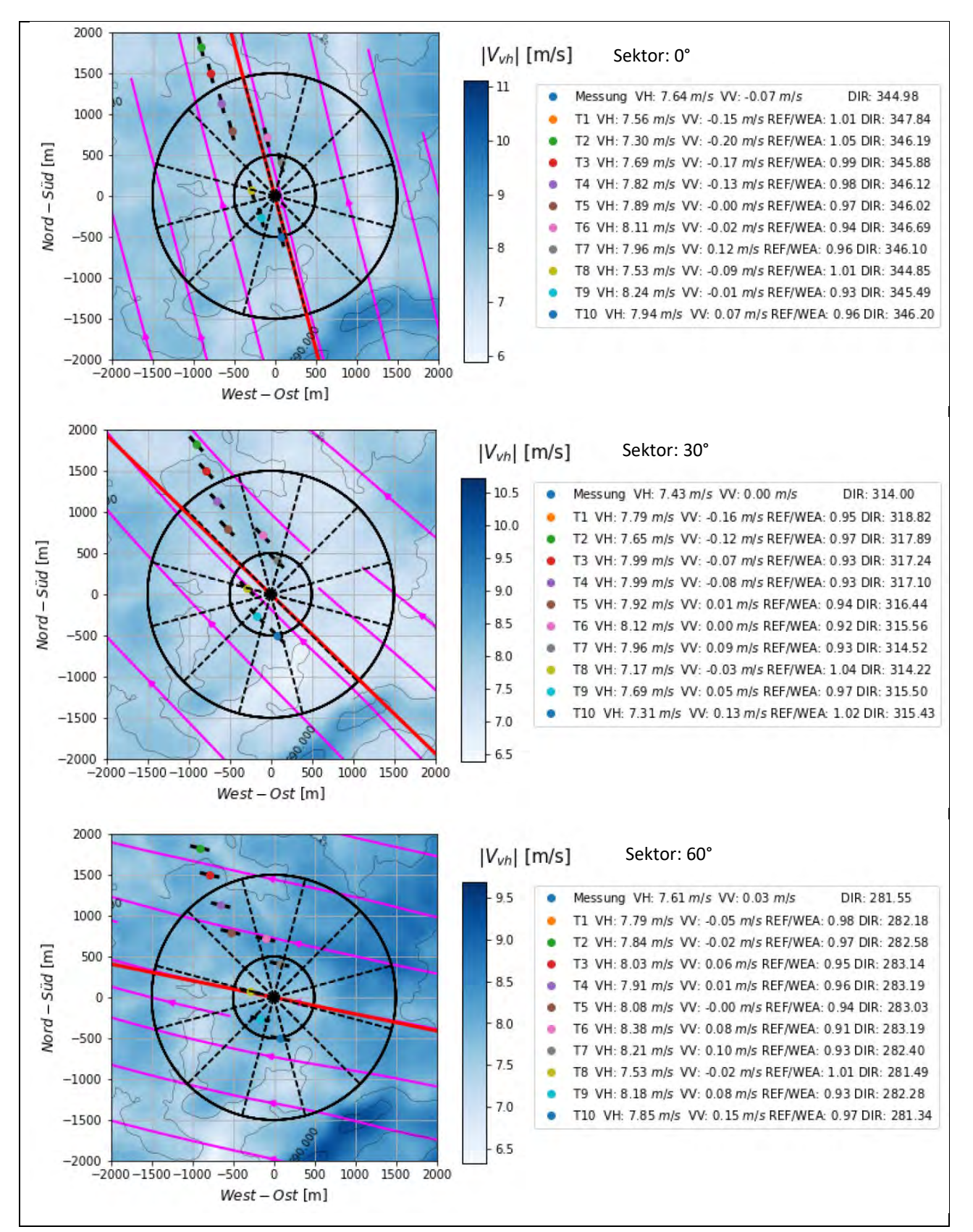

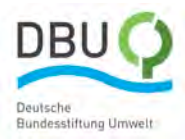

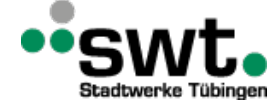

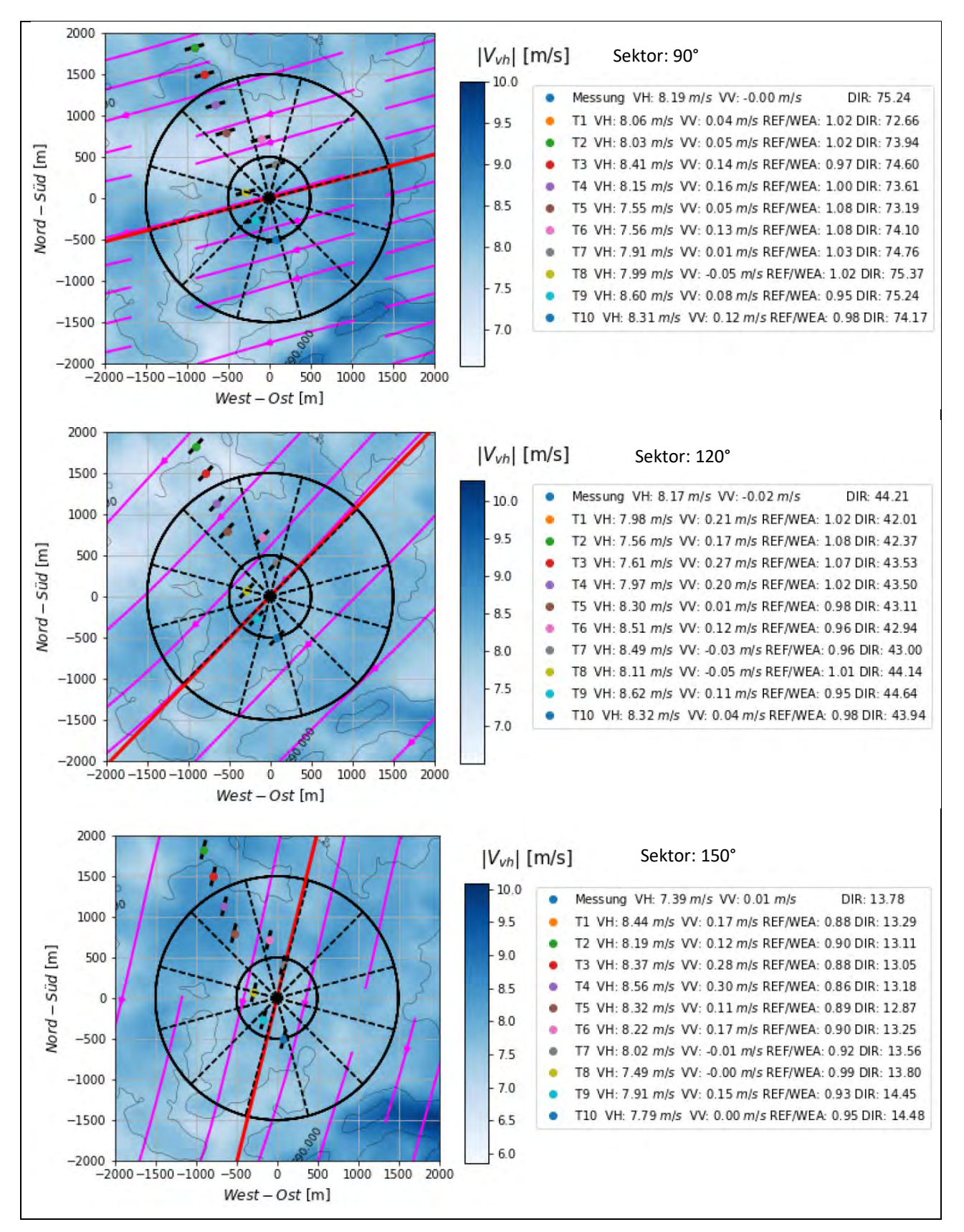

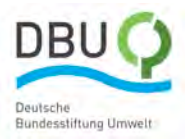

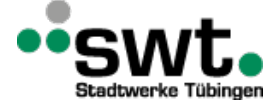

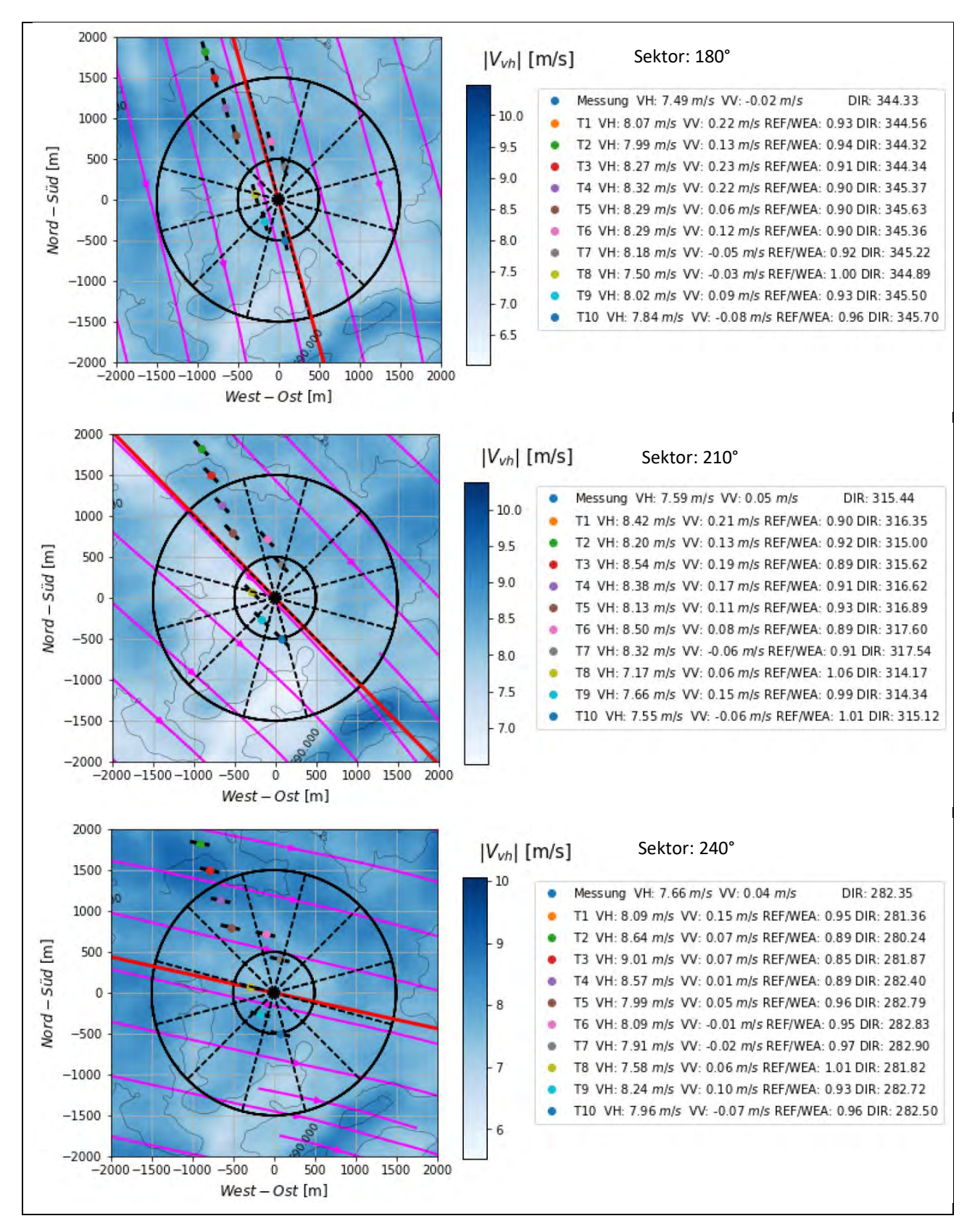

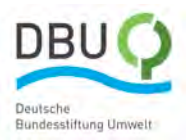

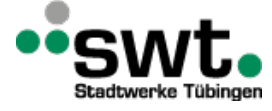

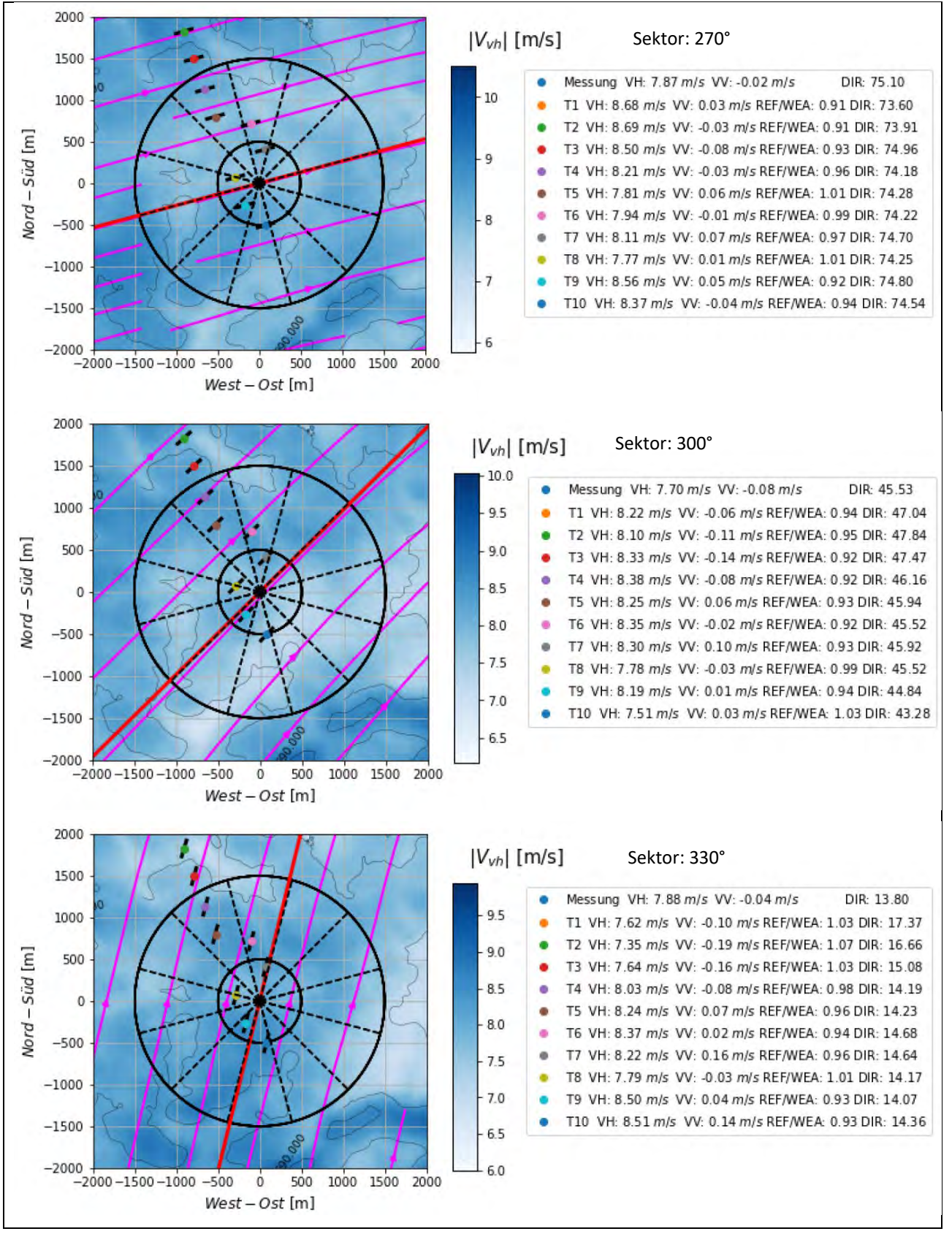

*Anhang 7 b: Simulationsergebnisse zu ES10 in 149 m über Grund; Geostrophischer Wind 10 m/s in 1000 m über Meeresspiegel (VH: Horizontale Geschwindigkeit; VV: Vertikale Geschwindigkeit; REF/WEA: Beschleunigungsfaktor; DIR: Windrichtung)* 

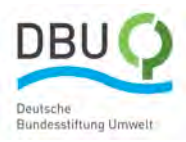

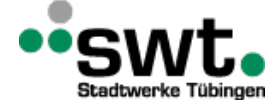

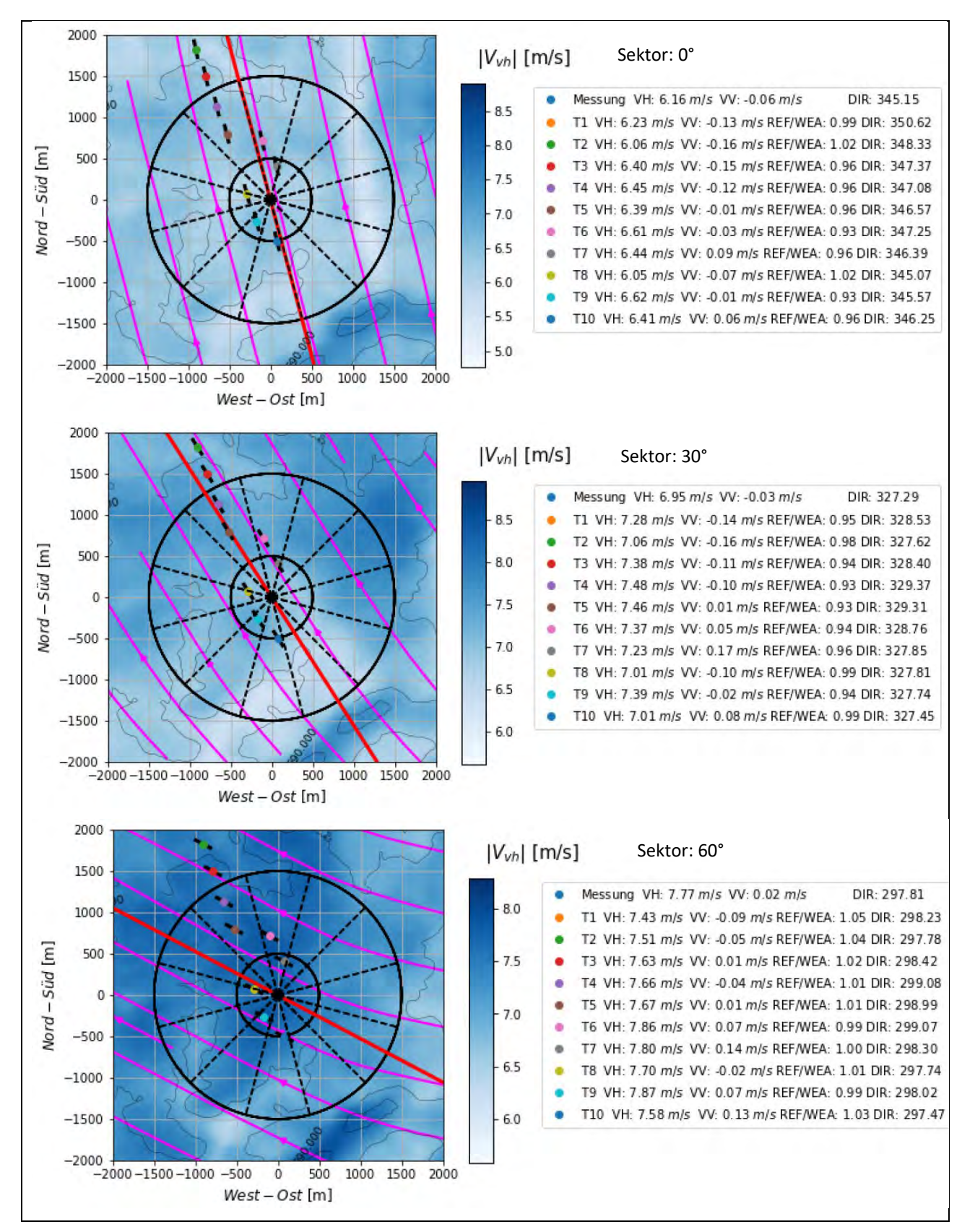

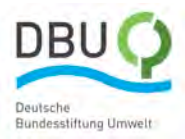

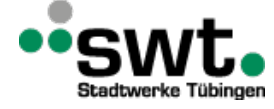

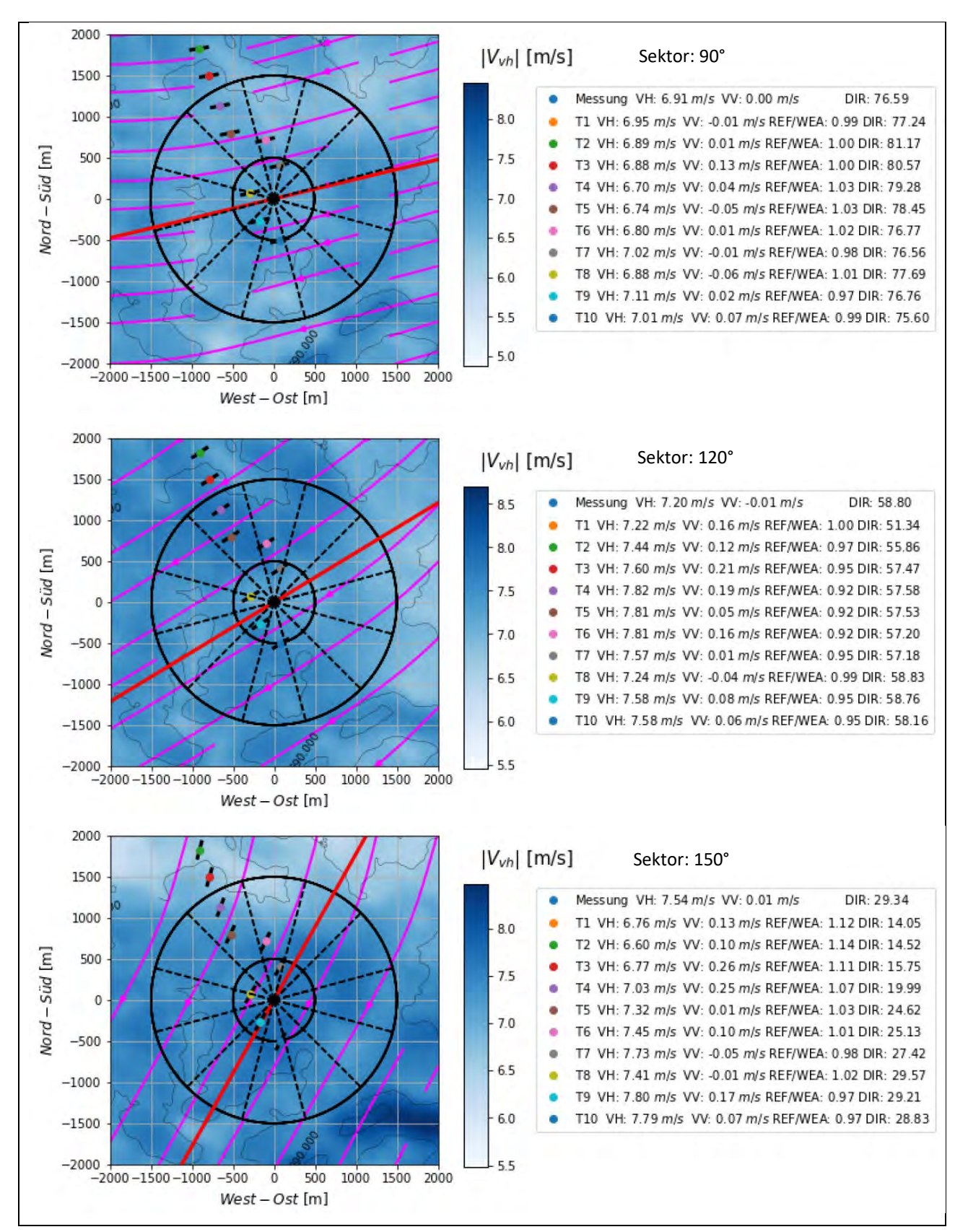

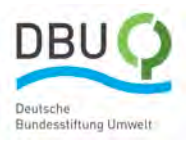

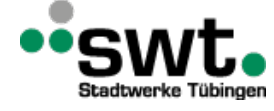

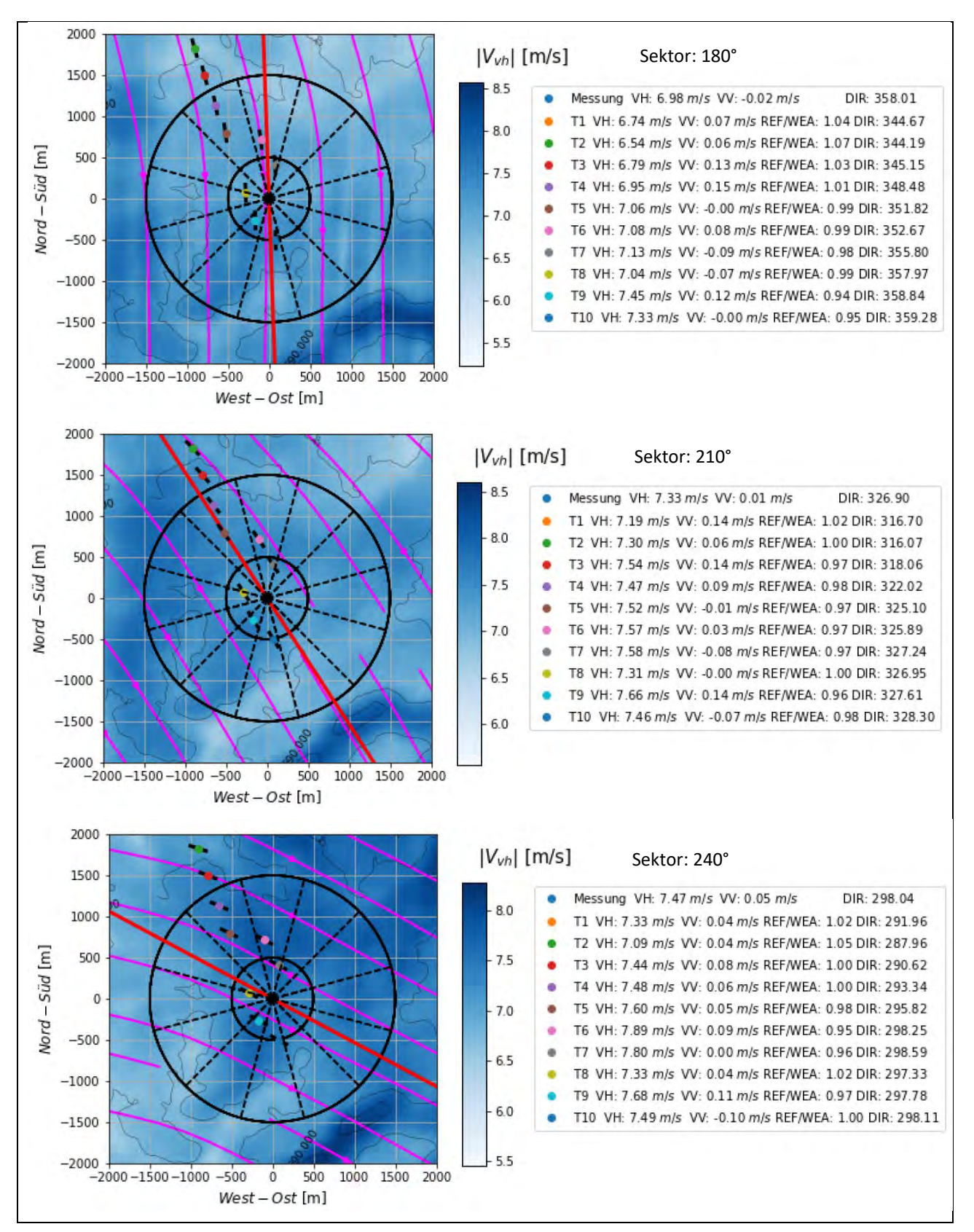

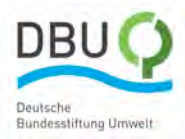

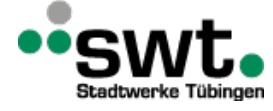

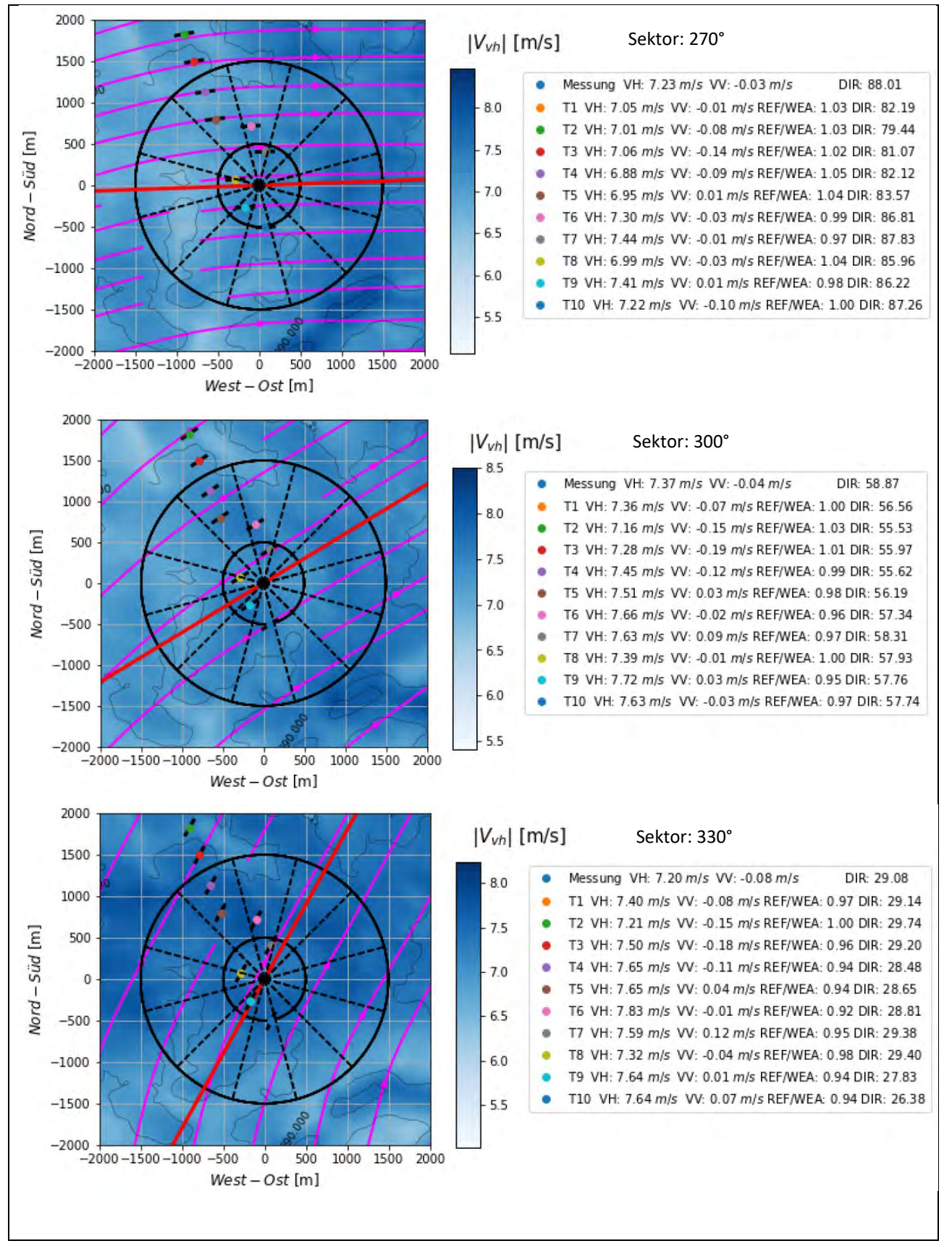

*Anhang 7 c: Simulationsergebnisse zu ES08 in 149 m über Grund; Geostrophischer Wind 8 m/s in 1000 m über Meeresspiegel (VH: Horizontale Geschwindigkeit; VV: Vertikale Geschwindigkeit; REF/WEA: Beschleunigungsfaktor; DIR: Windrichtung)*
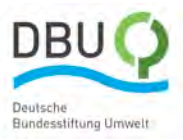

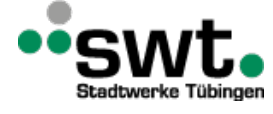

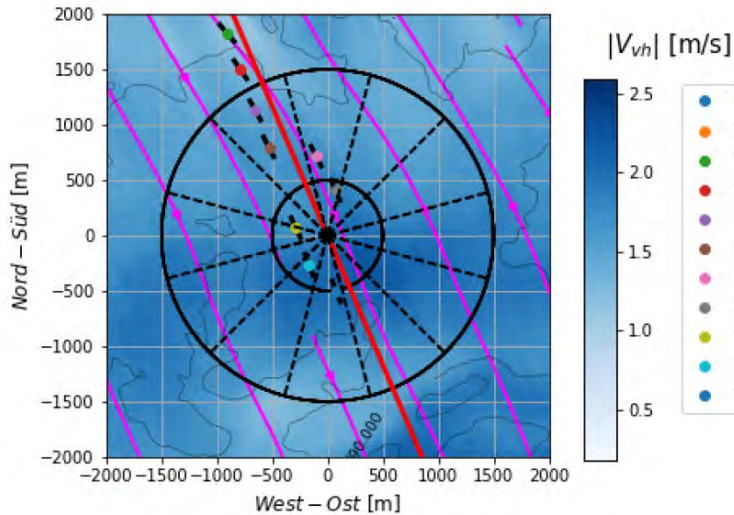

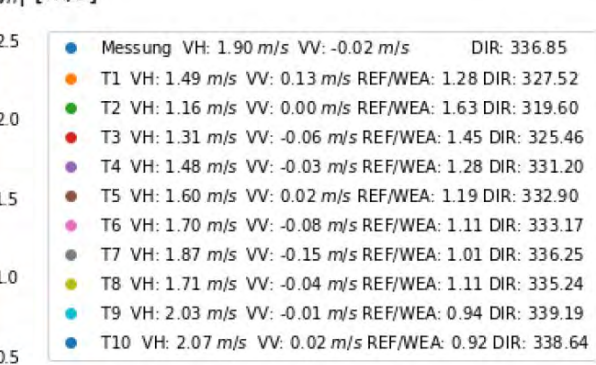

*Anhang 7 d: Simulationsergebnisse zu HB TRW in 149 m über Grund; Geostrophischer Wind 10,49 m/s in 4000 m über Meeresspiegel aus 65,2 °*

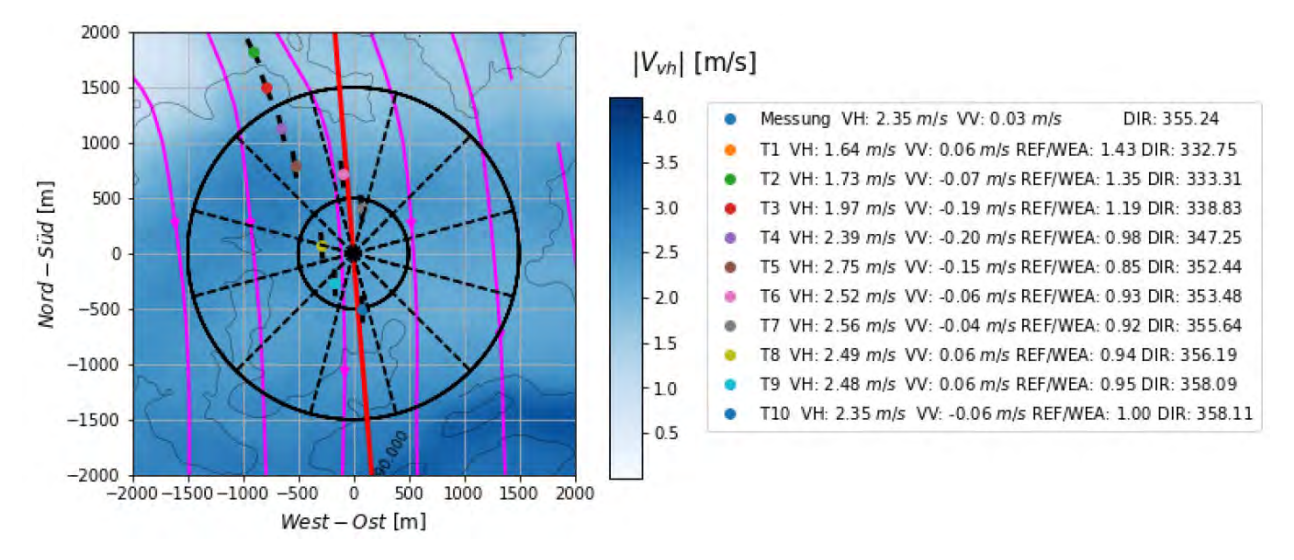

*Anhang 7 e: Simulationsergebnisse zu HB BM in 149 m über Grund; Geostrophischer Wind 13,25 m/s in 4000 m über Meeresspiegel aus 313,5°*

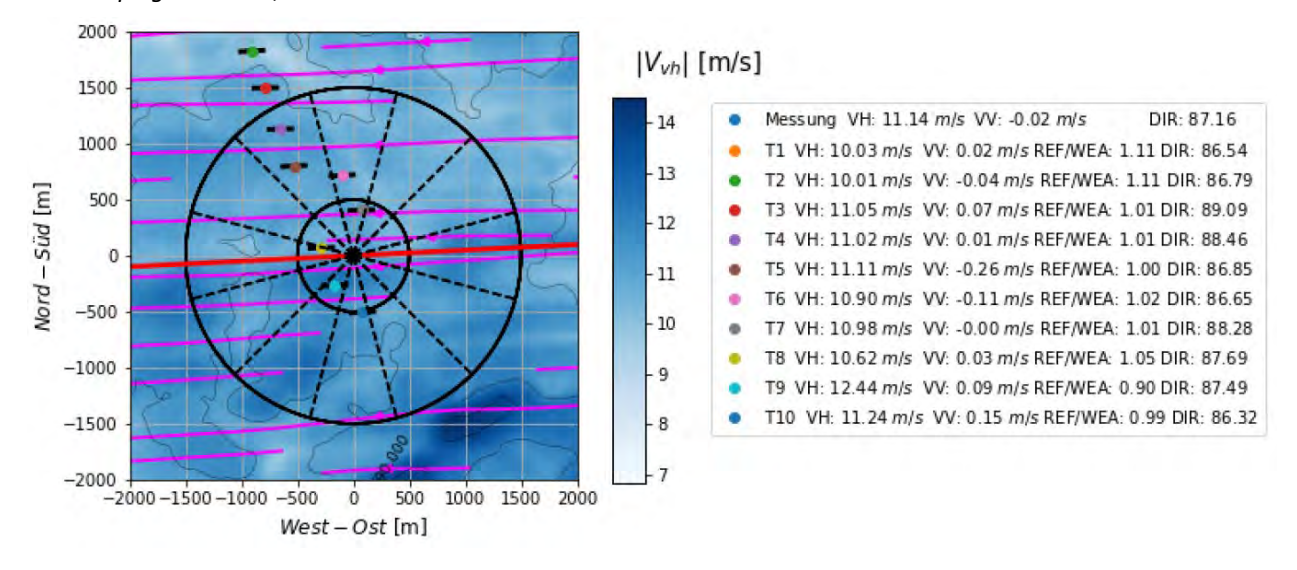

*Anhang 7 f: Simulationsergebnisse zu HB NEZ in 149 m über Grund; Geostrophischer Wind 22,4 m/s in 4000 m über Meeresspiegel aus 72,9°*

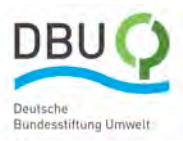

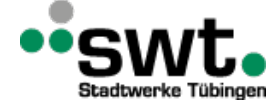

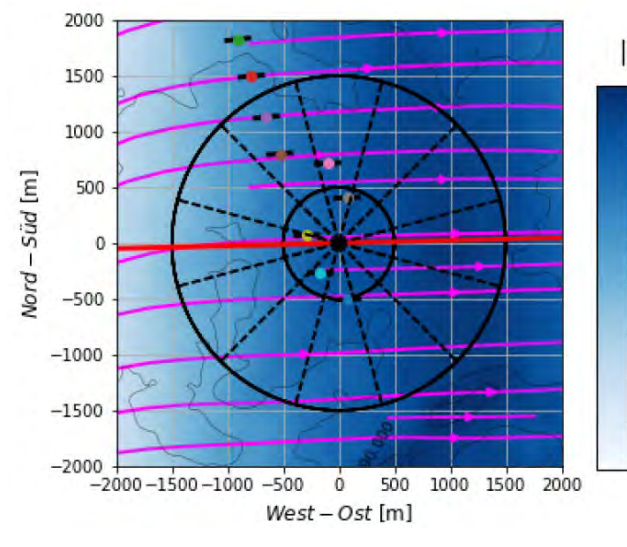

 $|V_{vh}|$  [m/s]

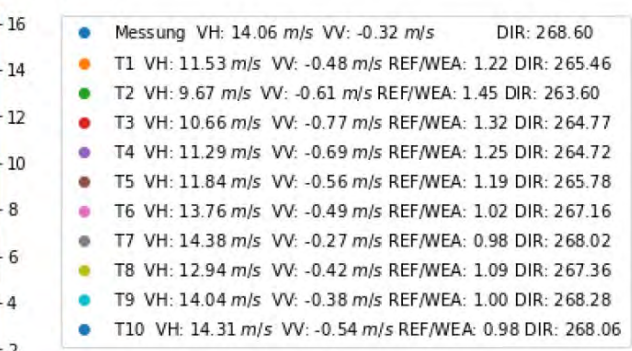

*Anhang 7 g: Simulationsergebnisse zu HB WZ in 149 m über Grund; Geostrophischer Wind 5,99 m/s in 4000 m über Meeresspiegel aus 90,6°*

8

6

 $\overline{4}$ 

 $\overline{2}$ 

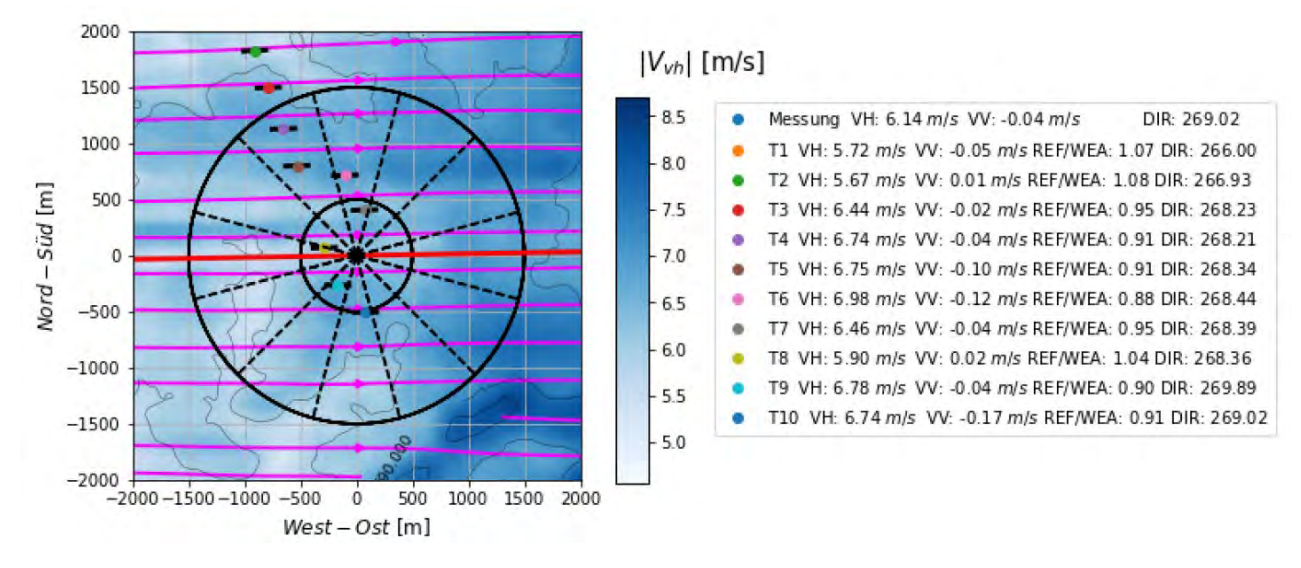

*Anhang 7 h: Simulationsergebnisse zu HB TRM in 149 m über Grund; Geostrophischer Wind 5,72 m/s in 4000 m über Meeresspiegel aus 135,2°*

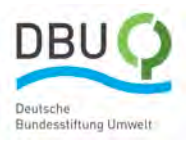

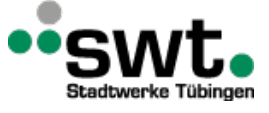

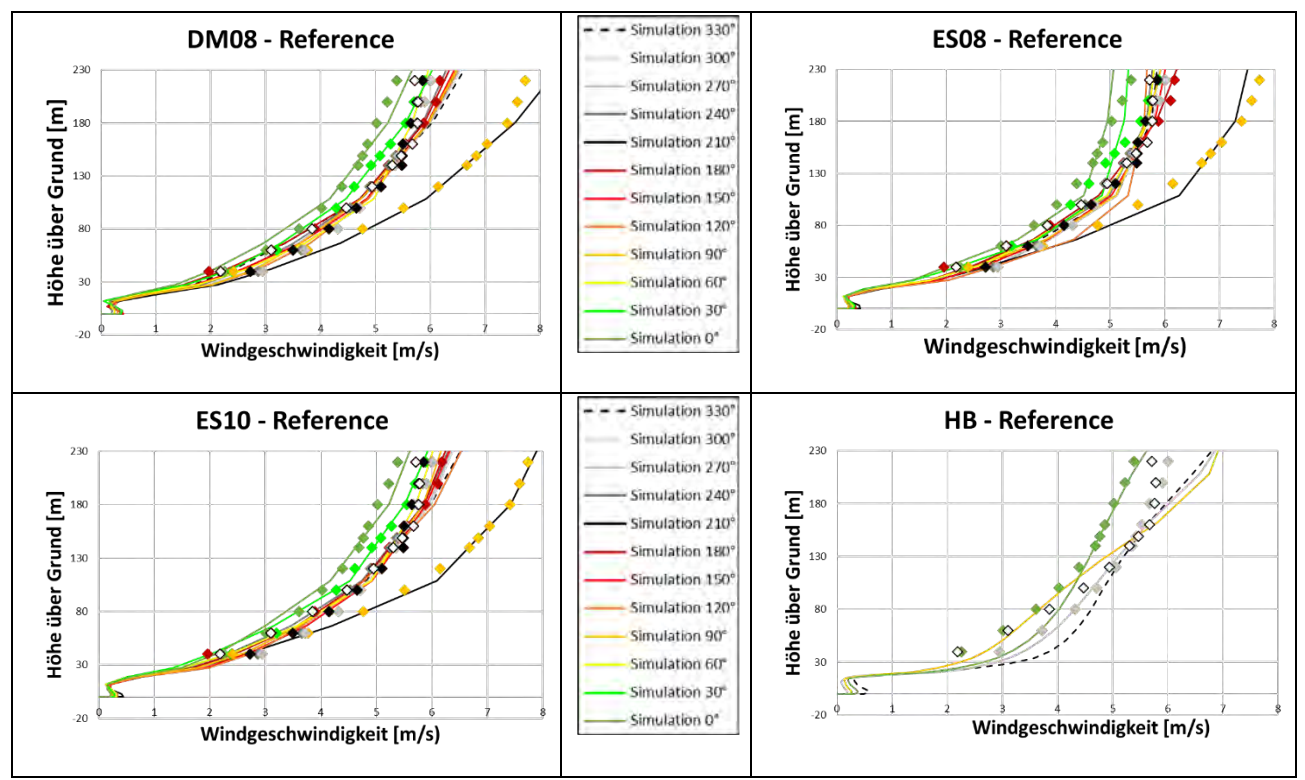

Anhang 7 i: Windgeschwindigkeitsprofile Ellwanger Berge am Ort der Lidar Windmessung

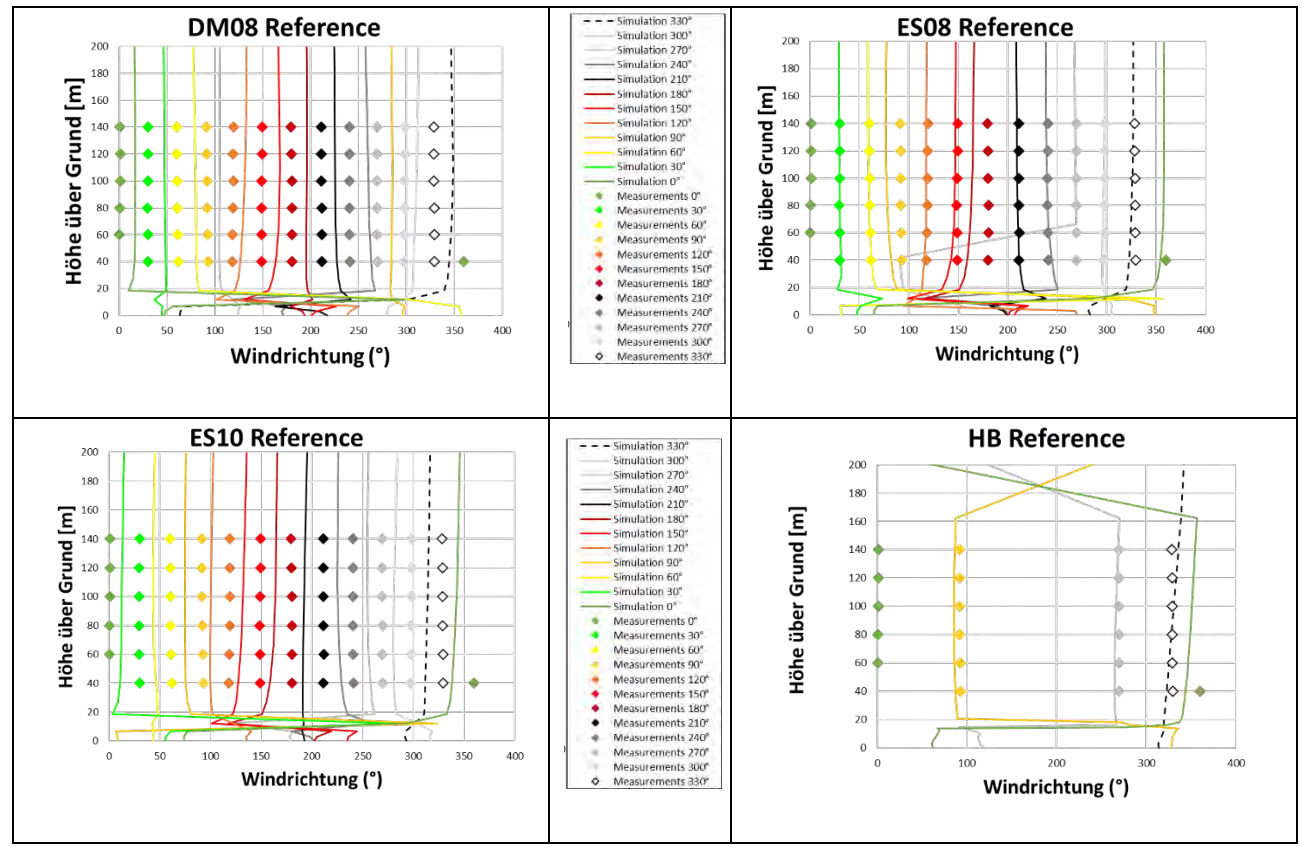

Anhang 7 j: Windrichtungsprofile Ellwanger Berge am Ort der Lidar Windmessung

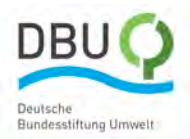

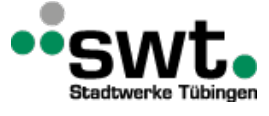

# **Anhang 8: Bestimmung repräsentativer Randbedingung mithilfe der Klassifikation nach Hess und Brezowsky**

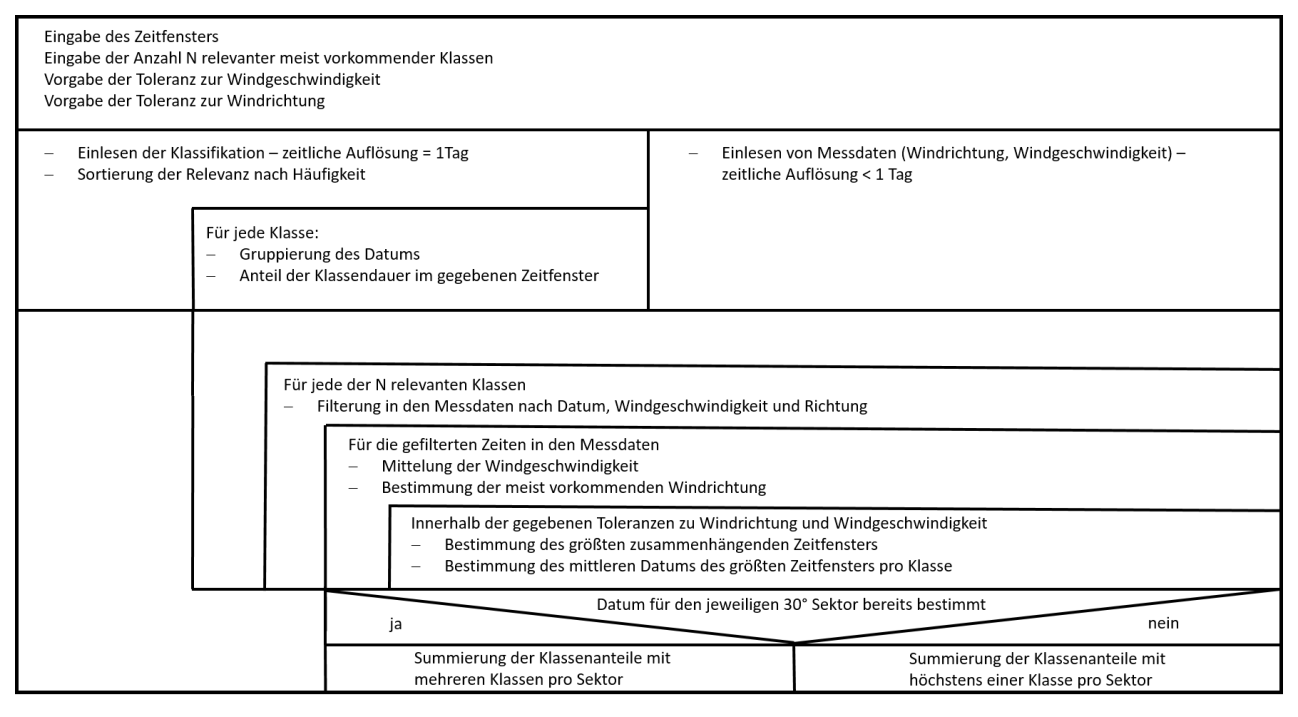

*Anhang 8 a: Struktogramm zur Vorauswahl repräsentativer Randbedingungen mit allgemeiner Anzahl von Wetterklassen*

Die Ableitung der Randbedingungen für die CFD Simulation aus numerischen Wettermodellen, wie z.B. COSMO-D2 oder COSMO-ICON des Deutschen Wetterdienstes, ergab für die Simulationen von einzelnen Wettersituationen am Standort Stötten sehr genaue Ergebnisse. Es stellt sich somit die Frage, wie diese Randbedingungen in die Prognose von Jahresenergieerträgen anstelle von synthetischen Windprofilen genutzt werden können. Der im Folgenden beschriebene und im Projekt angewandte und in **Fehler! Verweisquelle konnte nicht gefunden werden.** dargestellte Prozess nutzt die Vorauswahl geeigneter Randbedingungen basierend auf der Klassifikation von Großwetterlagen. Jeder Zeitpunkt lässt sich ortsabhängig einer Klasse gemeinsamer Eigenschaften zuordnen. Die Klassifikation nach Heß und Brezowsky umfasst 30 Großwetterlagen über Mitteleuropa. Nicht jede der Klassen kommt innerhalb eines vorgegebenen Zeitraums vor, oder erscheint nur vereinzelt wenige Tage im Jahr. A priori kann festgehalten werden, dass zur Untersuchung eines Standorts nicht jede Wettersituation simuliert werden kann, um mit vertretbarem Aufwand die Jahres-Klimatologie abzubilden. Daher lassen sich zueinander ähnliche Wetterszenarien zunächst nach Klassen einteilen. Allerdings kann auch die für einen Zeitraum bestimmte Klassifikation quantitativ variieren, sodass auch die Modellierung der resultierenden Klassenanzahl einen relativ hohen Simulationsaufwand bedeutet. Über eine vorgegebene Begrenzung der relevanten Klassenanzahl kann der Simulationsaufwand auf Kosten der Repräsentativität kompensiert werden. Die Auswahl der Großwetterlagen mit dem Ziel der Bereitstellung repräsentativer Randbedingungen für numerische Simulationen ist in **Fehler! Verweisquelle konnte nicht gefunden werden.** dargestellt und im Folgenden erläutert.

## **Eingabeparameter**

Ziel der Simulation eines Standorts ist die bestmögliche Wiedergabe der lokalen Klimatologie an einem Windkraftstandort, um aus Messdaten aus der Vergangenheit einen Energieertrag zu prognostizieren. Messreihen und Zeitreihen der Klassifikation können zu unterschiedlichen Zeitpunkten beginnen und enden, weshalb ein gemeinsames Zeitfenster definiert werden muss.

Die Klassifikation mit vorgegebener Anzahl an Klassen weist je nach Zeitraum eine variable Anzahl auftretender Wetterlagen auf. Die jeweiligen Klassenanteile können dabei von Jahr zu Jahr variieren. Um den gewählten Zeitraum mit möglichst wenig verschiedenen Klassen abzudecken, lohnt es sich als Eingabe in den Prozess [\(Anhang 8 b\)](#page-112-0) die Anzahl relevanter Klassen auf die Gegebenheiten am jeweiligen Standort anzupassen. I[n Anhang 8 b](#page-112-0) sind mit den vier am häufigsten vorkommenden Klassen Wa (21,9 %), SWa (9,0 %), TrM (8,6 %), und Wz (7,5 %) in Summe 47 % des Zeitraums am Standort Stötten abgedeckt. Alle weiteren Klassen haben einen Anteil kleiner 5 %, wobei die Anzahl der

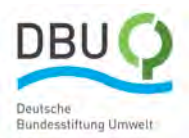

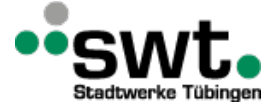

berücksichtigten Klassen in direkte Relation zum Simulationsaufwand gesetzt werden kann. Eine geringere Abweichung der Klassenanteile zueinander ist für den Standort Ellwanger Berge gegeben [\(Anhang 8 c\)](#page-112-1) gegeben. Um auf einen ähnlichen Abdeckungsgrad zu kommen, müssen dann mehr Klassen berücksichtigt werden. Damit steigt allerdings der Simulationsaufwand durch die Klassen mit kleinerem Anteil im gewählten Zeitfenster. Für die Betrachtungen im Rahmen des Projekts wurden für den Standort Ellwanger Berge die Klassen TrM, WZ, NeZ, BM und TrW berücksichtigt.

Entscheidungshilfen zur iterativen Wahl der Anzahl relevanter Klassen werden im Folgenden erläutert. Ebenfalls sind je nach Standort Toleranzen zu Windrichtung und Windgeschwindigkeit sinnvoll vorzugeben, um die im [Anhang 8 b](#page-112-0) un[d Anhang 8 c](#page-112-1) ebenfalls gezeigten Windrichtungen, Windgeschwindigkeiten und das Datum zu bestimmen, mit denen die jeweilige Klasse charakterisiert wird.

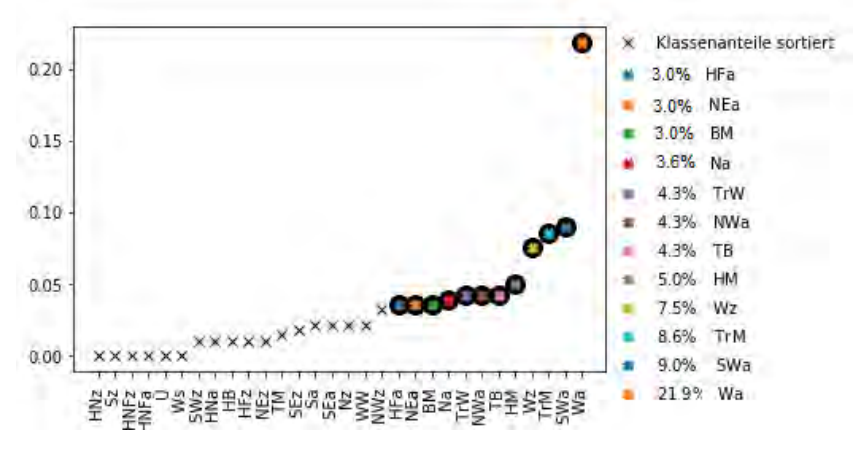

<span id="page-112-0"></span>*Anhang 8 b: Anteil der Klassen am Standort Stötten*

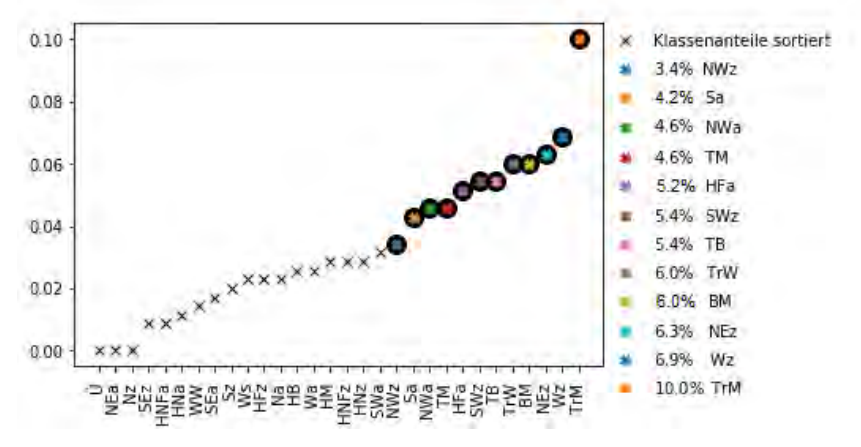

<span id="page-112-1"></span>*Anhang 8 c:* Anteile der Klassen am Standort Ellwanger Berge

### **Einlesen von Daten zur Klassifikation und von Messdaten**

Die Daten werden als eine CSV-Datei eingelesen und das jeweilige Quellformat konvertiert.

## **Einlesen der Klassifikation**

Durch den Deutschen Wetterdienst (DWD) werden monatliche Berichte zur Großwetterlage in Mitteleuropa erstellt und dabei subjektiv die Wetterlage nach Hess und Brezowsky in 30 Klassen für jeden Tag eingeordnet und publiziert. Die Berichte des jeweiligen Monats sind online im PDF-Format kostenlos abrufbar. Die Klassifikation des jeweiligen Jahres kann durch Anpassung des Jahres in der URL-Adresse aufgerufen werden [DWDHBS]. Nicht zu verwechseln ist die subjektive Klassifikation mit einer Anzahl von 30 Klassen von der objektiven Klassifikation. Letztere basiert auf 40 verschiedenen Klassen zu Großwetterlagen [DWDHBO], die numerisch und reproduzierbar eindeutig bestimmt werden, anstatt durch eine fachlich qualifizierte Person mit gewissem Beurteilungsspielraum. Das Ergebnis der objektiven Klassifizierung liegt bereits in einem Format vor [DWD\_O], welches für das hier beschriebene Verfahren verwendet werden könnte.

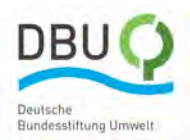

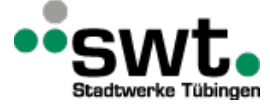

### **Sortierung der Klassen nach Vorkommen**

Innerhalb des zuvor definierten Zeitfensters werden die vorkommenden Großwetterlagen nach deren zeitlichen Anteil sortiert. Das Ergebnis zweier Sortierungen unterschiedlicher Zeitfenster ist i[n Anhang 8 b](#page-112-0) und [Anhang 8 c](#page-112-1) gezeigt. Die am prozentual häufigsten auftretenden Wetterlagen sind jeweils rechts angeordnet. Je nach Degression zu kleineren Zeitanteilen kann abgeschätzt werden, wie viele verschiedene Großwetterlagen für das gewählte Zeitfenster relevant sind und welche Wetterlagen aufgrund ihrer geringen Häufigkeit vernachlässigbar sind.

### **Einlesen der Messdaten**

Für die Verarbeitung von Messdaten im beschriebenen Verfahren müssen diese im CSV-Format vorliegen. Das Ursprungsformat kann je nach der Datenerfassung des jeweiligen Messgeräts variieren. Datenkomprimierung, Parameternamen, fehlende Messdaten, die zeitliche und räumliche Auflösung können sich in einem Datensatz unterscheiden, was eine gesonderte individuelle Bearbeitung erfordert.

### **Synchronisierung der Zeitreihen**

Für jeden existierenden Messpunkt innerhalb des Zeitfensters wird eine Klassifikation zugeordnet. Die zeitliche Auflösung der Klassifikation wird an die Messdaten angepasst. Für das Verfahren werden das Quartett aus Datum mit Uhrzeit, Klassifikation, Windgeschwindigkeit und Windrichtung gebildet und entsprechend der Klassifikation gruppiert. Falls zukünftig weitere Parameter berücksichtigt werden sollen, die für die lokale Klimatologie relevant sein können, kann das Verfahren problemlos erweitert werden.

#### **Parametrisierung der Klassen**

Jede Klasse repräsentiert einen zeitlichen Anteil und wird in diesem Verfahren durch eine Windgeschwindigkeit und eine Windrichtung repräsentiert. Die jeweilige Klasse wird somit parametrisiert, wodurch nicht jede individuelle Windrichtung und Windgeschwindigkeit zu einer bestimmten Jahres- und Tageszeit abgebildet werden kann. Damit stellt sich die Herausforderung, die jeweilige Kombination kohärenter Windgeschwindigkeit und Windrichtung zu bestimmen.

Beispielhaft für eine relativ einfach zu bestimmende Kombination ist durch die Gruppe an Messdaten gegeben, die für den Standort Ellwanger Berge und der Großwetterlage mit der Bezeichnung "Westlage, Mitteleuropa überwiegend zyklonal" ("Wz") klassifiziert wurden. Die gemessenen Windgeschwindigkeiten der Klasse Wz sind in Anhang 8 [d](#page-114-0)**Fehler! Verweisquelle konnte nicht gefunden werden.** als Histogramm dargestellt. Der Wertebereich liegt zwischen 5 m/s und 11 m/s. Der Mittelwert von 8,2 m/s deckt einen relativ hohen Anteil der gemessenen Windgeschwindigkeiten ab. Im Gegensatz dazu ist der bestimmte Mittelwert für die Klasse "Nordostlage, Mitteleuropa überwiegend zyklonal" ("Nz") mit 6,12 m/s seltener in den Messdaten vertreten, wie es das dazugehörige Histogramm i[n Anhang 8 e](#page-114-1) zeigt. Eine weitere Differenzierung nach Maxima der relativen Häufigkeiten wird nicht berücksichtigt.

Eine ähnliche Problematik zu Bestimmung einer repräsentativen Geschwindigkeit zeigt sich durch die gemessenen Windrichtungen pro Klassen für die Windrichtungen der Klasse "NEz". Das Spektrum an Windrichtungen in [Anhang 8 e](#page-114-1) umfasst mit 9 von 12 Sektoren einen Großteil der Windrose. Die Wahl der repräsentativen Windrichtung fällt dabei in den Sektor mit den quantitativ häufigsten gemessenen Windrichtungen. Eine weitere sekundäre Überprüfung, ob mit den ausgewählten Windrichtungen zeitgleich auch hohe Windgeschwindigkeiten gemessen wurden, wird nicht berücksichtigt. Da die Klassifikation mit vordefinierten Klasseneigenschaften gegeben ist, kann eine Klasse mit hoher Varianz der Windgeschwindigkeit und Richtung nicht weiter differenziert werden. Ursachen können lokal Gegebenheiten sein oder werden erst durch die 10 weiteren Klassen der objektiven Klassifikation berücksichtigt. Weniger variierend sind die Messungen der Windrichtungen zur Klasse "Wz" (Anhang 8 f und Anhang 8 gFehler! **Verweisquelle konnte nicht gefunden werden.**) und damit ist die bestimmte Windrichtung repräsentativer.

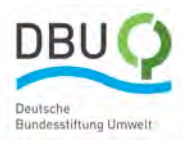

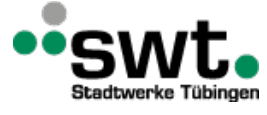

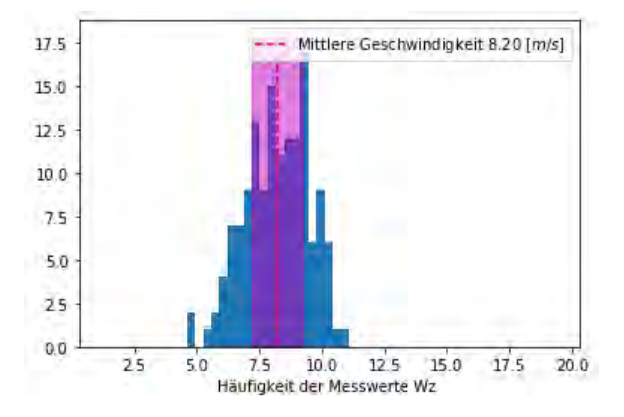

<span id="page-114-0"></span>*Anhang 8 d: Gemessene Windgeschwindigkeiten am Standort "Ellwanger Berge" in 149 m über Grund bei vorkommender Klasse Wz*

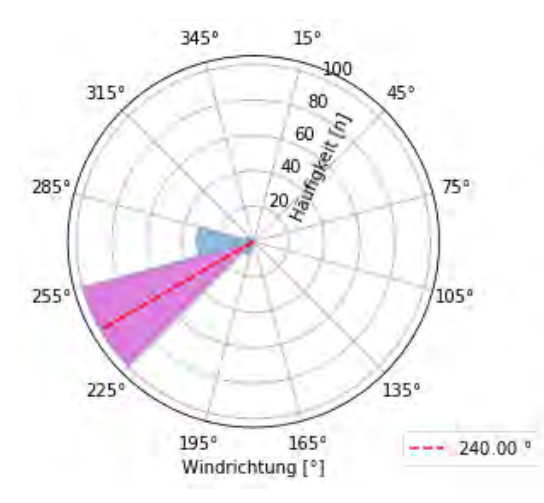

<span id="page-114-2"></span>*Anhang 8 f: Gemessene Windrichtungen am Standort "Ellwanger Berge" in 149 m über Grund bei vorkommender Klasse Wz*

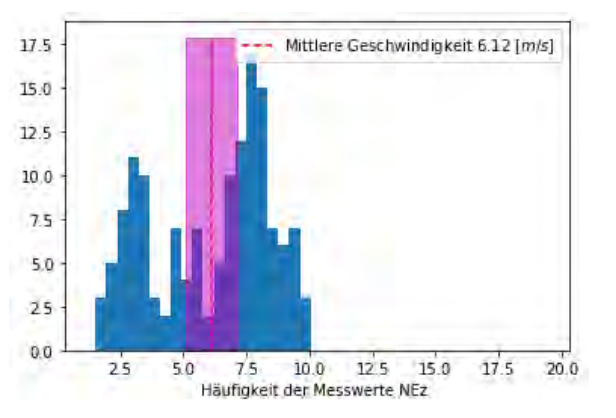

<span id="page-114-1"></span>*Anhang 8 e: Gemessene Windgeschwindigkeiten am Standort "Ellwanger Berge" in 149 m über Grund bei vorkommender Klasse NEz*

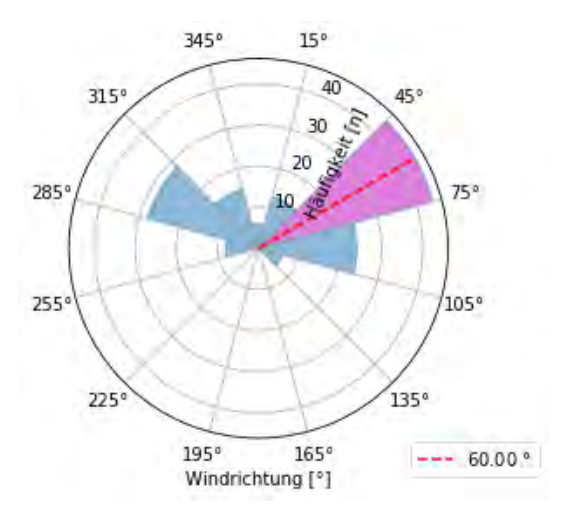

<span id="page-114-3"></span>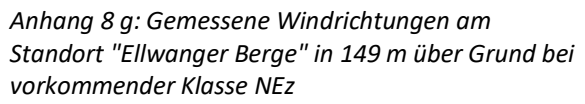

## **Auswahl von repräsentativem Datum und Uhrzeit**

Da die Auswahl der repräsentativen Windgeschwindigkeit und der Windrichtung inkohärent sein kann, ist nicht gegeben, dass die Kombination gemessen wurde und sich folglich mindestens einem Datum zuordnen lässt. Zudem kann durch die Mittelung ein Wert bestimmt worden sein, der in der Messreihe nicht existiert. Das Problem kann durch einen Toleranzbereich um die repräsentative Windgeschwindigkeit und Windrichtung behoben werden. Zur Veranschaulichung sind i[n Anhang 8 f](#page-114-2) un[d Anhang 8 g](#page-114-3) größere Toleranzen als notwendig farblich gekennzeichnet. Durch Erhöhung der Toleranzen ergeben sich mehr und mehr Kombinationen. Lassen sich mehrere Kombinationen in einer zusammenhängenden zeitlichen Abfolge erkennen, dann wird im Weiteren zur Datumsfindung die längste Zeitreihe herausgefiltert. Das mittlere Datum repräsentiert ein ausgeprägtes Vorkommen der jeweiligen Großwetterlage. Das Ergebnis für das gefundene Datum und die Uhrzeit ergibt sich durch Rundung des bestimmten Mittels auf den nächstliegenden Messzeitpunkt.

### **Abgleich der relevanten Klassen mit der Abdeckung der Windrose**

Durch die Reduzierung von allen vorgekommen Großwetterlagen auf wenige relevante Klassen kann das Resultat unter Umständen abstrakt erscheinen, wenn ermittelte Windrichtungen nicht genügend die gemessene Windrose abdecken. Die aus den Messdaten erstellte Windrose ist i[n Anhang 8 h](#page-115-0) dargestellt mit einer dominierenden Westwind-Komponente und einer geringeren Ausprägung von Süd-Ost Winden. Im Vergleich dazu ist das Ergebnis der gewählten Windrichtungen der drei meist auftretenden Klassen i[n Anhang 8 i](#page-115-1) gezeigt. Zwei Klassen sind westlichen zugeordnet und decken damit proportional die gemessenen Windrichtungen ab. Allerdings werden erst mit Zunahme einer dritten Klasse auch östliche Winde repräsentiert.

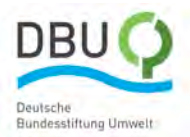

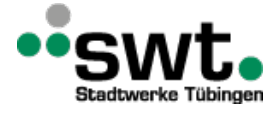

Für die weitere Nutzung der Randbedingungen bis hin zur Bestimmung von Windgeschwindigkeiten im Umkreis des Messstandorts wird über Simulation die Geschwindigkeitszunahme- bzw. –abnahme über eine Simulation ermittelt. Für jede gemessene Windgeschwindigkeit wird entsprechend der Windrichtung der nächstliegende Geschwindigkeitsfaktor multipliziert. Mit nur drei relevanten Klassen wie i[n Anhang 8 i](#page-115-1) gezeigt, werden gemessene Nord-, Süd und Ostwinde mit Geschwindigkeitsfaktoren multipliziert, die durch Simulation von Westwinden bestimmt wurden. Je nach Orographie und Landnutzung des Standorts kann der eingegangene Fehler unterschiedlich groß sein, allerdings mit relativ geringem Anteil an gemessenen Windrichtungen. Allerdings bleibt unbekannt, ob es sich bei den nicht Simulierten Windrichtungen um für die Bestimmung des Jahresenergieertrags um Leistungsstarke Anteile handelt. Mit der Hinzunahme von Klassen, die zu einer besseren Abdeckung der Windrose führen, entsprechend die ermittelten Geschwindigkeitsfaktoren besser den lokalen Gegebenheiten.

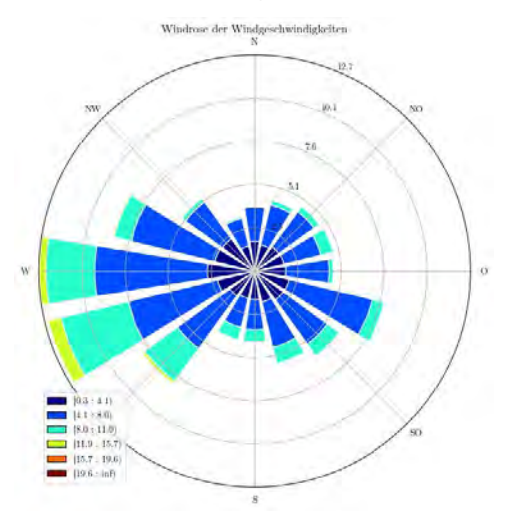

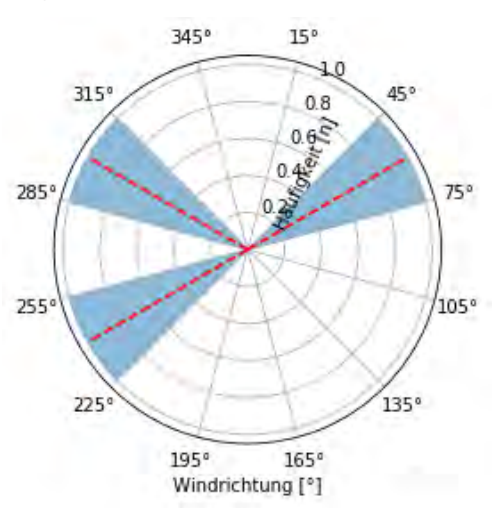

<span id="page-115-0"></span>*Anhang 8 h: Windrose am Standort Ellwanger Berge in 149 m über Grund*

<span id="page-115-1"></span>*Anhang 8 i: Ausgewählte Windrichtungen bei drei relevanten Klassen in 12 Sektoren*

**Abgleich der relevanten Klassen mit der Abdeckung der Windrose – räumlicher und zeitlicher Abdeckungsgrad** Die Anzahl relevanter Klassen können iterativ gesteigert werden, bis zum einen alle Hauptwindrichtungen durch eine Klasse repräsentiert werden und zum anderen die gewählten relevanten Klassen einen möglichst hohen Anteil des Messzeitraums repräsentieren. Das erste Kriterium kann als der räumlicher Abdeckungsgrad und letzteres als ein Kriterium für einen zeitlichen Abdeckungsgrad interpretiert werden. Der zeitliche Abdeckungsgrad kann erst bestimmt werden, wenn die Auswahl der Klassen und damit der räumliche Abdeckungsgrad bestimmt ist.

Mittelwert und Extremwerte der gemessenen Windgeschwindigkeit für jede Windrichtung und relevante Klassen mit jeweiliger repräsentativer Windrichtung, Windgeschwindigkeit und zeitlichem Abdeckungsgrad sind in [Anhang 8 j](#page-116-0) zusammengefasst.

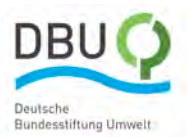

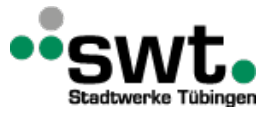

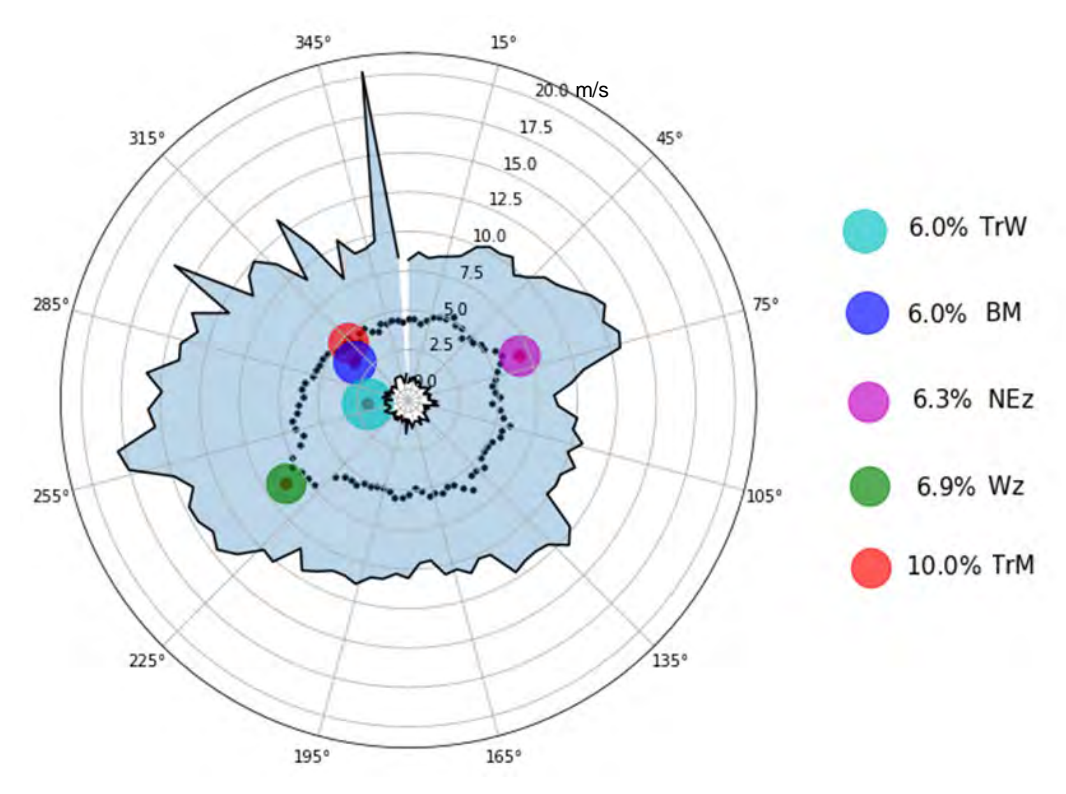

<span id="page-116-0"></span>*Anhang 8 j: Mittelwert und Extremwerte der gemessenen Windgeschwindigkeit für jede Windrichtung – Relevante Klassen mit jeweiliger repräsentativer Windrichtung, Windgeschwindigkeit und zeitlichem Abdeckungsgrad*